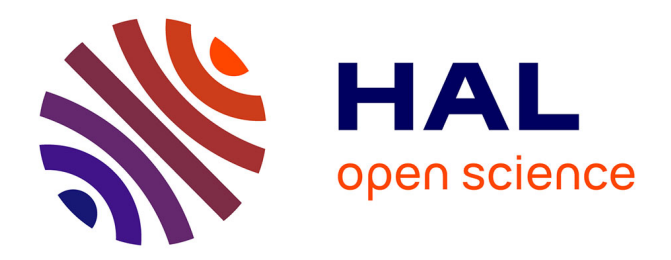

## **Isogeometric Analysis in Plasmas Physics and Electromagnetism**

Ahmed Ratnani

## **To cite this version:**

Ahmed Ratnani. Isogeometric Analysis in Plasmas Physics and Electromagnetism. Mathematics  $\boxed{\text{math}}$ . Université de Strasbourg, 2011. English. NNT : 2011STRA6244. tel-00628060

## **HAL Id: tel-00628060 <https://theses.hal.science/tel-00628060>**

Submitted on 15 Oct 2011

**HAL** is a multi-disciplinary open access archive for the deposit and dissemination of scientific research documents, whether they are published or not. The documents may come from teaching and research institutions in France or abroad, or from public or private research centers.

L'archive ouverte pluridisciplinaire **HAL**, est destinée au dépôt et à la diffusion de documents scientifiques de niveau recherche, publiés ou non, émanant des établissements d'enseignement et de recherche français ou étrangers, des laboratoires publics ou privés.

INSTITUT DE RECHERCHE MATHÉMATIQUE AVANCÉE Universite de Strasbourg, CNRS (UMR 7501) et INRIA Grand-Est Nancy ´ 7, rue René Descartes 67084 Strasbourg Cedex

## **Isogeometric Analysis in Plasma Physics and Electromagnetism**

Ahmed RATNANI

Thèse soutenue le 07 octobre 2011 devant le jury composé de

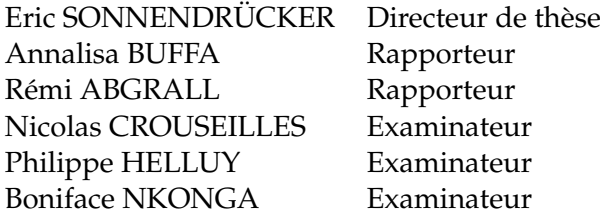

## **Remerciements**

*A la m´emoire de mon p`ere,*

Je tiens tout d'abord à remercier très chaleureusement mon directeur de thèse Eric Sonnendrücker qui a su me motiver tout au long de ce travail. Il a toujours été disponible lorsque je croyais que toutes les portes étaient fermées. Pour sa gentillesse et ses conseils toujours aussi concis que précis, je lui suis bien reconnaissant.

Je voudrais aussi remercier Nicolas Crouseilles pour son encadrement, sa bienveillance, son engagement et surtout sa comprehension. Un grand merci pour avoir relu ce ´ manuscrit; il n'a jamais été avare de son temps et je profite de ces quelques lignes pour lui signifier ma gratitude. Enfin, je le remercie de m'avoir aidé à gérer tout ce qui est administratif.

A l'origine, cette these s'intitulait ` *Etude de l'´equation de quasi-neutralit´e et son couplage avec les équations de Vlasov.* Après plusieurs mois (de galère), à essayer de valider la méthode des web-splines, Eric assiste à une présentation (à la smai 2009) donnée par Annalisa Buffa où elle présentait l'analyse isogéométrique. De retour, Eric me met au courant de cette méthode. Je commence alors tout de zéro, et ce fut le vrai début de ma thèse... En assistant, à une deuxième présentation d'Annalisa Buffa, Eric me propose de travailler sur les équations de Maxwell... Je tiens donc, à remercier Annalisa Buffa. C'est grâce à son travail qu'on a su trouver les bonnes directions durant cette thèse. Je la remercie aussi d'avoir accepter de rapporter cette thèse.

Je remercie Rémi Abgrall d'avoir accepter de rapporter ce travail.

Je remercie aussi Philippe Helluy d'avoir accepter de faire partie de ce jury.

Je voudrais aussi remercier Boniface Nkonga d'avoir accepter de presider mon jury. ´ Les échanges instructifs, que j'ai eu avec lui, durant le Cemracs 2010, ainsi que Hervé Guillard que je remercie au passage, m'ont permis de regarder de nouveaux aspects, que j'ai pu commencer dans ma thèse.

Je remercie par ailleurs toute l'équipe EDP de l'université de Strasbourg, pour la bonne ambiance qui y règne, mais aussi pour la serviabilité dont fait preuve chaque membre. Dès mon arrivée à l'IRMA et déjà pendant mon stage de M2, l'aide de Matthieu Haefele m'a été d'une grande utilité. Je continue encore à suivre ses conseils. Il m'a permis de concilier l'esprit de l'ingénieur avec celui du chercheur "numéricien". Un grand merci à Sébastien Jund, qui m'a initié aux équations de Maxwell, du point de vue théorique et numérique, ainsi qu'à mes collègues de bureau. Pierre Navaro a toujours été disponible pour m'aider lorsque j'ai eu besoin de lui. Un grand merci aussi a Thomas et tous les ` doctorants de L'université de Strasbourg.

Je remercie aussi Guillaume Latu, tes remarques et conseils sont toujours très intéressants. Il suffit juste de les suivre. Un très grand merci à Claus-Dieter Munz pour les discussions instructives qu'on a eu.

Je remercie mes deux équipes, lors du projet Cemracs 2010: J. Abiteboul, G. Latu, V. Grandgirard, E. Sonnendrücker et A. Strugarek (GyroNURBS), mais aussi, A. Back, A. Crestetto, and E. Sonnendrücker (*IsoPIC*). Un grand merci à Anaïs et Aurore qui ont dû supporter mes exigences au niveau du code et les tâches si nombreuses que je leur faisait faire. Espérant que ces collaborations continueront encore.

Je voudrais aussi remercier mes amis Jamal, Salah, Jalal, Tariq ainsi que tout ceux qui m'ont encouragé à faire cette thèse, particulièrement Hassan Azzam.

J'arrive enfin à ma famille. Un grand merci pour vous! Vous m' avez encouragé à reprendre les études. Je suis profondément reconnaissant envers ma mère et mon père pour tous les sacrifices qu'ils ont fait pour mes études, alors que les temps étaient parfois très durs. Je remercie finalement ma femme, qui a dû supporter mes longues journées, des semaines sans fins et des vacances de noms. Comme disait Al-Mutanabi :

*That with intellect suffers in bliss with his mind, And the ignorant in misery lives blissfully*

ذو العقل يشقى في النعيم بعقله وأخو الجهالة في الشقاوة ينعم

## **Résumé**

Dans cette thèse, nous nous intéressons à la résolution de divers problèmes numériques issues de la physique des plasmas, en utilisant l'analyse isogéométrique. L'une des principales difficultés que rencontrent les méthodes actuelles est la prise en compte de la complexité de la géométrie. L'analyse isogéométrique permet de répondre à ce type de problèmes, que ce soit par la modélisation exacte d'une grande classe de domaines, ou par la précision des approximations qu'on peut obtenir le cas échéant. Tout d'abord on commence par présenter le contexte physique.

## **Contexte physique**

## **Les plasmas**

Avec les trois états de matières, *i.e* solide, liquide and gaz, le plasma est considéré être le quatrième. Même si on ne l'observe pas dans notre quotidien, il représente plus de  $99\%$ de la matière connu à ce jour de l'univers. Le mot grecque Plasma a été introduit pour la première fois par le physiologiste Jan Evangelista Purkinje, au milieu du  $19^{eme}$  siècle, ce qui veut dire en français *moulé*. Une intéressante présentation historique est donnée dans [9].

Jusqu'aux années 1950, la recherche concernant les plasmas confinés était classée secret défense. Mais à partir de 1958, les Etats Unis, la Grande Bretagne et l'Union Soviétique les déclassent, lorsqu'ils se sont rendus compte que ces recherches ne pouvaient en aucun cas avoir d'intérêt militaire. Assez rapidement, la configuration du *Tokamak* développée par les russes, s'impose comme étant la meilleure façon d'atteindre un confinement magnetique. La conception toroidale des ´ *Tokamaks*, ainsi que les lignes de champs magnétiques qui s'enroulent d'une manière hélicoïdale, (voir figure 1), piègent les particules grâce à la force de Lorentz. Ainsi, les particules vont suivre une trajectoire hélicoïdale suivant ces lignes de champs.

## La fusion nucléaire et le projet ITER

Le recours à l'énergie nucléaire a été une conséquence du choc pétrolier de 1973. La France, par exemple produit actuellement les trois quarts de son énergie électrique par voie nucléaire. Pour le moment, les réacteurs fonctionnent selon le principe de la fission nucléaire. Celle-ci est très polluante, car consiste à désintégrer le noyau d'un atome lourd (l'Uranium 235) en noyaux plus legers. Le projet ITER (International Thermonuclear ´ Experimental Reactor), est un prototype de réacteur nucléaire à fusion, actuellement en construction à Cadarache, et qui aura une puissance de  $500MW$ . Le but de ce projet étant de démontrer la faisabilité du point scientifique et technique de la fusion nucléaire.

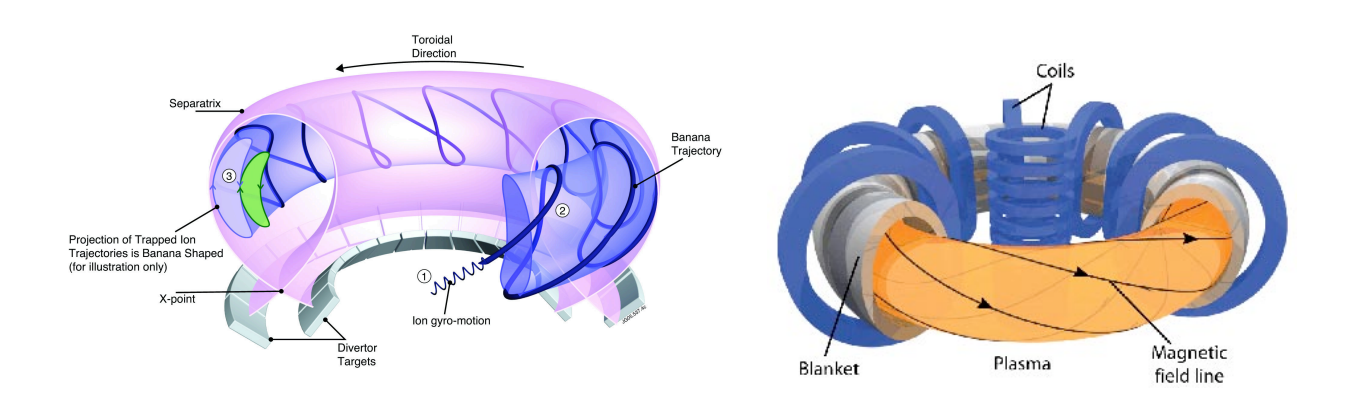

**Figure 1:** Helical magnetic field lines

Afin d'aboutir aux technologies nécessaires et suffisantes au développement du réacteur expérimental *DEMO*, dont la puissance sera de 1500*MW*, à une fin industrielle.

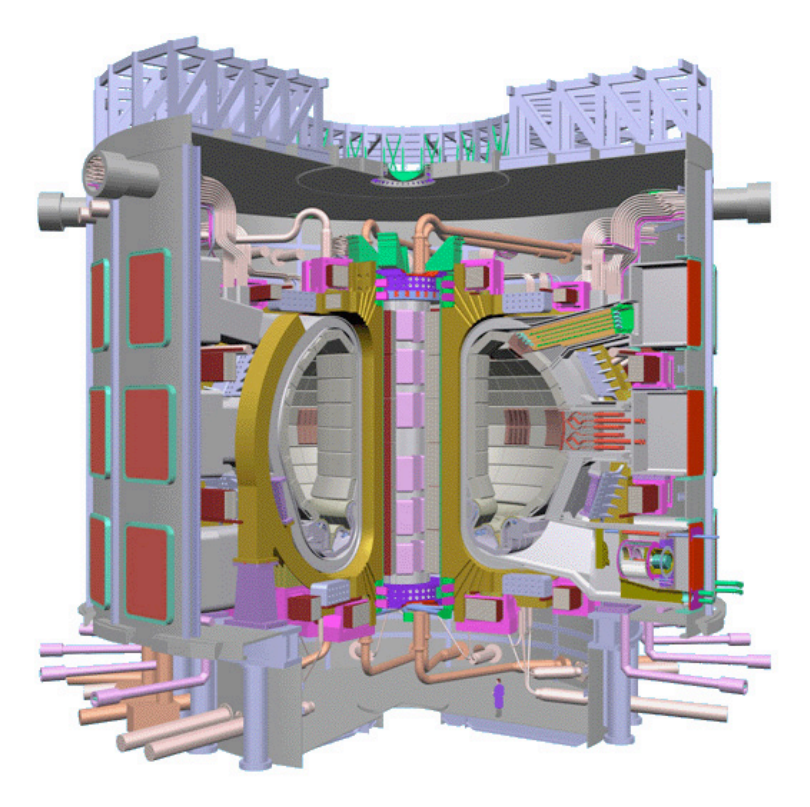

**Figure 2:** ITER tokamak

## Le confinement magnétique

Comment peut-on s'assurer que les particules restent rassemblées dans le tokamak? Pour le soleil, tout est *simple*, la force gravitationnel se charge de cette tâche. Sur terre, la structure des tokamaks, couplée à de fort champs magnétiques, permettent de confiner les particules, qui se verront obliger de bouger autour de ces lignes de champs tout en

suivant un mouvement hélicoïdal.

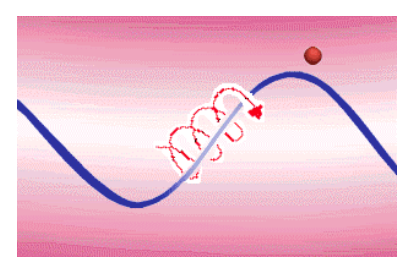

**Figure 3:** A confined particle follows the magnetic field line, while gyrating

La figure 3 montre la trajectoire d'une particule confinée. Dans ce cas, la direction de la trajectoire va dépendre du signe de la charge. Se pose alors la question de la nature des lignes de champs magnétiques. Pour assurer le confinement dans la  $3<sup>eme</sup>$  direction, les lignes de champs ne peuvent être purement toroidales; sinon, elles vont dériver (voir figure 4).

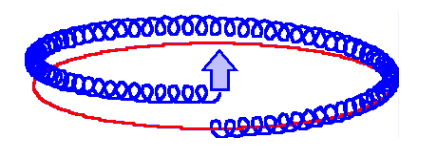

**Figure 4:** In purely toroidal configuration, magnetic field lines drift in the third dimension

Une autre conséquence d'un champ magnétique purement toroï dal est son caractère non-uniforme. En effet, un champ magnétique axisymétrique généré par un solénoïde coudé, varie inversement avec le rayon majeur.

Pour éviter ce genre de problèmes, on impose un fort champ magnétique poloïdal. Ce qui nous emmène à la forme suivante du champ magnétique:

$$
\mathbf{B} = \mathbf{B}_P + \mathbf{B}_T \tag{0.0.1}
$$

où  $\mathbf{B}_P$  est la composante poloidale du champ, et  $\mathbf{B}_T$  la composante toroidale.

Conséquence, les lignes de champ magnétiques vont se tordre à cause de la composante poloidale ( voir figure 5). Pour plus de details, voir [96]. ´

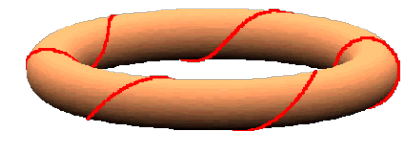

**Figure 5:** Twisted magnetic field line, under the poloidal component

#### Le système de coordonnées

Il existe différents systèmes de coordonnées utilisés en physique des plasmas. Dans la figure 6, on montre le lien entre les coordonnées toroïdales  $(r, \theta, \phi)$  et cylindriques  $(R, z, \phi)$ .

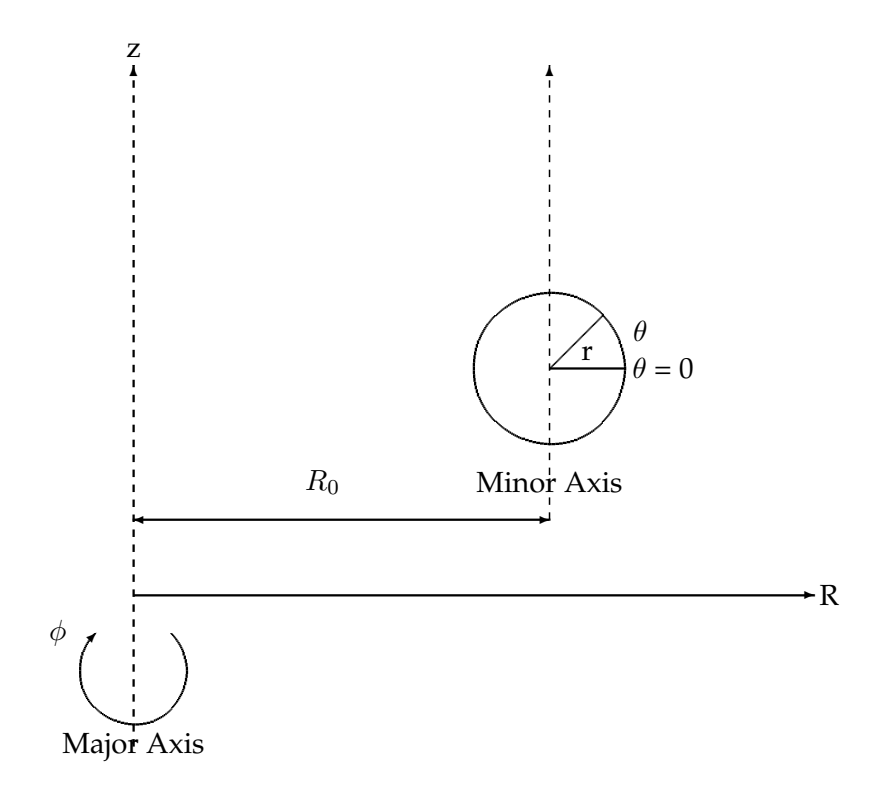

**Figure 6:** Toroidal  $(r, \theta, \phi)$  and cylindrical  $(R, z, \phi)$  coordinate systems.

#### Les principaux modèles physiques

Trois paramètres caractérisent le plasma:

- 1. la densité des particules  $n$
- 2. la température pour chaque espèce,  $T_i$  pour les ions, et  $T_e$  pour les électrons,
- 3. le champ magnétique stationnaire  $B$ .

L'interaction entre les particules et le champ électromagnétique, détermine la dynamique du plasma. Soit  $\mathbf{x}_p^i(t)$  la position d'un ion à l'instant  $t$ , et  $\mathbf{x}_p^e(t)$  celle de l'électron. Ces particules vont générer un courant, qui une fois injectées dans les équations de Maxwell, mettent à jour le champ électromagnétique. Ces nouvelles valeurs des champs vont mettre à jour à leur tour, la position et la vitesse de chaque particule grâce à la force de Lorentz.

A cause de la géométrie, un système de coordonnées typique serait,

$$
\mathbf{x} = (r, \theta, \varphi) \tag{0.0.2}
$$

pour les positions des particules. Et pour les vitesses:

$$
\mathbf{v} = (v_{\parallel}, v_{\perp}, \alpha) \tag{0.0.3}
$$

Un modèle naïf prendrait en compte des inconnues  $6D$ . Cependant, à cause du nombre très élevé de particules à l'intérieur du tokamak, ce serait complètement illusoire de vouloir utiliser un modèle à *n-corps*, prenant en compte les particules et leurs contributions pour le champ électromagnétique. Par contre, à partir d'une description *n-corps*, nous pouvons dériver des modèles de plus en plus simples, le prix à payer évidemment est la perte d'informations. Le nouveau modèle sera restreint alors à certaine configuration du plasma. Dans la figure 7, nous montrons une hiérarchie de ces modèles (la liste est non exhaustive), selon la physique, et en fonction de la complexité du modèle.

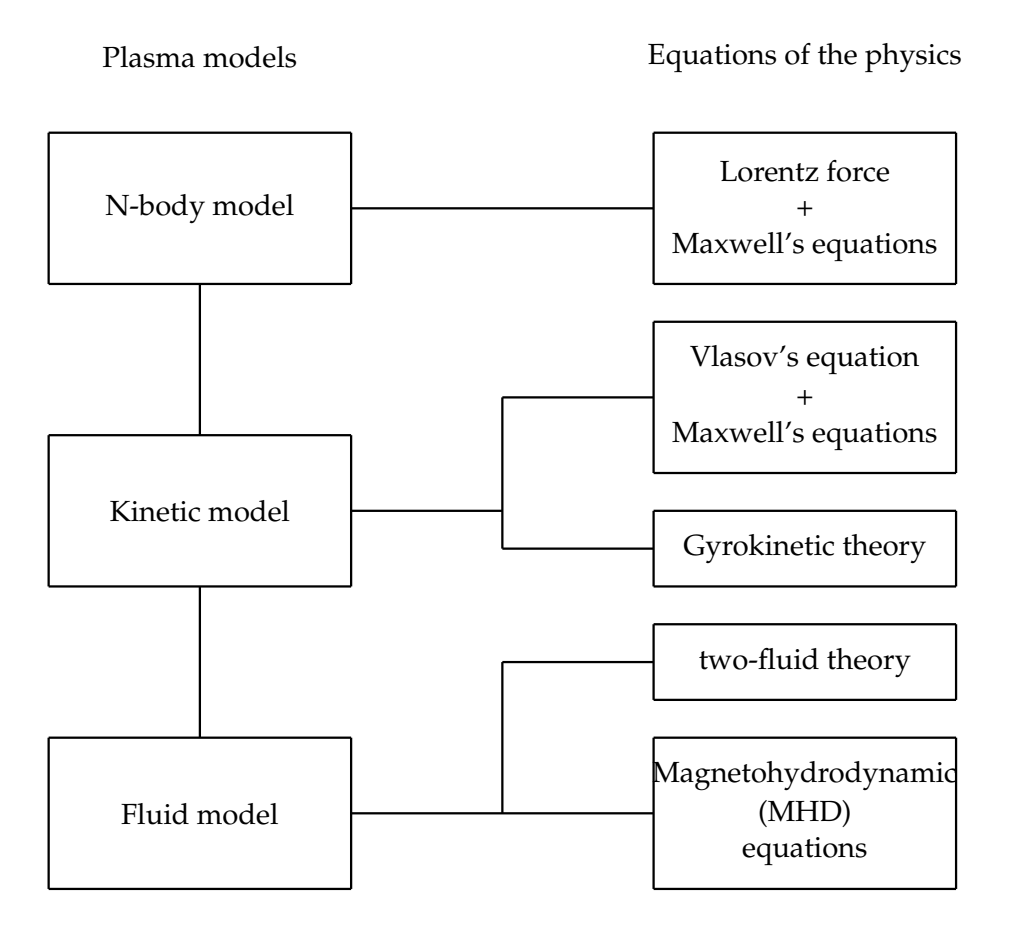

**Figure 7:** Plasma models

### **Modèle de Vlasov-Maxwell**

Dans ce type de modèle, on étudie l'évolution des distributions des positions et vitesses des particules. L'équation de Vlasov est une équation de transport. Dans le cas où on néglige les collisions, et l'agitation thermique,

$$
(\partial_t + \mathbf{v} \cdot \nabla_x) f + \frac{q}{m} (\mathbf{E} + \mathbf{v} \times \mathbf{B}) \nabla_v f = 0
$$
\n(0.0.4)

où  $f$  est la fonction de distribution des ions ou électrons. A ces particules nous associons la densité de charge électrique  $\rho$ , et la densité de courant électrique **J**:

$$
\rho = \sum_{s} q_s \int f_s(\mathbf{x}, \mathbf{v}, t) d\mathbf{v}
$$
\n(0.0.5)

$$
\mathbf{J} = \sum_{s} q_s \int f_s(\mathbf{x}, \mathbf{v}, t) \mathbf{v} d\mathbf{v}
$$
 (0.0.6)

Ces densités sont couplées aux équations de Maxwell:

$$
\partial_t \mathbf{E} - \mathbf{rot} \, \mathbf{H} = -\mathbf{J},\tag{0.0.7}
$$

$$
\partial_t \mathbf{H} + \mathbf{rot} \mathbf{E} = 0, \tag{0.0.8}
$$

$$
\operatorname{div} \mathbf{E} = \rho,\tag{0.0.9}
$$

$$
\operatorname{div} \mathbf{H} = 0 \tag{0.0.10}
$$

Il existe deux principales méthodes numériques pour la simulation de tels modèles. La première est dite particulaire, Particle In Cell (PIC) . La seconde est une méthode Eulerienne.

Néanmoins, notre modèle comporte toujours des inconnues 6D. Pour réduire ce modèle, tout en gardant le caractère statistique, on utilise la gyromoyenne. La théorie gyrocinétique développée par Brizard [3], permet d'étudier des inconnues  $5D$ .

#### **Modèle deux fluides**

Le modèle deux fluides est intermédiaire à la théorie de Vlasov et la magnétohydrodynamique (MHD). Le plasma y est décrit comme un système de deux fluides (ions d'un côté et électrons de l'autre) en interaction. Pour plus de détails (*c.f* [71, 9]).

## **Magnétohydrodynamique**

Il s'agit du modèle le moins détaillé. Le plasma y est décrit comme un seul fluide électrique conducteur. Pour plus de détails, *c.f* [71, 9, 29].

## **Présentation de la thèse**

Dans cette thèse, nous avons essayé de considérer plusieurs approches communément utilisées dans la physique des plasmas. Notre but n'était pas d'étudier tous les modèles, mais plutôt de révéler l'intérêt de l'analyse isogéométrique. Ce manuscrit ne respecte absolument pas l'ordre chronologique du travail effectué durant cette thèse. Nous avons essayé d'écrire un document auto-suffisant; faute de temps la physique sera moins détaillée, et on notera les rappels des principales bases dans chaque chapitre d'application. La difficulté de rédaction, mais aussi de l'approche, est qu'elle s'inscrit a l'intersection de plusieurs domaines, tout aussi riches et passionnants: la physique ` des plasmas, l'analyse numérique, la CAO, et l'implémentation informatique. Vouloir couvrir la totalité de cette interaction serait complément illusoire. Néanmoins, notre but était d'essayer de rendre un document qui permet à une personne qui vient de l'un de ces domaines d'avoir les bases nécessaires pour aborder l'ensemble des problèmes traités. Nous rendant compte de l'importance du code informatique à développer, nous avons pu achever cette thèse avec une librairie *PyIGA* qui permet la résolution des équations aux dérivées partielles en utilisant l'approche IGA (*c.f* annexe D pour plus de

détails).

Remark 0.0.1 *Il est extrêmement important de noter que l'une de principales propriétés de l'analyse isogéométrique est que la description du domaine est donnée par la les mêmes fonctions de bases qu'on utilisera pour approcher les solutions des ´equations aux d´eriv´ees partielles qu'on traite. Cette description reste exacte apr`es raffinement; ce qui explique le terme iso-g´eom´etrique.* Il se trouve que dans la majorité des applications (en physique des plasmas) qu'on va considérer, on n' aura pas de description exacte du domaine. Cette description sera, en général, une approximation. Dans ce cas là, il s'agira plutôt d'une méthode isoparamétrique. Le lecteur devra faire *attention `a ce point particulier. On utilisera la version isoparametrique ´ de l'IGA lorsque la physique l'impose. Sinon, lorsque la description du domaine est exacte, on utilisera la version classique de l'IGA.*

Nous présentons brièvement le contenu de chaque chapitre.

### **Chapitre 1 : Introduction aux splines**

Ce chapitre est constitué de rappels que nous considérons assez importants pour pouvoir entamer les études que nous voudrons faire. Nous présentons la définition des splines dans le cadre théorique, ainsi que les principales propriétés d'approximations dont on aura besoin par la suite. On présentera aussi les différents algorithmes pour les évaluer, mais aussi pour manipuler les courbes *B-splines*, en tout cas pour ce dont on a besoin pour les problèmes que nous traitons. Nous présentons aussi la méthode des web-splines développée par Höllig [58], que nous avons étudiée tout au début de cette thèse. Nous montrons les limites de cette méthode, en tout cas pour les problèmes qu'on voudra traiter. Ensuite, nous introduisons l'analyse isogéométrique en rappelant les principales propriétés d'approximation. L'idée de base de cette approche est d'utiliser les fonctions de base

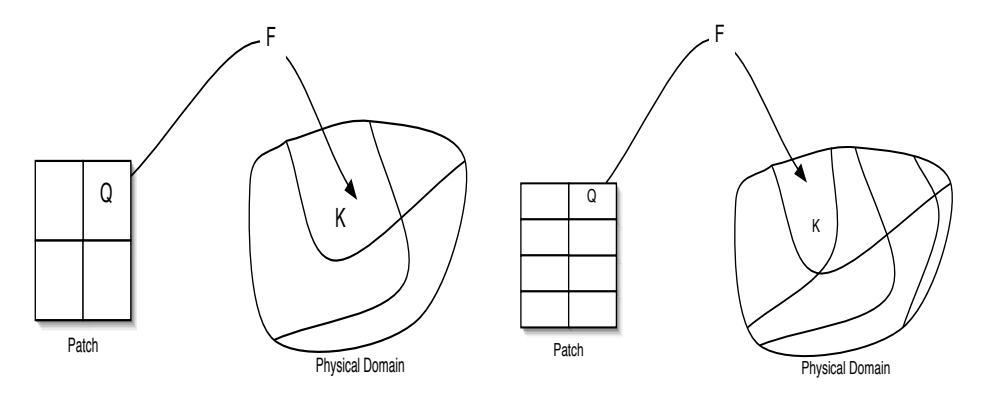

**Figure 8:** Mapping from the patch to the physical domain: (left) initial patch, (right) patch after h-refinement in the  $\eta$  direction. Here, we have  $K = \mathbf{F}(Q)$ 

#### **Chapitre 2 : Etude des équations aux dérivées partielles elliptiques**

Dans ce chapitre on montre pas à pas la résolution des équations différentielles elliptiques. Pour la validation numérique, nous avons étudié diverses domaines, construits a l'aide des ` *B-splines* ou *NURBS*. Nous donnons aussi une solution analytique pour l'équation de Poisson dans un domaine général. Nous terminons ce chapitre par traiter des équations non-linéaires.

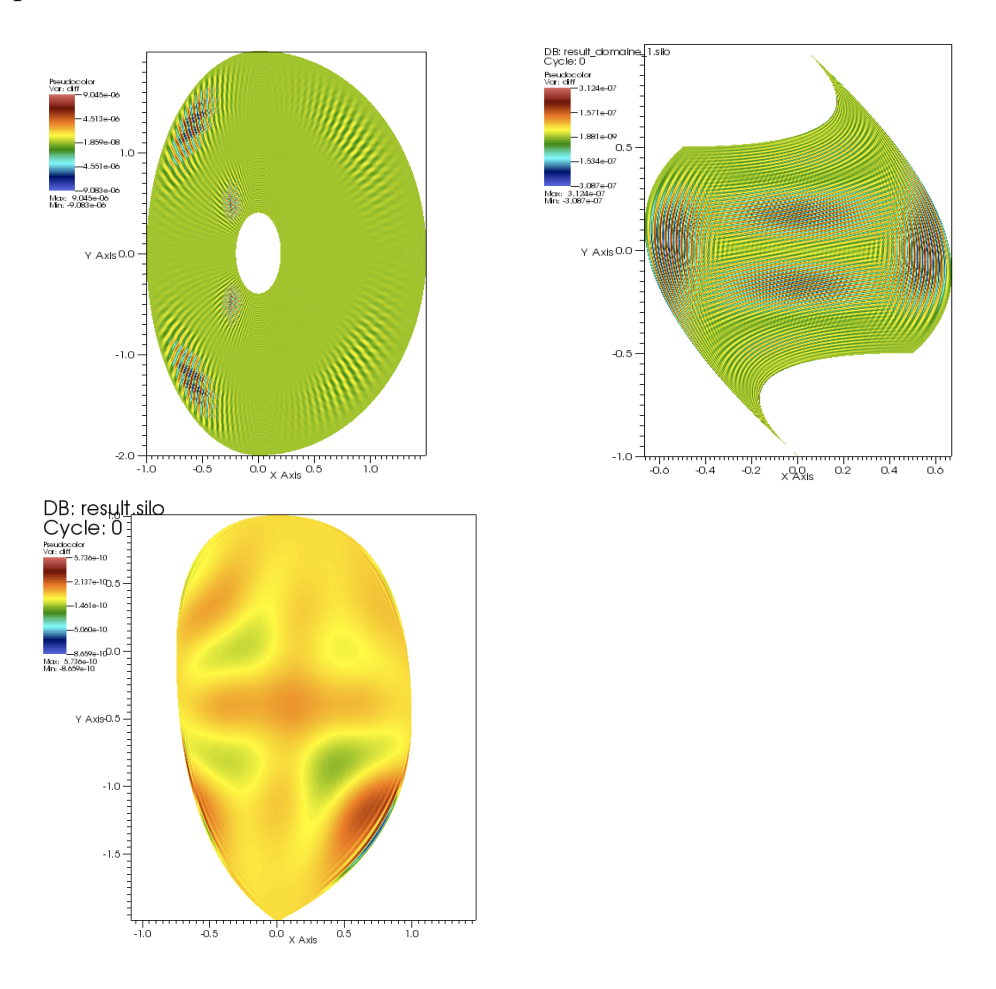

**Figure 9:** The difference between the numerical and analytical solution

### Chapitre 3 : Application à l'équation de Quasi-Neutralité

Dans ce chapitre nous traitons l'équation de Quasi-Neutralité, l'équivalent de l'équation de Poisson dans le cadre de la théorie gyrocinétique. Nous commençons par traiter le problème sur une couronne. Nous montrons que dans ce cadre on peut utiliser une approche basée sur des FFT pour la résolution du système linéaire. On s'inspirera de cette méthode pour développer plus tard l'approche Analyse Isogéométrique rapide, Fast-IGA.Ensuite, on utilise l'analyse isogéométrique pour résoudre le problème dans le cadre générale, pour des solutions dites de turbulence. Les résultats seront comparés avec une méthode d'éléments finis basée sur des triangles. Le code développé dans cette partie est en cours de couplage avec *Gysela*, en vue d'une future probable integration. ´

### Chapitre 4 : Applications aux équations de Maxwell en 2D

Dans ce chapitre nous résolvons les équations de Maxwell en 2D en se basant sur un diagramme de DeRham [16, 18]. Dans une formulation **H-div**, un choix judicieux de la

| Spline degree | <b>FIGA</b> | <b>SPLU</b> | Spline degree | <b>FIGA</b> | <b>SPLU</b> |
|---------------|-------------|-------------|---------------|-------------|-------------|
|               | 0.012       | 0.013       |               | 0.008       | 0.38        |
| 2             | 0.014       | 0.046       | 2             | 0.013       | 3.81        |
| 3             | 0.014       | 0.073       | 3             | 0.012       | 10.69       |
|               | 0.013       | 0.098       | 4             | 0.016       | 19.17       |
| 5             | 0.015       | 0.124       | 5             | 0.017       | 31.95       |
| 6             | 0.015       | 0.152       | 6             | 0.020       | 47.01       |
|               | 0.015       | 0.179       | 7             | 0.023       | 65.00       |

**Figure 10:** CPU-time, in seconds, spent in solving (left) and initializing (right) the linear system, using the new approach, namely Fast IGA, compared to SuperLU. Test done on a grid  $128 \times 128$ 

| Spline degree | <b>FIGA</b> | <b>SPLU</b> | Spline degree | <b>FIGA</b> | SPLU   |
|---------------|-------------|-------------|---------------|-------------|--------|
|               | 0.074       | 0.067       |               | 0.021       | 3.38   |
|               | 0.076       | 0.967       |               | 0.043       | 31.40  |
| З             | 0.075       | 3.505       |               | 0.052       | 197.31 |
|               | 0.075       | 16.070      |               | 0.060       | 330.28 |
| 5             | 0.077       | 32.852      | 5             | 0.069       | 415.63 |

**Figure 11:** CPU-time, in seconds, spent in solving (left) and initializing (right) the linear system, using the new approach, namely Fast IGA, compared to SuperLU. Test done on a grid  $256 \times 256$ 

base nous permet de transformer les dérivations (l'opérateur rotationel par exemple) en opérations algébriques, se rapprochant à des différences directionnelles dans le cadre des méthodes de Différences Finies. Ainsi, à chaque itération, on aura besoin d'inverser une seule matrice. Nous avons aussi implémenté la formulation H-rot. Nous avons aussi considéré le cadre axisymétrique, et nous avons montré que l'on n' obtient pas l'ordre de convergence classique pour la formulation **H-div**, alors qu'on le retrouve dans le cadre d'une formulation **H-rot**.

## Chapitre 5 : Un solveur PIC axisymétrique basé sur l'analyse isogéométrique

Dans ce chapitre nous résolvons le système Vlasov-Maxwell en coordonnées axisymétriques. Les résultats sont en cohérence avec l'expérience. Le code développé devra être parallélisé pour de meilleures performances.

La principale nouveauté dans ce travail est que les particules vivent dans le patch. On utilise alors le mapping **F** pour transformer les positions des particules ainsi que leurs vitesses. On a calculé les équations de mouvements des particules sur le patch (voir le chapitre C), dont nous donnons ici les grandes lignes.

Les équations du mouvement des électrons, qui ont une expression simple en géométrie cartésienne :

$$
\begin{cases}\n\frac{d\mathbf{X}}{dt} = \mathbf{V}, \\
\frac{d\mathbf{V}}{dt} = -(\mathbf{E} + \mathbf{V} \wedge \mathbf{B}),\n\end{cases}
$$

doivent être écrites en géométrie  $2D$  axisymétrique dans un système de coordonnées quelconque.

Pour cela, on passe des coordonnées cartésiennes  $(x, y, z)$  aux coordonnées cylindriques  $(z, r, \theta)$ , puis axisymétriques  $(z, r)$  puis à un système de coordonnées quelconque  $(\xi, \eta)$ . On écrit le Lagrangien (voir [110] et [49]) dans ces coordonnées :

$$
L = \frac{1}{2}m(M_{\xi}\dot{\xi}^2 + M_{\eta}\dot{\eta}^2 + 2M_{\xi\eta}\dot{\xi}\dot{\eta}) + e(A_{\xi}\dot{\xi} + A_{\eta}\dot{\eta} - \phi),
$$

ou`

$$
M_{\xi} = (\frac{\partial r}{\partial \xi})^2 + (\frac{\partial z}{\partial \xi})^2,
$$
  
\n
$$
M_{\eta} = (\frac{\partial r}{\partial \eta})^2 + (\frac{\partial z}{\partial \eta})^2,
$$
  
\n
$$
M_{\xi\eta} = \frac{\partial r}{\partial \xi} \frac{\partial r}{\partial \eta} + \frac{\partial z}{\partial \xi} \frac{\partial z}{\partial \eta},
$$

avec  ${\bf A}=(A_\xi, A_\eta)$  le potentiel vecteur et  $\phi$  le potentiel scalaire :  ${\bf E}=-\frac{\partial {\bf A}}{\partial t}-\nabla\phi.$ Les équations d'Euler-Lagrange

$$
\frac{d}{dt}\frac{\partial L}{\partial \dot{\mathbf{q}}} = \frac{\partial L}{\partial \mathbf{q}},
$$

ou`

$$
\mathbf{q} = \left(\begin{array}{c} \xi \\ \eta \end{array}\right),
$$

conduisent aux équations du mouvement suivantes :

$$
\begin{cases}\n\det(J) \frac{d\dot{\xi}}{dt} + \dot{\xi}^2 K_{\xi,\eta} + \dot{\eta}^2 K_{\eta,\eta} + 2 \,\dot{\eta} \dot{\xi} \, K_{\eta\xi,\eta} \\
= -\frac{1}{\det(J)} \left( \left( (\mathbf{E} + \dot{\mathbf{q}} \wedge \mathbf{B}) \, |_{\xi} \right) M_{\eta} - (\mathbf{E} + \dot{\mathbf{q}} \wedge \mathbf{B}) \, |_{\eta} \right) M_{\xi\eta} \right) \\
\det(J) \frac{d\dot{\eta}}{dt} - \dot{\xi}^2 K_{\xi,\xi} - \dot{\eta}^2 K_{\eta,\xi} - 2 \dot{\eta} \dot{\xi} K_{\xi\eta,\xi} \\
= -\frac{1}{\det(J)} \left( \left( (\mathbf{E} + \dot{\mathbf{q}} \wedge \mathbf{B}) \, |_{\eta} \right) M_{\xi} - (\mathbf{E} + \dot{\mathbf{q}} \wedge \mathbf{B}) \, |_{\xi} \right) M_{\xi\eta} \right)\n\end{cases}
$$

où tous les coefficients sont explicités en annexe, tout comme les détails des calculs. Ce travail a été effectué dans le cadre du Cemracs 2010 [8], avec A. Back, A. Crestetto, et E. Sonnendrücker.

#### **Chapitre 6 : Applications aux m´ethodes semi-lagrangienne**

Dans ce chapitre on étudie une méthode semi-lagrangienne couplée avec des mappings *B-splines* pour transformer une grille cartesienne (sur le patch) en une grille sur ´ le domaine réel. On traitera alors le système Vlasov-Poisson en 2D, sur des domaines

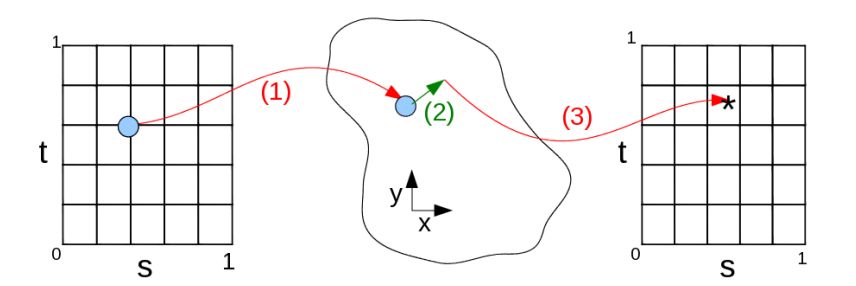

**Figure 12:** The Semi-Lagrangian method in complex geometry: (1) map the position in the reference space into physical space, (2) follow the characteristic backwards in physical space, (3) map the obtained position back in the reference space to perform the interpolation

complexes ( voir figure 12). Même si le coût numérique est élevé, il peut être considérablement réduit par une architecture du code plus adaptée et parallèle. Les résultats concluants de ce travail, pourront faire l'objet d'une extension du code *Gysela*.

Ce travail a été effectué dans le cadre du Cemracs 2010 [1], avec J. Abiteboul, G. Latu, V. Grandgirard, E. Sonnendrücker et A. Strugarek.

#### **Chapitre 7 : Applications à la MHD**

Dans ce chapitre, nous étudions quelques problèmes issus de la MHD. Après l'étude de diffusion fortement anisotropique ( voir figure 13), nous traitons une question assez cruciale en physique des plasma; il est communément admis dans la communauté des physiciens d'utiliser les coordonnées curvilignes pour traiter le cas d'un confinement avec un fort champ magnétique. Le but est alors de pouvoir créer des maillages qui suivent les lignes de champs. Evidemment, dans le cadre de l'analyse isogéométrique il n'y a pas de "maillage réels", l'idée est alors de prendre des surfaces de niveaux du jacobien de la transformation  $F$ , qui correspondront à des surfaces fermées reflétants au mieux les surfaces magnétiques (voir figure 14).

Nous traitons aussi le cas de la MHD résistive et incompressible, dans le cadre du test *Current Hole.* Dans ce cas, il faut utiliser des grilles très raffinées pour pouvoir capturer l'évolution du champ magnétique. Le raffinement local se révèle d'une grande nécessité dans ce cadre. Pour le moment, *PyIGA* ne prend pas en compte ce type de raffinement.

#### Chapitre 8 : Un schéma de DeRham basé sur les Box-splines

Dans ce chapitre, nous explorons de nouvelles pistes pour utiliser les splines sur triangles. En effet, on suivra l'idée développée par Buffa et al [16, 18], pour générer un diagramme de DeRham basés sur ce type d'éléments. Pour le moment, on ne prend pas les conditions aux bord, et donc l'étude est faite plutôt localement. Il reste aussi à implémenter ce type d'éléments (voir la figure 15 pour un exemple de support).

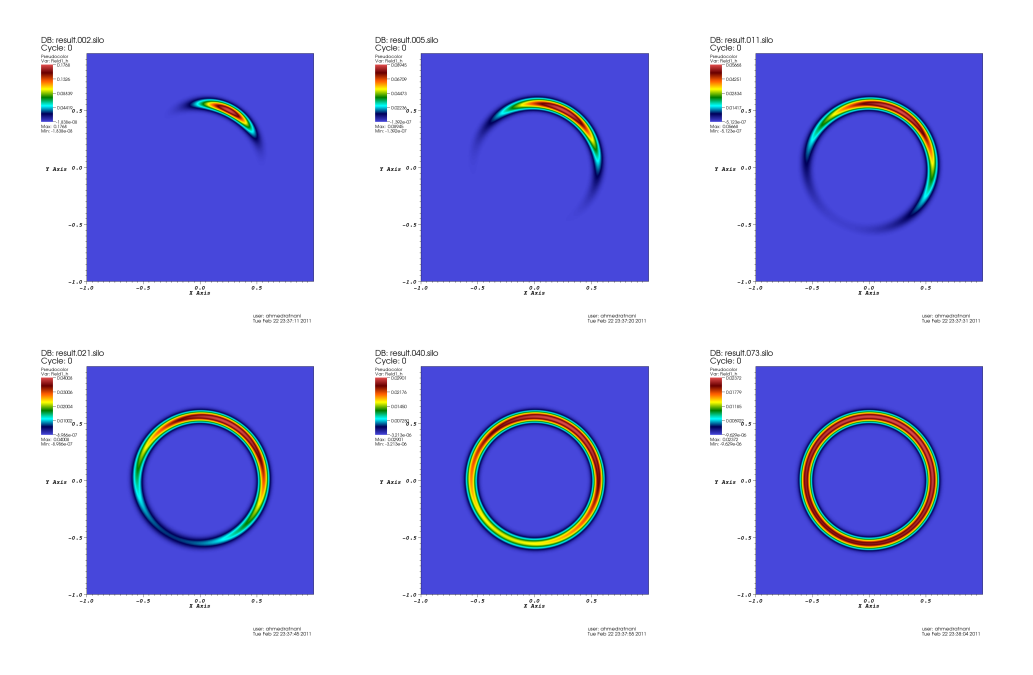

**Figure 13:** Evolution of the pulse, for a radial section, on a square domain

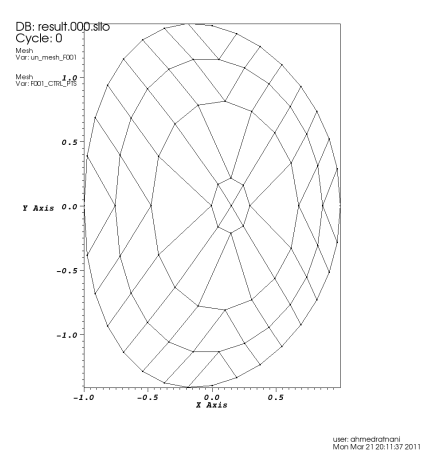

**Figure 14:** Soloviev solution, example of aligned meshes

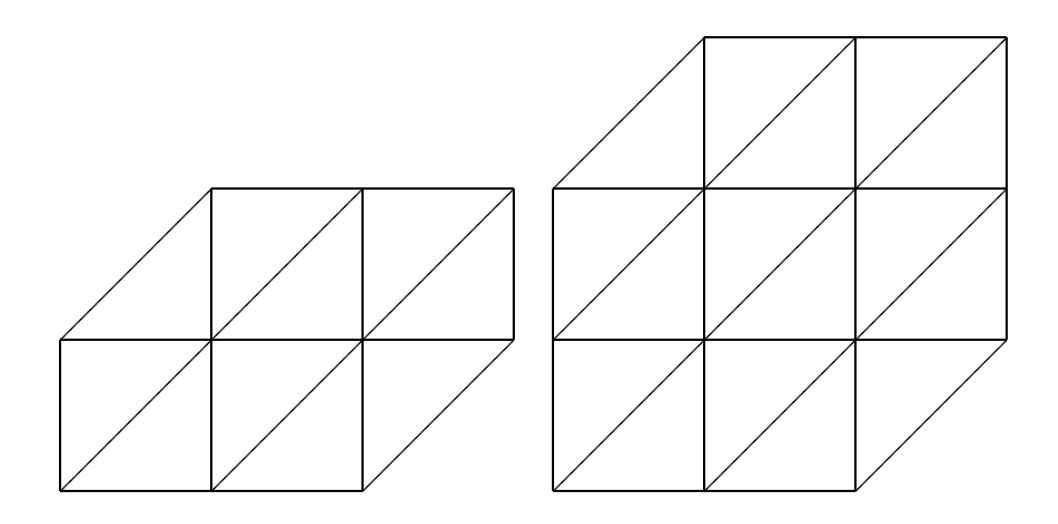

**Figure 15:** Les supports des box-splines  $B_{211}$  et  $B_{221}$ .

## **Publications**

Les travaux présentés dans cette thèse ont fait l'objet des publications suivantes:

- 1. Arbitrary High-Order Spline Finite Element Solver for the Time Domain Maxwell equations (with E. Sonnendrücker). *Journal of Scientific Computing, 2011, pages 1-20*.
- 2. An Isogeometric Analysis Approach for the study of the gyrokinetic quasineutrality equation (with E. Sonnendrücker and N. Crouseilles). *accepted in JCP*. URL : http://hal.inria.fr/inria-00587009
- 3. Solving the Vlasov equations in complex geometries. (with J. Abiteboul, G. Latu, V. Grandgirard, E. Sonnendrücker and A. Strugarek.). Proceedings of CEMRACS 2010. *Submitted*.
- 4. An Axisymmetric PIC code based on Isogeometric Analysis (with A. Back, A. Crestetto, and E. Sonnendrücker). Proceedings of CEMRACS 2010. Submitted.

Les articles suivants sont cours de préparation,

- 1. Simulation of 2D reduced MHD using Isogeometric Analysis (with E. Sonnendrücker). In preparation.
- 2. The Fast IGA Approach. *In preparation*.
- 3. *PyIGA*, Isogeometric Analysis simulations in *Python*. *In preparation*.

## **Logiciels**

Nous terminons la présentation de ce manuscrit, en introduisant les codes développés:

- **WEBSPLINE2D** est un code Fortran pour la résolution des équations aux dérivées partielles en 2D en utilisant la méthode Web-splines. ( 9'700 lignes)
- **ISOBOX** est un code Fortran. C'est le noyau de *PyIGA*. Il contient un module pour la *C.A.O*, qui permet d'effectuer les opérations de bases pour manipuler des courbes *NURBS*. Il contient aussi un module pour manipuler les matrices *sparse*. Il contient aussi un module pour la visualisation a l'aide de ` *VisIt* sous format *silo*. ( 150000 lignes)
- **ISOPIC** est un code Fortran, basé sur *ISOBOX*, qui permet la résolution du système Vlasov-Maxwell, en coordonnées axisymétriques, en utilisant l'approche IGA. Les particules vivent dans le patch. ( 8 <sup>0</sup>900 lignes)
- **PyIGA** est un code Python-Fortran, basé sur *ISOBOX*, qui permet la résolution d'une large catégorie d'edps (système d'edps), en utilisant l'approche IGA. Elle contient aussi quelques familles de splines, généralisations des *B-splines* qui sont les *GB-splines*. (7'200 lignes)
- **PyIGA GUI** est une interface graphique permettant la creation de domaines 2D, ´ ainsi que leur maillages, puis l'exportation en format *XML*. (2'900 lignes)

La librairie *PyIGA* sera présentée plus en détail dans le chapitre D. Il s'agit d'un code écrit en Fortran et Python. Il a été développé pour faciliter la résolution des équations aux dérivées partielles, où l'utilisateur peut créer les opérateurs dont il a besoin. Ensuite, il fait appel à *scipy* pour le traitement des matrices ainsi obtenues. L'utilisateur peut continuer à communiquer avec la librairie pour les différents diagnostiques ou d'éventuels nouveaux assemblages de matrices.

## **Introduction**

## **Plasmas**

## **Introduction**

With the three state of matter, *i.e* solid, liquid and gas, plasma is known to be the forth one. Even if we don't see such state in our daily lifes, it represents much more than 99% of the known matter. The Greek word plasma was introduced by the physiologist Jan Evangelista Purkinje, in the mid nineteenth century, which means *molded*. An interesting history is given in [9].

Until 1950's, researches on plasma confinement were classified as secret defense. However, in 1958, United States of America, Britain, and the then Soviet Union, declassified their researches when they found that controlled fusion research was not of interest in the military domain. Quickly, the *Tokamak* configuration developed by russians, began to take place as the best way to perform a magnetic confinement. The toroidal design of *tokamaks*, and the magnetic field lines that move around it in helical shape (see figure 16), trap particles thanks to the Lorentz force. Particles will follow helical paths around the field lines.

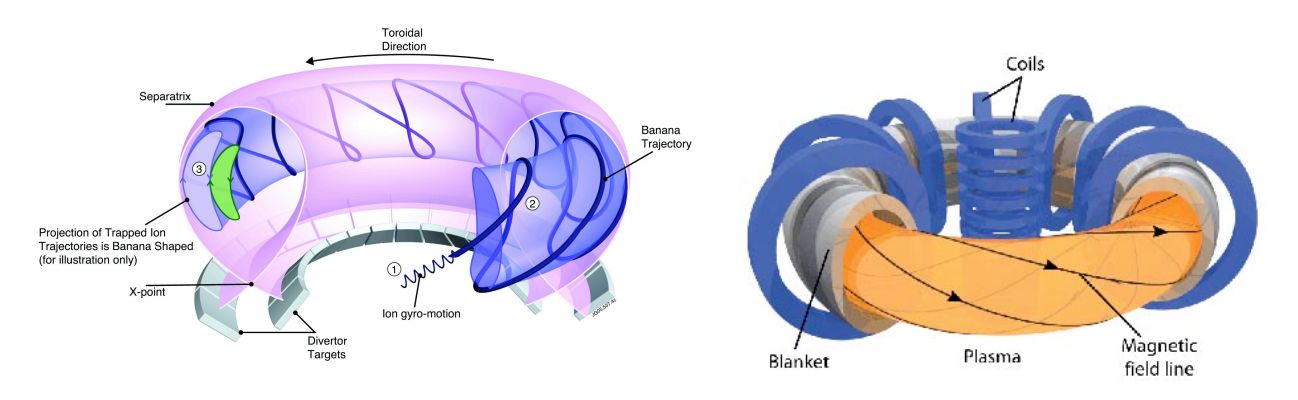

**Figure 16:** Helical magnetic field lines

### **ITER Project**

The use of Nuclear energy, was a consequence of the 1973 oil crisis. Nowadays, France produces 75% using this energy source. The major disadvantage of such source, is the use of nuclear fission, which leads to important radioactive wastes. In this context, the ITER (International Thermonuclear Experimental Reactor) project, is an interesting way

of generating energy using a nuclear fusion rather than fission one. The main goal of this project, is to prove the feasibility, of nuclear fusion providing a power of  $500MW$ . This will lead to the construction of an experimental reactor, namely *DEMO*, which will provide a power of 1500MW, for an industrial use.

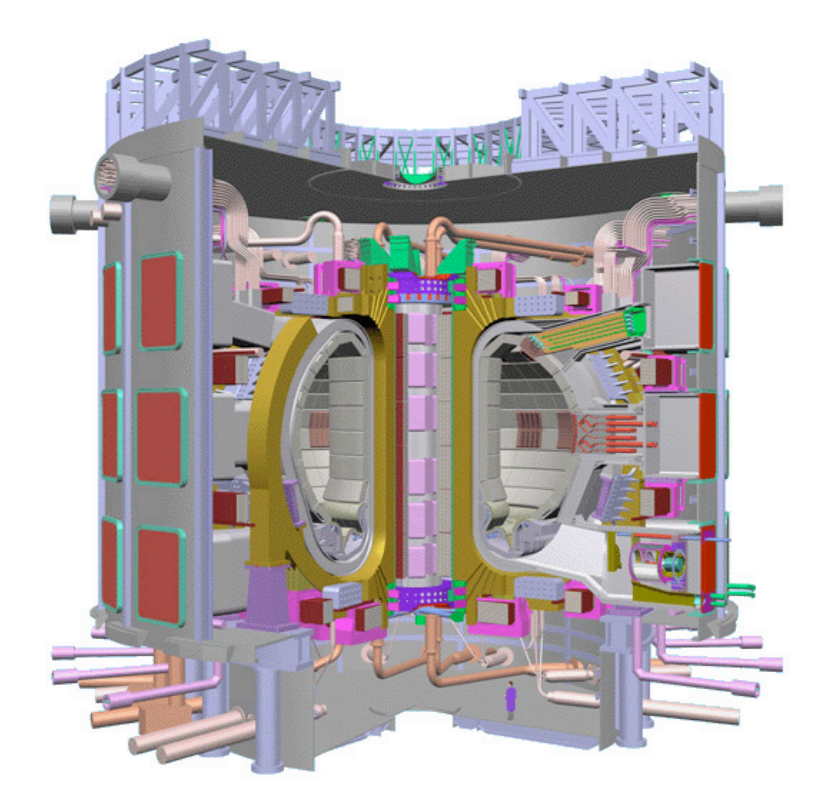

**Figure 17:** ITER tokamak

## **Plasma Confinement**

How to gather particles? In the sun, it is done thanks to the gravitational force, but this would not be the case on earth! The solution is to use a strong magnetic field, to confine particles. Figure 18 shows the trajectory of a confined particle. In this case, the

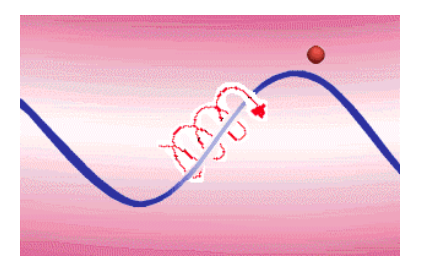

**Figure 18:** A confined particle follows the magnetic field line, while gyrating

particle will follow the magnetic field line; the direction of its trajectory will depend on the sign of the charge. This poses the question of the shape of the magnetic field lines. To ensure the confinement in the third dimension, magnetic fields can not be purely toroidal; otherwise magnetic fields lines will drift (see figure 19). Another consequence of purely

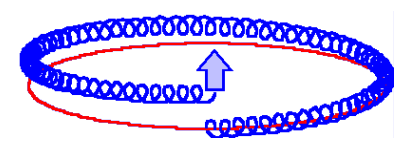

**Figure 19:** In purely toroidal configuration, magnetic field lines drift in the third dimension

toroidal magnetic field is the non-uniform character of the magnetic field. In fact, an axisymmetric toroidal magnetic field, formed by a bent solenoid, varies inversely with the major radius. To avoid such problem, we impose a strong poloidal magnetic field. Therefore, the magnetic field must be of the form :

$$
\mathbf{B} = \mathbf{B}_P + \mathbf{B}_T \tag{0.0.11}
$$

where  $\mathbf{B}_P$  is the poloidal component of the magnetic field, and  $\mathbf{B}_T$  the toroidal one. As a consequence, the magnetic field lines will twist because of the poloidal component (see figure 20). More details can be found in [96].

Another interpretation of this consequence is that the poloidal component  $B<sub>P</sub>$  will impose a poloidal motion on the guiding center. In such configuration, the magnetic field

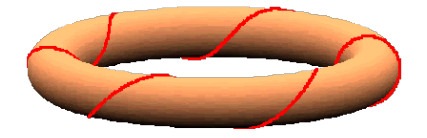

**Figure 20:** Twisted magnetic field line, under the poloidal component

line will perform a certain number of circuits along the toroidal axis and then loops again. This number is called the safety factor "q". A simple approximation for q, is the safety factor for the cylindrical torus " $q_c$ " :

$$
q \simeq q_c = \frac{r}{R_0} \frac{B_T}{B_P}
$$

#### **System of coordinates**

There exist many system of coordinates that we use in Plasma Physics. In figure 21, we show the link between the toroidal  $(r, \theta, \phi)$  and cylindrical  $(R, z, \phi)$  coordinates.

## **Plasma Models**

There are three parameters that characterize a plasma:

- 1. the particle density  $n$
- 2. temperature for each species  $T_i$  for ions, and  $T_e$  for electrons,
- 3. the steady state magnetic field B.

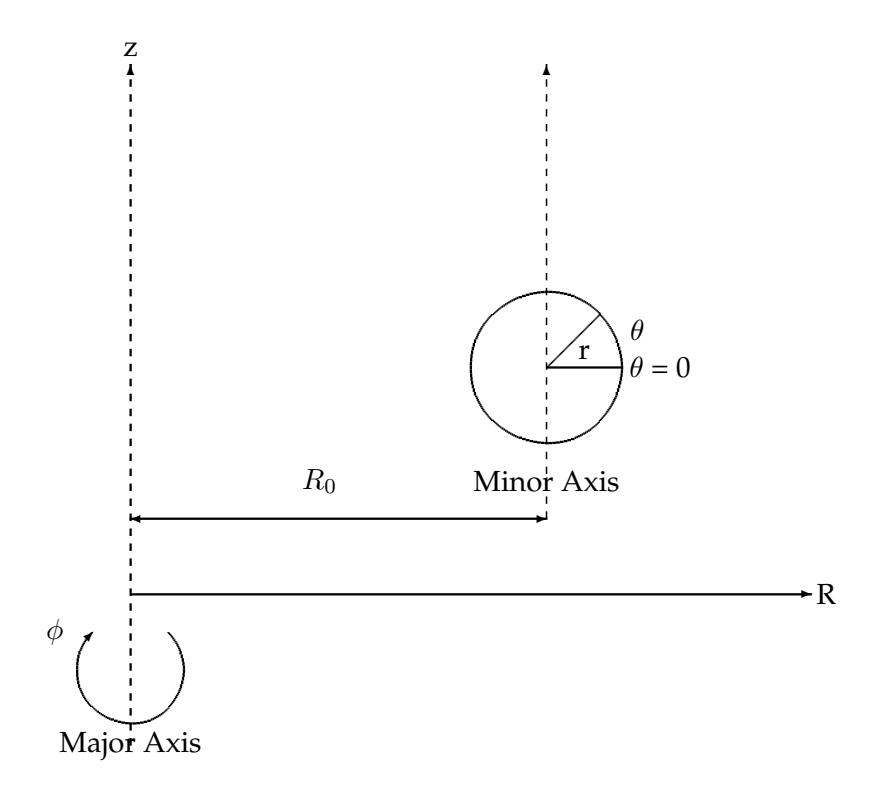

**Figure 21:** Toroidal  $(r, \theta, \phi)$  and cylindrical  $(R, z, \phi)$  coordinate systems.

The interaction between particles and electromagnetic fields, determines the plasma dynamics. Let  $\mathbf{x}_p^i(t)$  be the position of an ion particle at the time t, and  $\mathbf{x}_p^e(t)$  for electron. Let us also define  $\mathbf{v}_p^i(t)$  the velocity of an ion particle at the time t, and  $\mathbf{v}_p^e(t)$  for electron. These particles generate a current that injected in Maxwell's equations updates the electromagnetic fields. On the other hand, those new values of the electromagnetic fields are used to update the position and the velocity of particles thanks to the Lorentz force. Because of the geometry, a typical coordinates system would be :

$$
\mathbf{x} = (r, \theta, \varphi) \tag{0.0.12}
$$

for particles position. For the velocity:

$$
\mathbf{v} = (v_{\parallel}, v_{\perp}, \alpha) \tag{0.0.13}
$$

A naive model, would involve  $6D$  unknowns. Because of the big number of particles living in a *tokamak*, it would be obvious to use the *N-body* model, involving all particles and their contribution to the electromagnetic fields. This model is not used in practice. However, we can derive some other models, to reduce parameters, while paying the price of losing some information. The new model will be restricted to some plasma configurations. In figure 22, we show a hierarchical list of models, with the underlying physics, depending on the complexity of the model.

### **Vlasov Model**

In the Vlasov model, rather than studying all particles one by one, we study the evolution of ions/electrons and their velocities distribution functions. The Vlasov equation is

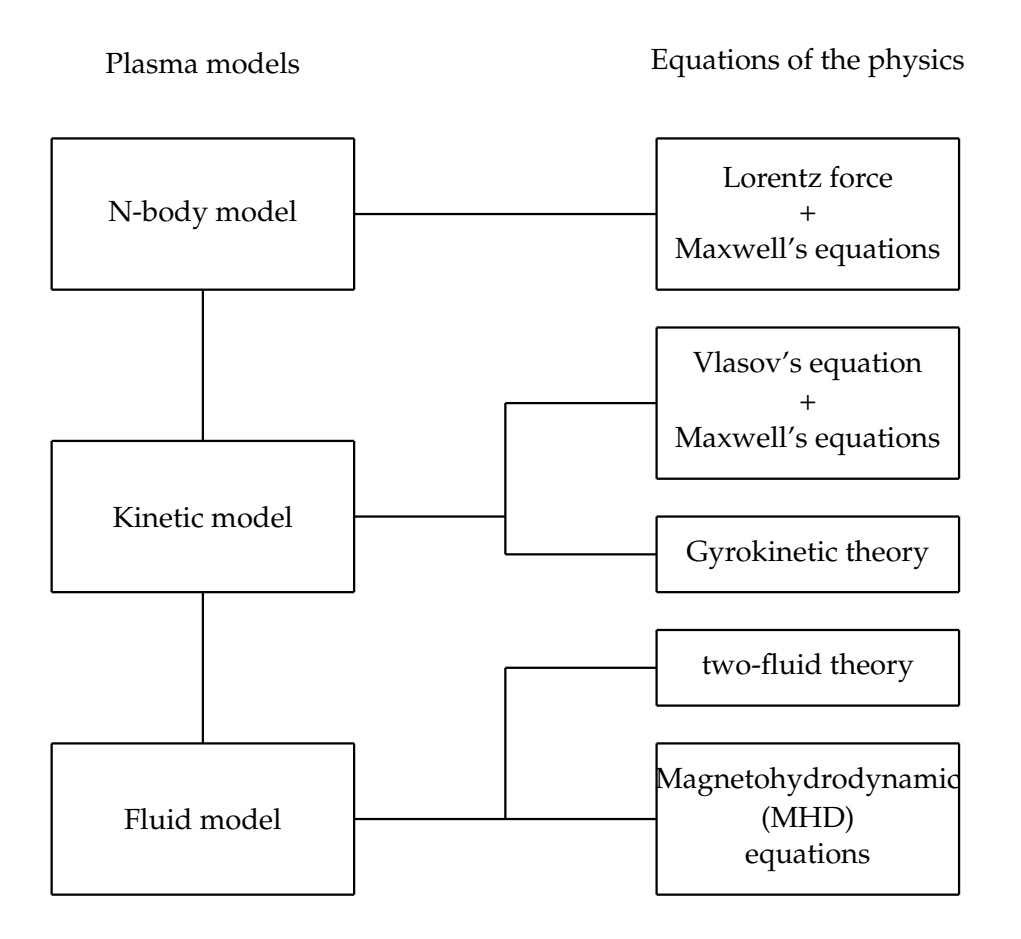

**Figure 22:** Plasma models

nothing else than a transport equation :

$$
(\partial_t + \mathbf{v} \cdot \nabla_x) f + \frac{q}{m} (\mathbf{E} + \mathbf{v} \times \mathbf{B}) \nabla_v f = 0
$$
 (0.0.14)

where  $f$  denotes the distribution function of either ions or electrons.

To these particles, will be associated an electric charge density  $\rho$ , and an electric current density J:

$$
\rho = \sum_{s} q_s \int f_s(\mathbf{x}, \mathbf{v}, t) d\mathbf{v}
$$
\n(0.0.15)

$$
\mathbf{J} = \sum_{s} q_s \int f_s(\mathbf{x}, \mathbf{v}, t) \mathbf{v} d\mathbf{v}
$$
 (0.0.16)

These densities are coupled to Maxwell's equations:

$$
\partial_t \mathbf{E} - \mathbf{rot} \, \mathbf{H} = -\mathbf{J},\tag{0.0.17}
$$

- $\partial_t \mathbf{H} + \mathbf{rot} \mathbf{E} = 0,$  (0.0.18)
	- div **, (0.0.19)**
	- div  $H = 0$  (0.0.20)

There are two major ways to solve numerically this model. The first one, uses the well known Particle In Cell (namely PIC) method. The second one is a Lagrangian approach. To reduce this model (which is  $6D$ ), while keeping the statistical character, we use a gyroaverage. A gyrokinetic theory [3] has been developed to reduce the problem to 5D unknowns.

## **Gyrokinetic model**

Near the equilibrium, *i.e*  $\frac{B}{\delta B}\simeq\varepsilon$ , with  $\varepsilon<<1$ , where  $B$  is the equilibrium magnetic field and  $\delta B$  is the perturbation. In this case, strong anisotropy appears in the tokamak. Let us take  $\mathbf{k} = \mathbf{k}_{\parallel} + \mathbf{k}_{\perp}$  a wave vector, and define  $\mathbf{b} = \frac{\mathbf{B}}{\Vert \mathbf{B} \Vert}$  $\frac{\textbf{B}}{\|\textbf{B}\|}$ , we get

$$
\frac{\|\mathbf{k}_{\parallel}\|}{\|\mathbf{k}_{\perp}\|} \simeq \varepsilon \tag{0.0.21}
$$

Rather than following the fast rotational movement of the particle, we can use a gyroaverage and study the trajectory of the center guide. This means that we can reduce our model to 5D unknowns. Remark also, that the quantity :

$$
\mu = m \frac{\|\mathbf{v}_{\perp}\|^2}{2\|\mathbf{B}\|} \tag{0.0.22}
$$

becomes an adiabatic invariant, in the case of a non collisional model. So that the problem is rather 4D with a parameter  $\mu$ . Now, let us go back to the Vlasov equation, and use the scaling of the perturbed equilibrium. We get the Vlasov scaled equation :

$$
\partial_t f + v_{\parallel} \cdot \nabla_x f + \frac{1}{\varepsilon} v_{\perp} \cdot \nabla_x f - \varepsilon E_{\parallel} \cdot \nabla_v f + \left( E_{\perp} + \frac{1}{\varepsilon} v \times B \right) \cdot \nabla_v f = 0. \tag{0.0.23}
$$

In the sequel, we consider a constant magnetic field parallel to the vector basis  $\mathbf{e}_3$ ,  $\mathbf{B} =$  $Be<sub>3</sub>$ .

Following the change of variables proposed in [92]

$$
x \rightarrow R = x - \rho
$$
, where  $\rho = \frac{v_{\perp} \times \vec{e_3}}{B}$   
 $v \rightarrow (\mu, \theta, v_{\parallel})$ , where  $\mu = \frac{v_{\perp}^2}{2B}$ 

which transforms  $f(t, \mathbf{x}, \mathbf{v})$  into  $f(t, \mathbf{R}, v_{\parallel}, \mu, \theta)$ . Finally, the Vlasov equation re-written in guiding center variables is

$$
\partial_t f + \left( v_{\parallel} + \frac{\partial_R \Phi \times e_3}{B} \right) \cdot \partial_R f + \frac{B}{\varepsilon} \partial_{\theta} f - \partial_{\theta} \Phi \partial_{\mu} f \n- \varepsilon E \cdot \partial_{v_{\parallel}} f - \partial_R \Phi \cdot \frac{v \times e_3}{v_{\perp}^2} \partial_{\theta} f = 0.
$$
\n(0.0.24)

where  $\Phi$  is the electric potential.

we can write a gyrokinetic model for  $\langle f \rangle$  which is an approximation of the Vlasov model to the second order in  $\varepsilon$ 

$$
\partial_t \langle f \rangle + \left( v_{\parallel} + \frac{\partial_R \langle \Phi \rangle \times e_3}{B} \right) \cdot \partial_R \langle f \rangle - \langle E \rangle \partial_{v_{\parallel}} \langle f \rangle = \mathcal{O}(\varepsilon^2). \tag{0.0.25}
$$

where  $\langle \cdot \rangle$  is an average operator over  $\theta$ .

Modern gyrokinetic models, are based on Hamiltonian dynamics. More details can be found in [3, 92, 94, 80, 34, 55].

### **Two-fluid Model**

The two-fluid model is an intermediate model between Vlasov theory and MHD. It is a description of the plasma where the species ions/electrons form a system of mutually interacting. More details can be found in [71, 9].

### **MHD Model**

The MHD model is the least detailed one. It is a description of the plasma as a single electrically conducting fluid. More details can be found in [71, 9, 29].

## **Presentation of this thesis**

In this thesis, we tried to apply the IsoGeometric Analysis approach to solve some problems involved in Plasma Physics and Electromagnetism. As it is very common in Plasma Physics simulations, some numerical methods become in some sense references. We have applied the IGA approach, coupled with a Particle In Cell Method, to solve the Vlasov-Maxwell problem, in axisymmetric coordinates (*c.f* chapter 5). We have also developed a new Semi-Lagrangian method using mappings based on *B-splines*, to deal with complex geometries. This was done to solve the Vlasov-Poisson 2D problem (*c.f* chapter 6). We have applied the IGA method to solve the equivalent part of the Poisson's equation in the Gyrokinetic model, *i,e* Quasi-Neutral equation (*c.f* chapter 3 ). For the MHD equilibrium problem, we have constructed mappings that allow us to have an *aligned mesh* to the magnetic fields lines (*c.f* chapter 7). We have also studied and developed a new scheme to solve Maxwell's equations based on *B-splines*, and which allows us to remove one of the mass matrices; hence at each time step we will need to inverse only one matrix. We have also tried to develop a new DeRham sequence based on Box-splines (*c.f* chapter 8).

**Remark 0.0.2** *It is very important to notice that one of the most important properties of IGA is that the domain description is given by the same basis functions used to approach the solution of the studied partial differential equations. This description stills exact after refinement; this explains the term iso-geometric. It turns out that in most applications (in plasma physics) we will consider, there will be no exact description of the domain, but just an approximation. In this case, it is rather an isoparametric method. The reader should pay attention to this particular point. We will use the isoparametric version of the IGA when physics requires. Otherwise, when the description is exact, we will use the conventional version of the IGA.*

At the beginning of each application chapter, we have tried to recall the physics that we are dealing with.

### **Publications**

This thesis has lead to the following publications:

1. Arbitrary High-Order Spline Finite Element Solver for the Time Domain Maxwell equations (with E. Sonnendrücker). *Journal of Scientific Computing, 2011, pages 1-20*.

- 2. An Isogeometric Analysis Approach for the study of the gyrokinetic quasineutrality equation (with E. Sonnendrücker and N. Crouseilles). *accepted in* JCP. URL : http://hal.inria.fr/inria-00587009
- 3. Solving the Vlasov equations in complex geometries. (with J. Abiteboul, G. Latu, V. Grandgirard, E. Sonnendrücker and A. Strugarek.). Proceedings of CEMRACS 2010. *Submitted*.
- 4. An Axisymmetric PIC code based on Isogeometric Analysis (with A. Back, A. Crestetto, and E. Sonnendrücker). Proceedings of CEMRACS 2010. Submitted.

The following articles are in progress:

- 1. Simulation of 2D reduced MHD using Isogeometric Analysis (with E. Sonnendrücker). In preparation.
- 2. The Fast IGA Approach. *In preparation*.
- 3. *PyIGA*, Isogeometric Analysis simulations in *Python*. *In preparation*.
- 4. A new DeRham sequence based on Box-splines. *In preparation*.

## **Softwares**

We finish this introduction with softwares developed during this thesis:

- **WEBSPLINE2D** is a Fortran code to solve 2D elleptic-pdes using the webspline method. (9'700 lines)
- **ISOBOX** is a Fortran code. This is the kernel of *PyIGA*. It contains a *C.A.D* module, that allows common geometric operations on NURBS curves. It contains a specific module for sparse matrices that arise in IGA. It also integrates a common tool for visualizations under VisIt, in *SILO* format. (15'000 lines)
- **ISOPIC** is a Fortran code, based on *ISOBOX*, that solves the coupled system Vlasov-Maxwell, in axisymmetric coordinates, using IGA. The particles are living in the patch. (8'900 lines)
- **PyIGA** is a Python library, based on *ISOBOX*, that allows the user to solve a large category of pdes (system of pdes), using the IsoGeometric Analysis approach. It also contains some *GB-splines*. (7'200 lines)
- **PyIGA GUI** is a GUI that allows the user to create domains, refine and export them so they can be used by *PyIGA*. Data can be given in a file text or *XML* format. (2 <sup>0</sup>900 lines)

## **Notations**

- As it is a common use, we will denote a constant by  $C$ . If the constant depends on  $i$  parameters  $p_1, \cdots, p_i$ , we will write  $C=C(p_1, \cdots, p_i)$
- $A \leq B$ : if it exists a constant C such that  $A \leq CB$ .
- $A \simeq B$ : if  $A \lesssim B$  and  $B \lesssim A$ .
- **Multi-index** :  $\mathbf{k} = (k_1, \dots, k_d)$
- $D<sup>i</sup>$  will denote the  $i<sup>th</sup>$  derivative operator.
- $S_k(T^*, \mathbf{m}, I)$ ,  $S_k(T, I)$  and  $S_k$  will denote Schoenberg space. The latest notations are used, when parameters defining the Schoenberg space are fixed once for all.
- For each B-spline  $N_i$ ,  $\sigma_i$  will denote its support.
- We will usually use the notation  $b \in \Gamma$  or  $\Lambda$ , to describe the index of a univariate/multivariate *B-spline*/*NURBS*. In 1*D*, we have  $\Gamma = \{i/ 1 \le i \le N\}$ . In 2*D*,  $\Gamma = \{ (i_{\xi}, i_{\eta})/ \mid 1 \leq i_{\xi} \leq N^{\xi}, \mid 1 \leq i_{\eta} \leq N^{\eta} \}.$  When we are dealing with Dirichlet boundary condition, we will use  $\Gamma^0$  or  $\Lambda^0$ . They are obtained from  $\Gamma$  (or  $\Lambda$ ) by removing interpolating *B-splines*/*NURBS*.
- $\mathcal{V}_h^0 = \text{span}\{\varphi_b, b \in \Lambda^0\}$  and  $\mathcal{V}_h = \text{span}\{\varphi_b, b \in \Lambda\}$  will usually denote the finite dimensional space of  $H_0^1(\Omega)$  and  $H^1(\Omega)$ .
- When we expand a function  $u_h \in V_h^0$  (or  $V_h$ ) over the basis of  $V_h^0$  (or  $V_h$ ),  $[u_h]^b$  will denote the coefficients of the basis function  $\varphi_b$ .
- $\omega(q; h)$ : **The modulus of continuity**, for a continuous function g, and a positif number *h*, we define:  $\omega(g; h) := \max\{|g(x) - g(y)|; |x - y| \le h\}$
- $\Omega$  : will denote a 2D physical (master) domain.
- $P$  : will denote a 2D patch (parametric) domain.
- $Q$ : will usually denote a cell in the physical domain, (except in chapter 5, we will use  $C$ ).
- $\tilde{Q}$  : will usually denote a cell in the parametric domain, (except in chapter 5, we will use  $C$ ).
- $\mathcal{Q}_h$ : the set of all meshes in the parametric domain.
- $\overline{Q}$  will denote the extension of the cell Q: *i.e*  $\overline{Q}$  =  $\bigcup_{i\in\Gamma(Q)}\sigma_i$ , where  $\Gamma(Q)$  = {*i*, such that  $Q \cap \sigma_i \neq \emptyset$  }.
- $K_h = \{ \mathbf{F}(Q), Q \in \mathcal{Q}_h \}$ : the set of all meshes in the physical domain.
- $\mathcal{N}_h$  : will denote the space of all *B-splines* functions according to a given set of meshes  $Q_h$ .
- $V_h$ : will denote the space of all *NURBS* according to a given set of meshes  $Q_h$ .
- The set of polynomials of degree less than  $k$  ( $k$ , for multivariate polynomials), will be denote by  $P_{< k+1}$ ,  $P_k$ ,  $\Pi_k$  or  $\Pi_{< k+1}$ .
- For variational formulations, we will usually index a multivariate basis function, by  $\varphi_b$ . The index *b* is intend to be a 2D index, *i.e* b = (i,j).
- $\pi_X$  will usually denote either a  $L^2$  Projector or Quasi-Interpolant on the space X.
- $\|\cdot\|_{p,K}$  and  $\|\cdot\|_{H^p(K)}$  will denote the norm of the Sobolev space  $H^p(K)$ .
- $\bullet \ \mid \cdot \mid_{p,K}$  and  $\mid \cdot \mid_{H^p(K)}$  will denote the semi-norm of the Sobolev space  $H^p(K)$ .

## **Contents**

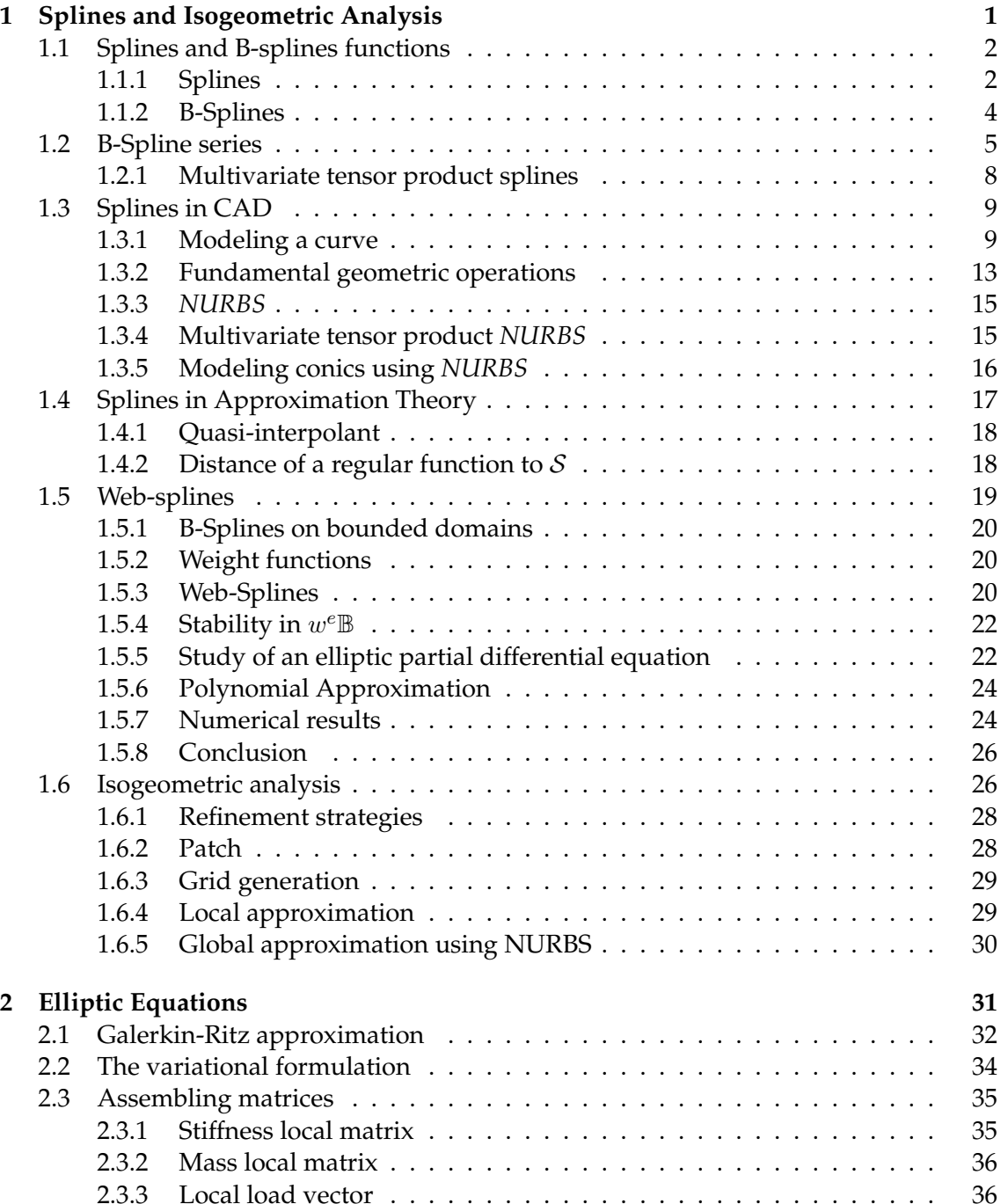

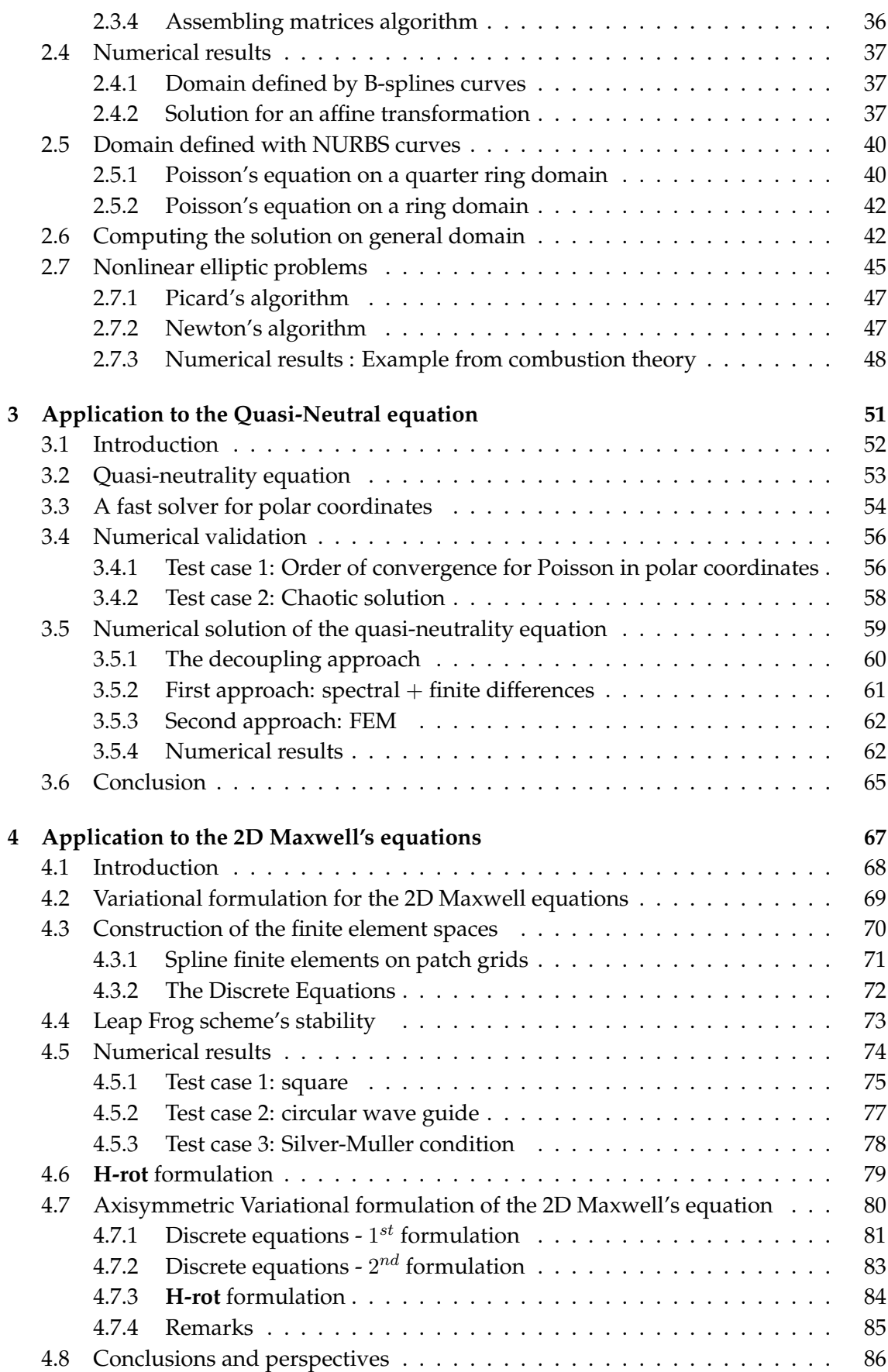

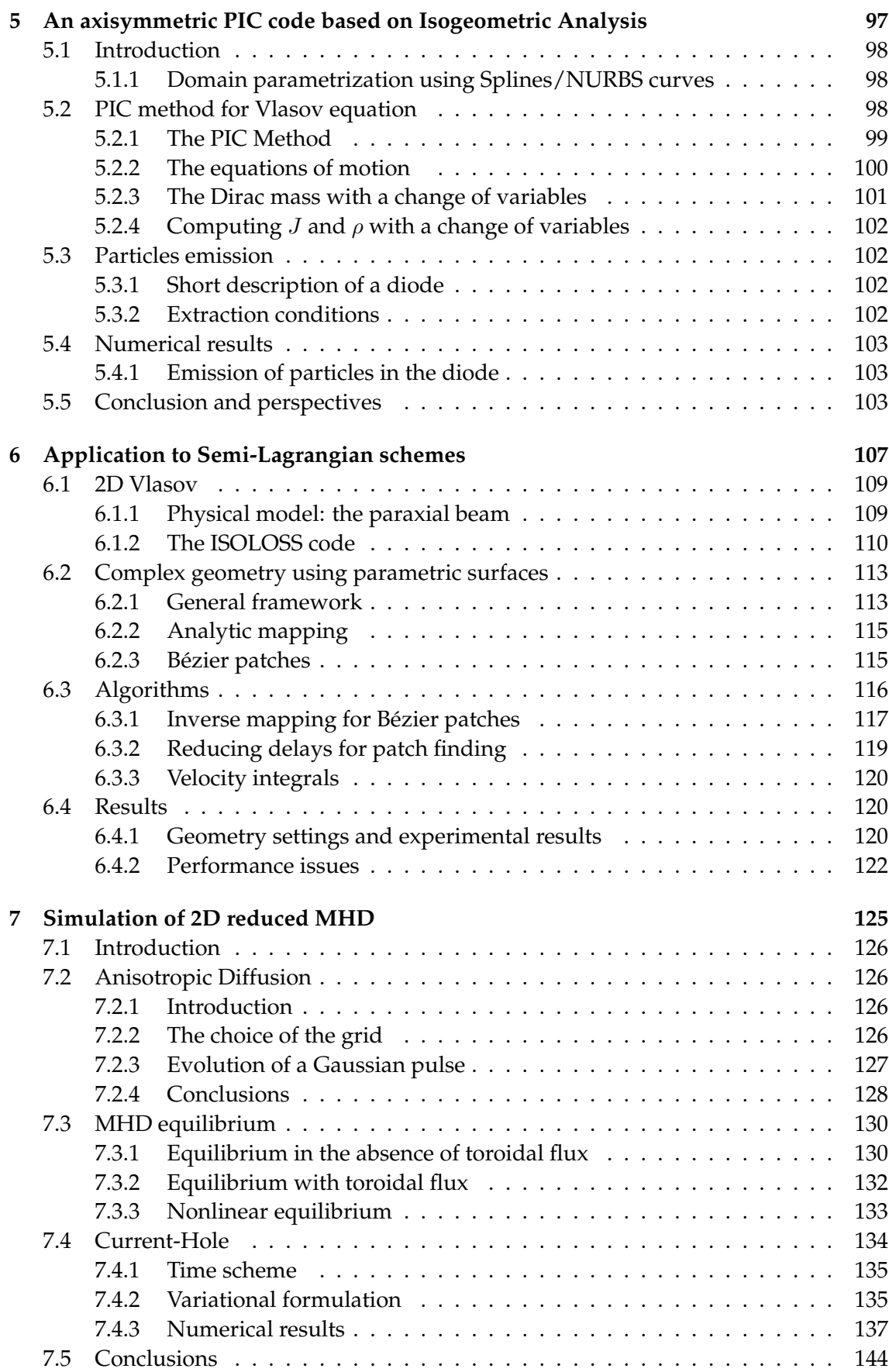

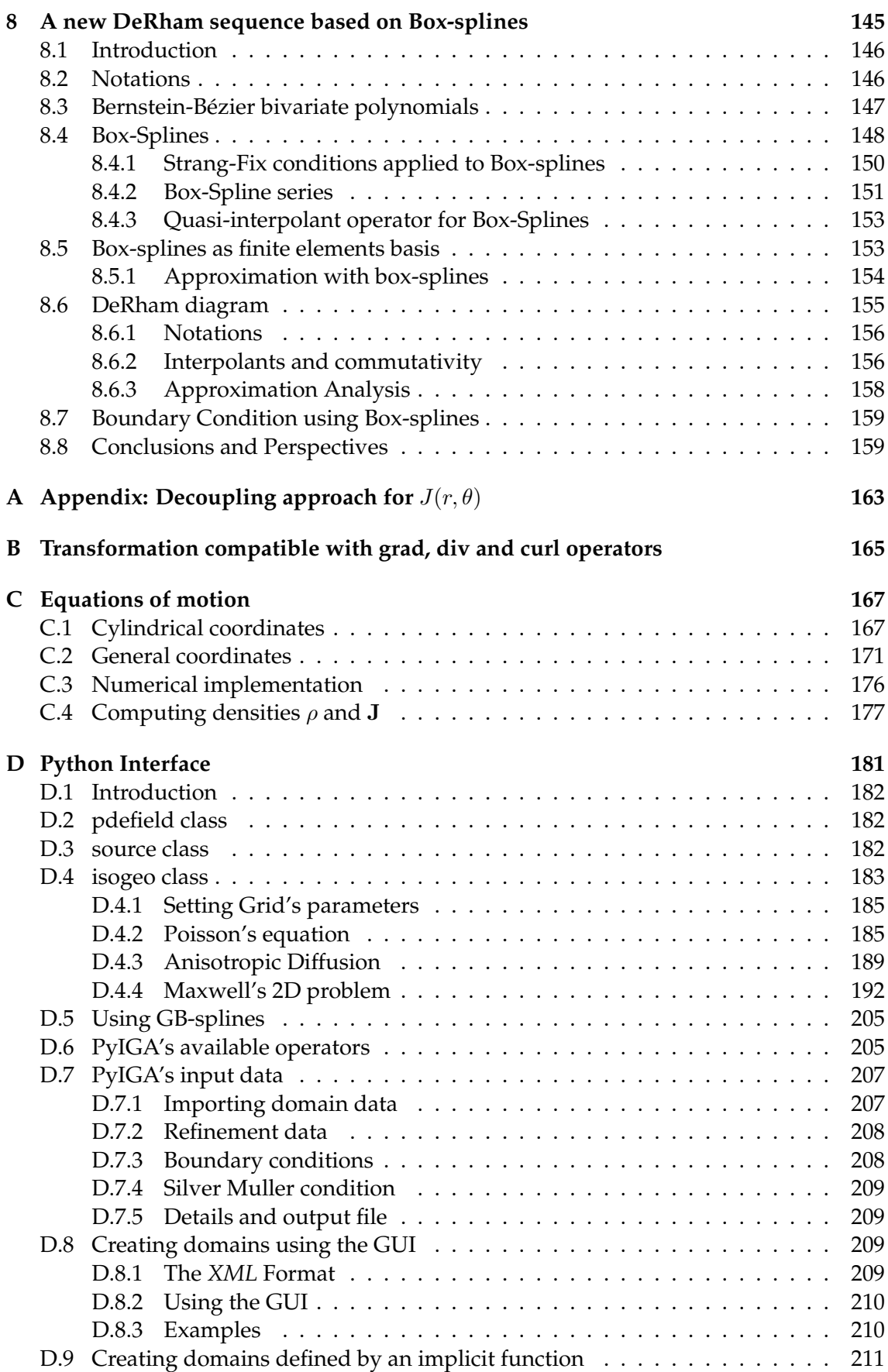

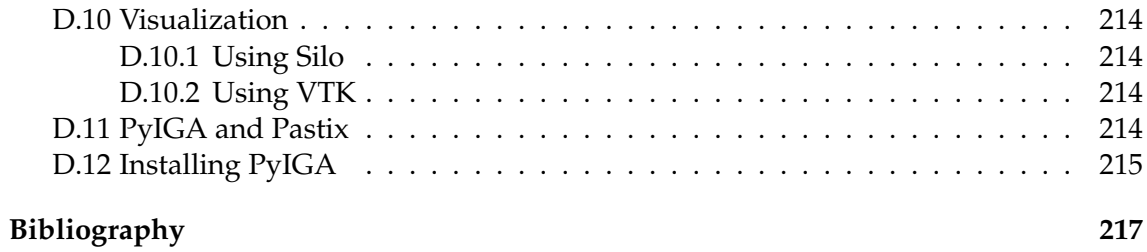

## CHAPTER 1

# **Splines and Isogeometric Analysis**

## **Contents**

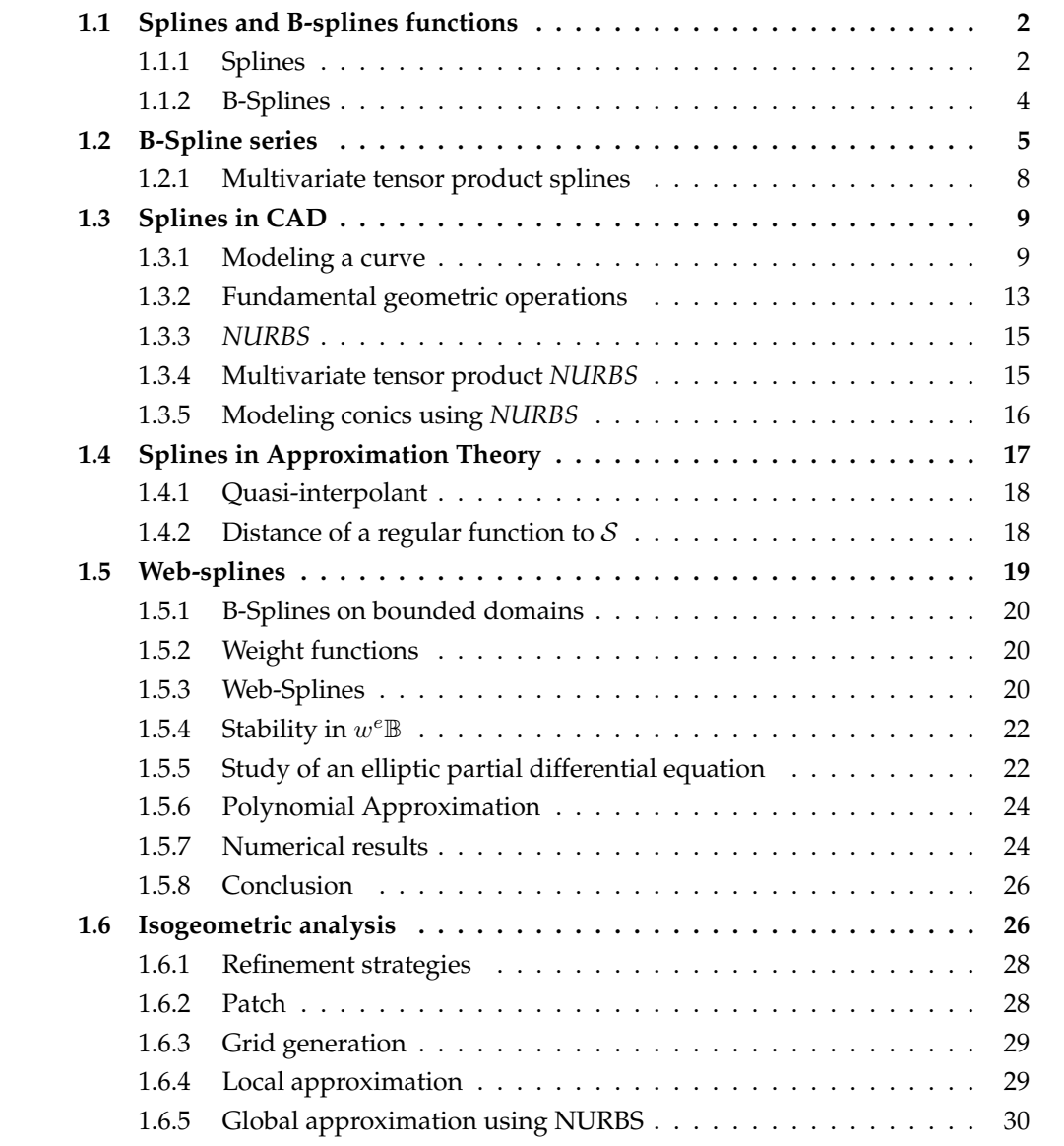
## **1.1 Splines and B-splines functions**

#### **1.1.1 Splines**

Splines are piecewise polynomials defined on the real line. We shall require that on each compact interval, they consist of a small number of non-vanishing polynomial pieces. Let  $\bar{T}^\star=\{t_i^\star, 0\leqslant i\leqslant s\}$  be a finite strictly increasing sequence of points of  $\mathbb R.$  A function S on  $\mathbb R$  is a spline of order  $k, k \geq 1$  with the breakpoints  $T^*$  if on each interval  $(t_i^*, t_{i+1}^*)$ , it is a polynomial of degree  $\leq p := k - 1$ . On the other hand, the spline can have any regularity less than  $p - 1$  at the breakpoints. The smoothness  $r_i$  of a spline S at the breakpoint  $t_i^*$  is defined as follows:

- $r_i := 0$  if *S* is discontinuous at  $t_i^*$ , otherwise
- $r_i$  is the largest integer  $0 < r_i \le k$  so that S has continuous derivatives of orders  $\langle r_i$

therefore, we denote the associated spline space on an interval  $I = [a, b]$ ,  $a := t_0^*, b = t_s^*$ by  $S_k^{\star}(T^{\star}, I)$  which consists of all splines  $S$  of order  $\leqslant k$  with breakpoints contained in  $T^{\star}$ and of smoothness  $\ge r_i$  at  $t_i^*$ .

Rather than use the smoothness of the spline at breakpoints, we use the defect  $m_i :=$  $k - r_i$ , this is the number of degrees of freedom of S at  $t_i^*$ .

A simple computation leads to  $\dim \mathcal{S}_k(T^*, \mathbf{m}, I) = k + \sum_{i=0}^s m_i$  with  $\mathbf{m} := (m_0, \cdots, m_s)$ . The space  $\mathcal{S}_k(T^*, \mathbf{m}, I)$  is called the Schoenberg space.

In fact, a natural basis of the Schoenberg space is

$$
S_{-j}(x) = \frac{(x-a)^j}{j!}, \ \ j = 0, \cdots, k
$$

$$
S_{i,j}(x) = \frac{(x - t_i^*)^j}{j!}, \ \ j = k - m_i, \cdots, k - 1, \ \ i = 1, \cdots, s
$$

Then, for each spline  $S \in \mathcal{S}_k(T^*, \mathbf{m}, I)$ , we can write

$$
S = \sum_{j=0}^{k-1} a_{-j}(S) S_{-j}(x) + \sum_{i=1}^{s} \sum_{j=k-m_i}^{k-1} a_{i,j}(S) S_{i,j}(x)
$$
(1.1.1)

where  $a_{-j}(S) = S^{(j)}(a),\,\,\forall j \in \{0,\cdots,k-1\}$ , with  $S^{(j)}(a)$  the  $j^{th}$  derivative of  $S$  evaluated at a, and  $a_{i,j}(S) \ = \ S^{(j)}(t_i^\star+) \ - \ S^{(j)}(t_i^\star-), \ \ \forall i \ \in \ \{1, \cdots, s\}, \forall j \ \in \ \{k \ - \ m_i, \cdots, k \ - \ 1\}.$ This introduces dual functionals for the basis. This also, gives us the dimension of the Schoenberg space  $\mathcal{S}_k(T^*, \mathbf{m}, I)$ , which writes:

$$
\dim \mathcal{S}_k(T^*, \mathbf{m}, I) = n + k, \quad n = \sum_{i=1}^k m_i \,. \tag{1.1.2}
$$

One of the basic properties used in the finite element method, is the Markov inequalities for polynomials. Splines also, verify such elementary inequalities:

**Theorem 1.1.1** If the breakpoints  $T^*$  satisfy  $\delta_0 \le |t_{j+1}^* - t_j^*| \le \delta$ ,  $j \in \{0, \dots, s\}$ , then for  $\mathit{each}\;S \in \mathcal{S}_k(T^{\star},m,I)$ , we have

$$
||S||_p \leq C\delta^{\frac{1}{q}-\frac{1}{p}}||S||_q, \quad p_0 \leq q \leq p \leq +\infty
$$

*where*  $C = C(p_0, k)$  *is a constant. We also have* 

$$
||S^{(j)}||_p \leq C \delta_0^{-j} ||S||_p, \quad 0 \leq p \leq +\infty, j \in \{1, \cdots, k-1\}
$$

Expanding splines as in (1.1.1) would be a very difficult task. Thus Curry and Schoenberg [26] have introduced another basis which has a more local character. Their basis are splines with the smallest possible support. They are defined by means of the divided differences and called basic splines (B-splines). For more details on this subject we refer to the books of De-Boor [19] (for computational aspect), DeVore and Lorentz [33], and Schumaker [98] (for more theoretical aspects).

**Definition 1.1.2 (Divided Differences)** *For a set of points (not necessarily ordered)* X :=  ${x_0, \dots, x_n}$ , and a function f, we define the n-th divided difference of f by

$$
[x_0, \cdots, x_n]f := A_n \tag{1.1.3}
$$

where  $A_n$  is the coefficient of  $x^n$  of the polynomial which interpolates  $f$  at  $x_0, \cdots, x_n$ .

For example,  $[x_0]f = f(x_0)$ 

$$
[x_0, x_1]f = \frac{f(x_0) - f(x_1)}{x_0 - x_1}
$$
,  $x_0 \neq x_1$ , otherwise  $[x_0, x_1]f = f'(x_0)$ 

We present here some properties of the Divided Differences operator:

- $[x_0, \dots, x_n]$  is a linear combinaition of the derivatives  $f^{(l)}(x_i)$ ,  $0 \le l \le m_i 1$ , where  $m_i$  is the multiplicity of the point  $x_i$  in the set  $X$ ,
- $[x_0, \dots, x_n]$  *f* is symmetric in  $x_0, \dots, x_n$ ,
- $[x_0, \dots, x_n]$  is constant if f is a polynomial of degree  $\leq n$ , and zero for a polynomial of degree  $\lt n$ ,

$$
\bullet \ [x_0, \cdots, x_0]f = \frac{1}{n!}f^{(n)}(x_0)
$$

- (Newton's Formula)  $P_n(f, X; x) = \sum_{i=0}^n \prod_{j=0}^{i-1} (x x_j)[x_0, \dots, x_i]f$  is the interpolating polynomial for  $f$  at the sites  $X$ .
- if  $f \in C^n([a, b]), a \leq x_i \leq b, \quad 0 \leq i \leq n$ , then :

$$
[x_0, \cdots, x_n]f = \frac{1}{n!}f^{(n)}(\xi), \text{ for some } \xi \in [a, b]
$$

- $[x_0, \dots, x_n]$  is continuous at the sites in X, if the derivatives of f of proper orders are continuous at the considered site,
- if  $x_0 \neq x_n$ , we have

$$
[x_0, \cdots, x_n]f = \frac{1}{x_n - x_0} \{ [x_1, \cdots, x_n]f - [x_0, \cdots, x_{n-1}]f \}
$$
(1.1.4)

• (Leibniz's Formula)  $[x_0, \dots, x_n](fg) = \sum_{i=0}^n [x_0, \dots, x_i](f) [x_i, \dots, x_n](g)$ 

• if  $f^{(n-1)}$  is absolutely continuous, and if not all  $x_i$  coincide, we have

$$
[x_0, \cdots, x_n]f = \int_0^1 dt_1 \int_0^{t_1} dt_2 \cdots \int_0^{t_{n-1}} f^{(n)}(x_0 + h_1t_1 + h_2t_2 + \cdots + h_nt_n)dt_n
$$

where we denote  $h_i = x_{i+1} - x_i, \ \ i \in \{0, \cdots, n-1\}.$  This formula is very important; in fact, later, we will define another family of splines, using a generalization of this formula. Another application of this formula, is the next result, where under the same assumptions we have:

$$
|[x_0, \cdots, x_n]f| \le \frac{1}{n!} ||f^{(n)}||_{\infty}
$$

This shows, that the functional  $f \to [x_0, \dots, x_n]f$  is continuous on  $\mathcal{C}^n[a, b]$ . To finish, we can give a representation of the functional  $[x_0, \dots, x_n]$  in term of the Peano kernel:

$$
[x_0, \cdots, x_n]f = \int_a^b f^{(n)}(t)[x_0, \cdots, x_n] \left( \frac{(\cdot - t)_+^{n-1}}{(n-1)!} \right) dt
$$

this result is valid under the assumption that all  $x_i$  are distinct.

#### **1.1.2 B-Splines**

**Definition 1.1.3 (B-Spline)** Let  $X = \{x_0, \dots, x_p\}$  a non-decreasing sequence of  $p + 1$  points *such that*  $x_0 \neq x_p$ . The B-Spline will be defined in term of the following Divided-Difference :

$$
M(x) = M(x; X) = M(x; x_0, \cdots, x_p) = p[x_0, \cdots, x_p] (\cdots x)_+^{p-1}
$$
 (1.1.5)

The points forming the set X, are called *knots*, and X is said to be a *knot vector*. From the properties of the Divided-Differences, we can easily prove the following results:

- $M(x) = 0$ , if  $x < x_0$  or  $x_n < x$
- $M(x) > 0, \forall x \in [x_0, x_p]$
- $\bullet$   $\frac{M}{n!}$  $\frac{M}{n!}$  is the Peano kernel of the divided-difference at the set  $X = \{x_0, \cdots, x_p\}$ . Then, for any  $f \in W_1^p$  $I_1^p$ , we have,

$$
[x_0, \cdots, x_p]f = \int_{-\infty}^{+\infty} f^{(p)}(t)M(t)dt
$$

- $\int_{-\infty}^{+\infty} M(t) dt = 1$
- $M(x) \sim (x x_0)^{p m_0}, \quad x \longrightarrow x_0 +$
- $M(x) \sim (x x_p)^{p m_p}, \quad x \longrightarrow x_p -$
- $M(x) \leq \frac{C}{x_p-x_0}$ , where  $C = C(p)$  is a constant depending only on  $p$
- if  $p \geq 2$ , we have the following recurrence formula, which will serve to define a simpler form for *B-splines*,

$$
M(x; x_0, \cdots, x_p) = \frac{p}{p-1} \{ \frac{x-x_0}{x_p-x_0} M(x; x_0, \cdots, x_{p-1}) + \frac{x_p-x}{x_p-x_0} M(x; x_1, \cdots, x_p) \}
$$
\n(1.1.6)

In fact, we can define the *B-spline*, depending on a normalization condition. The previous one, was done to have integral one.

Another normalization is to define the *B-spline* as:

$$
N(x; x_0, \cdots, x_p) = \frac{1}{p}(x_p - x_0)M(x; x_0, \cdots, x_p)
$$
\n(1.1.7)

which will lead to the partition unity property. Hence, the recurrence formula ( 1.1.6 ) gives :

$$
N(x; x_0, \cdots, x_p) = \frac{x - x_0}{x_{p-1} - x_0} N(x; x_0, \cdots, x_{p-1}) + \frac{x_p - x}{x_p - x_1} N(x; x_1, \cdots, x_p)
$$
(1.1.8)

What is interesting in this formula, is that in the right hand side, each term depends only on the B-spline knots, and not on its degree.

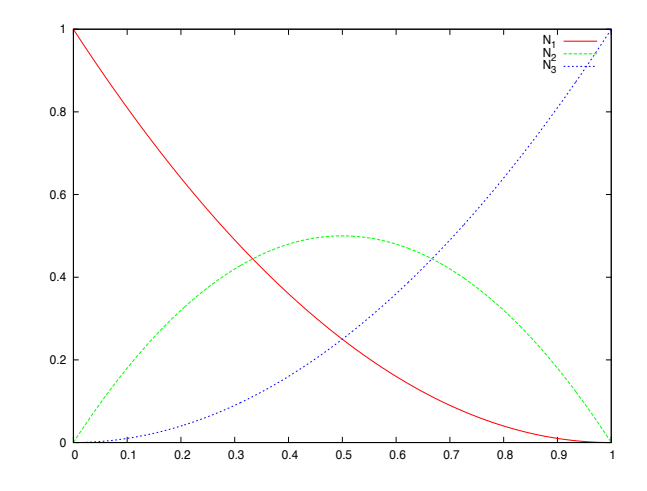

**Figure 1.1:** B-splines functions associated to the knot vector  $T = \{000, 111\}$ , of order  $k = 3$ . These are Bernstein polynomials

# **1.2 B-Spline series**

As noticed in the previous section, to construct a *B-spline* of degree  $p$ , we need  $p+1$  knots. Then, to create a family of *B-splines*, we will need to have a non-decreasing sequence of knots, also called knot vector.

Let  $T = (t_i)_{1 \leq i \leq N+k}$  be a non-decreasing sequence of knots, with  $k = p + 1$ . Each set of knots  $T_j = \{t_j, \dots, t_{j+p}\}\$  will generate a *B-spline*  $N_j$ . This leads to the following definition:

**Definition 1.2.1 (B-Spline serie)** *The j-th B-Spline of order* k *is defined by the recurrence relation:*

$$
N_j^k = w_j^k N_j^{k-1} + (1 - w_{j+1}^k) N_{j+1}^{k-1}
$$

*where,*

$$
w_j^k(x) = \frac{x - t_j}{t_{j+k-1} - t_j}
$$
  $N_j^1(x) = \chi_{[t_j, t_{j+1}]}(x)$ 

*for*  $k > 1$  *and*  $1 \leq j \leq N$ *.* 

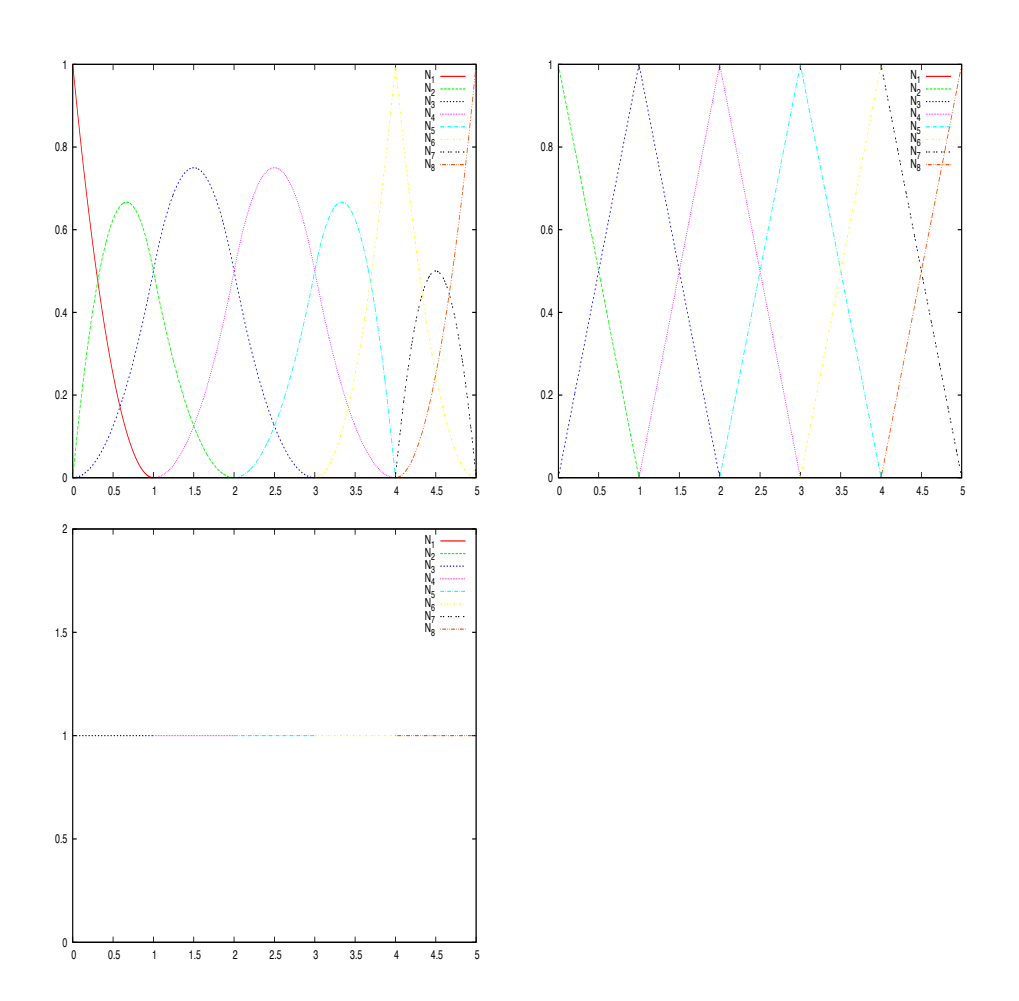

**Figure 1.2:** B-splines functions associated to the knot vector  $T = \{000 1 2 3 44 555\}$ , of order  $k = 1, 2, 3$ 

Curry and Schoenberg proved that

**Theorem 1.2.2** *With the above notations, the B-splines*  $(N_j)_{j \in \Gamma}$  *are basis for the space*  $S_k$  =  $\mathcal{S}_k(T, I)$ .

We note some important properties of a B-splines basis:

- B-splines are piecewise polynomial of degree  $p = k 1$
- Compact support; the support of  $N_j^k$  is contained in  $[t_j, \dots, t_{j+k}]$
- if  $x \in [t_j, t_{j+1}]$ , then only the *B-splines*  $\{N_{j-k+1}^k, \cdots, N_j^k\}$  are non vanishing at  $x$
- Positivity:  $\forall j \in \{1, \dots, N\}$   $N_j(x) > 0$ ,  $\forall x \in ]t_j, \dots, t_{j+k}[$
- Partition of unity :  $\sum_{i=1}^{N} N_i^k(x) = 1, \forall x \in \mathbb{R}$
- Local linear independence
- If a knot  $t_i$  has a multiplicity  $m_i$  then the B-spline is  $\mathcal{C}^{(p-m_i)}$  at  $t_i$

We now give some important properties of the *B-splines* series:

#### **Mardsen's identity**

We have the following result:

$$
(\cdot - u)^{k-1} = \sum_{j} \psi_{j,k}(u) N_j^k(\cdot)
$$
\n(1.2.9)

where  $\psi_j^k(u) = \prod_{i=1}^{k-1} (t_{j+i} - u)$ . This property is very important, it says that we can reproduce any polynomial of degree less than p, on a *B-spline* basis, which is very crucial in a finite element method.

This leads to the following representation theorem,

**Theorem 1.2.3** *Expansion in B-splines form: if*  $S \in S_k(T, I)$  *and*  $x \in [t_i, t_{i+1}]$ *, then we can write* S *as :*

$$
S(x) = \sum_{i=j-k+1}^{j} [S]^i N_i^k(x)
$$

#### **Convex hull**

If  $t_j < x < t_{j+1}$ , then  $S(x) = \sum_{i=j-k+1}^{j} [S]^i N_i^k(x)$  is a strictly convex combination of the numbers  $([S]^i)_{i=j-k+1,..,j}$ .

Using the convex-hull property, if  $t_j \leq x \leq t_{j+1}$ , then one can easily check that

$$
\min([S]^i)_{i=j-k+1,\dots,j} \leqslant S(x) \leqslant \max([S]^i)_{i=j-k+1,\dots,j} \tag{1.2.10}
$$

#### **Conditioning property (stability)**

Let  $\alpha = \{\alpha_i, i \in \Lambda\}$ , be a sequence of reals. We have the following conditioning property:

$$
|\alpha_j| \leq C_{k,\infty} \|\sum_{i \in \Lambda} \alpha_i N_i^k\|, \quad \forall j \in \Lambda \tag{1.2.11}
$$

where  $C_{k,\infty}\leqslant \frac{k}{2^{k-1}}$  $\frac{k}{2^{k-1}}$  (Scherer and Shadrin). Therefore, we have

$$
\frac{1}{C_{k,\infty}} \|\alpha\| \leq \|\sum_{i \in \Lambda} \alpha_i N_i^k\| \leq \|\alpha\| := \max_{i \in \Lambda} (\|\alpha_i\|)
$$
\n(1.2.12)

#### **Dual functionals**

For each  $f \in S_k(T, I)$ , we define dual basis functionals of the *B-splines* :

$$
\lambda_j f = \sum_{\mu=1}^k \frac{(-D)^{k-\mu} \psi_j(\tau_j)}{(k-1)!} D^{\mu-1} f(\tau_j)
$$
\n(1.2.13)

with  $\tau_j$  is taken arbitrarily in  $]t_j,t_{j+k}[$ . Here  $D^i$ denotes the  $i^{th}$  derivative operator.

#### **Variation Diminution, Schoenberg (1967)**

Let  $S^- f$  be the number of sign changes of the function  $f(x) = \sum_i [f]^i N_i^k(x)$ . If  $S^-\alpha$  computes the number of changing sign of a real valued finite sequence  $\alpha =$  $(\alpha_i)_{1 \leq i \leq N}$ , we have,

$$
S^{-}\left(\sum_{j} \alpha_{j} N_{j}\right) \leqslant S^{-}\alpha \tag{1.2.14}
$$

In the section 1.3.2, we will show how one can insert new knots into the vector, and the impact of this operation on the control points. We give here another impact in term of the variation diminution :

Let  $f$ ,  $(\tilde{f})$  be a spline associated to the knot vector  $T$ ,  $(\tilde{T})$ , where  $\tilde{T}$  is obtained from  $T$  by inserting a new knot. Then we have,

$$
S^{-}\tilde{f} \leqslant S^{-}f\tag{1.2.15}
$$

#### **Deriving a B-spline**

For a general derivative of a *B-spline* we have the following result:

$$
N_i^{k(l)} = \frac{p!}{(p-l)!} \sum_{j=0}^{l} a_{l,j} N_{i+j}^{k-l}, \quad l \le k-1
$$
\n(1.2.16)

where the coefficient  $a_{l,j}$  are given :

$$
a_{0,0} = 0, \ \ a_{l,j} = \frac{a_{l-1,j} - a_{l-1,j-1}}{t_{i+j+k-l} - t_{i+j}}, \ \text{for each } j \in \{0, \cdots, l-1\}
$$
\n
$$
a_{l,0} = \frac{a_{l-1,0}}{t_{i+k-l} - t_i}, \ \ a_{l,l} = \frac{-a_{l-1,l-1}}{t_{i+k} - t_{i+l}}
$$

#### **1.2.1 Multivariate tensor product splines**

Let us consider  $d$  knot vectors  $\mathcal{T} = \{T^1, T^2, \cdots, T^d\}$ . For simplicity, we consider that those knot vectors are open, and of bounds 0 and 1. In the sequel we will use the notation  $I = [0, 1]$ . Each knot vector  $T^i$ , will generate a basis for a Schoenberg space,  $\mathcal{S}_{k_i}(T^i, I)$ . The tensor product of all those spaces is also a Schoenberg space, namely  $\mathcal{S}_{k}(\mathcal{T})$ , where  $\mathbf{k}=\{k_1,\cdots,k_d\}.$  The cube  $\mathcal{P}=I^d=[0,1]^d$ , will be referred to as a patch. The basis for  $S_k(\mathcal{T})$  is defined by a tensor product :

$$
N_{\mathbf{i}}^{\mathbf{k}} := N_{i_1}^{k_1} \otimes N_{i_2}^{k_2} \otimes \cdots \otimes N_{i_d}^{k_d}
$$

where,  $\mathbf{i} = \{i_1, \cdots, i_d\}.$ 

A typical cell from  $P$  is a cube of the form :  $Q_i = [\xi_{i_1}, \xi_{i_1+1}] \otimes \cdots \otimes [\xi_{i_d}, \xi_{i_d+1}]$ . To any cell Q, we will associate its extension  $\tilde{Q}$ , which is the union of the supports of basis functions, that intersects Q.

All results presented in the previous sections, can be easily extended to multivariate splines.

# **1.3 Splines in CAD**

#### **1.3.1 Modeling a curve**

In the sequel, we will explain how we can model curves, beginning from the simplest one (the p-form) to *B-splines, NURBS* curves. We will explain the advantages of each method. Most of the results presented in this section were taken from [91]. We will denote by  $\mathcal{C}(\mathbf{x}(t))$  a parametric curve, where each point is defined by the value of the parameter t.

#### **The p-form**

The first way to model a curve would be to consider the following form :

$$
\mathcal{C}(\mathbf{x}(t)) = \sum_{i=0}^{n} t^i \mathbf{P}_i
$$
\n(1.3.17)

Let us denote  $\mathbf{x}(t) =$  $\sqrt{ }$  $\mathcal{L}$  $x(t)$  $y(t)$  $z(t)$  $\setminus$  $\bigg\}$ , and  $P_i =$  $\sqrt{ }$  $\overline{1}$  $P_i^x$  $P_i^y$  $\overset{1}{P_i^z}$  $\setminus$  $\bigg|$ . The relation (1.3.17) can be written,

$$
\begin{cases}\nx(t) = \sum_{i=0}^{n} t^i P_i^x \\
y(t) = \sum_{i=0}^{n} t^i P_i^y \\
z(t) = \sum_{i=0}^{n} t^i P_i^z\n\end{cases}
$$
\n(1.3.18)

A simple computation leads to  $P_i = \frac{1}{i!}$ i!  $\frac{d^{(i)}}{dt} \mathcal{C}(\mathbf{x}(t))|_{t=0}$ , for each  $i \in \{0, \cdots, n\}$ . Even if the p-form is a natural description for curves, it presents some disadvantages :

- the curve is not necessary regular everywhere. So a regular description of the curve, may lead to non-efficient approximation,
- the points  $(\mathbf{P}_i)_{0 \leq i \leq n}$  do not have any geometric interpretation,
- numerical evaluation of such description, needs the use of Horner algorithm, which is unstable.

#### **The Bézier-form**

Rather than use  $\{1, t, \dots, t^n\}$  as a basis of  $\Pi_{\leq n+1}$ , we can take Bernstein polynomials; this leads to the Bézier-form. Therefore, it is equivalent to the p-form and writes :

$$
\mathcal{C}(\mathbf{x}(t)) = \sum_{i=0}^{n} B_i^n(t) \mathbf{P}_i, \quad \text{for each } 0 \le t \le 1
$$
\n(1.3.19)

where  $B_i^n$  denote Bernstein polynomials :

$$
B_i^n(t) = {n \choose i} t^i (1-t)^{n-i} = \frac{n!}{i!(n-i)!} t^i (1-t)^{n-i}, \text{ for each } 0 \le t \le 1
$$
 (1.3.20)

The sequence  $(\mathbf{P}_i)_{0 \leq i \leq n}$  is called control points. **Examples**

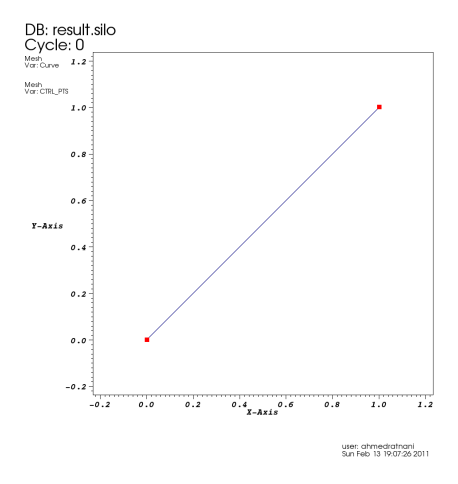

Figure 1.3: A Bézier-curve of degree 1 and its control points

 $\bullet$  n = 1:

 $\mathcal{C}(\mathbf{x}(t)) = (1-t)\mathbf{P}_0 + t\mathbf{P}_1$ , for each  $0 \le t \le 1$ . This is just a description of a segment (figure 1.3).

•  $n = 2$  :

 $\mathcal{C}({\bf x}(t)) = (1-t)^2{\bf P}_0 + 2t(1-t){\bf P}_1 + t^2{\bf P}_2$ , for each  $\le t \le 1$ . This forms a parabolic arc (figure 1.4). We have the following properties:

- $-$  { $\mathbf{P}_0$ ,  $\mathbf{P}_1$ ,  $\mathbf{P}_2$ } form a polygon: this is the control polygon,
- **–**  $P_0 = C(x(0))$ , and  $P_2 = C(x(1))$ ,
- **−**  $\mathcal{C}'(\mathbf{x}(0))$  is parallel to P<sub>1</sub> − P<sub>0</sub>, and  $\mathcal{C}'(\mathbf{x}(1))$  is parallel to P<sub>2</sub> − P<sub>1</sub>,
- **–** the curve is contained in the triangle  $P_0P_1P_2$ ,
- **–** the control points *approach the behavior* of the curve.

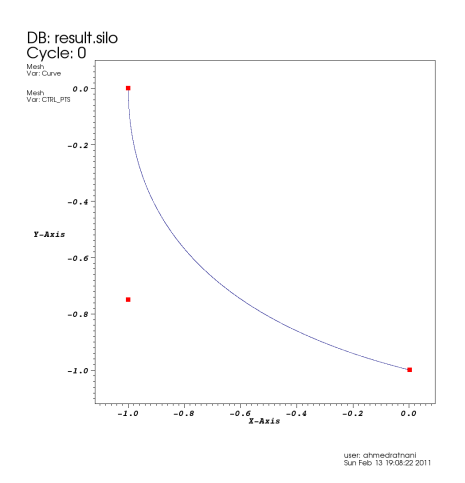

Figure 1.4: A Bézier-curve of degree 2 and its control points

•  $n = 3$ :

 $\mathcal{C}(\mathbf{x}(t)) = (1-t)^3 \mathbf{P}_0 + 3t^2(1-t)\mathbf{P}_1 + 3t^2(1-t)\mathbf{P}_2 + t^3 \mathbf{P}_3$ , for each  $0 \le t \le 1$ . We give an example of such a curve (figure 1.5) We have the following properties:

- $-$  { ${\bf P}_0, {\bf P}_1, {\bf P}_2, {\bf P}_3$ } form a polygon: this is the control polygon,
- **–**  $P_0 = C(x(0))$ , and  $P_3 = C(x(1))$ ,
- $\mathcal{C}'(\mathbf{x}(0))$  is parallel to  $\mathbf{P}_1 \mathbf{P}_0$ , and  $\mathcal{C}'(\mathbf{x}(1))$  is parallel to  $\mathbf{P}_3 \mathbf{P}_2$ ,
- **–** the control points *approach the behavior* of the curve.
- **–** convex-hull : the curve is contained in the convex-hull associated to the control points,
- **–** variation diminution : there is no line that intersects the control polygon in more points than the curve,
- **–** it associates an implicit direction to the curve.

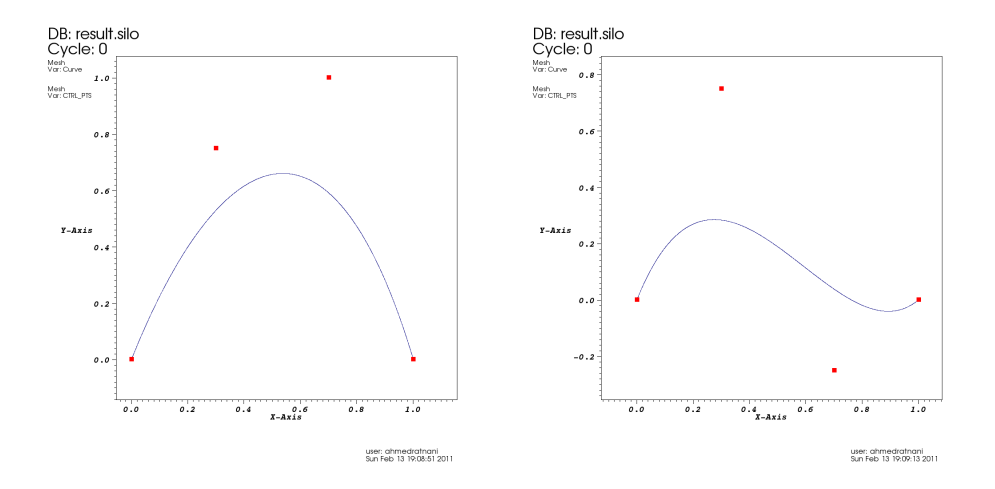

Figure 1.5: A Bézier-curve of degree 3 and its control points. (right) The after moving one control point.

#### **B´ezier-curves properties**

We summarize the properties revealed in the previous examples:

- Invariance under some transformations : rotation, translation, scaling; it is sufficient to transform the control points,
- $B_i^n(t) \geq 0, \forall \ 0 \leq t \leq 1$
- partition of unity :  $\sum_{i=0}^{n} B_i^n(t) = 1, \forall 0 \le t \le 1$
- $B_0^n(0) = B_n^n(1) = 1$
- each  $B_i^n$  has exactly one maximum in [0, 1], at  $\frac{i}{n}$
- $B_i^n$  are symmetric with respect to  $\frac{1}{2}$
- recursive property :  $B_i^n(t) = (1-t)B_i^{n-1}(t) + tB_{i-1}^{n-1}(t)$ , and  $B_i^n(t) = 0$ , if  $i <$ 0 or,  $i > n$
- derivation property:  $B_i^n(t) = n\{B_{i-1}^{n-1}(t) B_i^{n-1}(t)\}$ , and  $B_{-1}^{n-1}(t) \equiv B_n^{n-1}(t) \equiv 0$
- deriving a curve :  $C'(t) = n \{ \sum_{i=0}^{n-1} B_i^{n-1}(t) (\mathbf{P}_{i+1} \mathbf{P}_i) \}$ hence, we have :

$$
C'(0) = n (P_1 - P_0) \t C'(1) = n (P_n - P_{n-1}) \t (1.3.21)
$$

and,

$$
\mathcal{C}''(0) = n(n-1) \left( \mathbf{P}_0 - 2\mathbf{P}_1 + \mathbf{P}_2 \right) \quad \mathcal{C}''(1) = n \left( \mathbf{P}_n - 2\mathbf{P}_{n-1} + \mathbf{P}_{n-2} \right) \tag{1.3.22}
$$

this shows the interest of Bézier curves.

• DeCasteljau algorithm:

$$
\mathcal{C}^n(t; \mathbf{P}_0, \cdots, \mathbf{P}_n) = (1-t)\mathcal{C}^{n-1}(t; \mathbf{P}_0, \cdots, \mathbf{P}_{n-1}) + t\mathcal{C}^{n-1}(t; \mathbf{P}_1, \cdots, \mathbf{P}_n)
$$
 (1.3.23)

#### **The spline-form**

Even with the advantages of the Bézier-form, still the problem of the regularity of the curve. We need to use a piecewise-polynomial form. For this purpose, we use *B-splines*. As seen before, they form a basis for the Schoenberg space.

Let  $(\mathbf{P}_i)_{1\leqslant i\leqslant N}\in\mathbb{R}^d$  be a sequence of control points, forming a control polygon.

**Definition 1.3.1 (B-Spline curve)** The B-spline curve in  $\mathbb{R}^d$  associated to  $T = (t_i)_{1 \leq i \leq N+k}$ *and*  $(\mathbf{P}_i)_{1\leq i \leq N}$  *is defined by :* 

$$
\mathcal{C}(t) = \sum_{i=1}^{N} N_i^k(t) \mathbf{P}_i
$$

We have the following properties for a *B-spline* curve:

- If  $N = k$ , then C is just a Bézier-curve,
- $\bullet$   $\mathcal C$  is a piecewise polynomial curve,
- The curve interpolates its extremas if the associated multiplicity of the first and the last knot are maximum (*i.e.* equal to k),
- Invariance with respect to affine transformations,
- strong convex-hull property:

if  $t_i \le t \le t_{i+1}$ , then  $\mathcal{C}(t)$  is inside the convex-hull associated to the control points  $\mathbf{P}_{i-p},\cdots,\mathbf{P}_{i}$ 

- local modification : moving  $\mathbf{P}_i$  affects  $\mathcal{C}(t)$ , only in the interval  $[t_i, t_{i+k}]$ ,
- the control polygon approaches the behavior of the curve

**Remark 1.3.2** *we can use multiple control points* :  $P_i = P_{i+1}$ *.* 

**Deriving a B-spline curve:** In the previous section, we gave a formula to compute B-spline's derivatives. Let us see what happens for  $\mathcal{C}'$ :

$$
\mathcal{C}'(t) = \sum_{i=1}^{n} \left( N_i^{k'}(t) \mathbf{P}_i = \sum_{i=1}^{n} \frac{p}{t_{i+p} - t_i} N_i^{k-1}(t) \mathbf{P}_i - \frac{p}{t_{i+1+p} - t_{i+1}} N_{i+1}^{k-1}(t) \mathbf{P}_i \right) = \sum_{i=1}^{n-1} N_i^{k-1*}(t) \mathbf{Q}_i
$$
\n(1.3.24)

where  $\mathbf{Q}_i = p \frac{\mathbf{P}_{i+1} - \mathbf{P}_i}{t_{i+1} + \eta - t_{i+1}}$  $\frac{\mathbf{P}_{i+1}-\mathbf{P}_{i}}{t_{i+1+p}-t_{i+1}}$ , and  $\{N_i^{k-1}$ <sup>\*</sup>,  $1 \leq i \leq n-1$ } are generated using the knot vector  $T^* = \{0 \cdots 0, \cdots, 1 \cdots 1\}$ , where we have reduced by one the multiplicity of the first and the last knot (in the case of opened knot vector).

**example:**  $T = \{000\ \frac{2}{5}\}$ 3  $\frac{3}{5}$  111},  $p = 2, n = 5$ .

We have  $\mathcal{C}(t) = \sum_{i=1}^{5} N_i^3$  $'(t)\mathbf{P}_i$ , then

$$
\mathcal{C}'(t) = \sum_{i=1}^{4} N_i^{2*}(t)\mathbf{Q}_i
$$

where

$$
\mathbf{Q}_1 = 5\{\mathbf{P}_2 - \mathbf{P}_1\} \quad \mathbf{Q}_2 = \frac{10}{3} \{\mathbf{P}_3 - \mathbf{P}_2\}
$$

$$
\mathbf{Q}_3 = \frac{10}{3} \{\mathbf{P}_4 - \mathbf{P}_3\} \quad \mathbf{Q}_4 = 5\{\mathbf{P}_5 - \mathbf{P}_4\}
$$

the *B*-splines  $\{N_i^2\}$ <sup>\*</sup>,  $1 \leq i \leq 4$ } are associated to the knot vector  $T^* = \{00\ \frac{2}{5}\}$ 3  $\frac{3}{5}$  11}.

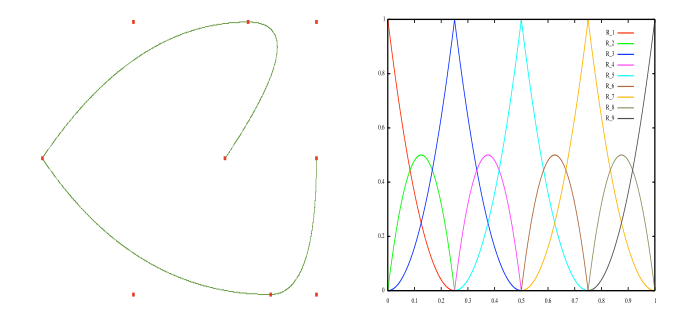

**Figure 1.6:** (left) A B-spline curve and its control points, (right) B-splines functions used to draw the curve.  $N = 9$ ,  $p = 2$  ,  $T = \{000, \frac{1}{4}\frac{1}{4}, \frac{1}{2}\frac{1}{2}, \frac{3}{4}\frac{3}{4}, 111\}$ 

**Definition 1.3.3 (***B-spline* **surface)** *The B-spline surface of order* k *associated to the knot vec*tors  $\{T^{(1)}, T^{(2)}\}$ , the control points  $(\boldsymbol{P}_{i,j})_{1\leqslant i\leqslant N_1, 1\leqslant j\leqslant N_2}$ , is defined by

$$
\mathbf{M}(t^{(1)}, t^{(2)}) = \sum_{i=1}^{N_1} \sum_{j=1}^{N_2} N_{i,j}(t^{(1)}, t^{(2)}) \mathbf{P}_{i,j}
$$

*with*  $N_{i,j}(t^{(1)}, t^{(2)}) = N_i^{(1)}$  $\tilde{N}_i^{(1)}(t^{(1)})N_j^{(2)}$  $j^{(2)}(t^{(2)})$ 

#### **1.3.2 Fundamental geometric operations**

After modification, we denote by  $N, k, T$  the new parameters.  $(\mathbf{Q}_i)$  are the new control points.

#### **Knot insertion**

One can insert a new knot t, where  $t_i \leq t \leq t_{i+1}$ . For this purpose we use the DeBoor algorithm [31]:

$$
N = N + 1
$$

$$
\widetilde{k} = k
$$

$$
\widetilde{T} = \{t_1, \dots, t_j, t, t_{j+1}, \dots, t_{N+k}\}
$$

$$
\alpha_i = \begin{cases} 1 & 1 \leq i \leq j - k + 1 \\ \frac{t - t_i}{t_{i+k-1} - t_i} & j - k + 2 \leq i \leq j \\ 0 & j + 1 \leq i \end{cases}
$$

$$
\mathbf{Q}_i = \alpha_i \mathbf{P}_i + (1 - \alpha_i) \mathbf{P}_{i-1}
$$

Many other algorithms exist, like blossoming for fast insertion algorithm. For more details about such topic, we refer to [86].

#### **Order elevation**

We can elevate the order of the basis, without changing the curve. Several algorithms exist for this purpose. We used the one by Huang et al. [64].

$$
\widetilde{k} = k + m
$$

$$
\widetilde{m}_i = m_i + m
$$

$$
\widetilde{N} = N + ms
$$

Differential coefficients are defined as  $\widetilde{\textbf{P}}_{i}^{l}$  $\frac{1}{i}$ :

$$
\widetilde{\mathbf{P}}_i^l = \begin{cases}\n\widetilde{\mathbf{P}}_i & l = 0 \\
\frac{1}{t_{i+p}-t_{i+l}} (\widetilde{\mathbf{P}}_{i+1}^{l-1} - \widetilde{\mathbf{P}}_i^{l-1}) & l > 0, t_{i+k-1} > t_{i+l} \\
0 & l > 0, t_{i+k-1} = t_{i+l}\n\end{cases}
$$

 $\beta_i = \sum_{l=1}^i m_l, 1 \leqslant i \leqslant s-1$ , et  $\alpha_i = \prod_{l=1}^i \frac{k-1-l}{k-1+m}$  $\frac{k-1-l}{k-1+m-l}, 1 \leqslant i \leqslant k-2$ We present the algorithm by [64]:

- 1. Compute  $\tilde{\mathbf{P}}_0^j$  $j\0,0$  ≤  $j$  ≤  $k-1$  et  $\widetilde{\mathbf{P}}_{\beta}^{i}$  $\int_{\beta_l}^i$  ,  $1\leqslant l\leqslant s-1$  ,  $k-m_l\leqslant i\leqslant k-1$
- 2. Compute  $\widetilde{\mathbf{Q}}_0^j = \prod_{l=1}^j (\frac{k-l}{k+m}$  $\frac{k-l}{k+m-l})\widetilde{\textbf{P}}^{j}_{0}$  $j_0^j, 0 \le j \le k-1$
- 3. Compute  $\widetilde{\mathbf{Q}}_{\beta_l+ml}^j = \prod_{l=1}^j (\frac{k-l}{k+m}$  $\frac{k-l}{k+m-l})\widetilde{\mathbf{P}}_{\beta}^{j}$  $\beta_{l}^{j}, 1 \leqslant l \leqslant s-1$  ,  $k-m_{l} \leqslant i \leqslant k-1$
- 4. Compute  $\widetilde{\mathbf{Q}}_{\beta_l+ml+i}^{k-1} = \widetilde{\mathbf{Q}}_{\beta_l+ml}^{(k-1)}, 1 \leqslant l \leqslant s-1$  ,  $1 \leqslant i \leqslant m$
- 5. Compute  $\widetilde{\textbf{Q}}_{i}^{0}$ i

Note that there exist other algorithms which expand the curve into a Bézier curve, then elevate the degree using Bernstein polynomials, finally come back to a description using *B-splines*. For more details, we refer to [93, 77]. The one given in [64] is more efficient and much more simple to implement. We can also use a more sophisticated version of this algorithm to insert new knots while elevating the degree.

#### **1.3.3** *NURBS*

Let  $\omega = (\omega_i)_{1 \le i \le N}$  be a sequence of non-negative reals. The *NURBS* functions are defined by a projective transformation:

**Definition 1.3.4 (***NURBS***)** *The i-th NURBS of order* k*, associated to the knot vector* T *and the weights* ω*, is defined by*

$$
R_i^k = \frac{\omega_i N_i^k}{\sum_{j=1}^N \omega_j N_j^k}.
$$

Notice that when the weights are equal to 1 the *NURBS* are *B-splines*.

**Definition 1.3.5 (***NURBS* **curve)** *The NURBS curve of order* k *associated to the knot vector* T*, the control points*  $(P_i)_{1\leq i \leq N}$  *and the weights*  $\omega$ *, is defined by* 

$$
\mathbf{M}(t) = \sum_{i=1}^{N} R_i^k(t) \mathbf{P}_i
$$

#### **1.3.4 Multivariate tensor product** *NURBS*

As for splines, one can define multivariate tensor product *NURBS*. For surfaces, we have the following definition.

**Definition 1.3.6 (***NURBS* **surface)** *The NURBS surface of order* k *associated to the knot vec* $t$ ors  $\{T^{(1)}, T^{(2)}\}$ , the control points  $(\bm P_{i,j})_{1\leqslant i\leqslant N_1,1\leqslant j\leqslant N_2}$  and the weights  $\{(\omega^{(1)}, \omega^{(2)}\}$ , is defined *by*

$$
\mathbf{M}(t^{(1)}, t^{(2)}) = \sum_{i=1}^{N_1} \sum_{j=1}^{N_2} R_{i,j}(t^{(1)}, t^{(2)}) \mathbf{P}_{i,j}
$$

*with*  $R_{i,j}(t^{(1)}, t^{(2)}) = R_i^{(1)}$  $\kappa_i^{(1)}(t^{(1)})R_j^{(2)}$  $j^{(2)}(t^{(2)})$ 

**Remark 1.3.7** *NURBS functions inherit most of B-splines properties. Remark that in the interior of a knot span, all derivatives exist, and are rational functions with non vanishing denominator. We present here the definition of the perspective mapping. We construct the weighted control* points  $P_i^\omega=(\omega_i x_i,\omega_i y_i,\omega_i z_i,\omega_i)$ , then we define the B-spline curve in four-dimensional space as

$$
\mathbf{M}^{\omega}(t) = \sum_{i=1}^{N} N_i^k(t) \mathbf{P}_i^{\omega}.
$$
 (1.3.25)

*For fundamental geometric operations on NURBS curves, we use the latest transformation and algorithms on B-spline curves.*

**Remark 1.3.8** *NURBS functions allow us to model, exactly, much more domains than B-splines. In fact, all conics can be exactly represented with NURBS. For more details, see [77].*

|                | nature of the curve |
|----------------|---------------------|
| $\omega_2=0$   | line                |
| $0<\omega_2<1$ | ellipse arc         |
| $\omega_2=1$   | parabolic arc       |
| $\omega_2>1$   | hyperbolic arc      |

**Figure 1.7:** Modeling conics using *NURBS*

#### **1.3.5 Modeling conics using** *NURBS*

In this section, we will show how to construct an arc of conic, using rational *B-splines*. Let us consider the following knot vector :  $T = \{000\ 111\}$ , the generated *B-splines* are Bernstein polynomials. The general form of a rational Bézier curve of degree 2 is:

$$
\mathcal{C}(t) = \frac{\omega_1 N_1^2(t)\mathbf{P}_1 + \omega_2 N_2^2(t)\mathbf{P}_2 + \omega_3 N_3^2(t)\mathbf{P}_3}{\omega_1 N_1^2(t) + \omega_2 N_2^2(t) + \omega_3 N_3^2(t)}
$$
(1.3.26)

Let us consider the case  $\omega_1 = \omega_3 = 1$ . Because of the multiplicity of the knots 0 and 1, the curve C is linking the control point  $P_1$  to  $P_3$ . Depending on the value of  $\omega_2$ , we get different type of curves (figure 1.7) :

#### **Circle**

One can draw a circle using only 9 control points, and the parameters:  $N$   $=$   $9$ ,  $p$   $=$   $2$  ,  $T$   $=$   $\{000, \frac{1}{4}$ 4 1  $\frac{1}{4}, \frac{1}{2}$ 2 1  $\frac{1}{2}, \frac{3}{4}$ 4 3  $\frac{3}{4}$ , 111}. Control points and weights are given in the following table:

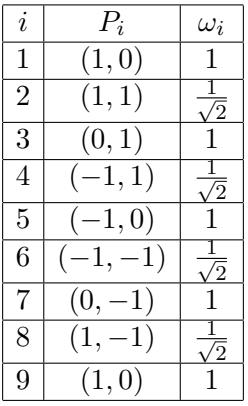

#### **Ring domain**

To draw a circle inside another circle (*c.f* figure 1.8), we need the following parameters:

$$
N_1 = 9, p_1 = 2, T^{(1)} = \{000, \frac{1}{4}, \frac{1}{4}, \frac{1}{2}, \frac{1}{4}, \frac{3}{4}, 111\}
$$

and

$$
N_2 = 3, p_2 = 1, T^{(2)} = \{00, \frac{1}{2}, 11\}.
$$

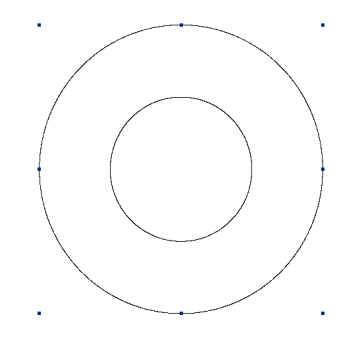

**Figure 1.8:** Domain plot and the exterior control points.

#### **Ellipse**

To draw an ellipse we can change the scaling of control points coordinates.

#### **Modeling a Tokamak**

Starting with an ellipse, one can modify the control points and the weights to have a simplified model of tokamak (*c.f* figure 1.9). More examples can be found in the chapter 7, where we construct for MHD equilibrium, a mesh which is aligned to the magnetic field lines.

In practice, we will need to approximate domains. We can refer to the works of [83, 97].

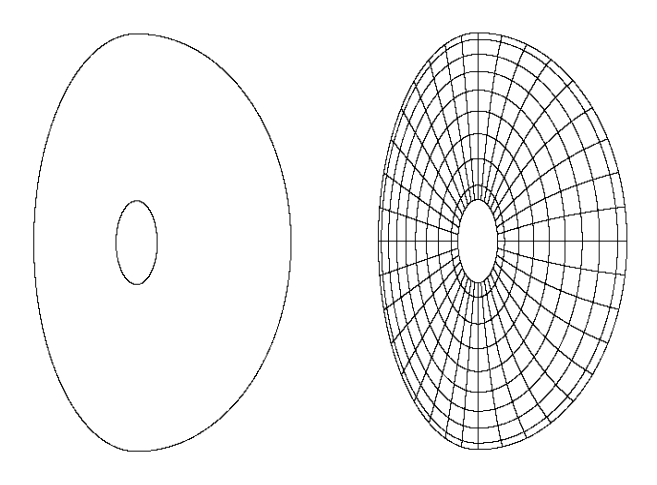

**Figure 1.9:** Poloidal plane designing of a tokamak. (left) a tokamak model, (right) tokamak after hrefinement.

# **1.4 Splines in Approximation Theory**

Before giving the important results, it is very interesting to notice that we can approach the *B-splines* coefficients, using the value at some knots. Let us define  $\bar{t}_j = \frac{t_{j+1} + ... + t_{j+k-1}}{k-1}$  $\frac{m+c_{j+k-1}}{k-1}$ for each  $j \in \{1, \dots, N+1\}$ . Then, for each  $S \in \mathcal{S}_k(T, I) \cap \mathcal{C}^1$  we have,

$$
|S(\bar{t}_j) - [S]^j| \leq C(k)h^2 ||D^2 S||_{[t_{j+1}, t_{j+k-1}]}
$$
\n(1.4.27)

where  $h := \max_{i \in \Lambda} (t_{i+1} - t_i)$ . If we define  $VS=\sum_{i\in \Lambda}S(\overline{t}_{i})N_{i}$ , then we have  $||S - VS|| \lesssim h^2$ ,  $\forall S \in \mathcal{S}_k(T, I) \cap \mathcal{C}^m$ ,  $m \ge 2$  (1.4.28)

In the sequel, we explain how to recover the classical order  $p + 1$ , obtained using polynomial approximation. To do so, we shall use strategies from Functional Analysis. Let  $\{\mu_i\}_{1 \leq i \leq n}$  be linear forms on the space of continuous functions, such that:

$$
|\mu_i g| \leq \|\mu_i\| \|g\|_{[t_i, t_{i+k}]}, \ \ \forall g \in \mathcal{C}^0 \tag{1.4.29}
$$

Let :

$$
Ag = \sum_{i=1}^{n} (\mu_i g) N_i, \quad \forall g \in \mathcal{C}^0
$$
\n(1.4.30)

Therefore, if the operator A is preserving polynomials of degree less than  $k - 1$ , *i.e*  $Au = u$ ,  $\forall p \in \Pi_{\leq k}$ , we have:

$$
||g - Ag|| \leq (1 + \max_{i} \|\mu_{i}\|) C(k) \|D^{k}g\|h^{k}, \quad \forall g \in C^{k}
$$
 (1.4.31)

#### **1.4.1 Quasi-interpolant**

In this section, we define a quasi-interpolant, using the dual-functions, for a local approximation,

$$
\pi_{\mathcal{S}_h} g = \sum_{i=1}^n (\lambda_i g) N_i \tag{1.4.32}
$$

where dual functionals  $\lambda_i$  are given by 1.2.13. We verify that it reproduces splines in  $S_h$ :

$$
\pi_{\mathcal{S}_h} s = s, \forall s \in \mathcal{S}_h \tag{1.4.33}
$$

Moreover, for each  $g \in \mathcal{C}^{k-1}$ , we have,

$$
||D^{j}g - D^{j}\pi_{\mathcal{S}_{h}}g|| \leq C(k,j)(m_t^{(2j-k)_+})h^{k-j-1}\omega(D^{k-1}g;h)
$$

with  $m_t = \max\{\frac{\Delta t_r}{\Delta t_s}$  $\frac{\Delta t_r}{\Delta t_s}, |r - s| = 1, k \leqslant r, s \leqslant n$ . To extend the definition of the quasi-interpolant to functions in  $L^p$ , we must use the Hahn-Banach extension of the functionals  $\lambda_i$  (for more details we refer to [33] ). Later in chapter 8, we shall use this idea to construct a quasi-interpolant for Box-splines.

#### **1.4.2 Distance of a regular function to** S

In Approximation Theory, Jackson's inequality makes the relation between the distance of a regular function (function's best approximation) and the modulus of continuity of its derivatives.

#### **Proposition 1.4.1 (Jackson inequality)** *:*

Let  $0 \leqslant j \leqslant k-1$ ,  $g \in \mathcal{C}^{(j)}$  then :

$$
\mathbf{dist}(g, \mathcal{S}_T^k) \leqslant C(k,j)h^j\omega(D^jg;h)
$$

*In the case where*  $q \in C^{(k)}$  *we have* :

$$
\mathbf{dist}(g, \mathcal{S}_T^k) \leqslant C(k)h^k \|D^k g\| \tag{1.4.34}
$$

## **1.5 Web-splines**

Historically, the Web-spline method is the first Finite element method based on *B-splines*, that takes into account the boundary. This is done thanks to the weight function. In this section, we shall only consider uniform *B-splines*. Most of results in this section, are from [58, 60, 74].

**Definition 1.5.1 (uniform B-splines)** *The uniform B-Spline* b n *of degree* n*, is defined by the recurrence formula :*

$$
b^n(x) = \int_{x-1}^x b^{n-1}(t)dt
$$

*which is equivalent to,*

$$
\frac{db^n}{dx}(x) = b^{n-1}(x) - b^{n-1}(x-1)
$$

*under the assumption* :  $b^n(0) = 0$ 

Remark that in the chapter 8, we will use the same idea to construct the box-splines. Another definition of uniform *B-splines* can be done using the knot vector  $T =$  $\{0, 1, \cdots, n\}.$ 

In the sequel, we shall note  $b_{k,h}^n(x) = b^n(\frac{x}{h} - k)$ , for any real  $h > 0$  and an integer  $k \in \mathbb{Z}$ . In some cases, we will omit the indices h and k when they are defined in the context. Functions  $(b_{k,h}^n)_{k,n}$  are the B-Splines over the grid  $h\mathbb{Z}$ .

**Definition 1.5.2 (Cardinal spline)** *A cardinal spline of degree*  $\leq n$  *and a mesh size h, is any linear combination :*

$$
\sum_{k\in\mathbb{Z}}c_{k}b^{n}_{k,h}
$$

*where*  $(c_k)_k \in \mathbb{R}$  *are a real valued sequence.* 

We recall this important result, which is used for Multigrid methods [61], but can also be used in Multiscale methods:

#### **Proposition 1.5.3 (Refinement)**

$$
b_{k,h}^n(x) = \frac{1}{2^n} \sum_{i=0}^{n+1} \binom{i}{n+1} b_{2k+i,h/2}^n(x)
$$

**Proposition 1.5.4 (Convolution)**

$$
b_{k,h}^{n+m+1} = b_{k,h}^n \star b_{k,h}^m
$$

**Proposition 1.5.5 (Scalar Product)**

$$
(b_{i,h}^n, b_{j,h}^n) = hb^{2n+1}(n+1+j-i) = s_h^n(j-i)
$$

$$
(\frac{d}{dx}b_{i,h}^n, \frac{d}{dx}b_{j,h}^n) = d_h^n(j-i) = \frac{1}{h}(2s^{n-1}(j-i) - s^{n-1}(j-i+1) - s^{n-1}(j-i-1)) = d^n(j-i)
$$

*the scalar product was computed over* R*.*

#### **1.5.1 B-Splines on bounded domains**

In the sequel,  $\Omega$  will denote a real bounded domain in  $\mathbb{R}^n$ .

$$
\mathbb{B}^n_h(\Omega) = \{ \sum_{k \in K} c_k b_{k,h}^n/(c_k)_{k \in K} \in \mathbb{R}, \forall k \in K : \textbf{supp}(b_{k,h}^n) \cap \Omega \neq \emptyset \}
$$

For an easy reading, we shall write, when there is no ambiguity,  $\mathbb{B} = \mathbb{B}^n_h(\Omega)$  et  $b_k = b^n_{k,h}$ for fixed  $n$  and  $h$ .

**Proposition 1.5.6** *Any multi-variate polynomial of degree* n*, can be represented in the domain* Ω*, using a cardinal spline of degree at most* n *:*

$$
\sum_{k\in\mathbb{Z}}\alpha(k)b_{k,h}^n
$$

*where*  $\alpha$  *is a multi-variate polynomial of degree at most n, for each variable*  $k_{\mu}$ 

**Proposition 1.5.7 (Local Linear Independance)** *For any open*  $\Omega' \subset \Omega$ , *B-Splines*  $b_k$  *such that*  $\Omega' \cap \text{supp}(b_k) \neq \emptyset$  *are linearly independant.* 

#### **1.5.2 Weight functions**

**Definition 1.5.8** A weight function  $\omega$  of order  $p \in \mathbb{N}^*$  is a continuous function on  $\overline{\Omega}$  such that  $\omega(x) \simeq dist(x, \Gamma)^p$  for any  $x \in \Omega$  and  $\Gamma \subset \partial \Omega$ . Where  $\Gamma$  admits a positive and sufficiently *regular measure such that the distance function have a bounded gradient. If* ω *is regular and non vanishing on all the boundary, i.e*  $\partial\Omega$  *and*  $p = 1$ *, and*  $\omega$  *is said to be a standard weight function.* 

Under these assumptions, we will notice  $\omega \mathbb{B}_h^n(\Omega) = \text{span}_{k \in K} \omega b_k$ .

**Definition 1.5.9** *The weight function of order* p*, is said to be l-regular if :*

 $|\partial^k \omega(x)| \leqslant C(\omega) dist(x, \Gamma)^{p-|k|}, \forall |k| \leqslant \min(p, l)$ 

**Proposition 1.5.10 (R-functions)** *For the basic operations on domains, we shall define the following weight functions operators:*

- *Complementary* :  $r_C(\omega) = -\omega$
- Intersection :  $r_{\Omega_1 \cap \Omega_2}(\omega_1, \omega_2) = \omega_1 + \omega_2 \sqrt{\omega_1^2 + \omega_2^2}$
- Union:  $r_{\Omega_1 \cup \Omega_2}(\omega_1, \omega_2) = \omega_1 + \omega_2 + \sqrt{\omega_1^2 + \omega_2^2}$

#### **1.5.3 Web-Splines**

Remarks that when a cardinal spline vanishes on a cell, it is inevitably vanishing on all the domain. Therefore, we can not use them in a finite element method on a general domain, with for example a Dirichlet boundary condition. A first solution to this problem, is the notion of interior and exterior B-spline.

Each cell in the grid, is defined by the m-uplet which consists of the left bound of each interval.

**Definition 1.5.11** *A B-spline is said to be interior when it has at least one cell in the interior of the domain. Otherwise, it is said to be exterior.*

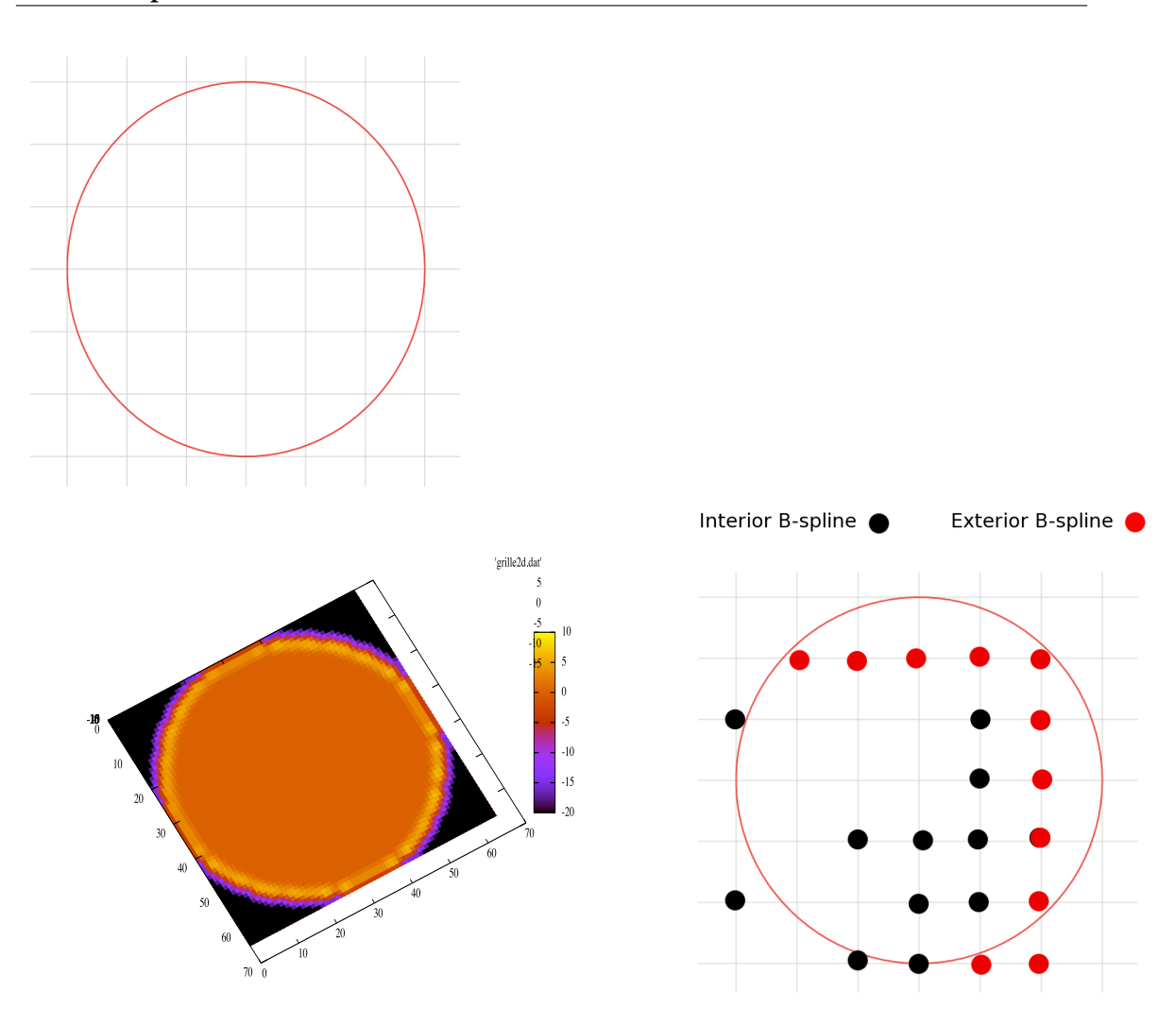

**Figure 1.10:** ( $1^{st}$  line) : the computational domain is a circle centered at 0 and of radius 1.  $(2^{nd}$  line) : (left) The number of links depending on the position of the spline, for a quadratic B-spline, on a  $32 \times 32$  grid. (right) example of interior and exterior quadratic B-splines.

We denote  $\mathcal I$  the set of all interior B-splines.  $\mathcal J$  will denote the exterior ones. Figure 1.10 shows examples of interior and exterior quadratic B-splines in a circular domain.

As seen before, every polynomial P of degree  $n$ , defined on the domain  $\Omega$ , can be written as :

$$
\sum_{i\in\mathcal{I}}\alpha(i)b_i+\sum_{j\in\mathcal{J}}\alpha(j)b_j
$$

where  $\alpha$  is a multi-variate polynomial of degree at most n for each variable  $k_{\mu}$ . This helps us to compute  $\alpha(j)$ ,  $j \in \mathcal{J}$  from any cube  $(n+1)^m$  of interior indices.

Let us denote,  $\mathcal{I}(j) = i_j + \{0, ..., n\}^m \subset \mathcal{I}$ , where  $i_j$  is the nearest interior index to j. We determine  $\alpha$  using Lagrange interpolation at the nodes  $i \in \mathcal{I} \cap \mathcal{I}(j)$ . Hence, we get :

$$
\alpha(j) = \sum_{i \in \mathcal{I}(j)} e_{i,j} \alpha(i)
$$

for a given sequence  $\{e_{i,j}\}$  to be determined. Therefore,

$$
P(x) = \sum_{i \in \mathcal{I}} (b_i(x) + \sum_{j \in \mathcal{J}(i)} e_{i,j} b_j(x))
$$

where,  $\mathcal{J}(i) = \{j \in \mathcal{J}/i \in \mathcal{I}(j)\}.$ 

In this case, for a weight function  $\omega$ , we denote:

$$
B_i(x) = \frac{\omega(x)}{\omega(x_i)} (b_i(x) + \sum_{j \in \mathcal{J}(i)} e_{i,j} b_j(x))
$$

where,  $x_i$  is the middle of the interior cell.

In what follows, we denote  $w^e \mathbb{B}$  the set of all web-splines.

**Remark 1.5.12** *Usually, the majority of the coefficients*  $e_{i,j}$  *are equal to 0. Notice that the choice of the interior index and the cube is very important. A wrong choice may lead to big coefficients*  $e_{i,j}$ , and consequently will reduce the accuracy of the method. In this case, one may use a local *refinement.*

In figure 1.11, we plot the shape of basis functions depending on its position in the domain.

# 1.5.4 Stability in  $w^e \mathbb{B}$

**Proposition 1.5.13** *For any weight function of order* p*, every linear combination of the interior web-splines verifies :*

$$
h^{\frac{m}{2}}\|C\| \lesssim \|\sum_{i\in\mathcal{I}}c_iB_i\|_0 \lesssim h^{\frac{m}{2}}\|C\|
$$

We also have the following result:

**Proposition 1.5.14 (Bernstein Inequality)** *If the weight function is of order* p*, and l-regular. For any*  $n \geq l$  *we have:* 

$$
h^k \|\sum_{i\in \mathcal{I}} c_i B_i\|_k \lesssim h^{\frac{m}{2}} \|C\|, \quad \forall k \leqslant l
$$

#### **1.5.5 Study of an elliptic partial differential equation**

In this section, we study an elliptic partial differential equation with a Dirichlet boundary condition.

The problem we try to solve is of the form: Find  $u \in H_0^1(\Omega)$ , such that:

$$
\begin{cases}\n-\nabla \cdot (A\nabla u) = f, & \Omega \\
u = 0, & \partial\Omega\n\end{cases}
$$
\n(1.5.35)

We will suppose that both the source term f and the boundary of the domain  $\Omega \subset \mathbb{R}^m$ are regular, in order that a solution exists. A denotes here a matrix function :

$$
A(x,y) = \begin{pmatrix} a_{11}(x,y) & a_{21}(x,y) \\ a_{21}(x,y) & a_{22}(x,y) \end{pmatrix}
$$

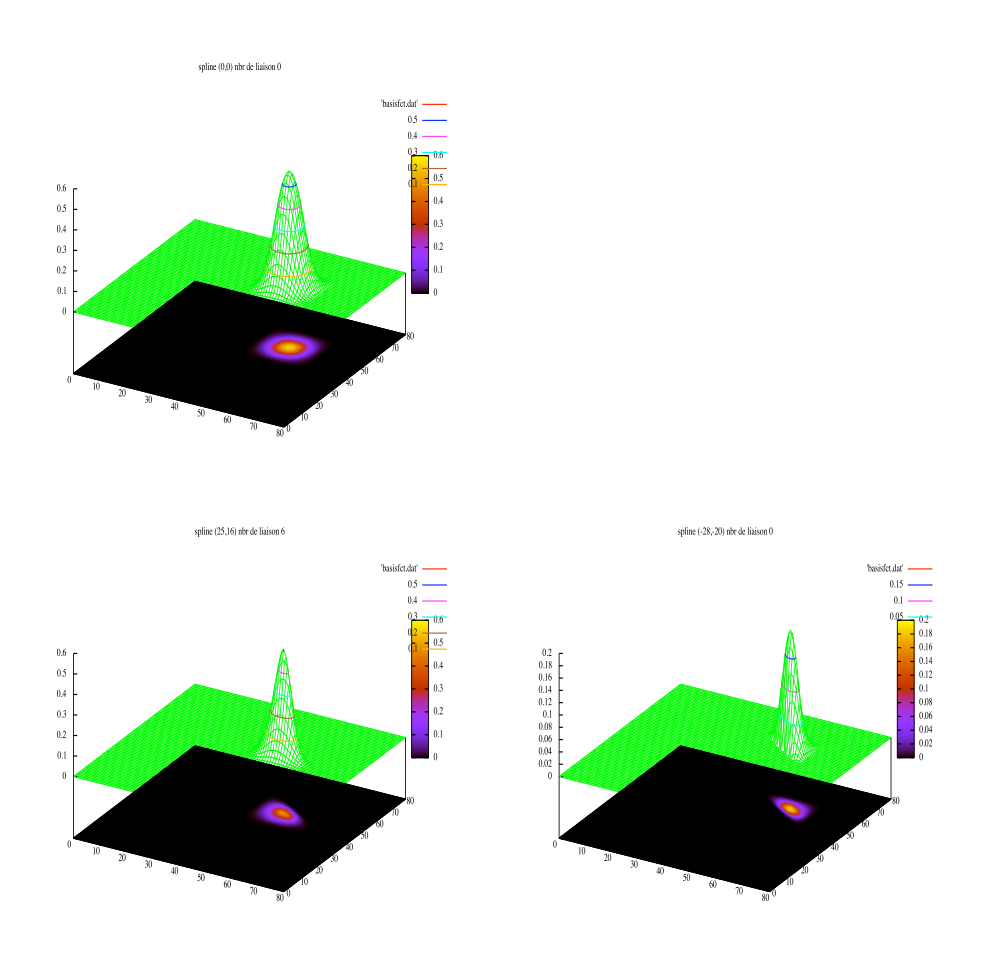

**Figure 1.11:** The web-spline support depending on the position of the index and the number of linked indices

The variational formulation leads to:

$$
\int_{\Omega} A \nabla u \cdot \nabla \phi = \int f \phi, \quad \forall \phi \in H_0^1(\Omega)
$$

As in the classical finite element method, we seek to approach the solution  $u$  by a function  $u_h$  on the finite dimensional space  $X_h$ .

$$
\int_{\Omega} A \nabla u_h \cdot \nabla v_h = \int f v_h, \quad \forall v_h \in X_h
$$

In our case, we will take for  $X_h$ , one of the following spaces  $\mathbb B$ ,  $w\mathbb B$  or  $w^e\mathbb B$ . Classically, by expanding both of  $u_h$  and  $v_h$  in the basis of  $w^e \mathbb{B}$ , we get:

$$
\sum_{i,i'} [u_h]_i [v_h]_{i'} \int_{\Omega} A \nabla B_i \cdot \nabla B_{i'} = \sum_{i'} [v_h]_i \int_{\Omega} B_i f
$$

By defining  $M = (\int_{\Omega} A \nabla B_i \cdot \nabla B_{i'})_{i,i'}$  and  $F = (\int_{\Omega} B_i f)_i$ , we get the classical linear system:

$$
M\left[u_h\right]=F
$$

#### **1.5.6 Polynomial Approximation**

We recall the classical result:

**Proposition 1.5.15 (Bramble-Hilbert)** *Let*  $\Pi_n$  *be the orthogonal projector into the space of polynomials of degree*  $\leq n$ , on a domain hD. Therefore, for every  $0 \leq q \leq p \leq n+1$ , we *have*

$$
|f - \Pi_n f|_{q,hD} \leqslant C(D,n)h^{p-q}|f|_{p,hD} \tag{1.5.36}
$$

In the sequel, we will use the quasi-interpolant defined as:

$$
P_h \cdot = \sum_{i \in \mathcal{I}} (B_i^*, \cdot)_0 B_i
$$

where  $B_i^*$  are dual functions of  $B_i$ , see [58] for more details.

**Proposition 1.5.16** *We have the following properties:*

- $\forall \pi \in \Pi_{\leq n}, \quad P_h(\omega \pi) = \omega \pi$
- *if*  $\omega$  *is of order p and l-regular, then for each cell Q, and every*  $k \leq min(l, n)$ *, we have:*

$$
||P_hu||_{k,Q \cap \Omega} \lesssim h^{-k}||u||_{0,Q^*}
$$

*where*  $Q^* = \bigcup_{i \in \mathcal{I}(Q)} \text{supp}(B_i) \subset \Omega$  *is the union of the supports of all web-splines that are non identically equal to 0 on*  $Q \cap \Omega$ *.* 

We have the following global convergence result:

**Proposition 1.5.17** If  $\omega$  is of order p and l-regular, and if  $v = \frac{u}{\omega}$  $\frac{u}{\omega}$  is regular on  $\overline{\Omega}$ , then  $\forall k \leq$ min(l, n)*, we have :*

$$
\inf_{u_h \in \omega \mathbb{B}_h} \|u - u_h\|_k \le \inf_{u_h \in \omega^e \mathbb{B}_h} \|u - u_h\|_k \lesssim h^{n+1-k}
$$

#### **1.5.7 Numerical results**

We seek to solve the Poisson equation on a circular domain. The circle is centered at 0, with a radius equal to 1, which can be parametrized by the function:

$$
\omega(x, y) = 1 - x^2 - y^2
$$

Another approach given by Hollig, is to consider a weight function which is equal to 1 inside a particular subdomain, and then use the weight  $\omega$  to take into account the boundary. We choose this subdomain to be a circle of radius equal to  $1 - \delta$ . Following the idea given by Hollig, and in order to have a regular weight function, we took :

$$
\omega_0 := \omega_{\delta,\gamma}(x, y) = (1 - \textbf{dist}(\mathbf{x}, \partial \Omega))^{\gamma}
$$

where,  $d(x, y) = ($  $\sqrt{x^2+y^2}$ – $(1-\delta)$  $\frac{1^2-(1-\delta)}{\delta}$ )<sup>2</sup>.

To compute element integrals, we used the Gauss-Lobatto quadrature method. But we still have a problem near the boundary. In fact we need a particular quadrature method, to take into account the behavior of the boundary. This may be difficult and not easy in the case of complex domains or a moving boundary. Therefore in practice, the web-spline method will be less accurate because of the error made near the boundary. Also, another problem is the choice of the parameter  $\delta$ . Remark that we have implemented a version of an  $\epsilon$ -algorithm for the evaluation of integrals. But, it is not sufficient.

#### **How to choose** δ

The choice of the parameter  $\delta$  is very important, as we can see in figure 1.12. We have computed using quadratic B-splines, and different values of  $\delta$ , the  $L^2$  and  $H^1$ error norm, in the case of grids  $128 \times 128$ ,  $256 \times 256$  and  $512 \times 512$ .

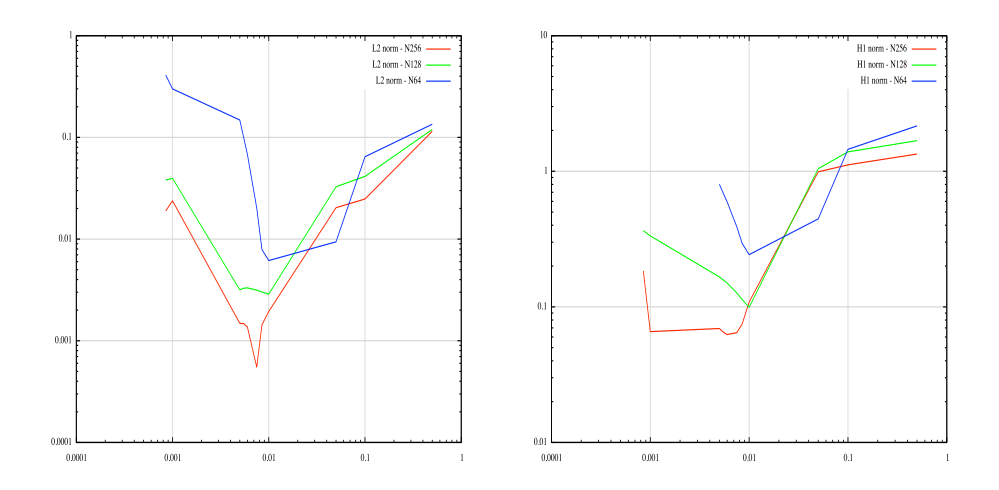

**Figure 1.12:** The impact of  $\delta$  on the error norm. ( left )  $L^2$  norm, ( right )  $H^1$  norm

Another important thing is how do we link the exterior and interior indices. A bad algorithm may be bad on the accuracy of the method (see figure 1.13)

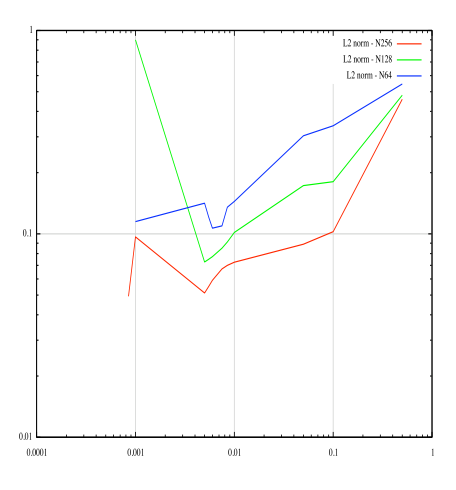

**Figure 1.13:** The impact of the linking algorithm on the  $L^2$  error norm in the case of grids  $128 \times 128, 256 \times 256$ and  $512 \times 512$ .

To finish, another consequence of the precision-error of element integrals and the linking algorithm, is that the error  $(u - u_h)$  will not preserve the symmetry of the domain. As shown in figure 1.14, we can see that on a circular domain, the error is very different comparing the north west to the south east.

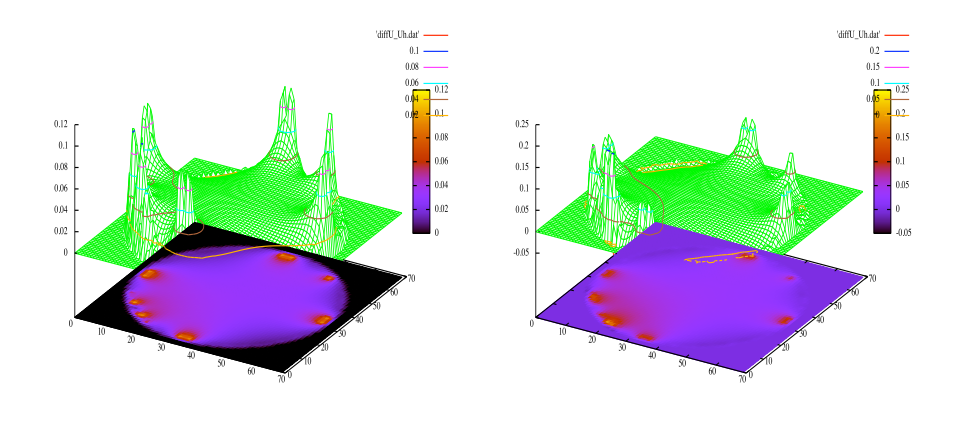

**Figure 1.14:** Examples of the error  $u - u_h$  for quadratic B-splines

#### **1.5.8 Conclusion**

The web-spline method allows us to use uniform *B-Splines* in a Finite Element Method on general domains, by integrating an implicit definition of the boundary in the basis. However, the theoretical accuracy can not be achieved using simple quadrature formulas. As we do not want to have a specific formula for each domain, which will be unfeasible in Plasma Physics, the only solution to use *B-Splines*, would be to couple them with a mapping that maps the patch onto the real domain. The Web-spline method does not have only disadvantages! One of the most interesting points is the easy use of Multi-Grid Method thanks to the refinement strategy, even if we are penalized by the loss of accuracy.

### **1.6 Isogeometric analysis**

The idea behind IGA method is to use the same functions that define the physical domain, to approach the solution of a partial differential equation. We will only treat the 2D case.

In the sequel, we consider 2 knot vectors  $T_{\xi} = {\xi_1, \dots, \xi_{N_1+p_1+1}}$  and  $T_{\eta}$  =  ${\{\eta_1,\cdots,\eta_{N_2+p_2+1}\}}$ . Let  $W_\xi = {\{\omega_1^{\xi}\}}$  $\zeta_1^{\xi}, \cdots, \omega_I^{\xi}$  $\{ \begin{array}{c} \xi \\ N_1 \end{array} \}$  and  $W_\eta = \{ \omega_1^\eta$  $\omega_1^{\eta}, \cdots, \omega_N^{\eta}$  $\{^{ \eta}_{N_2} \}$  be two weights sequences, and  $({\bf P}^{ij})_{1\leqslant i\leqslant N_1,1\leqslant j\leqslant N_2}$  a sequence of control points. This defines a mapping

$$
\mathbf{F}(\xi,\eta) = \sum_{1 \leq i \leq N_1, 1 \leq j \leq N_2} R_i^{\xi}(\xi) R_j^{\eta}(\eta) \mathbf{P}^{ij}
$$
(1.6.37)

that maps the rectangular patch  $[\xi_1, \xi_{N_1}] \times [\eta_1, \eta_{N_2}]$  onto the physical domain Ω. Where  $R^{\xi}$  and  $R^{\eta}$  are *NURBS* functions defined by knot vectors  $T_{\xi}$  and  $T_{\eta}$ , and weights  $W_{\xi}$  and  $W_n$ .

As said before, we consider only open knot vectors. Without loss of generality, we shall consider knot vectors of the form:

$$
\xi_1 = \cdots = \xi_{p_1+1} = \eta_1 = \cdots = \eta_{p_2+1} = 0,
$$

and

$$
\xi_{N_1+1}=\cdots=\xi_{N_1+p_1+1}=\eta_{N_2+1}=\cdots=\eta_{N_2+p_2+1}=1.
$$

Let  $K$  be a cell in the physical domain.  $Q$  is the parametric associated cell and such that  $K = \mathbf{F}(Q)$ . Let  $J_{\mathbf{F}}$  be the Jacobian of the transformation **F**, that maps any parametric domain point  $(\xi, \eta)$  into physical domain point  $(x, y)$  (figure 1.15).

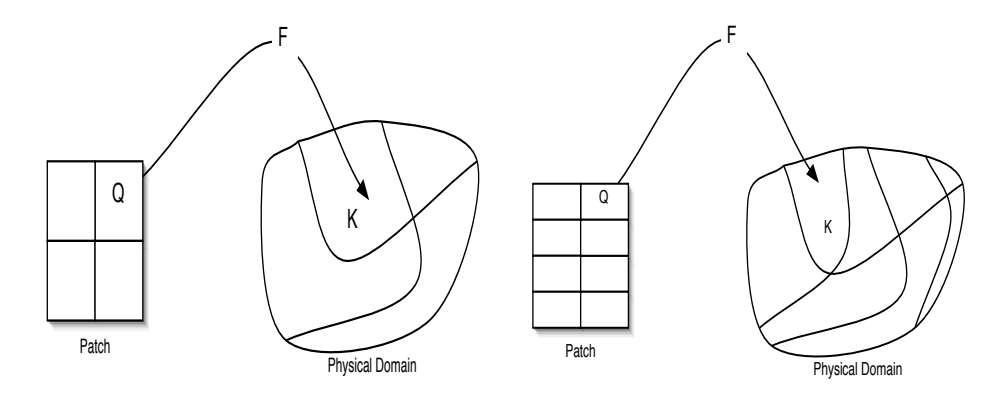

**Figure 1.15:** Mapping from the patch to the physical domain: (left) initial patch, (right) patch after hrefinement in the  $\eta$  direction. Here, we have  $K = \mathbf{F}(Q)$ 

In figure 1.16, we give an example of the creation of a domain from a square.

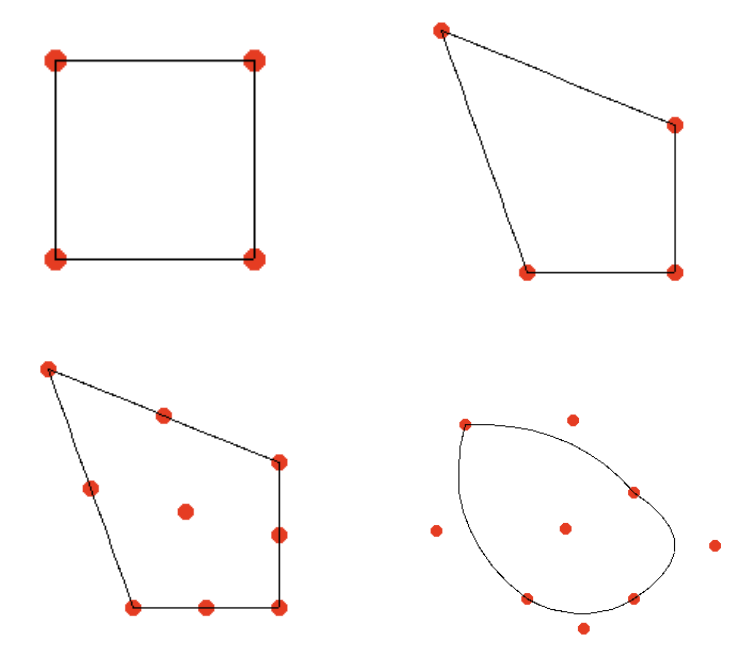

**Figure 1.16:** Creating and Meshing a domain starting from a square (from left to right and top to bottom) : we move a control point, then elevate the splines degree by 1, then moving the new control points.

For any function v of  $(x, y)$  we associate its representation in the parametric domain

$$
\widetilde{v}(\xi,\eta) := v \circ \mathbf{F}(\xi,\eta) = v(x,y).
$$

The basis functions, *B-splines* (*NURBS*), will not be affected by these changes, as they

are invariant by affine transformations. For a point  $(x, y)$  in the physical domain, let us denote

$$
(x, y) = \mathbf{F}(\xi, \eta), x = \alpha(\xi, \eta)
$$
 and  $y = \beta(\xi, \eta)$ .

then,

$$
\alpha_1 = \frac{\partial \alpha}{\partial \xi} \quad \alpha_2 = \frac{\partial \alpha}{\partial \eta} \quad \beta_1 = \frac{\partial \beta}{\partial \xi} \quad \beta_2 = \frac{\partial \beta}{\partial \eta},
$$

we have for the determinant of the Jacobian

$$
\det(J_{\mathbf{F}}) = \alpha_1 \beta_2 - \alpha_2 \beta_1, \tag{1.6.38}
$$

$$
J_{\mathbf{F}} = \begin{pmatrix} \alpha_1 & \alpha_2 \\ \beta_1 & \beta_2 \end{pmatrix}, \tag{1.6.39}
$$

$$
J_{\mathbf{F}}^{-1} = \frac{1}{\Delta} \begin{pmatrix} \beta_2 & -\alpha_2 \\ -\beta_1 & \alpha_1 \end{pmatrix}.
$$
 (1.6.40)

Let  $u$  be a (scalar or vector) function defined on the physical domain. When we use the patch coordinates, we will write it  $\tilde{u}$ , *idem* for the used spaces.

#### **1.6.1 Refinement strategies**

Refining the grid can be done in 3 different ways. This is the most interesting aspects of B-splines basis,

- using the patch parameter  $h$ , by inserting new knots. This is the h-refinement, it is the equivalent to mesh refinement of the classical finite element method.
- using the degree  $p$ , by elevating the B-spline degree. This is the p-refinement, it is the equivalent to using higher finite element order in the classical FEM.
- using the regularity of B-splines, by increasing / decreasing the multiplicity of inserted knots. This is the k-refinement. This new strategy does not have an equivalent in the classical FEM.

J.A. Evans et al. [39] studied the k-refinement using the theory of Kolmogorov n-widths. As we will see later, the use of this strategy can be more efficient than the classical prefinement, as it reduces the dimension of the basis.

An active area of research is the study of local refinement. It is important to notice that the use of tensor products leads to the existence of a lot of superfluous control points, that might exist because of this cartesian grid in the parametric domain. Sederberg et al. [100] defined the notion of T-splines that allows us to reduce the number of those control points. In [35] Dörfel et al. used T-splines for local h-refinement in isogeometric analysis. Dokken, Kvamsdal and their team from SINTEF are currently developing another approach for local refinement, based on LR-splines [108]. In [114], authors propose the use of a hierarchical local refinement method.

#### **1.6.2 Patch**

The latest construction gives a coarse mesh, we can then, use  $h/p/k$  refinements to create the grid. We can also use multiple patches to describe more complex domains [67, 23]. There are many ways to stick those patches together.

#### **1.6.3 Grid generation**

For this purpose, we use alternatively  $h$  and  $p$ -refinement. The minimal degree of basis functions is imposed by the domain design, which will be given by the coarsest mesh. When inserting knots, we can use uniformly-spaced knots or non uniformly-spaced ones. In figures 1.17 and 1.18, we give examples of such refinements.

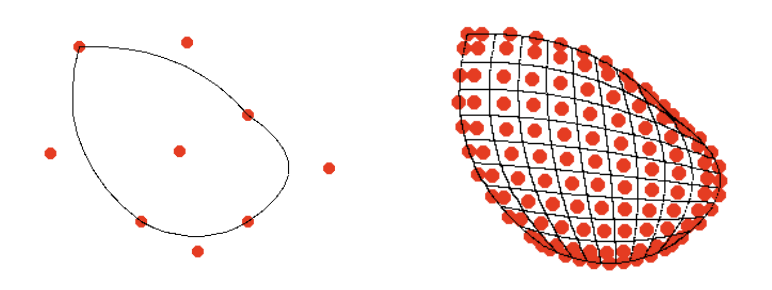

**Figure 1.17:** Grid generation: (left) the coarsest mesh, (right) domain after h-refinement. The minimal degree of basis functions, in this case, is 2.

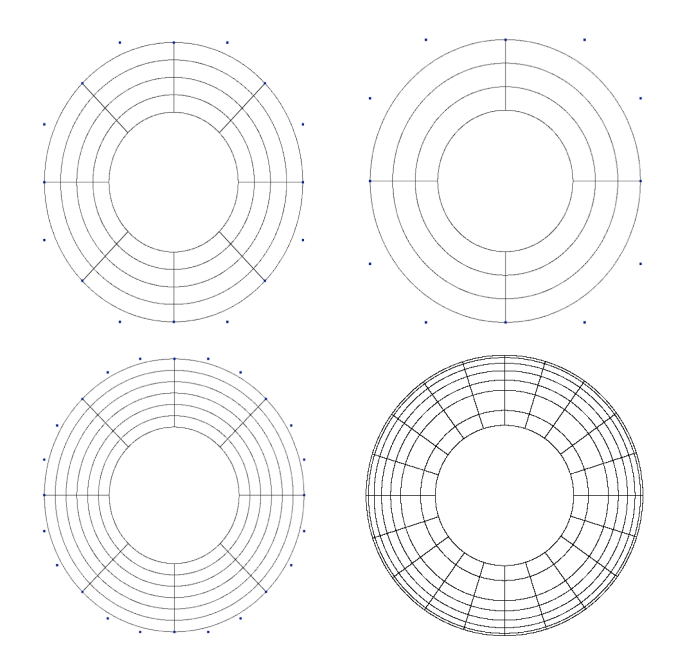

**Figure 1.18:** Grid generation: 1<sup>st</sup> line: (left) after *h*-refinement, (right) after *p*-refinement,  $p_1 = p_2 = 3$ .  $2^{nd}$ line: (left) after h-refinement  $p_1 = p_2 = 3$ , (right) using unstructured mesh,  $p_1 = p_2 = 2$ .

#### **1.6.4 Local approximation**

The first step, in finite element method is to study the quasi-interpolant  $\pi_{\mathcal{S}_h}$ . As noticed before,  $\pi_{\mathcal{S}_h}$  preserves splines in  $\mathcal{S}_h$ . Another important property, is the stability of  $\pi_{\mathcal{S}_h}$ .

**Theorem 1.6.1 (Quasi-interpolant stability)** For each  $v \in L^2(\mathcal{P})$  and  $Q \in \mathcal{Q}_h$ 

$$
\|\pi_{\mathcal{S}_h}v\|_{L^2(Q)} \lesssim \|v\|_{L^2(\overline{Q})} \tag{1.6.41}
$$

As the quasi-interpolant verifies the preserving and stability properties, then we have the following local approximation result :

**Theorem 1.6.2 (Bramble - Hilbert on**  $S_h$ ) Let  $0 \leq j \leq l \leq p+1$  and  $Q \in \mathcal{Q}_h$ , then

$$
|v - \pi_{\mathcal{S}_h} v|_{H^j(Q)} \lesssim h_Q^{l-j} |v|_{H^l(\overline{Q})} \quad \forall v \in \mathcal{H}_h^l(\overline{Q}) \cap L^2(\mathcal{P})
$$
 (1.6.42)

Let us define the quasi-interpolant  $\pi_{\mathcal{N}_h}$  on  $\mathcal{N}_h$ :

$$
\pi_{\mathcal{N}_h} v := \frac{\pi_{\mathcal{S}_h} \omega v}{\omega} \tag{1.6.43}
$$

where  $\omega = \sum_{1 \leqslant i \leqslant N_1, 1 \leqslant j \leqslant N_2} \omega_i^\xi$  $\frac{\xi}{i}(\xi)\omega_j^\eta$  $j^{\eta}(\eta) \mathbf{P}^{ij}.$  The next result shows that  $\pi_{\mathcal{N}_h}$  verifies a local approximation:

**Theorem 1.6.3 (Bramble - Hilbert on**  $\mathcal{N}_h$ ) Let  $0 \leq j \leq l \leq p+1$  and  $Q \in \mathcal{Q}_h$ , then

$$
|v - \pi_{\mathcal{N}_h} v|_{H^j(Q)} \lesssim h_Q^{l-j} |v|_{H^l(\overline{Q})} \quad \forall v \in \mathcal{H}_h^l(\overline{Q}) \cap L^2(\mathcal{P})
$$
\n(1.6.44)

In order to get the approximation in the physical domain, we need to estimate the change of variable using the mapping F, [66]:

**Lemma 1.6.4** *Let* m *be a non-negative integer,*  $Q \in \mathcal{Q}_h$  *and*  $K = \mathbf{F}(Q)$ *. For all*  $v \in H^m(K)$ *, we have:*

$$
|v \circ \mathbf{F}|_{H^m(Q)} \lesssim ||\det \nabla \mathbf{F}^{-1}||_{L^{\infty}(K)}^{\frac{1}{2}} \sum_{j=0}^m ||\nabla \mathbf{F}||_{L^{\infty}(Q)}^j |v|_{H^j(K)}
$$
(1.6.45)

$$
|v|_{H^m(K)} \lesssim ||\det \nabla \mathbf{F}||_{L^{\infty}(Q)}^{\frac{1}{2}} ||\nabla \mathbf{F}||_{L^{\infty}(Q)}^{-m} \sum_{j=0}^{m} |v \circ \mathbf{F}|_{H^j(Q)}
$$
(1.6.46)

To extend the local approximation to the physical domain, we must define the quasiinterpolant on  $Ω$ :

$$
\pi_{\mathcal{V}_h} v := \pi_{\mathcal{N}_h}(v \circ \mathbf{F}) \circ \mathbf{F}^{-1}
$$
\n(1.6.47)

we give the local approximation result :

**Theorem 1.6.5 (Bramble - Hilbert on**  $V_h$ ) Let  $0 \leq j \leq l \leq p+1$  and  $K \in \mathcal{K}_h$ , then

$$
|v - \pi_{\mathcal{V}_h} v|_{H^j(K)} \lesssim h_K^{l-j} \sum_{i=0}^l \|\nabla \mathbf{F}\|_{L^\infty(\overline{Q})}^{i-l} |v|_{H^i(\overline{K})} \quad \forall v \in \mathcal{H}^l(\overline{K}) \cap L^2(\Omega) \tag{1.6.48}
$$

#### **1.6.5 Global approximation using NURBS**

With the previous properties, we can have a global approximation:

**Theorem 1.6.6 (Global approximation)**  $\forall v \in H^{l}(\Omega), 0 \leqslant j \leqslant l \leqslant p+1,$ 

$$
\sum_{K \in \mathcal{K}_h} |v - \pi_{\mathcal{V}_h} v|_{\mathcal{H}_h^j(K)}^2 \lesssim \sum_{K \in \mathcal{K}_h} h_K^{2(l-j)} \sum_{i=0}^l \|\nabla \mathbf{F}\|_{L^\infty(\mathbf{F}^{-1}(K))}^{2(i-l)} |v|_{H^i(K)}.
$$
 (1.6.49)

more details can be found in [66].

# CHAPTER 2

# **Elliptic Equations**

# **Contents**

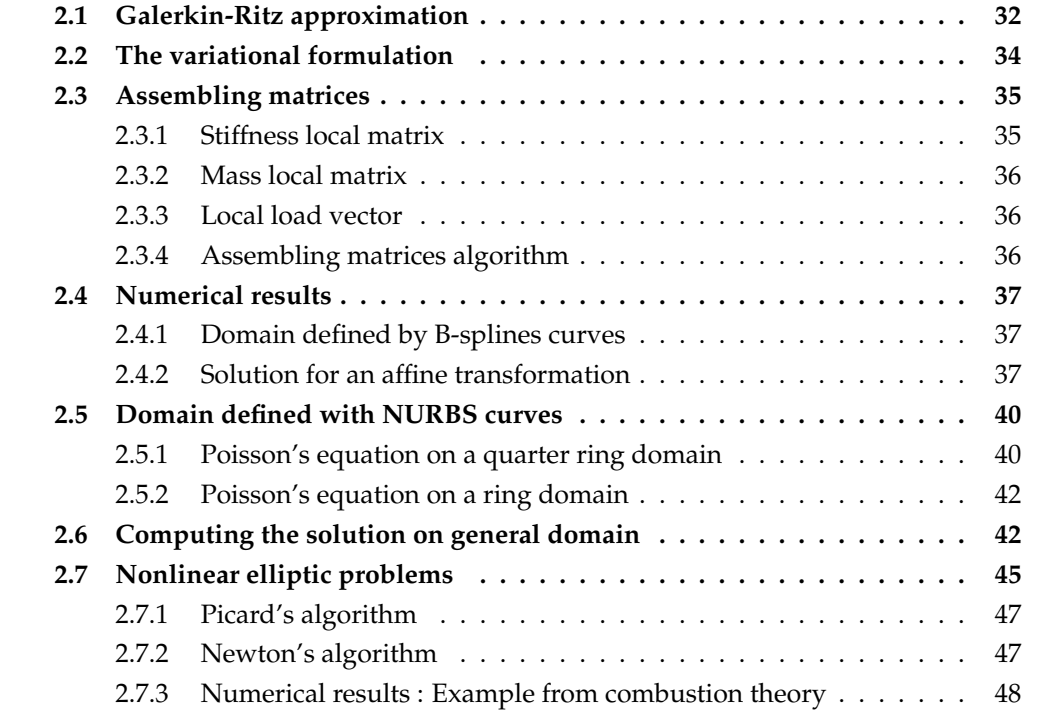

In this chapter, we will derive a variational formulation for elliptic partial differential equations, using the *IGA* paradigm. Details on the implementations are given, but we refer the reader to [65, 23, 48].

Let us consider the following problem:

*For given functions* f, g *and* k*, find* u *such that:*

$$
\begin{cases}\n-\nabla \cdot (A\nabla u) = f, & \Omega \\
u = g, & \Gamma_D \\
\nabla u \cdot \mathbf{n} = k, & \Gamma_N\n\end{cases}
$$
\n(2.0.1)

where  $\Gamma_D \bigcup \Gamma_N = \partial \Omega$  and  $\Gamma_D \bigcap \Gamma_N = \emptyset$ .

Let us consider the following sets:

$$
\mathcal{X}=H^1(\Omega)
$$

$$
\mathcal{S} = \{ v/v \in H^1(\Omega), v|_{\Gamma_D} = g \}
$$

$$
\mathcal{V} = \{v/v \in H^1(\Omega), v|_{\Gamma_D} = 0\}
$$

Using the Green formula, the variational formulation of (2.0.1) writes :

*Find*  $u \in S$  *such that:* 

$$
a(w, u) = l(w), \qquad \forall w \in \mathcal{V} \tag{2.0.2}
$$

where we denote :

$$
a(w, v) = \int_{\Omega} A \nabla v \cdot \nabla w, \quad \text{and} \quad l(w) = \int_{\Omega} f w + \int_{\Gamma_N} kw \tag{2.0.3}
$$

# **2.1 Galerkin-Ritz approximation**

Let  $\mathcal{X}_h$ ,  $\mathcal{V}_h$  be finite dimensional subspaces of  $\mathcal{X}, \mathcal{V}$ , where h is a parameter intended to tend to zero. Let  $S_h$  be a finite dimensional approximation of S. Remark that the last set is not necessarily a vector space.

The discrete Galerkin formulation writes:

*Find*  $u_h = v_h + g_h \in S_h$  *such that:* 

$$
a(w_h, u_h) = l(w_h), \qquad \forall w_h \in \mathcal{V}_h \tag{2.1.4}
$$

where here  $g_h$ , k are given functions, with  $g_h \in S_h$ . We suppose a rearrangement of the basis functions such that:  $R_i|_{\Gamma_D} = 0, \forall i \in \{1,..,n-1\}$  $n_D$ }. This helps us to construct a basis of  $\mathcal{V}_h$  *i.e* :

$$
\forall w_h \in \mathcal{V}_h, w_h = \sum_{i=1}^{n-n_D} [w_h]^i R_i
$$

 $g^h$   $\in$   $\mathcal{S}_h$  is such that  $[g_h]^i$  = 0,  $\forall i$   $\in$   $\{1,..,n-n_D\}$  and so,  $g^h$  =  $\sum_{i=n-n_D+1}^{n} \left[g_h\right]^i R_i$ Therefore,  $u_h \in S_h$  writes

$$
u_h = \sum_{i=1}^{n-n_D} [u_h]^i R_i + \sum_{i=n-n_D+1}^n [g_h]^i R_i.
$$

Hence, equation (2.1.4) writes :

$$
\sum_{i=1}^{n-n_D} [w_h]^i \left\{ \sum_{j=1}^{n-n_D} [u_h]^j a(R_i, R_j) \right\} =
$$

$$
\sum_{i=1}^{n-n_D} [w_h]^i \left\{ l(R_i) - \sum_{m=n-n_D+1}^{n} [u_h]^m a(R_i, R_m) \right\}
$$

therefore

$$
\sum_{j=1}^{n-n_D} [u_h]^j a(R_i, R_j) = l(R_i) - \sum_{m=n-n_D+1}^n [g_h]^m a(R_i, R_m), \quad \forall i \in \{1, ..., n-n_D\}
$$

We denote for  $i, j \in \{1, ..., n - n_D\}$ 

$$
\Sigma_{i,j} = a(R_i, R_j)
$$
  

$$
L_i = l(R_i) - a(R_i, g_h)
$$

therefore we get:

$$
\sum_{j=1}^{n-n_D} \Sigma_{i,j} [u_h]^j = L_i, \quad \forall i \in \{1,..,n-n_D\}
$$

Finally, let us introduce the matrix :

$$
\Sigma = (\Sigma_{i,j})_{1 \leq i,j \leq n-n}
$$

and the vectors :

$$
L = (L_i)_{1 \le i \le n - n_D}^T
$$

$$
[u_h] = ([u_h]^i)_{1 \le i \le n - n_D}^T
$$

this leads to the linear system

$$
\Sigma\left[u_h\right]=L\;.
$$

# **2.2 The variational formulation**

We have obtained the linear formulation of our discrete formulation. In the sequel, we are interested in rewriting it by computing the integrals on the parametric domain (patch). For each cell, Q in the physical domain, we can associate a cell  $\tilde{Q}$  in the parametric domain and such that  $Q = \mathbf{F}(\tilde{Q})$ . We denote by  $J_{\mathbf{F}}$  the jacobian of this transformation  $\mathbf{F}$ , that maps each point  $(\xi, \eta)$ , in the parametric domain, onto a point  $(x, y)$  in the physical domain.

For each function  $v$  of  $(x, y)$  we associate the function

$$
\tilde{v}(\xi,\eta) := v \circ \mathbf{F}(\xi,\eta) = v(x,y)
$$

Notice that the basis functions  $R_i$  are not affected by this mapping. Using these notations, the reader can know at anytime, if we are working in the physical or the parametric domain.

Let us denote  $J_{\mathbf{F}^{-1}}$  the jacobian of  $\mathbf{F}^{-1}.$  For each  $v,w$  defined on  $\mathbf{F}(\tilde{Q})=Q$ , we have

$$
\int_{Q} (A\nabla v) \cdot \nabla w \, dx \, dy = \int_{\tilde{Q} = \mathbf{F}^{-1}(Q)} (A J_{\mathbf{F}^{-1}} \tilde{\nabla} \tilde{v}) \cdot (J_{\mathbf{F}^{-1}} \tilde{\nabla} \tilde{w}) \frac{1}{\det J_{\mathbf{F}^{-1}}} \, d\xi \, d\eta
$$

which can be written,

$$
\int_{Q} (A\nabla v) \cdot \nabla w \, dx \, dy = \int_{\tilde{Q}} \tilde{\nabla} \tilde{v} J_{\mathbf{F}^{-1}}^T A^T J_{\mathbf{F}^{-1}} \tilde{\nabla} \tilde{w} \det(J_{\mathbf{F}}) \, d\xi \, d\eta
$$

Let us denote  $d = \det(J_{\mathbf{F}}) = \alpha_1 \beta_2 - \alpha_2 \beta_1$ ,

$$
\alpha_1 = \frac{\partial \alpha}{\partial \xi}, \alpha_2 = \frac{\partial \alpha}{\partial \eta}
$$

$$
\beta_1 = \frac{\partial \beta}{\partial \xi}, \beta_2 = \frac{\partial \beta}{\partial \eta}
$$

where for simplification, we use for each point in the physical domain  $(x, y) = \mathbf{F}(\xi, \eta)$ ,

$$
x = \alpha(\xi, \eta) \quad \text{and} \quad y = \beta(\xi, \eta). \tag{2.2.5}
$$

Doing this,  $J_{\mathbf{F}^{-1}}$  writes simply,

$$
J_{\mathbf{F}^{-1}} = \frac{1}{d} \begin{pmatrix} \beta_2 & -\beta_1 \\ -\alpha_2 & \alpha_1 \end{pmatrix}
$$

In the sequel, let us denote  $\Theta = J_{\mathbf{F}^{-1}}^T A^T J_{\mathbf{F}^{-1}}$ , and let

$$
\int_{Q} (A\nabla v) \cdot \nabla w \, dx \, dy = \int_{\tilde{Q}} \tilde{\nabla} \tilde{v} \, \Theta \, \tilde{\nabla} \tilde{w} \, \det(J_{\mathbf{F}}) \, d\xi \, d\eta
$$

When  $A$  is the identity matrix, we get:

$$
\Theta = \frac{1}{d^2} \begin{pmatrix} \alpha_2^2 + \beta_2^2 & -\alpha_1 \alpha_2 - \beta_1 \beta_2 \\ -\alpha_1 \alpha_2 - \beta_1 \beta_2 & \alpha_1^2 + \beta_1^2 \end{pmatrix} .
$$

In the general case, if

$$
A = \left(\begin{array}{cc} a_{11} & a_{12} \\ a_{21} & a_{22} \end{array}\right)
$$

we have:

$$
\Theta = \frac{1}{d^2} \begin{pmatrix} \Theta_{11} & \Theta_{12} \\ \Theta_{21} & \Theta_{22} \end{pmatrix}
$$

with,

$$
\Theta_{11} = a_{11}\beta_2^2 - (a_{12} + a_{21})\alpha_2\beta_2 + a_{22}\alpha_2^2 \tag{2.2.6}
$$

$$
\Theta_{22} = a_{11}\beta_1^2 - (a_{12} + a_{21})\alpha_1\beta_1 + a_{22}\alpha_1^2 \tag{2.2.7}
$$

$$
\Theta_{21} = -(a_{11}\beta_1\beta_2 - a_{12}\alpha_1\beta_2 - a_{21}\alpha_2\beta_1 + a_{22}\alpha_1\alpha_2) \tag{2.2.8}
$$

$$
\Theta_{12} = -(a_{11}\beta_1\beta_2 - a_{12}\alpha_2\beta_1 - a_{21}\alpha_1\beta_2 + a_{22}\alpha_1\alpha_2) \tag{2.2.9}
$$

For the load vector, the computation is much simpler,

$$
\int_{Q} f \, v \, dx \, dy = \int_{\tilde{Q}} \tilde{f} \, \tilde{v} \, \det(J_{\mathbf{F}}) \, d\xi \, d\eta \tag{2.2.10}
$$

And for the Neumann part,

$$
\int_{\partial Q \cap \Gamma_N} k \, v \, d\Gamma = \int_{\partial \tilde{Q} \cap \tilde{\Gamma}_N} \tilde{k} \, \tilde{w} \, \det(J_{\mathbf{F}_{|\tilde{\Gamma}}}) d\tilde{\Gamma}
$$
\n(2.2.11)

# **2.3 Assembling matrices**

We have seen that

$$
\sum_{j=1}^{n-n_D} \Sigma_{i,j} [u_h]^j = L_i, \quad \forall i \in \{1,..,n-n_D\}
$$

with,

$$
\Sigma_{i,j} = a(R_i, R_j) = \int_{\tilde{\Omega}} \tilde{\nabla} R_i \Theta \tilde{\nabla} R_j \det(J_{\mathbf{F}}) d\xi d\eta
$$

$$
= \sum_{e \in \mathcal{E}} \int_{\tilde{Q}_e} \tilde{\nabla} R_i \Theta \tilde{\nabla} R_j \det(J_{\mathbf{F}}) d\xi d\eta
$$

$$
= \sum_{e \in \mathcal{E}} a_e(R_i, R_j)
$$

because  $\{\tilde{Q}_e,e\in\mathcal{E}\}$  form a partition of the parametric domain  $\mathcal{P}$ , where  $\mathcal E$  is the set of all elements and

$$
a_e(v, w) = \int_{\tilde{Q}_e} \tilde{\nabla}\tilde{v} \ \Theta \ \tilde{\nabla}\tilde{w} \ \det(J_{\mathbf{F}}) d\xi d\eta
$$

## **2.3.1 Stiffness local matrix**

For  $(i_e,j_e) \in \{1,\cdots,n_{en}\}$ , we denote by

$$
\Sigma_{i_e,j_e}^e = a_e(R_{i_e}, R_{j_e})
$$

which defines a local stiffness matrix  $\Sigma^e = (\Sigma^e_{i_e,j_e})_{1 \leqslant i_e,j_e \leqslant n_{en}}$ .

#### **2.3.2 Mass local matrix**

Assembling the mass matrix can be done following the same method. The mass matrix  $M = (M_{i,j})_{1 \leq i,j \leq n-n_D}$ , is defined as

$$
M_{i,j} = \int_{\Omega} R_i R_j \, dx \, dy = \int_{\tilde{\Omega}} R_i R_j \det(J_{\mathbf{F}}) \, d\xi \, d\eta
$$

In the same way, we define the local mass matrix,  $M^e=(M^e_{i_e,j_e})_{1\leqslant i_e,j_e\leqslant n_{en}}$  with

$$
M_{i_e,j_e}^e = \int_{\tilde{Q}_e} R_i R_j \det(J_{\mathbf{F}}) d\xi d\eta
$$

#### **2.3.3 Local load vector**

We have

$$
L_i = l(R_i) - a(R_i, g_h) = \sum_{e \in \mathcal{E}} l_e(R_i) - a_e(R_i, g_h)
$$

Let us define,  $L_{i_e}^e = l_e(R_{i_e}) - a_e(R_{i_e}, g_h)$ this is the load local vector  $L^e = (L_{i_e}^e)_{1 \leqslant i_e \leqslant n_{en}}$ 

#### **2.3.4 Assembling matrices algorithm**

In this section, we give an algorithm of how one can assemble, with low cost, the matrices and vectors involved in the linear system. In the sequel, we consider that we have the following routines:

- build\_stiffness\_Local: it computes for each element  $e$  the quantity  $\Sigma^e$ ,
- build\_Mass\_Local: it computes for each element  $e$  the quantity  $M^e$ ,
- build\_source\_Local: it computes for each element  $e$  the quantity  $L^e$ ,
- Assembly\_from\_elt : it copies the local matrices into the global matrices,
- assembly\_Field : it computes all functions needed, at a given point in the parametric domain.

```
subroutine Assembly_Matrix ( ... )
! loop over all elements of non zero measure
do elt = 1, nel
    if ( measure (e) = 0) then
        cycle
     end if
! loop over quadrature points
     do i1 = 1, GL + 1do i1 = 1, GL + 1
         call assembly_Field ( ... )
         call build_stiffness_Local ( ... )
         call build_mass_Local ( ... )
         call build source Local ( ... )
```

```
end do
     end do
     call Assembly_from_elt ( ... )
end do
end subroutine Assembly_Matrix
```
The algorithm can be understood as :

- 1. We loop over each element of non zero measure,
- 2. For each element e, we loop over the quadrature points in the element,
- 3. We compute all functions needed ( $R_{i_e}$ , its derivatives,  $\cdots$  )
- 4. We compute all local matrices, and vectors (source terms)
- 5. We copy all local matrices into the global ones, thanks to the **LM** array.

**Remark 2.3.1** *In PyIGA , we perform a loop on elements, at the initialization, in order to assign a new id, and take into account only non zero elements. The interest here, is that all fields (c.f chapter D) will have a common indexation of elements.*

**Remark 2.3.2** *In [68], Hughes et al. propose new quadrature rules that take into account the regularity of splines across elements. For the moment, PyIGA does not handle these type of quadrature rules; we use the Gauss-Legendre quadrature.*

# **2.4 Numerical results**

For validation tests, it is important to use mappings for which we can compute the inverse analytically. To this purpose, we use affine transformations.

In the sequel, we present different tests, beginning with domains defined by B-splines curves, and then NURBS. For more details on how we solve the linear system, we refer the reader to the *PyIGA*'s documentation.

#### **2.4.1 Domain defined by B-splines curves**

We begin our tests with a domain defined by B-splines curves. We start with a square, where the mapping is simply the identity, and then a parallelepiped.

In figure 2.1, we can see the convergence order of the error  $u-u_h$ , using splines of degree *p*. The expected order is  $p + 1$ .

#### **2.4.2 Solution for an affine transformation**

We consider, here, the case where the mapping can be written in the form:

$$
\begin{pmatrix} x \\ y \end{pmatrix} = A \begin{pmatrix} \xi \\ \eta \end{pmatrix} + B = \begin{pmatrix} a_{11} & a_{12} \\ a_{21} & a_{22} \end{pmatrix} \begin{pmatrix} \xi \\ \eta \end{pmatrix} + \begin{pmatrix} b_1 \\ b_2 \end{pmatrix}
$$

We suppose  $N_1 = N_2 = 2$ ,  $p_1 = p_2 = 1$  et  $T_1 = T_2 = \{ 0 \ 0 \ 1 \ 1 \}$ . We get then,

$$
M(\xi, \eta) = {x \choose y} = \sum_{i=1}^{2} \sum_{j=1}^{2} N_i^{(1)}(\xi) N_j^{(2)}(\eta) \mathbf{P}_{ij}
$$
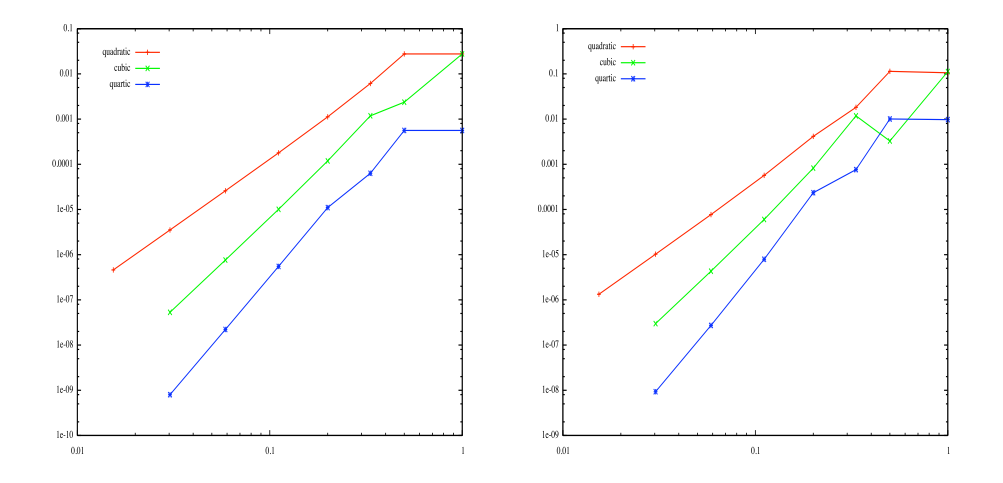

Figure 2.1: Convergence order: (left) for a square domain, (right) parallelepiped

Let us define 
$$
\mathbf{P}_{ij} = \begin{pmatrix} \mathbf{P}_{ij}^x \\ \mathbf{P}_{ij}^y \end{pmatrix}
$$
. As we are using linear B-splines, we have:  
\n
$$
\begin{cases} x = (1 - \xi)(1 - \eta)\mathbf{P}_{11}^x + \xi(1 - \eta)\mathbf{P}_{21}^x + (1 - \xi)\eta\mathbf{P}_{12}^x + \xi\eta\mathbf{P}_{22}^x \\ y = (1 - \xi)(1 - \eta)\mathbf{P}_{11}^y + \xi(1 - \eta)\mathbf{P}_{21}^y + (1 - \xi)\eta\mathbf{P}_{12}^y + \xi\eta\mathbf{P}_{22}^y \end{cases}
$$

We want to have

$$
\begin{cases}\nx = a_{11}\xi + a_{12}\eta + b_1 \\
y = a_{21}\xi + a_{22}\eta + b_2\n\end{cases}
$$

reordering the first equation leads to,

$$
a_{11}\xi + a_{12}\eta + b_1 = \mathbf{P}_{11}^x + (\mathbf{P}_{21}^x - \mathbf{P}_{11}^x)\xi + (\mathbf{P}_{12}^x - \mathbf{P}_{11}^x)\eta + (\mathbf{P}_{11}^x - \mathbf{P}_{12}^x - \mathbf{P}_{21}^x + \mathbf{P}_{22}^x)\xi\eta
$$

where,

$$
\left\{\begin{array}{c} \mathbf{P}^x_{11}=b_1 \\ \mathbf{P}^x_{12}=a_{12}+b_1 \\ \mathbf{P}^x_{21}=a_{11}+b_1 \\ \mathbf{P}^x_{22}=a_{11}+a_{12}+b_1 \end{array}\right.
$$

We also have :

$$
\left\{\begin{array}{c} \mathbf{P}^y_{11}=b_2 \\ \mathbf{P}^y_{12}=a_{22}+b_2 \\ \mathbf{P}^y_{21}=a_{21}+b_2 \\ \mathbf{P}^y_{22}=a_{21}+a_{22}+b_2 \end{array}\right.
$$

Posing  $\delta = a_{11}a_{22} - a_{12}a_{21}$ , we get

$$
A^{-1} = \frac{1}{\delta} \begin{pmatrix} a_{22} & -a_{12} \\ -a_{21} & a_{11} \end{pmatrix}
$$

so that

$$
\begin{cases} \xi = \frac{1}{\delta} \{ a_{22}(x - b_1) - a_{12}(y - b_2) \} \\ \eta = \frac{1}{\delta} \{ -a_{21}(x - b_1) + a_{11}(y - b_2) \} \end{cases}
$$

We consider a particular solution of Poisson's equation, under Dirichlet's boundary condition :

$$
u(x, y) = \tilde{u}(\xi, \eta) = \sin(\lambda_1 \xi) \sin(\lambda_2 \eta)
$$

with  $\lambda_1 = \frac{\pi}{L}$  $\frac{\pi}{L_1}$  et  $\lambda_2 = \frac{\pi}{L_2}$  $\frac{\pi}{L_2}$ , where  $0 \le \xi \le L_1$  and  $0 \le \eta \le L_2$ . Here,  $L_1 = L_2 = 1$  and  $\lambda := \lambda_1 = \lambda_2.$ We denote

$$
\begin{cases} \omega_1(x,y) = \lambda_1 \xi \\ \omega_2(x,y) = \lambda_2 \eta \end{cases}
$$

where  $u(x, y) = \sin(\omega_1(x, y)) \sin(\omega_2(x, y))$ , then

$$
\frac{\partial u}{\partial \xi} = \frac{\partial \omega_1}{\partial \xi} \cos(\omega_1) \sin(\omega_2) + \frac{\partial \omega_2}{\partial \xi} \cos(\omega_2) \sin(\omega_1)
$$

and

$$
\frac{\partial^2 u}{\partial \xi^2} = \frac{\partial^2 \omega_1}{\partial \xi^2} \cos(\omega_1) \sin(\omega_2) + \frac{\partial^2 \omega_2}{\partial \xi^2} \cos(\omega_2) \sin(\omega_1)
$$

$$
- \{ (\frac{\partial \omega_1}{\partial \xi})^2 + (\frac{\partial \omega_2}{\partial \xi})^2 \} \sin(\omega_1) \sin(\omega_2)
$$

$$
+ 2 \{ \frac{\partial \omega_1}{\partial \xi} \frac{\partial \omega_2}{\partial \xi} \} \cos(\omega_1) \cos(\omega_2)
$$

therefore,

$$
\Delta u = \Delta \omega_1 \cos(\omega_1) \sin(\omega_2) + \Delta \omega_2 \cos(\omega_2) \sin(\omega_1)
$$

$$
-\{\|\nabla \omega_1\|^2 + \|\nabla \omega_2\|^2\} \sin(\omega_1) \sin(\omega_2)
$$

$$
+2\{\nabla \omega_1 \cdot \nabla \omega_2\} \cos(\omega_1) \cos(\omega_2)
$$

As  $\Delta \omega_1 = \Delta \omega_2 = 0$ , and

$$
\nabla \omega_1 = \frac{1}{\delta} \begin{pmatrix} a_{22} \\ -a_{12} \end{pmatrix}, \qquad \qquad \nabla \omega_2 = \frac{1}{\delta} \begin{pmatrix} -a_{21} \\ a_{11} \end{pmatrix}
$$

we get,

$$
\triangle u = \frac{-1}{\delta^2} \{ a_{11}^2 + a_{12}^2 + a_{21}^2 + a_{22}^2 \} \sin(\omega_1) \sin(\omega_2)
$$

$$
\frac{-2}{\delta^2} \{ a_{11} a_{12} + a_{21} a_{22} \} \cos(\omega_1) \cos(\omega_2)
$$

Therefore, we only need to take the source term as  $f = -\Delta u$ .

## **Numerical results**

We have made several tests, depending on the transformation. For the first one, ( *Test (1)* ), we have considered the case

$$
A = \left(\begin{array}{cc} 0 & 1 \\ 1 & 0 \end{array}\right), \qquad B = \left(\begin{array}{c} 0 \\ 0 \end{array}\right)
$$

for the second one, ( *Test (2)* ), we used

$$
A = \begin{pmatrix} 1 & 1 \\ 2 & 0 \end{pmatrix}, \qquad B = \begin{pmatrix} 1 \\ 0 \end{pmatrix}
$$

and for the third ( *Test (3)* ), we used

$$
A = \left(\begin{array}{cc} 2 & 1 \\ 1 & 2 \end{array}\right), \qquad B = \left(\begin{array}{c} 0 \\ 0 \end{array}\right)
$$

Figure 2.2 shows that we get the expected convergence order, which is  $p + 1$ , when using splines of degree  $p$ . We remark also the similar behavior of the convergence order in the three tests.

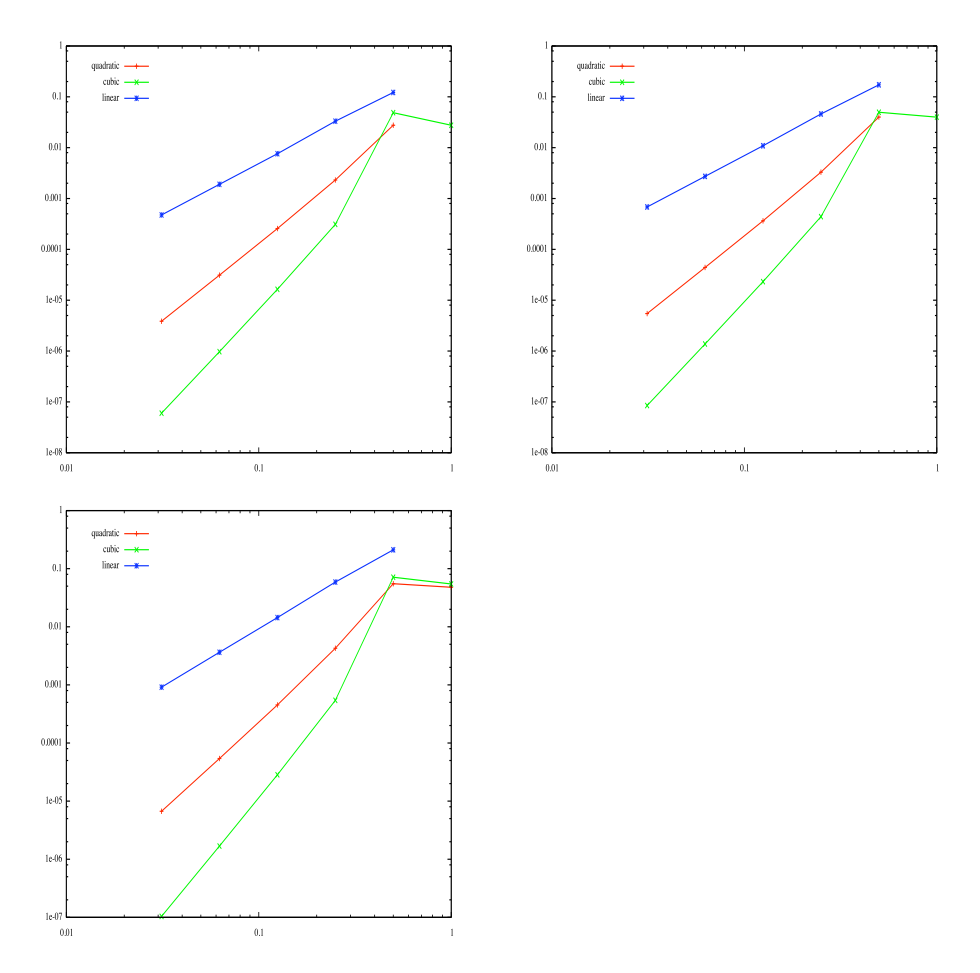

**Figure 2.2:** Convergence order for affine transformation. The L <sup>2</sup> norm error for, first line *Test (1)* (left) and *Test (2)* (right), second line *Test (3)*.

# **2.5 Domain defined with NURBS curves**

#### **2.5.1 Poisson's equation on a quarter ring domain**

The first test is done for a quarter ring domain. The Dirichlet homogenous boundary condition was imposed on all the boundary. Notice that one can use different type of finite elements, thanks to the *k-refinement* strategy. Recalling that, when the multiplicity at a knot is m, for  $1 \leqslant m \leqslant p$ , the basis functions are then  $\mathcal{C}^{p-m}$  at the interfaces of the involved elements.

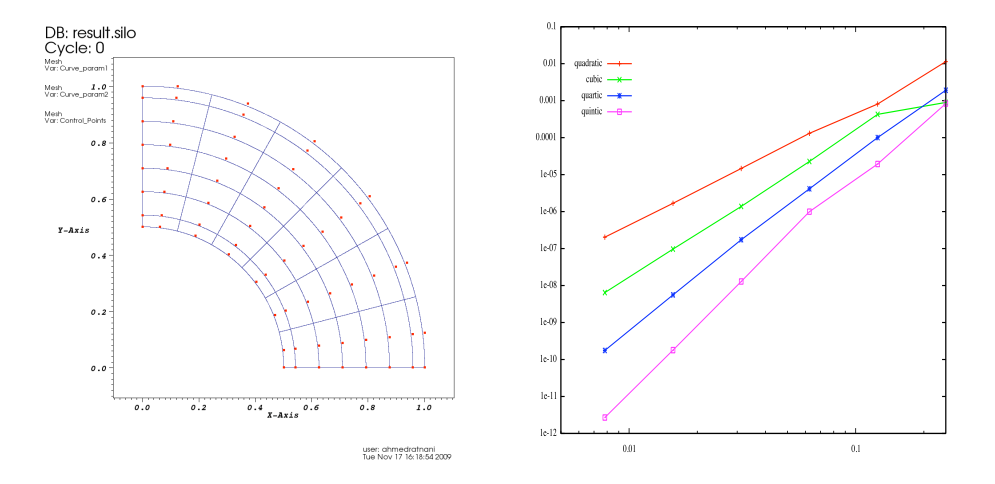

**Figure 2.3:** Quarter ring domain: (left) Domain and its control points, (right) Convergence order of the error  $u-u_h$ , in  $\bar{L^2}$  norm

Remark also, that increasing the multiplicity of inserted knots, increases the dimension of the discrete space  $\mathcal{V}_h$ . In figure 2.4, we plot the  $L^2$ -error norm depending on the regularity of the finite space (multiplicity of inserted knots). Figure 2.5, shows the convergence

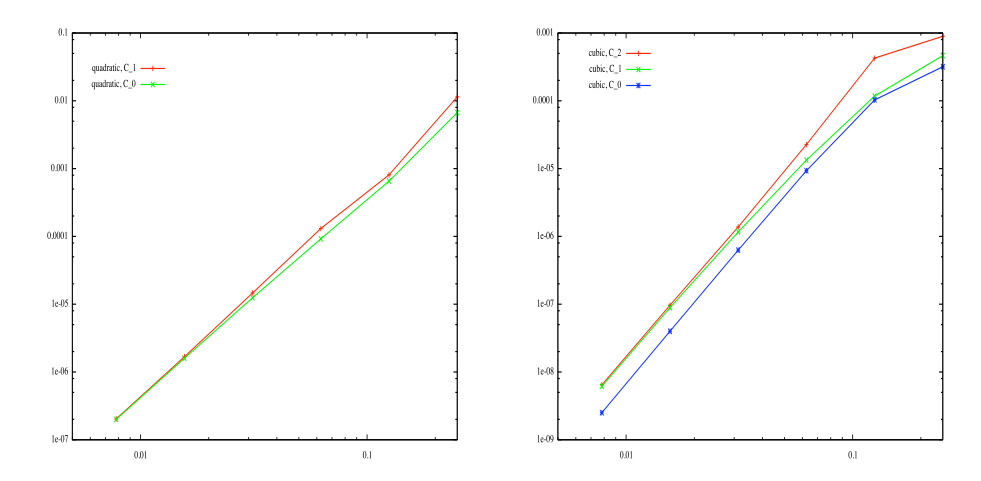

**Figure 2.4:** The error  $u - u_h$ , in the  $L^2$  norm, depending on the regularity (using k-refinement)

order function of the number of degrees of freedom.

| degree        | dof   | $L^2$ -error          | degree | dof   | $L^2$ -error                  |
|---------------|-------|-----------------------|--------|-------|-------------------------------|
| 2             | 4     | $4.3922758$ $10^{-2}$ | 3      | 9     | $1.8776008$ $10^{-2}$         |
| 2             | 16    | $1.1411639\ 10^{-2}$  | 3      | 25    | $8.9466095$ $10^{-4}$         |
| 2             | 64    | $8.0964235$ $10^{-4}$ | 3      | 81    | $4.264030110^{-4}$            |
| 2             | 256   | $1.3062773$ $10^{-4}$ | 3      | 289   | $2.2630589$ $10^{-5}$         |
| $\mathcal{P}$ | 1024  | $1.4651313\ 10^{-5}$  | 3      | 1089  | $1.3793966$ $10^{-6}$         |
| 2             | 4096  | $1.6770547$ $10^{-6}$ | 3      | 4225  | $9.667236110^{-8}$            |
| 2             | 16384 | $2.0319858\ 10^{-7}$  | 3      | 16641 | $6.4468944\overline{10^{-9}}$ |

Figure 2.5: The  $L^2$ -error norm in function of the number of degrees of freedom, for quadratic and cubic splines

## **2.5.2 Poisson's equation on a ring domain**

In this test, we look to solve the Poisson's problem in a ring domain. The analytical solution taken is  $u(x,y) = \sin(\frac{\pi}{r_{max}^2 - r_{min}^2}(x^2 + y^2 - r_{min}^2))$ . Figures (2.6, 2.8) show the convergence order. In figure 2.7, we showed the  $L^2$ -error norm as a function of the spline degree and the number of degrees of freedom.

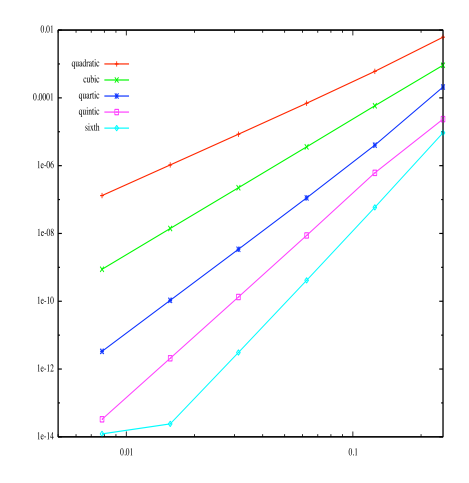

**Figure 2.6:** Convergence order of the error  $u - u_h$  in the  $L^2$  norm

# **2.6 Computing the solution on general domain**

Let us denote:  $d = \alpha_1 \beta_2 - \alpha_2 \beta_1$ ,

$$
\alpha_1 = \frac{\partial \alpha}{\partial \xi}, \qquad \alpha_2 = \frac{\partial \alpha}{\partial \eta}
$$

$$
\beta_1 = \frac{\partial \beta}{\partial \xi}, \qquad \beta_2 = \frac{\partial \beta}{\partial \eta}
$$

$$
\alpha_{11} = \frac{\partial^2 \alpha}{\partial \xi^2}, \qquad \alpha_{12} = \frac{\partial^2 \alpha}{\partial \xi \partial \eta}, \qquad \alpha_{22} = \frac{\partial^2 \alpha}{\partial \eta^2}
$$

#### **2.6. Computing the solution on general domain**

| degree | dof   | $L^2$ -error          | degree | dof   | $L^2$ -error          |
|--------|-------|-----------------------|--------|-------|-----------------------|
| 2      | 16    | $3.3114853\ 10^{-2}$  | 3      | 36    | $1.5201134$ $10^{-2}$ |
| 2      | 48    | $6.1729483$ $10^{-3}$ | 3      | 80    | $9.1622683\ 10^{-4}$  |
| 2      | 128   | $6.0494590$ $10^{-4}$ | 3      | 180   | $5.8446087$ $10^{-5}$ |
| 2      | 384   | $6.9280406$ $10^{-5}$ | 3      | 476   | $3.5830426$ $10^{-6}$ |
| 2      | 1280  | $8.454611910^{-6}$    | 3      | 1452  | $2.2346372$ $10^{-7}$ |
| 2      | 4608  | $1.0503232\ 10^{-6}$  | 3      | 4940  | $1.4003773$ $10^{-8}$ |
| 2      | 17408 | $1.3108596\ 10^{-7}$  | 3      | 18060 | $8.773869510^{-10}$   |

Figure 2.7: The  $L^2$ -error norm in function of the number of degrees of freedom, for quadratic and cubic splines

| 2        | З        | 4        | $\mathcal{L}$ | h         |
|----------|----------|----------|---------------|-----------|
| 3.351082 | 3.970526 | 5.694030 | 5.265023      | 7.3045905 |
| 3.126287 | 4.027849 | 5.169361 | 6.133205      | 7.1552658 |
| 3.034637 | 4.003073 | 5.034454 | 6.035759      | 7.0688696 |
| 3.008905 | 3.996153 | 5.005171 | 6.002190      | 6.9955629 |
| 3.002248 | 3.996459 | 4.999353 | 5.981826      |           |

**Figure 2.8:** The convergence for different splines on grids  $8 \times 8$ ,  $16 \times 16$ ,  $32 \times 32$ ,  $64 \times 64$  and  $128 \times 128$ 

$$
\beta_{11} = \frac{\partial^2 \beta}{\partial \xi^2}, \quad \beta_{12} = \frac{\partial^2 \beta}{\partial \xi \partial \eta}, \quad \beta_{22} = \frac{\partial^2 \beta}{\partial \eta^2}
$$

In the sequel, we will give the solution for Poisson's problem, on a domain defined by a NURBS. We will look for a couple  $(u, f)$  such that  $u$  is the solution of the problem : *Find*  $u \in H_0^1(\Omega)$  *such that:* 

$$
-\triangle u = f \qquad , \Omega \qquad (2.6.12)
$$

We have the following chain-rules formulas:

$$
\frac{\partial \tilde{u}}{\partial \xi} = \alpha_1 \frac{\partial u}{\partial x} + \beta_1 \frac{\partial u}{\partial y}
$$

$$
\frac{\partial \tilde{u}}{\partial \eta} = \alpha_2 \frac{\partial u}{\partial x} + \beta_2 \frac{\partial u}{\partial y}
$$

Also, for the second order, we have:

$$
\frac{\partial^2 \tilde{u}}{\partial \xi^2} = \alpha_{11} \frac{\partial u}{\partial x} + \beta_{11} \frac{\partial u}{\partial y} + \alpha_1^2 \frac{\partial^2 u}{\partial x^2} + 2\alpha_1 \beta_1 \frac{\partial^2 u}{\partial x \partial y} + \beta_1^2 \frac{\partial^2 u}{\partial y^2}
$$

$$
\frac{\partial^2 \tilde{u}}{\partial \xi \partial \eta} = \alpha_{12} \frac{\partial u}{\partial x} + \beta_{12} \frac{\partial u}{\partial y} + \alpha_1 \alpha_2 \frac{\partial^2 u}{\partial x^2} + (\alpha_1 \beta_2 + \alpha_2 \beta_1) \frac{\partial^2 u}{\partial x \partial y} + \beta_1 \beta_2 \frac{\partial^2 u}{\partial y^2}
$$

$$
\frac{\partial^2 \tilde{u}}{\partial \eta^2} = \alpha_{22} \frac{\partial u}{\partial x} + \beta_{22} \frac{\partial u}{\partial y} + \alpha_2^2 \frac{\partial^2 u}{\partial x^2} + 2\alpha_2 \beta_2 \frac{\partial^2 u}{\partial x \partial y} + \beta_2^2 \frac{\partial^2 u}{\partial y^2}
$$

Let

$$
H = \begin{pmatrix} \alpha_1^2 & 2\alpha_1\beta_1 & \beta_1^2 \\ \alpha_1\alpha_2 & \alpha_1\beta_2 + \alpha_2\beta_1 & \beta_1\beta_2 \\ \alpha_2^2 & 2\alpha_2\beta_2 & \beta_2^2 \end{pmatrix}
$$

The inverse of  $H$  is easily computed:

$$
H^{-1} = \frac{1}{d^2} \begin{pmatrix} \beta_2^2 & -2\beta_1\beta_2 & \alpha_2^2 \\ -\alpha_2\beta_2 & \alpha_1\beta_2 + \alpha_2\beta_1 & -\alpha_1\beta_1 \\ \beta_1^2 & -2\alpha_1\alpha_2 & \alpha_1^2 \end{pmatrix}
$$

Let us denote:

$$
D^2 u = \left(\begin{array}{cc} \frac{\partial^2 u}{\partial x^2} & \frac{\partial^2 u}{\partial x \partial y} & \frac{\partial^2 u}{\partial y^2} \end{array}\right)^T
$$
 (2.6.13)

$$
\tilde{D}^2 \tilde{u} = \begin{pmatrix} \frac{\partial^2 \tilde{u}}{\partial \xi^2} & \frac{\partial^2 \tilde{u}}{\partial \xi \partial \eta} & \frac{\partial^2 \tilde{u}}{\partial \eta^2} \end{pmatrix}^T
$$
\n(2.6.14)

and,

$$
C = \left(\begin{array}{cc} \alpha_{11} \frac{\partial u}{\partial x} + \beta_{11} \frac{\partial u}{\partial y} & \alpha_{12} \frac{\partial u}{\partial x} + \beta_{12} \frac{\partial u}{\partial y} & \alpha_{22} \frac{\partial u}{\partial x} + \beta_{22} \frac{\partial u}{\partial y} \end{array}\right)^{T} \tag{2.6.15}
$$

hence,

$$
\tilde{D}^2 \tilde{u} = HD^2 u + C
$$

therefore we get:

$$
D^2 u = H^{-1}(\tilde{D}^2 \tilde{u} - C)
$$

We can now compute the Laplacian of  $u$ , and we get :

$$
d^{2} \triangle u = (\beta_{1}^{2} + \beta_{2}^{2}) \{ \frac{\partial^{2} \tilde{u}}{\partial \xi^{2}} - \alpha_{11} \frac{\partial u}{\partial x} - \beta_{11} \frac{\partial u}{\partial y} \}
$$

$$
-2(\alpha_{1}\alpha_{2} + \beta_{1}\beta_{2}) \{ \frac{\partial^{2} \tilde{u}}{\partial \xi \partial \eta} - \alpha_{12} \frac{\partial u}{\partial x} - \beta_{12} \frac{\partial u}{\partial y} \}
$$

$$
+ (\alpha_{1}^{2} + \alpha_{2}^{2}) \{ \frac{\partial^{2} \tilde{u}}{\partial \eta^{2}} - \alpha_{22} \frac{\partial u}{\partial x} - \beta_{22} \frac{\partial u}{\partial y} \}
$$

On the other hand, we have

$$
\frac{\partial u}{\partial x} = \frac{1}{d} \{ \beta_2 \frac{\partial \tilde{u}}{\partial \xi} - \beta_1 \frac{\partial \tilde{u}}{\partial \eta} \}
$$

$$
\frac{\partial u}{\partial y} = \frac{1}{d} \{ -\alpha_2 \frac{\partial \tilde{u}}{\partial \xi} + \alpha_1 \frac{\partial \tilde{u}}{\partial \eta} \}
$$

we inject these relations in the precedent equation, and we get:

$$
\triangle u = c_{11} \frac{\partial^2 \tilde{u}}{\partial \xi^2} + 2c_{12} \frac{\partial^2 \tilde{u}}{\partial \xi \partial \eta} + c_{22} \frac{\partial^2 \tilde{u}}{\partial \eta^2} + c_1 \frac{\partial \tilde{u}}{\partial \xi} + c_2 \frac{\partial \tilde{u}}{\partial \eta}
$$
(2.6.16)

where :

$$
c_{11} = \frac{1}{d^2} \{ \beta_1^2 + \beta_2^2 \} \tag{2.6.17}
$$

$$
c_{12} = -\frac{1}{d^2} \{ \alpha_1 \alpha_2 + \beta_1 \beta_2 \} \tag{2.6.18}
$$

$$
c_{22} = \frac{1}{d^2} \{ \alpha_1^2 + \alpha_2^2 \} \tag{2.6.19}
$$

$$
c_1 = \frac{-\alpha_{11}\beta_2 + \beta_{11}\alpha_2}{d}c_{11} + 2\frac{-\alpha_{12}\beta_2 + \beta_{12}\alpha_2}{d}c_{12} + \frac{-\alpha_{22}\beta_2 + \beta_{22}\alpha_2}{d}c_{22}
$$
(2.6.20)

$$
c_2 = \frac{\alpha_{11}\beta_1 - \beta_{11}\alpha_1}{d}c_{11} + 2\frac{\alpha_{12}\beta_1 - \beta_{12}\alpha_1}{d}c_{12} + \frac{\alpha_{22}\beta_1 - \beta_{22}\alpha_1}{d}c_{22}
$$
(2.6.21)

Remark that those expressions can be computed easily, by deriving the position vector. We chose the solution u in the form :  $u = sin(\omega)$ . As  $\tilde{u} = sin(\tilde{\omega})$ , we get using (2.6.16):

$$
\Delta u = \cos(\tilde{\omega}) \{c_{11} \frac{\partial^2 \tilde{\omega}}{\partial \xi^2} + 2c_{12} \frac{\partial^2 \tilde{\omega}}{\partial \xi \partial \eta} + c_{22} \frac{\partial^2 \tilde{\omega}}{\partial \eta^2} + c_1 \frac{\partial \tilde{\omega}}{\partial \xi} + c_2 \frac{\partial \tilde{\omega}}{\partial \eta} \}
$$

$$
- \sin(\tilde{\omega}) \{c_{11} (\frac{\partial \tilde{\omega}}{\partial \xi})^2 + 2c_{12} \frac{\partial \tilde{\omega}}{\partial \xi} \frac{\partial \tilde{\omega}}{\partial \eta} + c_{22} (\frac{\partial \tilde{\omega}}{\partial \eta})^2 \}
$$

Then, we need to take  $f = -\triangle u$ .

In figure 2.9, we plot the difference between the numerical and analytical solution. In figure 2.10, we plot particular solutions, in a turbulent mode.

# **2.7 Nonlinear elliptic problems**

In this section, we present how one can solve nonlinear elliptic partial differential equations. Such problems arise in *MHD*-equilibrium [29, 9].

In the sequel, we shall consider the following problem:

*Find* u *such that:*

$$
\begin{cases}\n-\nabla \cdot (A\nabla u) + Bu = F(\mathbf{x}, u) & , \Omega \\
u = 0 & , \partial\Omega\n\end{cases}
$$
\n(2.7.22)

Typical problems in *MHD* equilibrium are of the form,

$$
F(r, z, u) := -(r^2 f_1(u) + f_2(u)), \text{ for } \mathbf{x} = (r, z)
$$
 (2.7.23)

Let  $V_h$  be the discrete space, such that  $V_h = \text{span}\{\varphi_b, b \in \Lambda\}$ , then the variational formulation of (2.7.22) is :

$$
\int_{\Omega} (A\nabla u) \cdot \nabla \varphi_b + \int_{\Omega} B u \varphi_b = \int_{\Omega} F(\mathbf{x}, u) \varphi_b, \quad \forall b \in \Lambda \tag{2.7.24}
$$

thus, by expanding  $u_h$  over  $\mathcal{V}_h$ , using  $u_h = \sum_{b \in \Lambda} [u]^b \varphi_b$ , we get :

$$
\sum_{b \in \Lambda} [u]^b \{ \int_{\Omega} (A \nabla \varphi_b) \cdot \nabla \varphi_{b'} + \int_{\Omega} B \varphi_b \varphi_{b'} \} = \int_{\Omega} F(\mathbf{x}, u_h) \varphi_{b'}, \quad \forall b' \in \Lambda \tag{2.7.25}
$$

this leads to solving the problem :

$$
S[u] = \mathcal{F}([u]) \tag{2.7.26}
$$

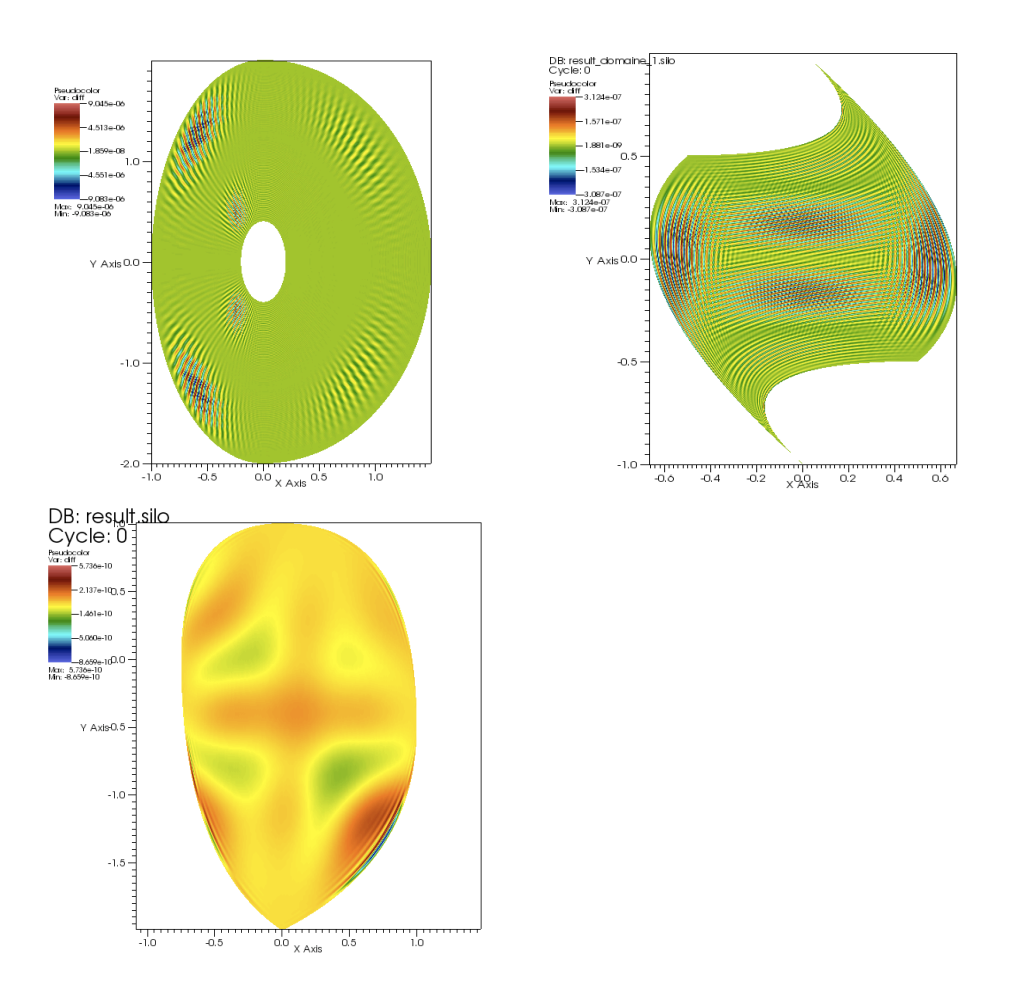

**Figure 2.9:** The difference between the numerical and analytical solution

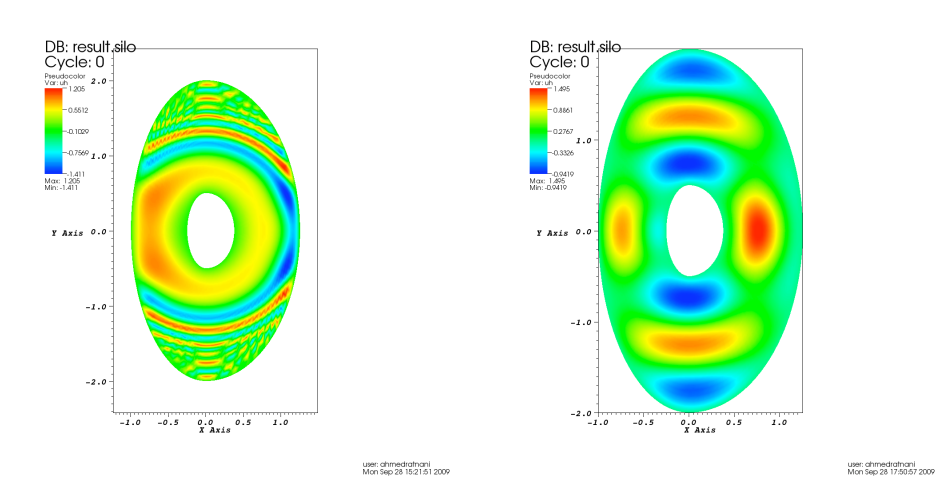

**Figure 2.10:** Particular solutions, in a turbulent mode.

where,

$$
\mathcal{S}_{b,b'} = \int_{\Omega} (A \nabla \varphi_b) \cdot \nabla \varphi_{b'} + \int_{\Omega} B \varphi_b \varphi_{b'}, \quad \forall b, b' \in \Lambda \tag{2.7.27}
$$

$$
\mathcal{F}([u])_{b'} = \oint_{\Omega} F(\mathbf{x}, u_h) \varphi_{b'}, \quad \forall b' \in \Lambda \tag{2.7.28}
$$

## **2.7.1 Picard's algorithm**

This is the simplest algorithm, and the less accurate also. To solve (2.7.26), we use the following algorithm

- 1.  $X^0$  is given,
- 2. knowing  $X^n$ , we solve :

$$
SX^{n+1} = \mathcal{F}(X^n) \tag{2.7.29}
$$

## **2.7.2 Newton's algorithm**

Let us define the function :

$$
g(X) = \mathcal{S}X - \mathcal{F}(X) \tag{2.7.30}
$$

thus [u] is a zero of the function g. To solve 2.7.26, we use Newton's method. As  $J_{g(X)} =$  $\mathcal{S}-J_{\mathcal{F}(X)}$ , the Newton's method is:

- $X^0$  is given,
- knowing  $X^n$ , we solve :

$$
J_{g(X^n)}(X^{n+1} - X^n) = -g(X^n)
$$
\n(2.7.31)

The algorithm is the following:

1. we compute the mass matrix associated to the function :  $\partial_u \mathcal{F}$ , *i.e* :

$$
M_{b,b'}^n = \int_{\Omega} \partial_u F(\mathbf{x}, \sum_{b \in \Lambda} X_b^n \varphi_b) \varphi_b \varphi_{b'} \tag{2.7.32}
$$

2. compute the term  $\mathcal{F}(X^n)$ :

$$
[\mathcal{F}(X^n)]_{b'} = \int_{\Omega} F(\mathbf{x}, \sum_{b \in \Lambda} X_b^n \varphi_b) \varphi_{b'}
$$
 (2.7.33)

3. compute  $g(X^n)$ :

$$
g(X^n) = \mathcal{S}X^n - \mathcal{F}(X^n)
$$
\n(2.7.34)

4. compute  $J_{g(X^n)}$ :

$$
J_{g(X^n)} = S - J_{\mathcal{F}(X^n)} = S - M^n
$$
\n(2.7.35)

5. solve  $J_{g(X^n)}(X^{n+1} - X^n) = -g(X^n)$ , and then find  $X^{n+1}$ 

#### **2.7.3 Numerical results : Example from combustion theory**

In this section, we shall solve the equation :

$$
-\Delta u = -a \exp^{\beta u} \tag{2.7.36}
$$

This example occurs in combustion theory, but also models the electrostatic potential in a charged body.

The general form of solutions is :

$$
u(x,y) = \frac{1}{\beta} \ln \frac{8C}{a\beta} - \frac{2}{\beta} \ln |(x+A)^2 + (y+B)^2 - C| \tag{2.7.37}
$$

for more solutions, we refer to [28].

In order to have the function  $u$ , vanishing at the boundary, we shall take the following values of parameters:

$$
C = -\frac{1}{2}
$$
,  $A = B = 0$ ,  $a\beta = -4$ 

which gives,

$$
u(x,y) = -\frac{2}{\beta} \ln|x^2 + y^2 + \frac{1}{2}| \tag{2.7.38}
$$

One can easily check that  $u$  verifies:

$$
-\Delta u = -\frac{4}{\beta} \exp^{\beta u} \tag{2.7.39}
$$

In the following test, we took  $\beta = -1$ .

To have homogeneous Dirichlet boundary condition, the domain will be a circle of radius √  $\overline{2}$  $\frac{\sqrt{2}}{2}$ , centered at 0.

In figure 2.12, we can see that, as predicted by the theory, Picard's algorithm is less accurate. We notice also, that in the case of Newton's algorithm, there exist oscillations for higher order. We also notice that up to the  $10^{th}$  iteration, the convergence is exponential. Notice that oscillations are less important for the  $64 \times 64$  than  $32 \times 32$  grid.

As in the practice we do not know the exact solution, we shall stop the algorithm when the error  $||X^{n+1} - X^n||_{\infty}$  is less than a tolerance value. Using Newton's method, we achieve a precision of 0.00484 after only 8 iterations, using splines of degree 2 in  $32 \times 32$  grid. For cubic splines, we notice that the algorithm is less stable, probably due to precision error, as the order of the Taylor expansion used in the Newton's algorithm is less than the spline's one.

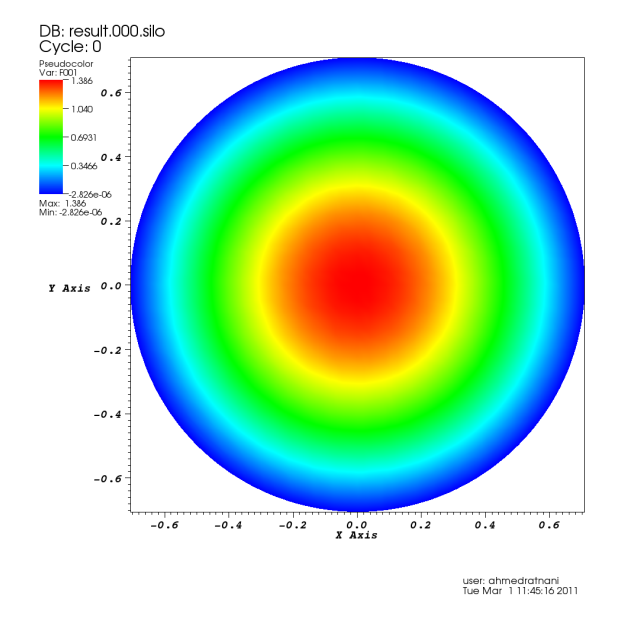

**Figure 2.11:** Plot of the solution  $u$  of  $(2.7.39)$ 

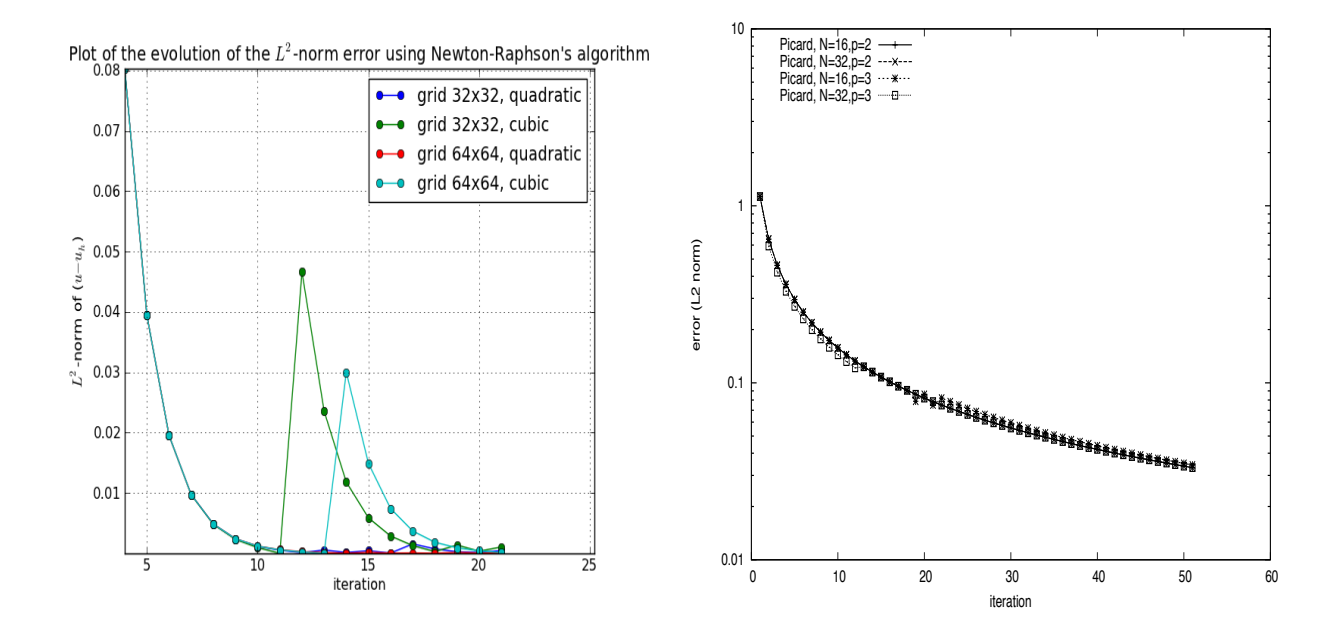

Figure 2.12:  $L^2$ norm error, in function of the number of iterations. (left), using Newton's algorithm. (right), using Picard's algorithm

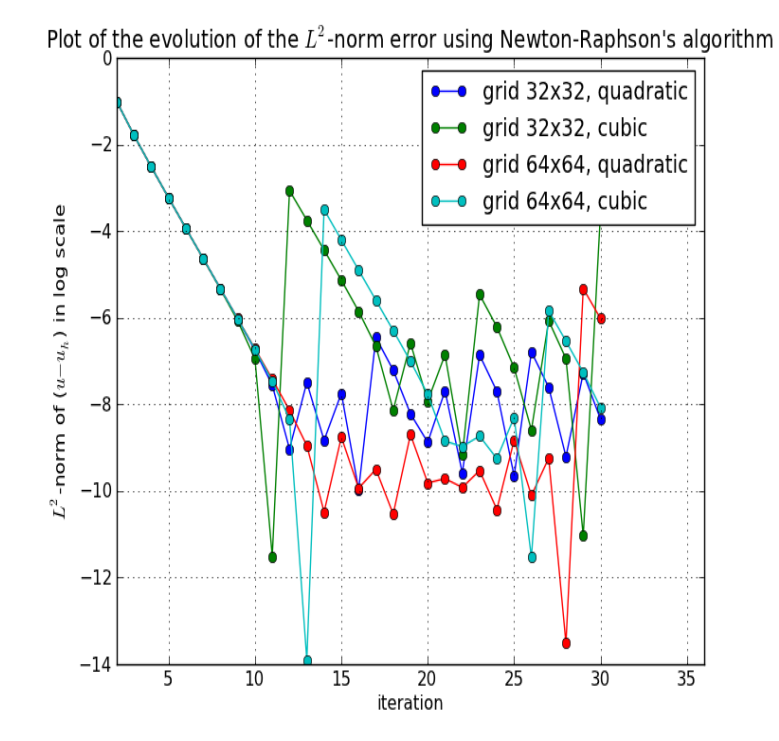

Figure 2.13: L<sup>2</sup>norm error, in log-scale, in function of the number of iterations using 9 Gauss-Legendre points per 1D-mesh.

## CHAPTER 3

# **Application to the Quasi-Neutral equation**

## **Contents**

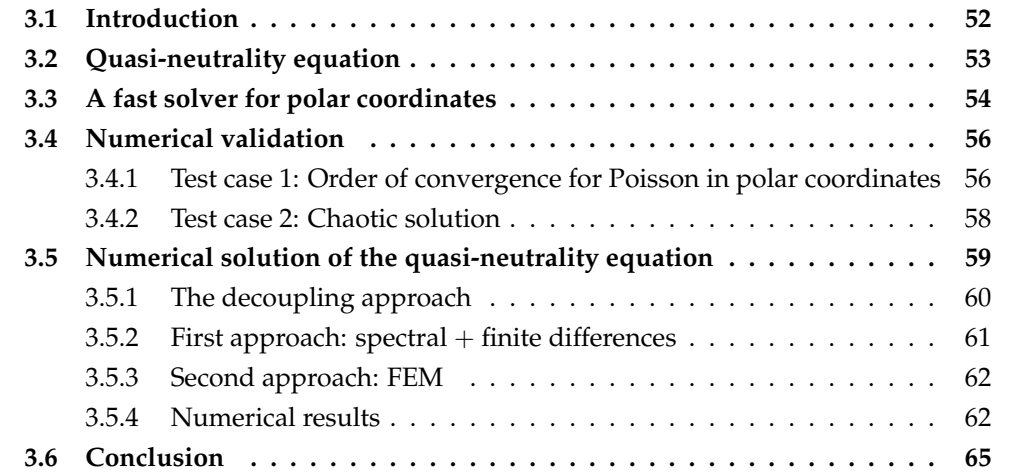

# **3.1 Introduction**

Nowadays, the modeling of magnetized plasmas is a key issue for controlled thermonuclear fusion. In practice, the study of such plasmas requires solving the Maxwell equations coupled to the computation of the plasma response. Different ways are possible to compute this response: the fluid or the kinetic description. Obviously solving the full Vlasov equation involves the discretization of the six-dimensional phase space, which is a challenging problem. On the other hand, the fluid approach seems to be insufficient when one wants to study the behavior of zonal flow, or the interaction between waves and particles for example (see [56, 54]).

In the context of strongly magnetized plasmas however, the motion of the particles is particular since it is confined around the magnetic field lines; the frequency of this cyclotron motion is faster than the frequencies of interest. Hence, averaging the Vlasov equation over the cyclotron motion reduces the dimensionality, and numerical simulations, even if they remain very costly, become possible (see [51, 57]). These simulations are performed using particles methods or a phase space grid (Eulerian methods) but the computation of the electric potential is always performed on a physical  $3D$  grid. Moreover, the configuration of a tokamak is such that the physics is highly anisotropic and structures along the magnetic field lines are quite larger than across the magnetic field lines. In order to reduce the numerical effort which is huge anyway, it is quite important to use this information in order to define the grid resolution in each direction. Indeed, if the grid is aligned or almost aligned with the magnetic field lines, it is possible to use a lot fewer points in the parallel direction than in the transverse direction.

It is of great importance to develop a quasi-neutrality solver that is flexible with respect to geometry and that can provide high order accuracy. In this work, we are investigating an approach which can accommodate arbitrary coordinates and a complicated geometry of the computation domain. In [27] Czarny and Huysmans used Bézier elements for MHD simulations. Bézier surfaces are the most basic tool in (CAD) computer aided design. However, it suffers from some disadvantages ( preserving the exact geometry for a class of domains). The Isogeometric Analysis (IGA), which has been introduced recently by Hughes et al. [67], seems to provide all these features. The IGA relies on NURBS functions, which are a generalization of Spline functions and provides an exact modeling of large classes of computational domains including conics and all spline surfaces. Moreover they rely on a cartesian grid of the parameter space and are fairly easy to use even using spline basis functions of arbitrary degree. Moreover for domains that can be represented using a periodic angular variable as is the case for the poloidal plane of the tokamak, we were able to develop a fast solver that is comparable in computation time, for any spline degree, with the spectral and Finite Difference solver used in Gysela [51].

The results presented in this work use a bean shaped domain corresponding to a poloidal cut of the tokamak plasma. The next step will be to couple this field solver with a gyrokinetic solver. Moreover, being based on the projection of the approximated function into a finite dimensional space, it can not only deal with differential operators but also integral operators such as those involved in an exact computation of the double gyroaverage, which is up to now approximated by the transverse Laplacian.

Finally, let us mention a point which is particularly useful for parallel computations. Due to the adiabatic assumption for electrons, a nonlocal term intervenes in the equation which is very penalizing for massive parallelization of full gyrokinetic codes. In this work, we propose an algorithm which enables an interesting decoupling of the quasineutrality equation. Indeed, by decomposing the electric potential between its average on a magnetic surface and the difference between itself and this average, it is possible to solve the quasi-neutrality equation by: first, solving a 1D radial ordinary differential equation, and second, solving  $N_{\varphi}$  poloidal 2D equations (where  $N_{\varphi}$  is the number of poloidal planes). This latter equations are solved using the NURBS approach. The two equations are local and seem suitable for massively parallel computations.

# **3.2 Quasi-neutrality equation**

The Poisson equation enables to determine the electric potential  $\phi$  as a function of the distribution function

$$
\nabla^2 \phi = -4\pi |e|(n_i - n_e).
$$

where  $n_i$  (resp.  $n_e$ ) stands for the ion density (resp. the electron density). In classical tokamak plasmas, the Debye length is one order smaller than the Larmor radius so that (see [80]), the quasi-neutrality equation is given by

$$
n_i(x) = n_e(x),
$$
\n(3.2.1)

The ion density  $n_i$  is evaluated at particles position, and can be computed from the solution of the gyrokinetic equation (posed on guiding-center position). At the first gyrokinetic order,  $n_i$  can be written

$$
n_i(x) = \int \mathcal{J}(f+g)(x,v)dv, \quad \mathcal{J}(f)(x) = \frac{1}{2\pi} \int_0^{2\pi} f(x+\rho)d\varphi, \quad \rho = |\rho|(\cos\varphi, \sin\varphi), \tag{3.2.2}
$$

where  $f$  stands for the gyrocenter distribution and  $g$  is the first order correction, which can be approximated (as in [80, 116, 55]) by

$$
g = \partial_{\mu} F_M(\phi - \mathcal{J}(\phi)), \text{ with } F_M = \frac{n_0}{\sqrt{2\pi T}} \exp(-m\mu/(2T)),
$$

where  $n_0 = n_0(r)$  is an equilibrium density and  $T = T(r)$  is an equilibrium ion temperature. These two profiles are generally given. Hence, injecting this last expression into (3.2.2) leads to

$$
n_i(x) = \bar{n}_i(x) + \frac{n_0}{T}(\phi(x) - \tilde{\phi}(x)),
$$
\n(3.2.3)

where  $\bar{n}_i(x) = \int \mathcal{J}(f)(x, v)dv$  and  $\tilde{\phi}(x) = \int_0^\infty \mathcal{J}^2(\phi)(x) \exp(-\mu)d\mu$  is the second gyroaverage transformation of  $\phi$ . In Fourier variables, this term has a compact form using the function  $\Gamma_0(b) = \int_0^{+\infty} \exp(-x) \mathcal{J}_0^2(bx) dx$ , where  $\mathcal{J}_0$  is the Bessel function. Then (3.2.3) becomes in Fourier variables

$$
\widehat{n}_i = \widehat{\overline{n}}_i + n_0 \frac{\widehat{\phi}}{T_i} (1 - \Gamma_0(b)),
$$

with  $b = k_{\perp}^2 \rho_i^2$ ,  $\rho_i^2 = T/B^2$ . By expanding the Gamma function  $\Gamma_0$  using a Padé approximation (see [34, 55, 116]), we obtain

$$
n_i = \bar{n}_i + \frac{1}{B^2} \nabla_\perp \cdot (n_i \nabla_\perp \phi).
$$

For the electron density, an adiabatic assumption is often performed so that we can write the following equality

$$
n_e(x) = n_0 + \frac{n_0}{T_e}(\phi - \langle \phi \rangle),
$$

where the operator  $\langle \cdot \rangle$  is an integration over constant magnetic surfaces. The quasineutrality equation then reads,

$$
-\frac{1}{B^2}\nabla_\perp \cdot (n_i \nabla_\perp \phi) + \frac{n_0}{T_e} (\phi - \langle \phi \rangle) = \bar{n}_i - n_0.
$$

Linearization around the equilibrium density  $n_0$  together with the approximation  $B \approx B_0$ are usually performed (see [55, 51]); these simplifications provides only a radial dependence for the anisotropic factor

$$
-\frac{1}{B_0^2}\nabla_\perp \cdot (n_0 \nabla_\perp \phi) + \frac{n_0}{T_e} (\phi - \langle \phi \rangle) = \bar{n}_i - n_0.
$$
 (3.2.4)

In the rest of the paper, the equation (3.2.4) is intended to be solved.

## **3.3 A fast solver for polar coordinates**

Let us now see how the specific structure of our problem allows us to derive a specific solver which is much faster than using a generic sparse matrix solver. For our quasineutrality equation, the mapping F is the mapping defining polar coordinates  $\mathbf{F}(r, \theta) =$  $(r \cos \theta, r \sin \theta)$ . Then we have  $\det(J_{\mathbf{F}}) = r$ . Moreover the matrix A is of the form  $a(r)$  I and  $c \equiv c(r)$  is only a function of r. The matrix  $\Theta$  becomes

$$
\Theta = \begin{pmatrix} a(r) & 0 \\ 0 & \frac{a(r)}{r^2} \end{pmatrix}
$$

On the other hand the basis functions can be written as products of functions of  $r$  only and of  $\theta$  only. Let us also introduce a numbering using the two indices of our logical patch Q in  $(r, \theta)$ . Thus the degree of freedom with index i will be associated with the grid index  $(i_r, i_\theta)$  and the basis function  $R_i$  is such that  $R_i(r, \theta) = R_{i_r}(r)R_{i_\theta}(\theta)$ . Plugging this into the element integrals defining the stiffness and mass matrices, we get

$$
\int_{\widetilde{Q}} \widetilde{\nabla} \widetilde{R}_{i}^{T} \Theta \widetilde{\nabla} \widetilde{R}_{j} \det(J_{\mathbf{F}}) d\xi \, d\eta + \int_{\widetilde{Q}} \widetilde{c} \widetilde{R}_{i} \widetilde{R}_{j} \det(J_{\mathbf{F}}) d\xi \, d\eta
$$
\n
$$
= \int_{\widetilde{Q}} \left( a(r) \frac{\partial \widetilde{R}_{i}}{\partial r} \frac{\partial \widetilde{R}_{j}}{\partial r} + \frac{a(r)}{r^{2}} \frac{\partial \widetilde{R}_{i}}{\partial \theta} \frac{\partial \widetilde{R}_{j}}{\partial \theta} \right) r \, dr \, d\theta + \int_{\widetilde{Q}} \widetilde{c}(r) \widetilde{R}_{i} \widetilde{R}_{j} r \, dr \, d\theta
$$
\n
$$
= \int a(r) \widetilde{R}'_{i_{r}}(r) \widetilde{R}'_{j_{r}}(r) r \, dr \int \widetilde{R}_{i_{\theta}}(\theta) \widetilde{R}_{j_{\theta}}(\theta) \, d\theta + \int \frac{a(r)}{r^{2}} \widetilde{R}_{i_{r}}(r) \widetilde{R}_{j_{r}}(r) r \, dr \int \widetilde{R}'_{i_{\theta}}(\theta) \widetilde{R}'_{j_{\theta}}(\theta) \, d\theta
$$
\n
$$
+ \int \widetilde{c}(r) \widetilde{R}_{i_{r}}(r) \widetilde{R}_{j_{r}}(r) r \, dr \int \widetilde{R}_{i_{\theta}}(\theta) \widetilde{R}_{j_{\theta}}(\theta) \, d\theta. \tag{3.3.5}
$$

These formulas lead us to two observations. First the elementary matrices decouple into products of integrals in r and integrals in  $\theta$  so that the final matrices can be written in a Kronecker product structure (explanations and applications of this structure can be found in the article by Van Loan [113] and references therein). The exploitation of this structure for developing fast solvers was developed in [37]. Second the matrices in  $\theta$  are simple mass and stiffness matrices with no varying parameter inside, so that if the mesh is uniform in  $\theta$  the matrix will be circulant.

One way to express the Kronecker product structure is to write the unknown degrees of freedom and the right-hand-side as matrices where the terms correspond to the indices  $(i_r, i_\theta)$ . We denote those respectively by U and F. Then, in our case, the linear system can be written

$$
K_{ar}UM_{\theta} + M_{ar}UK_{\theta} + M_{cr}UM_{\theta} = F,
$$
\n(3.3.6)

where  $K_{ar}$  is the weighted stiffness matrix in r corresponding to the terms  $\int a(r) \widetilde{R}'_{i_r}(r) \widetilde{R}'_{j_r}(r) r dr$ ,  $M_{ar}$  is the weighted mass matrix in r corresponding to the terms  $\int \frac{a(r)}{r^2} \widetilde{R}_{i_r}(r) \widetilde{R}_{j_r}(r) r dr$ ,  $M_{cr}$  is the weighted mass matrix in  $r$  corresponding to the terms  $\int c(r)R_{i_r}(r)R_{j_r}(r) r dr$ ,  $K_\theta$  is the stiffness matrix in  $\theta$  corresponding to the terms  $\int \widetilde{R}'_{i_{\theta}}(\theta) \widetilde{R}'_{j_{\theta}}(\theta) d\theta$  and  $M_{\theta}$  is the mass matrix in  $\theta$  corresponding to the terms  $\int R_{i\theta}(\theta) R_{j\theta}(\theta) d\theta$ . The latter two matrices  $K_{\theta}$  and  $M_{\theta}$  are circulant, which means that they can be both diagonalized in the same orthonormal basis corresponding to the Fourier modes. This can be expressed by

$$
M_{\theta} = P\Lambda_M P^*, \quad K_{\theta} = P\Lambda_K P^*,
$$

where  $\Lambda_M$  and  $\Lambda_K$  are the diagonal matrices of the eigenvalues and a multiplication by P corresponds to the normalized Fast Fourier Transform and a multiplication by  $P^*$  to its inverse.

This can be exploited for the fast solution of (3.3.6) bringing the solution of a linear system arising from a 2D problem to sets of smaller systems corresponding to 1D problems. The procedure can be performed with the following algorithm:

1. Multiply system (3.3.6) on the right by P (amounts to a 1D FFT on each line of F). Then we get

$$
K_{ar}UP\Lambda_M + M_{ar}UP\Lambda_K + M_{cr}UP\Lambda_M = FP.
$$
\n(3.3.7)

2. Note that a multiplication on the right by the diagonal matrix of eigenvalues corresponds to multiplying each column of the matrix by the corresponding eigenvalue, which implies that (3.3.7) corresponds to uncoupled problems on each of the columns of  $\hat{U} = UP$ . So denoting by  $\hat{U_1}, \ldots, \hat{U}_n$  the columns of the matrix  $\hat{U}$  and by  $\hat{F}_1, \ldots, \hat{F}_n$  the columns of the matrix  $\hat{F} = FP$ , (3.3.7) becomes for each column j,

$$
\left(\lambda_{M_j}(K_{ar} + M_{cr}) + \lambda_{K_j} M_{ar}\right)\hat{U}_j = \hat{F}_j\tag{3.3.8}
$$

This is a set of banded systems of size the number of points in the  $r$  direction, that can be solved very efficiently using the LAPACK routines DPBTRF for the Cholesky factorization that is only called once at the beginning and then DPBTRS for the solution at each time step.

3. Compute  $U = \hat{U}P^*$  by inverse FFT of the lines of  $\hat{U}$ .

Let us now compute the cost at each time step for a  $N_r \times N_\theta$  mesh, disregarding the cost of the Cholesky factorization for the systems in  $r$  which needs only to be performed once for a many time steps computation. The algorithm consists of three steps: 1)  $N_r$  FFTs which need  $O(N_\theta \log_2 N_\theta)$  operations, 2)  $N_\theta$  up and down sweeps of a Cholesky decomposed banded system which cost  $O(N_r)$  each, 3)  $N_r$  inverse FFTs which cost  $O(N_\theta \log_2 N_\theta)$  operations. So all together the cost is  $O(N_r N_\theta \log_2 N_\theta)$  operations, which is almost optimal. This algorithm uses the structure of the system in an optimal manner and only works on dense matrices. A generic sparse systems solvers could not do this.

#### **Numerical results**

We have tested this new approach to solve an elliptic partial differential equation, using the analytic solution  $u(r, \theta) = \sin(2\pi r) \sin(2\pi \theta)$ , which solves :

$$
-\nabla^2 u(r,\theta) + u(r,\theta) = F(r,\theta), \quad \Omega \tag{3.3.9}
$$

where  $\Omega = [0,1] \times [0,1]$ ,  $\nabla^2$  is the Laplacian cartesian. The boundary conditions are :

$$
u(r = 0, \cdot) = u(r = 1, \cdot) = 0 \tag{3.3.10}
$$

and periodic boundary condition on  $\theta$ .

In Figures 3.1 and 3.2, we compare the time CPU spent to solve the linear system, using this approach, *spsolve*, from *scipy* based on SUPERLU solver, for the classical formulation (detailed in the sections before). The test was done on grids  $128 \times 128$  and  $256 \times 256$ , using different spline order. As one can see, the new method only slightly depends on the spline degree, the reason is that, for  $1D$  problem, non-zeros elements are concentrated around the diagonal compared to the 2D case. On a grid of  $512 \times 512$ , we spent 0.3 sec to solve the linear system, using cubic splines. Using splines of order 8, it took only 0.321 sec.

| Spline degree | <b>FIGA</b> | <b>SPLU</b> | Spline degree | <b>FIGA</b> | <b>SPLU</b> |
|---------------|-------------|-------------|---------------|-------------|-------------|
|               | 0.012       | 0.013       |               | 0.008       | 0.38        |
|               | 0.014       | 0.046       |               | 0.013       | 3.81        |
| 3             | 0.014       | 0.073       | 3             | 0.012       | 10.69       |
|               | 0.013       | 0.098       |               | 0.016       | 19.17       |
| 5             | 0.015       | 0.124       | 5             | 0.017       | 31.95       |
| 6             | 0.015       | 0.152       | 6             | 0.020       | 47.01       |
|               | 0.015       | 0.179       |               | 0.023       | 65.00       |

**Figure 3.1:** CPU-time, in seconds, spent in solving (left) and initializing (right) the linear system, using the new approach, namely Fast IGA, compared to SuperLU. Test done on a grid  $128 \times 128$ 

# **3.4 Numerical validation**

In all tests we have treated, we consider an elliptic problem under Dirichlet boundary condition, *i.e*  $u(\mathbf{x}) = 0$ ,  $\forall \mathbf{x} \in \partial \Omega$ .

#### **3.4.1 Test case 1: Order of convergence for Poisson in polar coordinates**

For the validation, we solved the polar coordinate elliptic problem, which fits into our generic elliptic problem (2.6.12) with A the identity tensor and  $c = 0$ ,

$$
-\nabla_{r,\theta}^2 \phi(r,\theta) = n(r,\theta),
$$

| Spline degree | <b>FIGA</b> | <b>SPLU</b> | Spline degree | <b>FIGA</b> | <b>SPLU</b> |
|---------------|-------------|-------------|---------------|-------------|-------------|
|               | 0.074       | 0.067       |               | 0.021       | 3.38        |
|               | 0.076       | 0.967       |               | 0.043       | 31.40       |
| З             | 0.075       | 3.505       | з             | 0.052       | 197.31      |
|               | 0.075       | 16.070      |               | 0.060       | 330.28      |
| 5             | በ በ77       | 32.852      | 5             | 0.069       | 415.63      |

**Figure 3.2:** CPU-time, in seconds, spent in solving (left) and initializing (right) the linear system, using the new approach, namely Fast IGA, compared to SuperLU. Test done on a grid 256 × 256

with the following analytical solution:

$$
\phi(r,\theta) = \sin\left(\frac{\pi}{r_{\text{max}}^2 - r_{\text{min}}^2}(r^2 - r_{\text{min}}^2)\right).
$$

Injecting the solution into the elliptic problem enables to compute the right hand side  $n$ which is given in input of the code. This test enables to check the  $L^2$  norm of the error (in log scale) between the numerical and analytical solution, with respect to the parameter  $h = \max\{diam(\tilde{Q})\}\$ , for different orders of the basis functions (from order 2 to order 6). This is shown in Figure 3.3. We verify that the slopes of the different curves correspond to the order of the basis functions. In particular, for high orders, the machine precision is achieved. We also plot in Figure 3.3 the CPU time as a function of the parameter  $h = \max\{diam(\tilde{Q})\}\$ , for different orders of the basis functions (from order 2 to order 6). These two last figures gives information for choosing *a priori* the best compromise between precision (which order of the basis function should be chosen) and the CPU time.

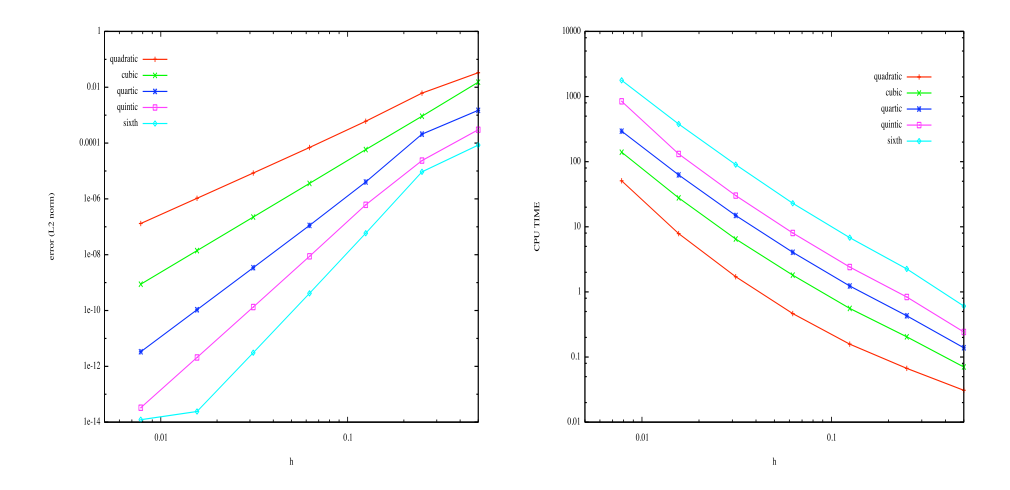

**Figure 3.3:** *Validation test* : (left) L 2 error norm, (right) CPU time.

## **3.4.2 Test case 2: Chaotic solution**

Following [88], we first test our solver on a chaotic solution on a polar coordinate Laplacian  $-\nabla^2 \phi = n$ . This analytic solution takes the form

$$
\phi_{\text{math}}(r,\theta) = \left[ \sin(2\pi\xi) + \epsilon \sum_{M} B_{M} \sin(2\pi M\xi) \right] \sum_{l} A_{l} \cos(l\theta + \Theta_{l}), \quad (3.4.11)
$$

where  $0 \le \epsilon \le 1$ ,  $\xi = (r - r_{\min})/(r_{\max} - r_{\min})$ ,  $A_l$  and  $B_M$  are random numbers which range between 0 and 1, with  $|M|, |l| \leq 20$  for the first simulation and  $\leq 40$  for the second one). Finally, the phase  $\Theta_l$  is also given by a random number in  $0,2\pi.$  The right hand side of  $-\nabla^2 \phi = n$  is given by

$$
n(r,\theta) = -\frac{1}{r} (\partial_r (r \partial \phi_{\text{math}})) - \frac{1}{r^2} \partial_\theta^2 \phi_{\text{math}}= -\frac{1}{r} \sigma_r(r,\theta) \sum_l A_l \cos(l\theta + \Theta_l) + \left[ \sin(2\pi \xi) + \epsilon \sum_M B_M \sin(2\pi M \xi) \right] \sum_l \frac{l^2}{r^2} A_l \cos(l\theta + \Theta_l),
$$

with

$$
\sigma_r(r,\theta) = \frac{2\pi}{\Delta r} \cos(2\pi \xi) - \frac{4\pi^2 r}{\Delta r^2} \sin(2\pi \xi)
$$

$$
+ \epsilon \sum_M B_M \left[ \frac{2\pi M}{\Delta r} \cos(2\pi M \xi) - \frac{4\pi^2 M^2 r}{\Delta r^2} \sin(2\pi M \xi) \right]
$$

In our numerical experiments,  $\epsilon$  is taken equal to 0.4. Note that the solution satisfies the homogeneous Dirichlet condition at  $r = r_{\text{min}} = 0.2$  and  $r = r_{\text{max}} = 0.4$  and periodic boundary conditions in the  $\theta$  direction.

We show on Figure 3.4, the  $L^2$  norms (in log scale) of the difference between the analytical and numerical solutions as a function of the parameter  $h = \max\{diam(Q)\}\.$  The same observations as before are also available for this test; the slopes of the curves corresponds to the order of the basis, even when a very large number of modes is considered in the solution. In this kind of test high order basis functions enable to better capture the very fine scales of the solution.

| Spline degree | Degrees of freedom | $L^2$ error norm |
|---------------|--------------------|------------------|
|               | 17408              | $7.20\ 10^{-3}$  |
|               | 18060              | $1.07\,10^{-3}$  |
|               | 18720              | $1.71\ 10^{-4}$  |
|               | 19388              | $2.84\ 10^{-5}$  |
|               | 20064              | 4.81 $10^{-6}$   |
|               | 20748              | $1.67\ 10^{-6}$  |

**Table 3.1:** *Nishimura test*: Number of degree of freedom and L <sup>2</sup> norm of the error for each spline degree.

Comparing with Nishimura results [88], we see in Table 3.1 that the new method allows us to reach same error order, with much fewer degrees of freedom, by increasing

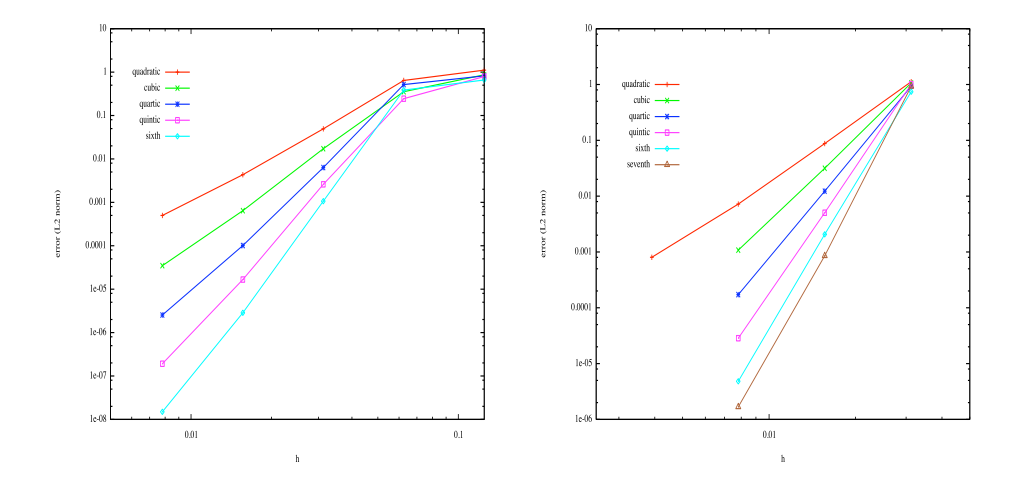

**Figure 3.4:** *Nishimura test:*  $L^2$  error norm as a function of h; (left) for 20 modes, (right) 40 modes.

the spline order. Let us notice, that to reach an error of  $10^{-6}$ , Nishimura used a grid of  $N = 154, 560$ , with our method, we only need 8 times less ( $N = 20064$ ) degrees of freedom by using sixth or seventh order for spline basis.

# **3.5 Numerical solution of the quasi-neutrality equation**

This section is devoted to the numerical approximation of the quasi-neutrality equation (3.2.4) by applying the method introduced above. To that purpose, we will consider a given right hand side (that is to say the distribution function of the ions is given and the coupling with the gyrokinetic equation is not considered), and we focus on the computation of the solution of (3.2.4) in polar coordinates:

Given  $n_0(r)$ ,  $T_e(r)$  two radial profiles and  $F(r, \theta, \varphi)$ , solve for  $\phi(r, \theta, \varphi)$  satisfying

$$
-\nabla_{\perp} \cdot (n_0 \nabla_{\perp} \phi) + \frac{n_0}{T_e} (\phi - \langle \phi \rangle) = F(r, \theta, \varphi).
$$
 (3.5.12)

The  $\langle \cdot \rangle$  operator refers to the magnetic flux average

$$
\langle \phi \rangle(t, r) = \frac{1}{\int \int J(r, \theta) d\theta d\varphi} \int \int \phi(t, r, \theta, \varphi) J(r, \theta) d\theta d\varphi, \tag{3.5.13}
$$

with  $J(r, \theta)$  a jacobian defining the poloidal geometry, whereas the given right hand side  $F(r, \theta, \varphi)$  reads

$$
F(r, \theta, \varphi) = (\bar{n}_i(r, \theta, \varphi) - n_0(r)),
$$

where  $\bar{n}_i$  is the ion density,  $T_e$  the electronic temperature and  $n_0$  is a correction term taking into account the presence of the electrons. The first term on the left hand side is known as the polarization term which corresponds to the difference between the guidingcenter density and that of particles.

The boundary conditions are supposed to be  $2\pi$ -periodic in the  $\theta$ ,  $\varphi$  variables, whereas the radial boundary conditions are imposed by the Dirichlet condition and writes  $\phi(r = r_{\min}, \theta, \varphi) = 0$  and  $\phi(r = r_{\max}, \theta, \varphi) = 0$ .

The main goal of this section consists in the numerical solution of (3.5.12). More precisely, we want to derive an efficient method for (3.5.12), that is to say a method which is as local as possible. Indeed, the principal difficulty is the average term  $\langle \phi \rangle$  which is totally nonlocal since it couples every values of  $\theta$  and  $\varphi$ . The nonlocality is an important obstacle for an efficient parallelization, but also when one wants to use Fourier transforms in the  $\theta$ ,  $\varphi$  variables. We propose a decoupling approach that enables to decompose the solution of (3.5.12) into two local problems, one of them reduces to a two-dimensional elliptic type problem of the form (2.6.12).

The rest of this section presents different ways to solve the quasi-neutrality equation, pointing out the advantages and disagrements of the solvers. Then, some numerical results are shown to compare the performance of the solvers.

#### **3.5.1 The decoupling approach**

In this subsection, we propose a new method to allow us the derivation of a local algorithm for (3.5.12) in the  $\varphi$  variable. An efficient algorithm can then be developed for its resolution. To this purpose, we first restrict in this section to a Jacobian such that  $J(r, \theta) = r$ , but the computations for arbitrary Jacobians  $J(r, \theta)$  are performed in Appendix A. The main ingredient consists in the decoupling of (3.5.12) into two local equations: one equation on  $\langle \phi \rangle$  which is given by (3.5.13), and one equation on  $\Phi = \phi - \langle \phi \rangle$ .

The first equation is simply derived by averaging the left hand side of the quasineutrality equation (3.5.12) with respect to  $\theta$  and  $\varphi$  variables

$$
\frac{1}{(2\pi)^2} \int \int \nabla_\perp \cdot [n_0(r)\nabla_\perp \phi] \, d\theta d\varphi = \left[ \left( \frac{n_0(r)}{r} + n'_0(r) \right) \partial_r \langle \phi \rangle + n_0(r) \partial_r^2 \langle \phi \rangle \right]. \tag{3.5.14}
$$

Finally, introducing  $\langle F \rangle(r) = 1/(2\pi)^2 \int \int F(r,\theta,\varphi) d\theta d\varphi$ , we have

$$
\langle \nabla_{\perp} \cdot [n_0(r) \nabla_{\perp} \phi] \rangle = \nabla_{\perp} \cdot [n_0(r) \nabla_{\perp} \langle \phi \rangle] = \langle F \rangle, \tag{3.5.15}
$$

from which we can deduce a 1D equation for  $\langle \phi \rangle = \langle \phi \rangle(r)$ 

$$
-\left[n_0(r)\partial_r^2\langle\phi\rangle + \left(\frac{n_0(r)}{r} + n'_0(r)\right)\partial_r\langle\phi\rangle\right] = \langle F\rangle(r),\tag{3.5.16}
$$

Then, we want to derive an equation satisfied by  $\Phi = \phi - \langle \phi \rangle$ . This can be done easily by adding and removing the term  $\nabla_+ \cdot [n_0(r)\nabla_+\langle \phi \rangle]$  in (3.5.12)

$$
-\nabla_{\perp} \cdot [n_0(r)\nabla_{\perp}(\phi - \langle \phi \rangle)] + \frac{n_0}{T_e}[\phi - \langle \phi \rangle] - \nabla_{\perp} \cdot [n_0(r)\nabla_{\perp} \langle \phi \rangle] = F(r, \theta, \varphi).
$$

By introducing the new unknown  $\Phi = \phi - \langle \phi \rangle$  in this last equation, we get

$$
-\nabla_{\perp} \cdot [n_0(r)\nabla_{\perp} \Phi] + \frac{n_0}{T_e} \Phi - \nabla_{\perp} \cdot [n_0(r)\nabla_{\perp} \langle \phi \rangle] = F(r, \theta, \varphi). \tag{3.5.17}
$$

Thanks to (3.5.15), we can write the equation which is satisfied by  $\Phi(r, \theta, \phi) = \phi - \langle \phi \rangle$ 

$$
-\nabla_{\perp} \cdot [n_0(r)\nabla_{\perp} \Phi] + \frac{n_0}{T_e} \Phi = F(r, \theta, \varphi) - \langle F \rangle(r). \tag{3.5.18}
$$

More precisely, the equation to solve is

$$
-n_0 \partial_r^2 \Phi - \left[\frac{n_0}{r} + n'_0\right] \partial_r \Phi - \frac{n_0}{r^2} \partial_\theta^2 \Phi + \frac{n_0}{T_e} \Phi = F(r, \theta, \varphi) - \langle F \rangle(r). \tag{3.5.19}
$$

Thanks to these straightforward computations, we totally decoupled (3.5.12) by introducing the new unknowns  $\Phi$  and  $\langle \phi \rangle$ . Moreover, equation (3.5.12) is strictly equivalent to the equations (3.5.16)-(3.5.18). This new formulation provides a system of equation which does not include nonlocal term any more. The algorithm is then the following Algorithm

- solve the 1*D* equation (3.5.16) to get  $\langle \phi \rangle(r)$
- solve the 2D equation (3.5.18)  $\forall \varphi$  to get  $\Phi(r, \theta, \varphi)$
- compute  $\phi = \Phi + \langle \phi \rangle$

Now, an important point consists in a good choice of the numerical approximation to solve the 2 equations (3.5.16) and (3.5.18). A two-dimensional solver will provide  $\Phi$ whereas a one-dimensional solver for (3.5.16) leads to  $\langle \phi \rangle$ . By the summation of these two solutions, we can obtain the desired solution  $\phi(r, \theta, \varphi)$ .

#### **3.5.2 First approach: spectral** + **finite differences**

The first approach to solve (3.5.18) consists in the use of a Fourier transform in the  $\theta$ direction ( $\Phi$  is periodic in the  $\theta$  variable since  $\phi$  is). The projection of  $\Phi(r, \theta, \varphi)$  onto the Fourier space writes

$$
\Phi(r,\theta,\varphi) = \sum_{m=1}^{N} \Phi^m(r,\varphi) e^{im\theta}.
$$

so that equation (3.5.19) is rewritten

$$
-\left(n_0\partial_r^2\Phi^m + \left(\frac{n_0}{r} + n_0'(r)\right)\partial_r\Phi^m\right) + n_0\left(\frac{1}{T_e} + \frac{m^2}{r^2}\right)\Phi^m = S^m(r,\phi),\tag{3.5.20}
$$

where

$$
S^{m}(r,\phi) = \begin{cases} F^{m}(r,\varphi) & \text{if } m \neq 0\\ F^{0}(r,\varphi) - \frac{1}{(2\pi)^{2}} \int F^{0}(r,\varphi) d\varphi & \text{else,} \end{cases}
$$

is the Fourier coefficient of order  $m$  of the right hand side of (3.5.18). We are faced to an ODE for each Fourier mode  $m$ ; one classical way to solve this problem is the use of a finite difference scheme in the  $r$  direction to solve  $(3.5.20)$ ; this leads to the constitution of a tridiagonal linear system, the resolution of which allows to get the Fourier modes  $\Phi^{m}(r, \varphi)$ . An inverse Fourier transform leads to  $\Phi(r, \theta, \varphi)$ .

The resolution of the ODE (3.5.16) can be performed in the same way as (3.5.20), using finite differences of order two.

**Remark 3.5.1** *From the CPU time point of view, the present approach enables us to solve the total quasi-neutrality equation (i.e. to compute*  $\phi = \langle \phi \rangle + \Phi$ *) with a cost of order*  $O(N^2 \ln(N))$ *for a*  $N \times N$  *grid in*  $(r, \theta)$ *. Our NURBS based solver has the same complexity with only the bandwith of the systems in* r *that increase with the degree of the splines.*

#### **3.5.3 Second approach: FEM**

The second option discretizes directly equation (3.5.18), that considers two dimensions  $(r, \theta)$  and a parameter  $\varphi$ . The IGA finite element method is performed here.

For the ODE (3.5.16), a high order method is required not to penalize the high order achieved in the two-dimensional solution. Here, we propose a collocation method introduced in [19].

Recalling, that the equation 3.5.18 can be written in the form:

$$
-\nabla_{\perp} \cdot (A \nabla_{\perp} \Phi) + c \Phi = g \tag{3.5.21}
$$

where,

$$
A = \begin{pmatrix} n_0 & 0 \\ 0 & n_0 \end{pmatrix}, \quad c = \frac{n_0}{T_e}, \quad \text{and}, \quad g = F(r, \theta, \varphi) - \langle F \rangle(r). \tag{3.5.22}
$$

**Remark 3.5.2** *A third approach could be the use of a spline FEM to solve the ODE. We can use the same* 1D *matrices that we have already assembled and appear in the Kronecker product.*

#### **3.5.4 Numerical results**

In the present section, we compare the different approximation of the quasi-neutrality equation (3.5.12) we proposed in the previous section. The different methods are studied on analytic tests, since we impose a right hand side which is consistent with a solution of  $(3.5.12).$ 

#### **Test case 1**

In this test, we consider the full quasi-neutrality equation (3.5.12) in which the profile  $n_0$ and  $T_e$  are supposed constant equal to 1, with the following solution

$$
\phi(r,\theta,\varphi)=\sin\left(\frac{2\pi}{L}(r-r_{\min})\right)u(\theta,\varphi), \ \ \theta,\varphi\in[0,2\pi], r\in[0.2,0.8],
$$

with  $L = r_{\text{max}} - r_{\text{min}}$  and  $u(\theta, \varphi) = 1/\pi^2(\cos^2 \theta \cos^2 \varphi)$ . This form of solution imposes the average to be  $\langle \phi \rangle(r) = \sin \left( \frac{2\pi}{L} \right)$  $\frac{2\pi}{L}(r - r_{\min})$ ). Injecting this solution in (3.5.12) leads to an analytical right hand side which is used to recover numerically the true solution. This analytical way enables comparison with the analytical solution. Let us detail the computations leading to the right hand side. First, we compute the three component of  $\nabla_\perp^2 \phi$ 

$$
-\partial_r^2 \phi = \frac{4\pi^2}{L^2} \sin\left(\frac{2\pi}{L}(r - r_{\text{min}})\right) u(\theta, \varphi),
$$

$$
-\frac{1}{r} \partial_r \phi = \frac{2\pi}{L} \cos\left(\frac{2\pi}{L}(r - r_{\text{min}})\right) u(\theta, \varphi),
$$

$$
-\frac{1}{r^2} \partial_\theta^2 \phi = \frac{2}{r^2 \pi^2} \sin\left(\frac{2\pi}{L}(r - r_{\text{min}})\right) \cos(2\theta) \cos^2 \varphi,
$$

Then, we can compute  $\langle F \rangle$  which will be used in the right hand side of equations (3.5.16) and (3.5.18)

$$
\langle F \rangle(r) = \frac{4\pi^2}{L^2} \sin\left(\frac{2\pi}{L}(r - r_{\min})\right) - \frac{2\pi}{rL} \cos\left(\frac{2\pi}{L}(r - r_{\min})\right).
$$

We also compute  $F(r, \theta, \varphi)$  for the resolution of (3.5.18)

$$
F(r, \theta, \varphi) = \sin\left(\frac{2\pi}{L}(r - r_{\min})\right)u(\theta, \varphi)\left[\frac{4\pi^2}{L^2} + 1\right]
$$
  
+ 
$$
\frac{2\pi}{L}\cos\left(\frac{2\pi}{L}(r - r_{\min})\right)u(\theta, \varphi)
$$
  
+ 
$$
\frac{2}{r^2\pi^2}\sin\left(\frac{2\pi}{L}(r - r_{\min})\right)\cos(2\theta)\cos^2\varphi - \sin\left(\frac{2\pi}{L}(r - r_{\min})\right)
$$
  
= 
$$
\sin\left(\frac{2\pi}{L}(r - r_{\min})\right)u(\theta, \varphi)\left[\frac{4\pi^2}{L^2} + 1\right]
$$
  
+ 
$$
u(r, \theta)\left[\sin\left(\frac{2\pi}{L}(r - r_{\min})\right) - \frac{1}{r}\frac{2\pi}{L}\cos\left(\frac{2\pi}{L}(r - r_{\min})\right)\right]
$$
  
- 
$$
\langle F \rangle(r) - \sin\left(\frac{2\pi}{L}(r - r_{\min})\right)
$$

We then test the decoupling method for which the spectral approach, the IGA-FEM solution is compared to the analytic solution. For the first approach, we fix the number of points in the angular directions  $\theta$ ,  $\varphi$  to 64 whereas the number of points in the radial direction is modified to recover the order of the finite difference method.

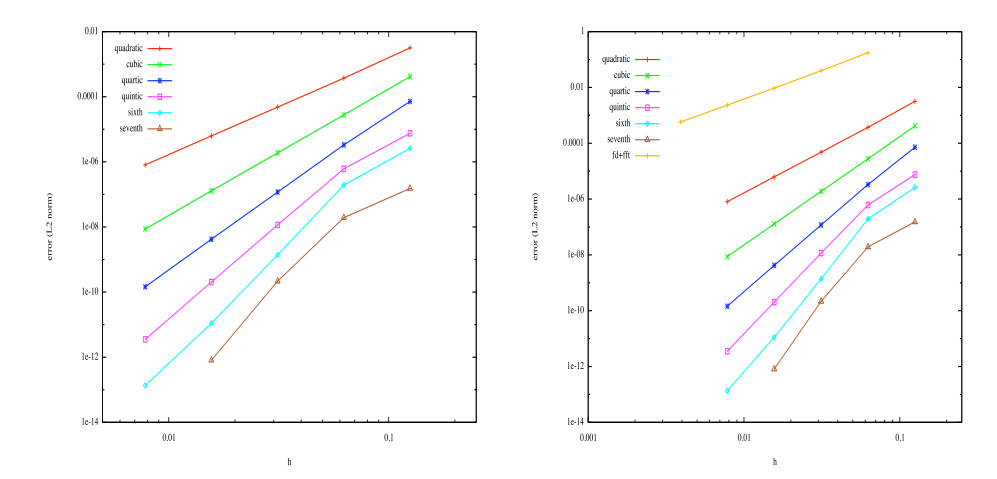

**Figure 3.5:** Test case 1:  $L^2$  error norm, (left) for the elliptic part, (right) for the global problem ODE + FEM.

We show in the following figures comparisons between the different approaches we propose. On Figures 3.5, we plot the  $L^2$  norm errors between the numerical and analytical solution. We first plot the error for the elliptic part (3.5.18) for which the behavior is similar to the curves obtained in chapter 2. Then, we focus on the total error of the solvers for (3.5.12). We observe that the curves are nearly the same; this is due to the collocation method which is very precise. The error made in this part is then negligible compared to the error made in the elliptic part. We can also remark that the error for the classical approach spectral  $+$  finite differences is of order  $2$  (due to the second order finite differences). This approach needs to consider a lot of point in the radial direction (2048) to reach a competitive accuracy, whereas the IGA-FEM approach presents very precise results even considering cubic or quartic order.

#### **Test case 2**

In this test, some anisotropy is introduced in the Laplacian term by initializing  $n_0$ . Moreover, a profile is imposed to  $T_e$ . These two functions are solutions of a differential equation. The radial profiles of the ion temperature  $T_e(r)$  as well as the radial density profile  $n_0(r)$  are deduced by numerical integration of their gradient profile given by

$$
\frac{1}{T_e(r)} \frac{dT_e(r)}{dr} = -\cosh^{-2}(3(r - r_p)),\tag{3.5.23}
$$

with  $r_p = 0.5$ . These parameters are employed in [51]. Hence, imposing analytical form of the solution,

$$
\phi(r,\theta,\varphi) = C \sin \varphi \cos(4\theta)(r - r_{\min})^6 (r_{\max} - r)^6, \qquad (3.5.24)
$$

with C a constant chosen such that  $\max[\phi] = 1$ , we deduce an expression of the right hand side of (3.5.12) which is given to the code to compute back an approximation of the solution. The right hand side  $F$  is given by

$$
F(r, \theta, \varphi) = -\partial_r^2 \phi - \partial_r \phi \left(\frac{1}{r} + \frac{n_0'}{n_0}\right) - \frac{1}{r^2} \partial_\theta^2 \phi + \frac{\phi}{T_e},
$$

where the different term are

$$
\partial_r \phi = 6C \sin(4\theta) \sin \varphi \left[ (r - r_{\min})^5 (r_{\max} - r)^6 - (r - r_{\min})^6 (r_{\max} - r)^5 \right],
$$
  
\n
$$
\partial_r^2 \phi = 30C \sin(4\theta) \sin \varphi (r - r_{\min})^4 (r_{\max} - r)^4
$$
  
\n
$$
\left[ (r_{\max} - r)^2 - \frac{12}{5} (r - r_{\min}) (r_{\max} - r) + (r - r_{\min}) \right],
$$
  
\n
$$
\partial_\theta^2 \phi = -16\phi.
$$

As in the previous tests, we are interested in the  $L^2$  norm of the error as a function of the size of the mesh. Results are presented in Table 3.2 in which the  $L^2$  norm of the error is given as a function of the number of points and the degree of the splines. We also give the results for the standard approach where finite difference and FFT are used. In this test also, the IGA-FEM approach has a very good behaviour since with 32 points per direction; to achieve the same precision the finite difference+FFT approach needs 1024 points per direction. Note a kind of saturation of the error: this is due to the computation of the solution of the ODE 3.5.23. Indeed,  $T_e$  and  $n_0$  are numerical solution of an ODE and are not analytical. We verify that when the ODE is solved precisely (by refinement), the correct orders are recovered.

On Figure 3.6, the solution together with the error between the analytical solution and the numerical one are plotted for the IGA-FEM approach, using degree 2 and 32 points per direction.

## **Test case 3: non-circular cross section**

Following the Nishimura idea [88], we have generated a turbulence test over our noncircular tokamak model. We give the result of such test, with  $l = m = 10$  and NURBS degree  $p = 4$ , in Figure 3.7.

For such a domain, the use of the standard finite elements method, would need a great number of degrees of freedom, moreover we couldn't be able to represent exactly the tokamak.

#### **3.6. Conclusion**

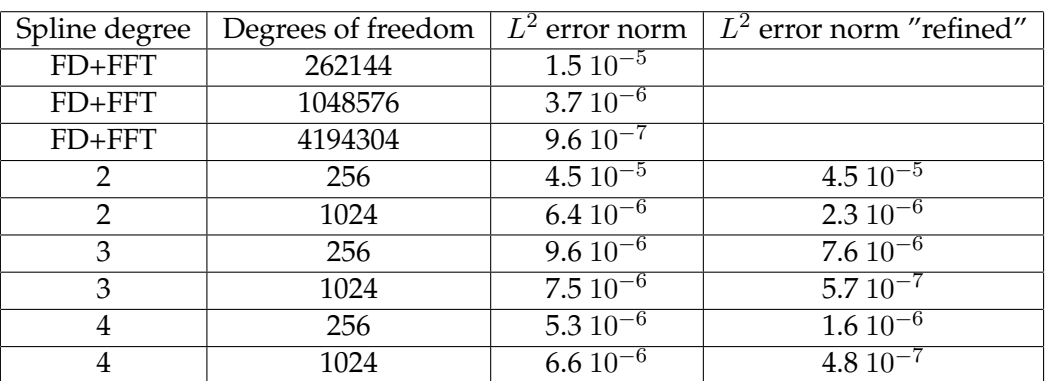

**Table 3.2:** *Test 2 QN*: Number of degree of freedom and  $L^2$  norm of the error for some spline degrees and for the method finite-difference+FFT (FD+FFT). In the third column, the ODE (3.5.23) is solved using  $10^3$  points whereas in the last column,  $10^4$  are used.

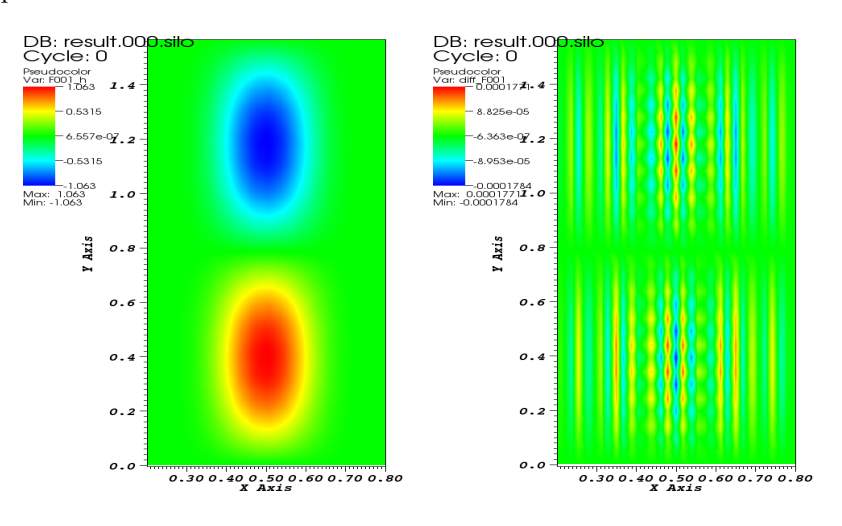

**Figure 3.6:** Test 2 QN: numerical solution with NURBS (left) and the difference with the analytical solution (right). 32 points are used per direction, order 3.

# **3.6 Conclusion**

In this work we have developed an adequate solver of the Quasi-Neutral equation, using the IGA approach. Currently, we are trying to couple the Fast polar solver in the Gysela code. In the future, we hope that Gysela will be able to deal with complex geometries using the IGA, for this purpose we need to develop Semi-Lagrangian schemes using *Bsplines/NURBS* mappings. This is the subject of the chapter 6.

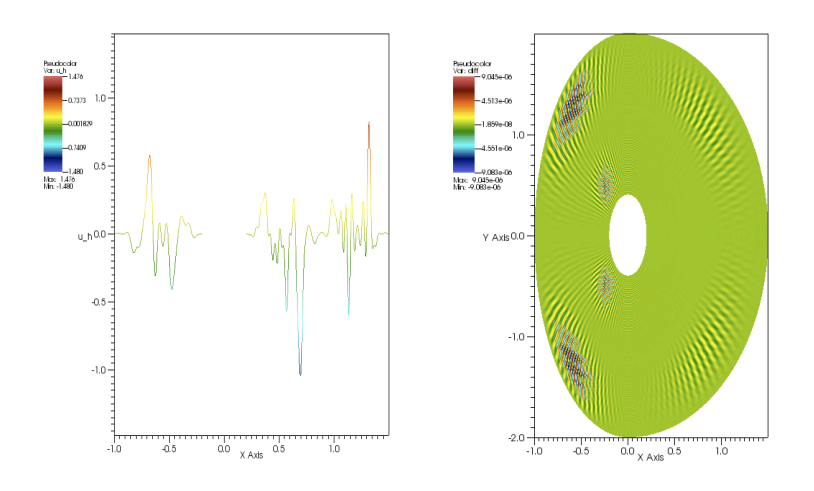

**Figure 3.7:** Turbulence test: (left) the numerical solution, with  $l = m = 10$  and  $p = 4$ , (right) the difference  $u - u_h$  for a turbulence test in the tokamak model, with  $l = m = 2$  and  $p = 4$ .

## CHAPTER 4

# **Application to the 2D Maxwell's equations**

## **Contents**

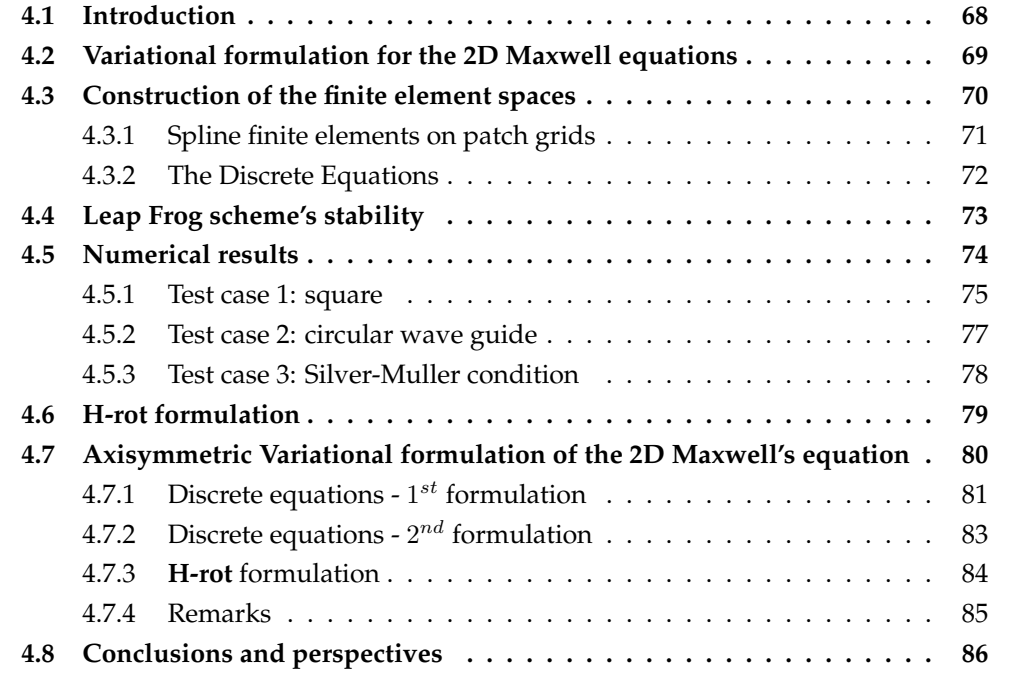

# **4.1 Introduction**

Since their introduction, B-splines have had a great success, thanks mainly to fast and stable algorithms developed for their use. They are used as well in industry as in academic research for interpolation, data fitting and computer aided design. Recent works by Hughes and co-authors [67, 23] and the introduction of iso-geometric analysis have added yet another dimension to their use, creating an interface between simulation and numerical modeling.

It seems that before the recent works of Hughes [67], the use of splines as basis functions in the finite element method was quite uncommon and essentially limited to uniform B-splines using periodic conditions, even though the web-splines developed by Hoellig and co-workers provided a strategy for dealing with boundary conditions [63, 59]. The idea of iso-geometric analysis using geometric transformations and non uniform splines or NURBS appears much simpler for most applications. Compared to traditional finite elements, the main change due to the iso-geometric analysis is undoubtedly the emergence of the k-refinement, a strategy that can increase the regularity of functions through the mesh's interfaces, to reduce the number of degrees of freedom.

Modern finite element techniques for Maxwell's equations rely on ideas from differential geometry and more precisely on the existence of discrete spaces that provide an exact De Rham sequence. Following pioneering ideas by Bossavit [13, 14] a complete theory was successively developed [95, 85]. Buffa and co-workers [16, 18, 17] extended iso-geometric analysis to steady-state Maxwell's equations providing a discrete exact De Rham sequence involving discrete spaces based on B-splines. In [15], Buffa et all studied the 2D Stokes equation.

Our aim is to use this discrete sequence for the solution of the time-dependent Maxwell equations. One important feature of geometric Finite Maxwell solvers is that one of Faraday's or Ampere's law hold strongly in the discrete spaces and the other one needs a Galerkin Hodge operator [14]. Hence, one of the discrete equations is completely explicit and the other one involves a mass matrix that yields a linear system to be solved at each iteration. Thanks to a property of B-spline derivatives, we were able to exhibit basis functions of the discrete spaces involved in the De Rham sequence, such that the same property holds and the discrete curl or divergence, depending on the chosen formulation, is simply an incidence matrix depending only on the connectivity of the mesh, which is thus independent of the geometric transformation. We have implemented this idea in 2D, but as it is based on a tensor product approximation, it extends straightforwardly to 3D.

The outline of the paper is the following. First we recall the variational formulation of the 2D Maxwell equation, then we give the most important properties of B-splines and iso-geometric analysis. After that, we construct our exact sequence of discrete spaces as spans of well chosen basis functions on a cartesian grid and explain how to transform them on the geometric domain defined by NURBS. We can then compute the semidiscrete equations in space in a matrix formulation. We then prove a stability condition when a Leap-Frog algorithm in time is used. Finally, different test cases are performed to validate the method. High-order convergence is obtained and CFL conditions are computed for different degrees of splines.

# **4.2 Variational formulation for the 2D Maxwell equations**

In the sequel,  $\Omega$  will denote a subdomain in  $\mathbb{R}^2$ , for which there exists a mapping  $F$  that maps a square onto  $\Omega$ . Our theory is restricted to a class of functions F which are  $\mathcal{C}^1$ . The Computer Aided Design (CAD) gives us a simple way to construct or approach such functions, (using B-splines and NURBS for example). We will denote by  $\Gamma = \partial \Omega$  the boundary of  $\Omega$ , and n, the outward unit normal vector of  $\Omega$  on the boundary Γ.

We recall that in 2D, we have two curl operators, one acting on scalars rot  $u =$  $\int \frac{\partial u}{\partial y}$  $-\frac{\partial u}{\partial x}$ ∂x ), and one acting on vectors  $\mathbf{v} = \begin{pmatrix} v_x \\ v_y \end{pmatrix}$  $v_y$  $\setminus$ for which rot  $\mathbf{v} = \frac{\partial v_y}{\partial x} - \frac{\partial v_x}{\partial y}$ . The divergence of a vector  $\mathbf{v}$  is defined by  $\mathrm{div} \, \mathbf{v} = \frac{\partial v_x}{\partial x} + \frac{\partial v_y}{\partial y}$ .

We shall also need the following function spaces

$$
H(\text{curl}, \Omega) = \left\{ \mathbf{v} \in (L^2(\Omega))^2; \text{ rot } \mathbf{v} \in L^2(\Omega) \right\} \text{ and } H_0(\text{curl}, \Omega) = \left\{ \mathbf{v} \in H(\text{curl}, \Omega); \ \mathbf{v} \times \mathbf{n} = 0 \right\},
$$

 $H(\text{div}, \Omega) = \{ \mathbf{v} \in (L^2(\Omega))^2; \text{ div } \mathbf{v} \in L^2(\Omega) \}.$ 

Notice that the space that could be called

$$
H(\mathbf{rot}\,,\Omega) = \left\{ u \in (L^2(\Omega))^2; \ \mathbf{rot}\, u \in L^2(\Omega) \right\}
$$

is identical to  $H^1(\Omega)$ . We shall therefore stick with the more usual  $H^1(\Omega)$ .

Finally, we recall the Green formula we will need:

$$
\int_{\Omega} (\mathbf{rot}\,G) \cdot \mathbf{F} \, dX = \int_{\Omega} G \, \text{rot}\, \mathbf{F} \, dX - \int_{\Gamma} (G \times \mathbf{n}) \cdot \mathbf{F} \, dS \, \text{, } \forall \, \mathbf{F} \in H(\text{curl}, \Omega), \, \forall \, G \in H^1(\Omega),
$$

and

$$
\int_{\Omega} (\operatorname{div} \mathbf{F}) G \, dX = -\int_{\Omega} \mathbf{F} \cdot (\nabla G) \, dX + \int_{\Gamma} \mathbf{F} \cdot \mathbf{n} \, G \, dS \, , \forall \, \mathbf{F} \in H(\operatorname{div}, \Omega), \, \forall \, G \in H^1(\Omega). \tag{4.2.1}
$$

In 2D domains, Maxwell's equations can be decoupled into two systems. The first involving the  $(E_x, E_y, H_z)$  components is called the Transverse Electric (TE) mode, and the second, involving the  $(H_x, H_y, E_z)$  components is called the Transverse Magnetic (TM) mode. As both modes can be discretized in the same manner, we shall only consider in the sequel the TE mode which reads

$$
\frac{\partial \mathbf{E}}{\partial t} - \mathbf{rot} \, H = -\mathbf{J},\tag{4.2.2}
$$

$$
\frac{\partial H}{\partial t} + \text{rot } \mathbf{E} = 0, \tag{4.2.3}
$$

$$
\operatorname{div} \mathbf{E} = \rho,\tag{4.2.4}
$$

where the components are defined by  $\mathbf{E} = \begin{pmatrix} E_x \\ E_y \end{pmatrix}$  $E_y$  $\bigg)$ ,  $H = H_z$ . These equations need to be supplemented with initial and boundary conditions. We shall only consider periodic or perfectly conducting boundary conditions  $\mathbf{E} \times \mathbf{n} = 0$  and in a second step Silver-Müller absorbing boundary conditions.

In order to derive a conforming Finite Element approximation of Maxwell's equations we first need to write an appropriate variational formulation. We would like to stay with the first order version of the system and are then naturally led to a mixed formulation involving two different functional spaces for  $E$  and  $H$ . The two options are, after multiplying both equations by a test function and integrating by parts, to use Green's formula for either one of the two equations but not for both.

The first variational formulation, in the case of perfectly conduction boundary conditions, can be derived using Green's formula (4.7.21) in Ampere's law (4.2.2). This yields *Find*  $(\mathbf{E}, H) \in H_0(\text{curl}, \Omega) \times L^2(\Omega)$  *such that* 

$$
\frac{d}{dt} \int_{\Omega} \mathbf{E} \cdot \boldsymbol{\psi} \, dX - \int_{\Omega} H(\text{rot}\,\boldsymbol{\psi}) \, dX = -\int_{\Omega} \mathbf{J} \cdot \boldsymbol{\psi} \, dX \quad \forall \boldsymbol{\psi} \in H_0(\text{curl}, \Omega),\tag{4.2.5}
$$

$$
\frac{d}{dt} \int_{\Omega} H\varphi \, dX + \int_{\Omega} (\cot \mathbf{E})\varphi \, dX = 0 \quad \forall \varphi \in L^{2}(\Omega). \tag{4.2.6}
$$

Using the Green formula (4.7.21) in Faraday's law (4.2.3) yields the second variational formulation

*Find*  $(E, H) \in H(\text{div}, \Omega) \times H^1(\Omega)$  *such that* 

$$
\frac{d}{dt} \int_{\Omega} \mathbf{E} \cdot \boldsymbol{\psi} \, dX - \int_{\Omega} (\mathbf{rot} \, H) \cdot \boldsymbol{\psi} \, dX = - \int_{\Omega} \mathbf{J} \cdot \boldsymbol{\psi} \, dX \quad \forall \boldsymbol{\psi} \in H(\text{div}, \Omega), \tag{4.2.7}
$$

$$
\frac{d}{dt} \int_{\Omega} H\varphi \, dX + \int_{\Omega} \mathbf{E} \cdot (\operatorname{rot} \varphi) \, dX = 0 \quad \forall \varphi \in H^1(\Omega). \tag{4.2.8}
$$

Notice that in the first variational (4.2.5)-(4.2.6) formulation the boundary condition is taken into account in strong form by putting it into the function space where E lives. On the other hand, in the second formulation (4.2.7)-(4.2.8) the boundary condition is taken into account in a weak form.

## **4.3 Construction of the finite element spaces**

An important feature of the functional spaces we chose for the variational formulation is that they form an exact sequence. Depending of the variational formulation we choose, we need to work with different exact sequences. In the case of (4.2.5)-(4.2.6), the following function spaces are involved

$$
H^{1}(\Omega) \longrightarrow H(\text{curl}, \Omega) \longrightarrow L^{2}(\Omega)
$$
  
\n
$$
\cup \qquad \qquad \cup \qquad \qquad \cup
$$
  
\n
$$
V \longrightarrow W_{\text{curl}} \longrightarrow X
$$
\n(4.3.9)

In the case of (4.2.7)-(4.2.8), the following function spaces are involved

$$
H^{1}(\Omega) \longrightarrow H(\text{div}, \Omega) \longrightarrow L^{2}(\Omega)
$$
  
\n
$$
\cup \qquad \cup \qquad \cup \qquad \cup
$$
  
\n
$$
V \longrightarrow W_{div} \longrightarrow X
$$
\n(4.3.10)

In order to keep the specific features of Maxwell's equations at the discrete level we need to construct finite dimensional subspaces endowed with the same structure. The involved discrete spaces are denoted by  $X\subset H^1(\Omega)$ ,  $W_{curl}\subset H(\mathrm{rot}\, ,\Omega)$ ,  $W_{div}\subset H(\mathop{div}\nolimits,\Omega)$ and  $V \subset L^2(\Omega)$ . When discretizing the first variational formulation (4.2.5)-(4.2.6), we shall look for  $(E_h, H_h) \in W_{\text{curl}} \times V$  and when discretizing the second variational formulation (4.2.7)-(4.2.8), we shall look for  $(E_h, H_h) \in W_{div} \times X$ .

#### **4.3.1 Spline finite elements on patch grids**

We shall now start constructing the actual subspaces  $X \subset H^1(\Omega)$ ,  $W_{curl} \subset H(\text{curl}, \Omega)$ ,  $W_{div} \subset H(\text{div}, \Omega)$  and  $V \subset L^2(\Omega)$ .

Our discrete space will be constructed using B-splines.

The key point of our method is the use of the recursion formula for the derivatives:

$$
N_i^{p'}(t) = p\left(\frac{N_i^{p-1}(t)}{t_{i+p} - t_i} - \frac{N_{i+1}^{p-1}(t)}{t_{i+p+1} - t_{i+1}}\right).
$$
\n(4.3.11)

It will be convenient to introduce the notation  $D_i^p = p \frac{N_i^{p-1}(t)}{t_{i+p}-t_i}$  $\frac{t_{i} \cdot \mathbf{r}_{i} - (t)}{t_{i+p}-t_{i}}$ . Then the recursion formula for derivative simply becomes

$$
N_i^{p'}(t) = D_i^p(t) - D_{i+1}^p(t). \tag{4.3.12}
$$

#### **Discrete vector fields on a rectangular domain.**

Let us first consider a rectangular domain Ω. We consider the following discrete functional spaces

$$
V = \text{span}\{N_i^p(x)N_j^p(y), 1 \le i \le N_x, 1 \le j \le N_y\},\
$$

$$
W_{div} = \text{span}\left\{ \begin{pmatrix} N_i^p(x)D_j^p(y) \\ 0 \end{pmatrix}, \begin{pmatrix} 0 \\ D_i^p(x)N_j^p(y) \end{pmatrix}, 1 \le i \le N_x, 1 \le j \le N_y \} \right\},
$$
  

$$
W_{curl} = \text{span}\left\{ \begin{pmatrix} D_i^p(x)N_j^p(y) \\ 0 \end{pmatrix}, \begin{pmatrix} 0 \\ N_i^p(x)D_j^p(y) \end{pmatrix}, 1 \le i \le N_x, 1 \le j \le N_y \} \right\},
$$
  

$$
X = \text{span}\{D_i^p(x)D_j^p(y), 1 \le i \le N_x, 1 \le j \le N_y \}.
$$

As proved in the article by Buffa et al, [16, 18, 17] these spaces verify the same exact property as the spaces they approximate.

#### **Vector field transformations.**

Let us now define coordinate changes conserving either the curl or the divergence of a vector field.

Let us start from a vector field  $\underline{\Psi}(\xi,\eta)=(\underline{\Psi}^{(1)}(\xi,\eta),\underline{\Psi}^{(2)}(\xi,\eta))^T$  defined on the parametric domain Q.

Using the transformation formula (B.0.3) for the vector fields of  $W_{div}$  which conserves the divergence, using the diffeomorphism  $G = F^{-1}$ , we get  $\Psi^{(1)} = \frac{1}{\Delta}$  $\frac{1}{\Delta}(\alpha_2\Psi^{(2)} + \alpha_1\Psi^{(1)})$ and  $\Psi^{(2)} = \frac{1}{\Delta}$  $\frac{1}{\Delta}(\beta_2\Psi^{(2)} + \beta_1\Psi^{(1)})$ .

So let  $\Psi=(\Psi^{(1)},\Psi^{(2)})^T$  be a function in  $W_{div}$ , and  $\underline{\Psi}=(\underline{\Psi}^{(1)},\underline{\Psi}^{(2)})^T$  be a function in  $\widetilde{W}_{div}.$ 

To save the divergence property, the corresponding space of  $\widetilde{W}_{div}$  on the physical domain is

$$
W_{div} = \{ \Psi := (\frac{1}{\Delta}(\alpha_1 \Psi^{(1)} + \alpha_2 \Psi^{(2)}), \frac{1}{\Delta}(\beta_1 \Psi^{(1)} + \beta_2 \Psi^{(2)}))^T, \quad \underline{\Psi} \in \widetilde{W}_{div} \}
$$

therefore,

$$
W_{div} = \text{span}\left\{ \frac{1}{\Delta} \widetilde{N}_i^p(\xi) \widetilde{D}_j^p(\eta) \begin{pmatrix} \alpha_1 \\ \beta_1 \end{pmatrix}, \frac{1}{\Delta} \widetilde{D}_i^p(\xi) \widetilde{N}_j^p(\eta) \begin{pmatrix} \alpha_2 \\ \beta_2 \end{pmatrix} \right\}.
$$

#### **4.3.2 The Discrete Equations**

Let us now express the equation satisfied by the approximations  $\mathbf{E}_h$ ,  $H_h$  when using each of the variational formulations we introduced. Let's start with (4.2.7)-(4.2.8). In this case we look for  $\mathbf{E}_h \in W_{div}$  and  $H_h \in H^1(\Omega)$ . We first notice that due to the exact sequence property we have  $div**E**<sub>h</sub>  $\in$  *X*.$ 

Let us denote by

$$
\psi_{i,j}^1 = \begin{pmatrix} N_i^p(x)D_j^{p-1}(y) \\ 0 \end{pmatrix}, \quad \psi_{i,j}^2 = \begin{pmatrix} 0 \\ D_i^{p-1}(x)N_j^p(y) \end{pmatrix}
$$

we have

 $W_{div} = \text{span}\left\{\psi_{i,j}^1, \psi_{i,j}^2, 1 \leq i \leq N_x, 1 \leq j \leq N_y\right\}\right\},$ 

Denoting the components of  $\mathbf{E}_h$  by  $(E_h^x, E_h^y)$ , we have

$$
E_h^x(t, x, y) = \sum_{i=1}^{N_x} \sum_{j=1}^{N_y} e_{i,j}^x(t) N_i^p(x) D_j^p(y), \quad E_h^y(t, x, y) = \sum_{i=1}^{N_x} \sum_{j=1}^{N_y} e_{i,j}^y(t) D_i^p(x) N_j^p(y),
$$

and

$$
H_h^z(t, x, y) = \sum_{i=1}^{N_x} \sum_{j=1}^{N_y} h_{i,j}^z(t) N_i^p(x) N_j^p(y).
$$

Using these expansions on the finite element bases, we can compute explicitly, for

$$
\text{rot } H_h = \sum_{i=1}^{N_x} \sum_{j=1}^{N_y} h_{i,j}^z(t) \left( \begin{array}{c} N_i^p(x) N_j^{p}(y) \\ -N_i^{p'}(x) N_j^p(y) \end{array} \right)
$$

we now use the formula (4.3.11),

$$
\begin{split} \text{rot}\,H_h &= \sum_{i=1}^{N_x} \sum_{j=1}^{N_y} h_{i,j}^z(t) \left( \begin{array}{c} N_i^p(x) (D_j^{p-1}(y) - D_{j+1}^{p-1}(y)) \\ -(D_i^{p-1}(x) - D_{i+1}^{p-1}(x)) N_j^p(y) \end{array} \right) \\ &= \sum_{i=1}^{N_x} \sum_{j=1}^{N_y} h_{i,j}^z(t) \{ \psi_{i,j}^1 - \psi_{i,j+1}^1 - \psi_{i,j}^2 + \psi_{i+1,j}^2 \} \,. \end{split}
$$

We will use the following convention: for a knot vector  $T = (t_i)_{1 \leq i \leq N+k}$  generating the "N" B-splines of order  $k$ ,  $\{N_i^k, 1 \leqslant i \leqslant N\}$ , we put  $N_j^k := 0$  for any  $j > N$ . By making a change of index in the sum, we get

$$
\text{rot}\,H_h = \sum_{i=1}^{N_x} \sum_{j=1}^{N_y} h_{i,j}^z \{ \psi_{i,j}^1 - \psi_{i,j}^2 \} - \sum_{i=1}^{N_x} \sum_{j=2}^{N_y+1} h_{i,j-1}^z \psi_{i,j}^1 + \sum_{i=2}^{N_x+1} \sum_{j=1}^{N_y} h_{i-1,j}^z \psi_{i,j}^2
$$

therefore,

$$
\begin{split} \text{rot}\,H_h=\sum_{i=2}^{N_x}\sum_{j=2}^{N_y}(h_{i,j}^z-h_{i,j-1}^z)\psi_{i,j}^1-(h_{i,j}^z-h_{i-1,j}^z)\psi_{i,j}^2\\+\sum_{j=2}^{N_y}\{h_{1,j}^z-h_{1,j-1}^z\}\psi_{1,j}^1+\sum_{i=2}^{N_x}\{h_{i-1,1}^z-h_{i,1}^z\psi_{i,1}^2+h_{1,1}^z\psi_{1,1}^1-h_{1,1}^z\psi_{1,1}^2.\end{split}
$$

In case of periodic boundary conditions, the discrete Ampere's law (4.2.7) can be written

$$
-\dot{\mathbf{e}} + Rh^z = M_W^{-1}j,\tag{4.3.13}
$$

where  $h^z$ ,  $e^x$ ,  $e^y$  the vectors of spline coefficients,  $M_W$  is the mass matrix for  $W_{div}$  and R consists of two blocks of the discrete derivatives in the  $x$  and  $y$  directions of these vectors. **Remark** We've shown that we can write  $K^T = M_W R$ , where K is the rotational matrix involved in the classical formulation (without current density field):

$$
\left\{ \begin{array}{c} M_W \dot{\mathbf{e}} = Kh \\ M_V \dot{h} = -K^T \mathbf{e} \end{array} \right.
$$

therefore, the linear system writes:

$$
\begin{cases}\n\dot{\mathbf{e}} = Rh \\
M_V \dot{h} = -K^T \mathbf{e}\n\end{cases}
$$
\n(4.3.14)

A discrete Faraday's law can be obtained from the variational formulation (4.2.6) which can be written

$$
\dot{h}^z + d_x e^y - d_y e^x = 0,\t\t(4.3.15)
$$

where  $d_x$  and  $d_y$  the discrete derivatives in the x and y directions.

We have thus obtained matrix differential equations on the vectors of spline coefficients that can be solved by any appropriate ODE solver. For example, for a second order time discretization, a leap-frog or Verlet scheme is well adapted.

# **4.4 Leap Frog scheme's stability**

In this section we will give a preview of the time discretization scheme we used to solve the linear system obtained and some classical results. Let us first, just recall the general formulation of the LF scheme. For the linear system

$$
\begin{cases} M_W \dot{\mathbf{e}} = Kh \\ M_V \dot{h} = -K^T \mathbf{e} \end{cases}
$$

the LF time discretization of order  $N$  is given by

$$
\begin{cases} M_W \frac{E^{n+1} - E^n}{\Delta t} = K_N H^{n + \frac{1}{2}} \\ M_V \frac{H^{n + \frac{3}{2}} - H^{n + \frac{1}{2}}}{\Delta t} = -K_N^T E^{n + 1} \end{cases}
$$

where

$$
\left\{ \begin{array}{c} K_N = K \quad , \, N=2 \\ K_N = K(I-\frac{\Delta t^2}{24}M_W^{-1}KM_V^{-1}K^T) \quad , N=4 \end{array} \right.
$$

We define the global energy by  $\mathcal{E}^n:=\frac{1}{2}\{(E^n)^TM_WE^n+(H^{n-\frac{1}{2}})^TM_VH^{n+\frac{1}{2}}\}$  We have the following lemma:

**Lemma 4.4.1** The global energy is stationary, i.e  $\mathcal{E}^{n+1} = \mathcal{E}^n$
**Proof** Let us put  $E^{n+\frac{1}{2}} = \frac{E^{n+1} + E^n}{2}$  $\frac{1+E^m}{2}$ . Then we have,

$$
\mathcal{E}^{n+1} - \mathcal{E}^n = \frac{1}{2} ((E^{n+1})^T M_W E^{n+1} + (H^{n+\frac{1}{2}})^T M_V H^{n+\frac{3}{2}} - \frac{1}{2} ((E^n)^T M_W E^n - (H^{n-\frac{1}{2}})^T M_V H^{n+\frac{1}{2}})
$$
  

$$
= (E^{n+1})^T M_W E^{n+\frac{1}{2}} - (E^n)^T M_W E^{n+\frac{1}{2}} + \frac{1}{2} (H^{n-\frac{1}{2}})^T M_V (H^{n+\frac{3}{2}} - H^{n+\frac{1}{2}})
$$
  

$$
= (E^{n+\frac{1}{2}})^T M_W (E^{n+1} - E^n) + \frac{1}{2} (H^{n-\frac{1}{2}})^T M_V (H^{n+\frac{3}{2}} - H^{n+\frac{1}{2}})
$$

using the time discretization scheme, we have:

$$
\mathcal{E}^{n+1} - \mathcal{E}^n = \Delta t (E^{n+\frac{1}{2}})^T K_N H^{n+\frac{1}{2}} - \Delta t (H^{n+\frac{1}{2}})^T K_N E^{n+\frac{1}{2}}
$$

Therefore, we have  $\mathcal{E}^{n+1}-\mathcal{E}^n=0$ 

The stability of the scheme depends on the global energy, which must be a positive quadratic form to ensure stability.

**Lemma 4.4.2**  $\mathcal{E}^n$  is a positive quadratic form if  $\Delta t \leq \frac{2}{d}$  $\frac{2}{d_N}$ , where  $d_N = \|M_V^{-\frac{1}{2}}K_N^T M_W^{-\frac{1}{2}}\|$ 

**Proof**

$$
\mathcal{E}^{n} = \frac{1}{2} (E^{n})^{T} M_{W} E^{n} + \frac{1}{2} (H^{n-\frac{1}{2}})^{T} M_{V} H^{n+\frac{1}{2}}
$$
\n
$$
= \frac{1}{2} (E^{n})^{T} M_{W} E^{n} + (H^{n-\frac{1}{2}})^{T} M_{V} H^{n-\frac{1}{2}} - \frac{\Delta t}{2} (H^{n-\frac{1}{2}})^{T} M_{V} E^{n}
$$
\n
$$
\geq \frac{1}{2} \|M_{W}^{\frac{1}{2}}\|^{2} + \frac{1}{2} \|M_{V}^{\frac{1}{2}}\|^{2} - \frac{\Delta}{2} |(H^{n-\frac{1}{2}})^{T} M_{V}^{\frac{1}{2}} M_{V}^{-\frac{1}{2}T} K_{N} M_{W}^{-\frac{1}{2}} M_{W}^{\frac{1}{2}} E^{n} \|
$$
\n
$$
\geq \frac{1}{2} \|M_{W}^{\frac{1}{2}}\|^{2} + \frac{1}{2} \|M_{V}^{\frac{1}{2}}\|^{2} - \frac{\Delta d_{N}}{2} \{ \|M_{V}^{\frac{1}{2}} H^{n-\frac{1}{2}}\|^{2} + \|M_{W}^{\frac{1}{2}} E^{n} \|^{2} \}
$$
\n
$$
\geq \frac{1}{2} \|M_{W}^{\frac{1}{2}}\|^{2} + \frac{1}{2} \|M_{V}^{\frac{1}{2}}\|^{2} - \frac{\Delta d_{N}}{4} \|M_{V}^{\frac{1}{2}} H^{n-\frac{1}{2}} \| \|M_{W}^{\frac{1}{2}} E^{n} \|
$$
\n
$$
\geq \frac{1}{2} (1 - \frac{\Delta t d_{N}}{2}) \{ \|M_{W}^{\frac{1}{2}}\|^{2} + \|M_{V}^{\frac{1}{2}}\|^{2} \}
$$

The last quantity is positive if  $1 \geqslant \frac{\Delta t d_N}{2}$ . Finally, we can take  $CFL_N^{th} = \frac{2}{hd}$  $\frac{2}{hd_N}$ . As proved in [40], we have  $CFL_4^{th} \simeq 2.85 CFL_2^{th}$ .

## **4.5 Numerical results**

In [16, 18, 17], the authors construct adequate interpolators that achieve the optimal rates (please see the section 5 of [17]). Thanks to the theory developed in literature (see e.g. [90]), we can expect a convergence order of p for the electric field, and  $p + 1$  for the magnetic field with our discrete spaces defined in section 4.3.2.

In all tests, we insert knots with a multiplicity of 1. To solve the linear equation  $M_V \dot{h} = -K^T e$  involved in (4.3.14), we used the band solver from *LAPACK*, with the routines *DGBTRS*, *DGBTRF*. We have also tested *PASTIX*, and it reduces considerably the computational time.

#### **4.5.1 Test case 1: square**

The analytical solution in this case is:

$$
H^{z} = \cos(k_{1}x + \phi_{1})\cos(k_{2}y + \phi_{2})\cos(\omega t), \qquad (4.5.16)
$$

$$
E^x = -\frac{k_2}{\omega} \cos(k_1 x + \phi_1) \sin(k_2 y + \phi_2) \sin(\omega t),
$$
 (4.5.17)

$$
E^y = \frac{k_2}{\omega} \sin(k_1 x + \phi_1) \cos(k_2 y + \phi_2) \sin(\omega t).
$$
 (4.5.18)

For our test we took a computational domain of size  $[0, 2\pi] \times [0, 2\pi]$  and

$$
k_1 = k_2 = 1
$$
,  $\phi_1 = \phi_2 = 0$ ,  $\omega = \pi$ 

This test enables to check the  $L^2$  norm of the error (in log scale) between the numerical and analytical solution, with respect to the parameter  $h = \max\{\text{diam}(\tilde{Q})\}\text{, for different}$ orders of the basis functions (from order 3 to order 6). This is shown in Figure 4.1. We verify that the slopes of the different curves correspond to the order of the basis functions. In particular, for high orders, the machine precision is achieved. For validation, we solved the Maxwell's equation for  $N=16,32,64,128$ , while keeping  $\frac{\Delta t}{h}$  constant, and computed the error at the time  $N_{iter}\Delta t = C$ , with  $N_{iter}$  is the number of iterations, taken to keep the same final time.

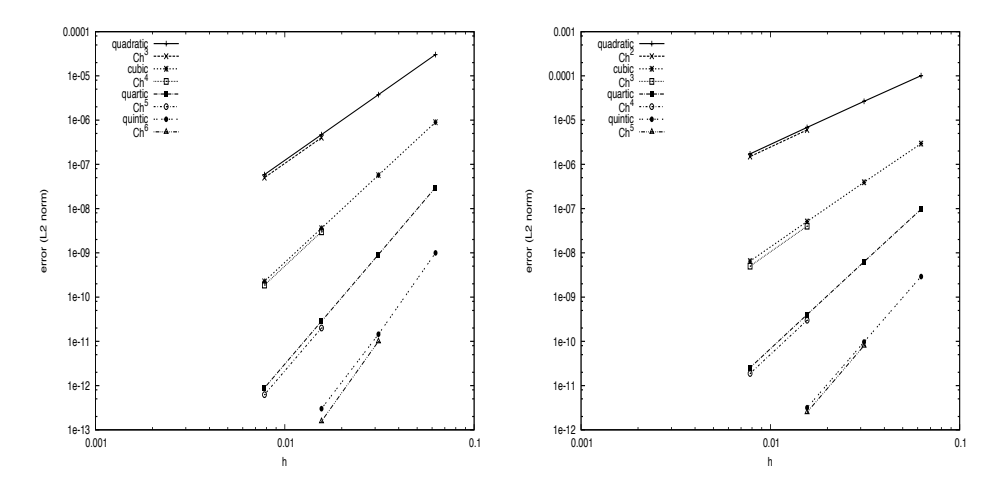

**Figure 4.1:** Square test: the  $L^2$  norm error for (left) the magnetic field , (right) the electric field

The k-refinement strategy helped as to reduce the number of degrees of freedom as we can see it in Figure 4.2, where the number of degrees of freedom was reduced by a factor of 6 between multiplicity 2 (corresponding to quadratic Lagrange finite elements) and 1 keeping the same accuracy. The price to pay, is that we increased the support of the basis functions compared to the classical finite element method. But as we said before, this is the best we can do using splines functions, the B-splines have the minimal support that we can get if we try to increase the regularity of our basis.

Tables 4.1 and 4.2 show the CFL numbers for different B-splines degree  $p = 2, \dots, 5$ . We see that the CFL decreases with the B-splines degree and the knots multiplicity.

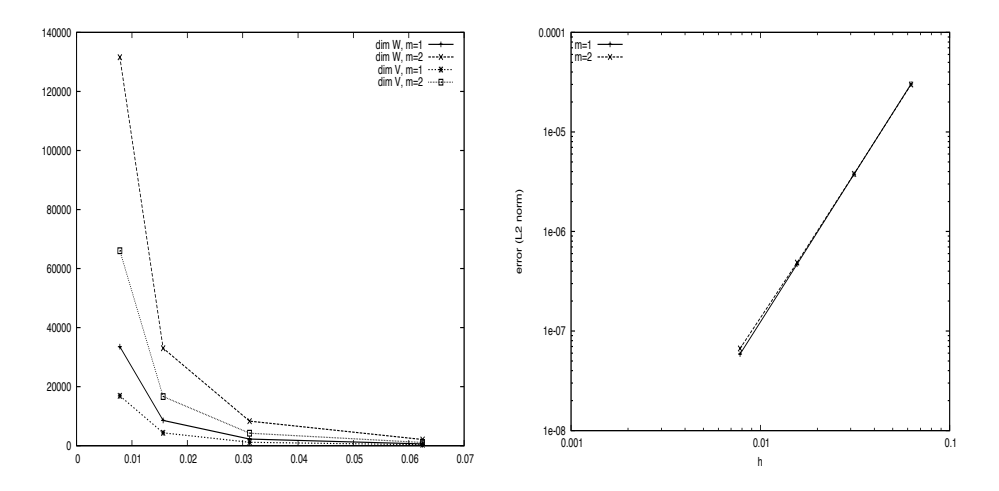

**Figure 4.2:** Square test: (left) the dimension of the discrete spaces  $W_h$  and  $V_h$  , (right) the  $L^2$  norm error for the electric field, where the vector knots are multiplicity  $m = 1, 2$  for quadratic B-splines

|         | $LF2^{Th}$ | $L$ F $2^{num}$ | $LF4^{Th}$ | $LF4^{num}$ |
|---------|------------|-----------------|------------|-------------|
| $p = 2$ | 0.3044     | 0.3056          | 0.8676     | 0.8720      |
| $p = 3$ | 0.2058     | 0.1840          | 0.5866     | 0.5872      |
| $p = 4$ | 0.1496     | 0.1520          | 0.4265     | 0.4272      |
| $p = 5$ | 0.1151     | 0.1168          | 0.3281     | 0.3280      |

**Table 4.1:** Test case 1: CFL numbers (theoretical and numerical values), for splines of degree  $p = 2, \dots, 5$ 

|         | $m=1$  | $m=2$  |
|---------|--------|--------|
| $p = 2$ | 0.8720 | 0.5200 |
| $p = 3$ | 0.5872 | 0.4224 |
| $p = 4$ | 0.4272 | 0.3056 |
| $p = 5$ | 0.3280 | 0.2304 |

**Table 4.2:** Test case 1: CFL, using LF4, for splines of degee  $p = 2, \dots, 5$  for singular knots ( $m = 1$ ), and doubled knots  $(m = 2)$ 

|         | $N = 16$ | $N = 32$ | $N = 64$ |
|---------|----------|----------|----------|
| $p = 2$ | 11.35    | 48.67    | 239.25   |
| $p = 3$ | 24.74    | 105.10   | 471.10   |
| $p = 4$ | 50.72    | 211.09   | 919.90   |
| $p = 5$ | 91.61    | 392.61   | 1708.61  |

**Table 4.3:** Test case 1: computation time in seconds after 10000 iterations. Computations were done on *MacBook 2GHz Intel Core 2 Duo, Memory 2 Go 667 MHz DDR2*, using the band solver from LAPACK

 $LF2^{num}$  and  $LF4^{num}$  are obtained numerically, by fixing h and increasing  $\Delta t$  until divergence (let us denote it  $\Delta t_{max}$ ). The CFL number is therefore the value  $\frac{\Delta t_{max}^-}{h}$ . This was done for different values of h.

It is well known [5] that for rectangular meshes, there is a condition to get the optimal

convergence rate. Otherwise, we will see a degradation of this rate. In our case, as we are only using a cartesian meshes for the parametric domain (patch), we can recover the same property by changing the regularity of the mapping  $F$ . In Figure 4.3, we construct a mapping  $F$  by elevating the B-spline degree, and repositioning 4 control points. We can see, that this operation has generated a discontinuity of the jacobian of  $F$ . This surely will cause a degradation of the convergence rate, as it is shown in Figure 4.3. An important question, could be how can we weaken the regularity constraint on the mapping?

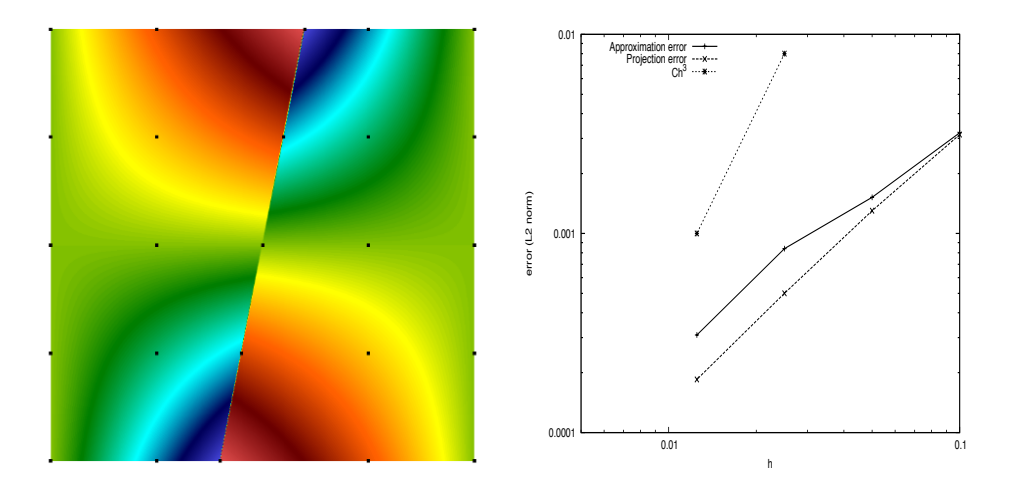

Figure 4.3: (left) The jacobian of the mapping F and control points. (right) degradation of the convergence rate

### **4.5.2 Test case 2: circular wave guide**

The analytical solution, in the polar coordinates, in this case is:

$$
H^{z}(r, \theta) = -\cos(\omega t + \theta) \{ J_{1}(\omega r) + aY_{1}(\omega r) \}
$$

$$
E^{\theta}(r, \theta) = \frac{1}{2} \sin(\omega t + \theta) \{ J_{0}(\omega r) - J_{2}(\omega r) + a(Y_{0}(\omega r) - Y_{2}(\omega r)) \}
$$

$$
E^{r}(r, \theta) = -\frac{1}{\omega r} \cos(\omega t + \theta) \{ J_{1}(\omega r) + aY_{1}(\omega r) \}
$$

where  $J_n$ ,  $Y_n$  are the first and the second Bessel functions of order *n*. For our test we took

$$
r_{min} = 0.65138750344695903414, \quad r_{max} = 0.99000418530735846839, \quad a = 1.0, \quad \omega = 3\pi
$$

In the sequel, we present two different ways to solve this problem.

#### **Polar mapping, with periodic splines**

Under a polar mapping, we use uniform periodic B-splines in the theta direction and uniform B-splines with open knots in the radial direction. The use of uniform B-splines allows to reduce the number of degrees of freedom. Therefore, we can achieve an error of  $10^{-11}$ , using quintic B-splines, with only 64 × 64 meshes, and dim  $W_h = 8640$ , dim  $V_h =$ 

4352. A precision of  $10^{-7}$  is achieved, using quintic B-splines, with only  $16 \times 16$  meshes. In figures 4.4 and 4.5, we have plotted the solution and the convergence order, using a *LF4* time scheme.

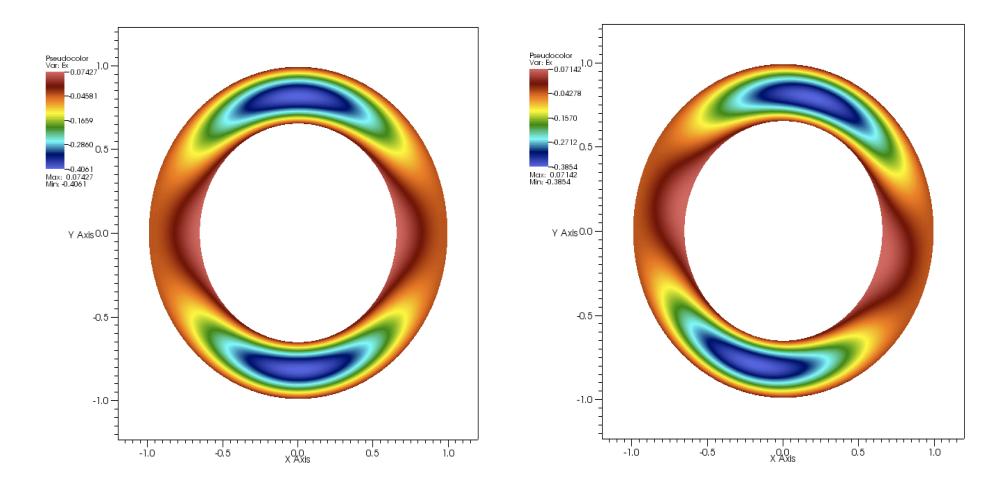

**Figure 4.4:** Circular wave guide test: (left) at  $t = 0$ , (right) after 20 iterations, for  $N = 64$ ,  $p = 3$ 

## Polar mapping, with  $C^0$ -periodic splines

Here, we use a polar mapping, which is only  $C^0$ . In fact, rather than takin uniform B*splines* in the θ-direction, we impose strongly the periodicity, assuming that control points must coincide on the extremities of each (closed) curve in the  $\theta$ -direction. We shall observe, a degradation of the convergence order. In figures 4.6, 4.7 and 4.8, we have plotted the  $L^2$  error norm and computed the convergence order, at  $t = 0.0, 0.05$  and 0.5. This shows the degradation of the accuracy, depending on the spline degree. Notice that the  $C^0$ -periodicity does not have any impact at  $t = 0.0$ , *i.e* the projection over the discrete spaces. We also observe that the accuracy degradation is more important using *B-splines* of odd degree (the reference is for the magnetic field).

**Remark 4.5.1** In order to use a  $\mathcal{C}^0$  condition, we must have only Bernstein polynomials.

### **4.5.3 Test case 3: Silver-Muller condition**

In the case of the Silver-Muller condition the discrete Faraday's equation of (4.2.8) is written

$$
\partial_t M_V h^z + K {\bf e} + \Gamma h^z = 0
$$

where  $\Gamma$  is the mass matrix of the discrete  $V_h$  on the boundary that implements Silver-Muller condition *i.e*  $\int_{\partial \Omega_{SM}} N_{i,j} N_{i',j'}$ 

In this test we see the evolution of an electromagnetic wave (figure 4.9), under Silver-Muller condition on both the internal and external boundary. At  $t = 0$ , we took  $E_x$  $u(x)u(y)$ ' and  $E_Y = u(x)'u(y)$ , with  $u(x) = \exp(-\frac{(x-m)^2}{2\sigma^2})$ .

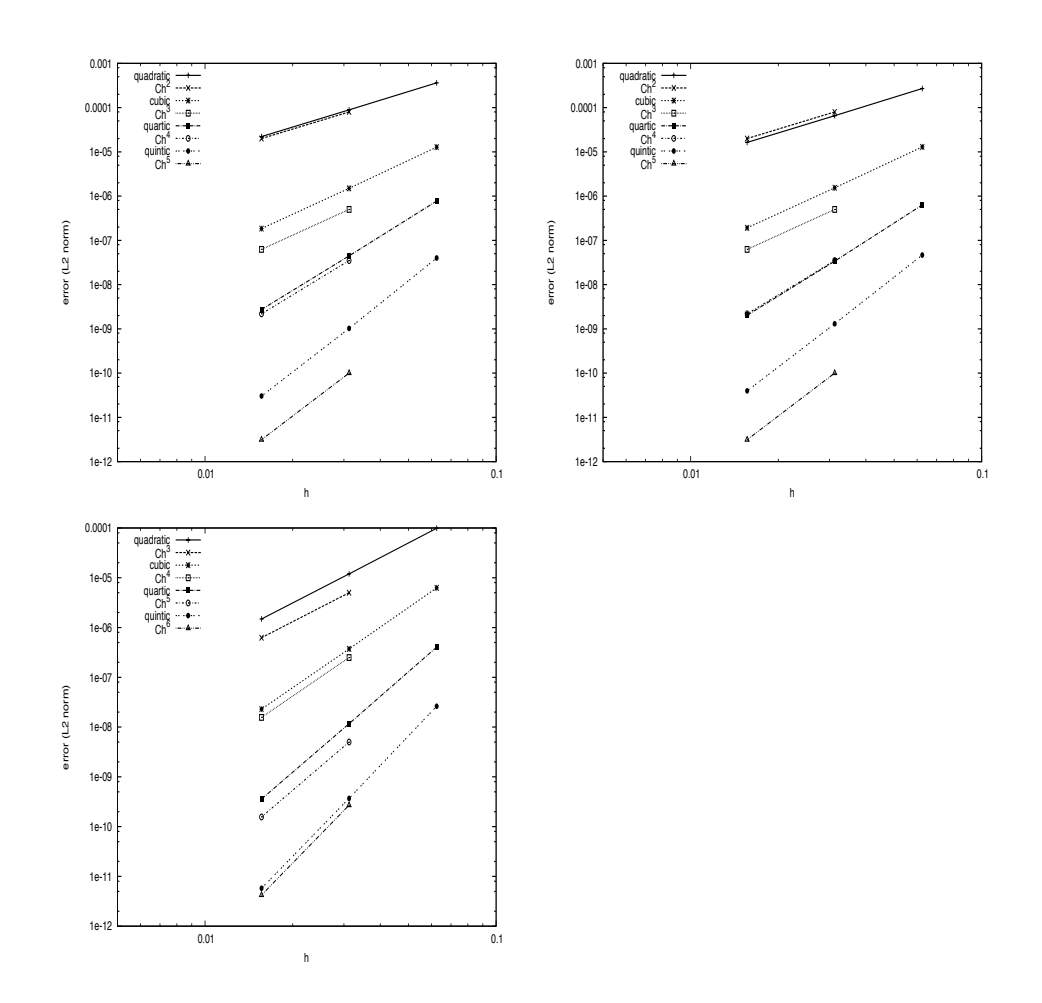

**Figure 4.5:** Circular wave guide test: the  $L^2$  norm error for, first line  $E^x$  (left) and  $E^y$  (right) components of the electric field, second line the magnetic field

## **4.6 H-rot formulation**

In this section, we will use the diagram 4.3.9 to construct a discrete DeRham sequence. As noticed before, the spaces in the patch, involved in this case are:

$$
V = \text{span}\{N_i^p(x)N_j^p(y), 1 \le i \le N_x, 1 \le j \le N_y\},\
$$

$$
W_{curl} = \text{span}\left\{ \begin{pmatrix} D_i^p(x)N_j^p(y) \\ 0 \end{pmatrix}, \begin{pmatrix} 0 \\ N_i^p(x)D_j^p(y) \end{pmatrix}, 1 \le i \le N_x, 1 \le j \le N_y \right\},\
$$

$$
X = \text{span}\{D_i^p(x)D_j^p(y), 1 \le i \le N_x, 1 \le j \le N_y\}.
$$

As in the case of the **H-div** formulation, we will need to transform carefully the vector functions in order to conserve their properties. In this case,

$$
W_{curl} = \textbf{span}\left\{ \frac{1}{\Delta} \widetilde{D}_i^p(\xi) \widetilde{N}_j^p(\eta) \begin{pmatrix} \beta_2\\ -\beta_1 \end{pmatrix}, \frac{1}{\Delta} \widetilde{N}_i^p(\xi) \widetilde{D}_j^p(\eta) \begin{pmatrix} -\alpha_2\\ \alpha_1 \end{pmatrix} \right\}.
$$
 (4.6.19)

After discretization, we get the linear system :

$$
\begin{cases}\nM^W \dot{\mathbf{e}} = Kh \\
M^V \dot{h} = -K^T \mathbf{e}\n\end{cases}
$$
\n(4.6.20)

where,

$$
M_{b,b'}^W = \int_{\Omega} \mathbf{\Psi}_b \cdot \mathbf{\Psi}_{b'} d\Omega,
$$
  
\n
$$
M_{b,b'}^V = \int_{\Omega} \varphi_b \varphi_{b'} d\Omega,
$$
  
\n
$$
K_{b,b'} = \int_{\Omega} \varphi_b \text{rot } \mathbf{\Psi}_{b'} d\Omega.
$$

with the usual notation:

$$
W_{curl} = \text{span} \{\Psi_b\}.
$$

$$
V = \text{span} \{\varphi_b\}.
$$

## **Numerical results**

Let's go back to the test presented in section 4.5.1, with the analytical solutions given by equations 4.5.16, 4.5.17 and 4.5.18. Results are given in figure 4.10.

# **4.7 Axisymmetric Variational formulation of the 2D Maxwell's equation**

In this section, we shall investigate different formulation to solve the axisymmetric case. More details about the axisymmetric Maxwell equations can be found in [6, 7].

#### **Maxwell's equations**

The 2D Maxwell equations, in the TE mode, are

$$
\begin{cases}\n-\frac{\partial \mathbf{E}}{\partial t} + \mathbf{rot}\,B = \mathbf{J}, \\
\frac{\partial B}{\partial t} + \mathbf{rot}\,\mathbf{E} = 0, \\
\text{div}\,\mathbf{E} = \rho.\n\end{cases}
$$

For the axisymmetric geometry, we have:

$$
\mathbf{E} = \begin{pmatrix} E_z \\ E_r \end{pmatrix}, B = B_{\theta}, \text{rot } \mathbf{E} = \partial_z E_r - \partial_r E_z, \text{div } \mathbf{E} = \frac{1}{r} \partial_r (r E_r) + \partial_z E_z \text{ et } \text{rot } B_{\theta} = \begin{pmatrix} \frac{1}{r} \partial_r (r B_{\theta}) \\ -\partial_z B_{\theta} \end{pmatrix}.
$$

#### **Operators expressions**

We have,

$$
\mathbf{E} \cdot \mathbf{\Psi} = E_z \Psi_z + E_r \Psi_r,
$$
  

$$
\mathbf{J} \cdot \mathbf{\Psi} = J_z \Psi_z + J_r \Psi_r,
$$
  

$$
\mathbf{E} \cdot \mathbf{rot}\phi = E_z \frac{1}{r} \partial_r (r\phi) - E_r \partial_z \phi,
$$
  

$$
\mathbf{rot}\,B \cdot \mathbf{\Psi} = \Psi_z \frac{1}{r} \partial_r (rB) - \Psi_r \partial_z B,
$$

#### **Validation test**

For numerical validation, we solve the Maxwell's equations on a rectangle  $z \in (0, L)$  and  $r \in (0, R)$ . Let m be the mode, the analytic solution is

$$
H(z,r) = \frac{\omega}{c} \frac{\lambda_p}{R} \sqrt{\frac{\epsilon_0}{\mu_0}} J_1(\frac{\lambda_p}{R}r) \cos(\frac{m\pi z}{L}) \cos(\omega t),
$$
  

$$
E^z(z,r) = \frac{1}{\mu_0} (\frac{\lambda_p}{R})^2 J_0(\frac{\lambda_p}{R}r) \cos(\frac{m\pi z}{L}) \sin(\omega t),
$$
  

$$
E^r(z,r) = \frac{1}{\mu_0} \frac{m\pi}{L} \frac{\lambda_p}{R} J_1(\frac{\lambda_p}{R}r) \sin(\frac{m\pi z}{L}) \sin(\omega t),
$$

where  $J_n$  are Bessel functions of the first kind order  $n.$   $\lambda_p$  is the  $p^{th}$  zero of  $J_0.$  In practice, we will take  $L = R = 1$ .

In the sequel, we present different variational formulations.

The expected convergence order is  $p + 1$  for the magnetic field and p for the electric field.

## **4.7.1 Discrete equations -** 1 st **formulation**

As known, to derive a variational formulation, we will relax one equation (Ampère or Faraday), and keep the other one in the strong form. Multiplying the two equations by a test function and integrating on the physical domain  $\Omega$ , we obtain:  $\forall \Psi \in H(\text{div}, \Omega)$ ,

$$
\int_{\Omega} -\frac{\partial \mathbf{E}}{\partial t} \cdot \mathbf{\Psi} dX + \int_{\Omega} \mathbf{rot} B \cdot \mathbf{\Psi} dX = \int_{\Omega} \mathbf{J} \cdot \mathbf{\Psi} dX, \n-\frac{\partial}{\partial t} \int_{\Omega} \mathbf{E} \cdot \mathbf{\Psi} dX + \int_{\Omega} \mathbf{rot} B \cdot \mathbf{\Psi} dX = \int_{\Omega} \mathbf{J} \cdot \mathbf{\Psi} dX.
$$

We have, for the Faraday equation,  $\forall \phi \in H^1(\Omega)$ ,

$$
\int_{\Omega} \frac{\partial B}{\partial t} \phi \, dX + \int_{\Omega} \mathrm{rot} \, \mathbf{E} \, \phi \, dX = 0.
$$

Now by relaxing this equation, and if we are dealing with perfectly conducting boundary conditions, we have

$$
\frac{\partial}{\partial t} \int_{\Omega} B \, \phi \, dX + \int_{\Omega} \mathbf{E} \cdot \mathbf{rot} \, \phi \, dX = 0,
$$

where we used the Green formula:

$$
\int_{\Omega} (\mathbf{rot}\,G) \cdot \mathbf{F} \, dX = \int_{\Omega} G \operatorname{rot} \mathbf{F} \, dX - \int_{\Gamma} (G \times \mathbf{n}) \cdot \mathbf{F} \, dS \, , \forall \, \mathbf{F} \in H(\operatorname{curl}, \Omega), \, \forall \, G \in H^1(\Omega).
$$

In the case of axisymmetric geometry, the measure dX considered is simply  $dX = rdrdz$ . Therefore,

$$
-\frac{\partial}{\partial t}\int_{\Omega}\left(E_{z}\Psi_{z}+E_{r}\Psi_{r}\right) r dr dz + \int_{\Omega}\left(\Psi_{z}\partial_{r}(rB)-r\Psi_{r}\partial_{z}B\right) dr dz = \int_{\Omega}\left(J_{z}\Psi_{z}+J_{r}\Psi_{r}\right) r dr dz,
$$

and,

$$
\frac{\partial}{\partial t} \int_{\Omega} B \, \phi \, r dr dz + \int_{\Omega} \left( E_z \partial_r (r \phi) - r E_r \partial_z \phi \right) \, dr dz = 0.
$$

Let  $W_{div} = \text{span}\{\varphi_b, b \in \Lambda_E\}$  the basis for  $W_{div}$ , the discrete space associated to the electrical field. Let  $V = \textbf{span}\{\Psi_{b'}, b' \in \Lambda_H\}$  the basis of V, it discretizes the space associated to the magnetic field.

#### **Mass matrix for the electrical field**

$$
M_{b,b'}^W = \int_{\Omega} \mathbf{\Psi}_b \cdot \mathbf{\Psi}_{b'} r dr dz.
$$

#### **Mass matrix for the magnetic field**

$$
M_{b,b'}^V = \int_{\Omega} \varphi_b \varphi_{b'} r dr dz.
$$

#### **Matrix for the curl**

$$
K_{b,b'} = \int_{\Omega} \mathbf{rot} \,\varphi_b \cdot \Psi_{b'} r dr dz = \int_{\Omega} (r \partial_r \varphi_b + \varphi_b) \psi_{b'}^z - (r \partial_z \varphi_b) \psi_{b'}^r dr dz
$$
  
= 
$$
\int_{\Omega} r (\partial_r \varphi_b \psi_{b'}^z - \partial_z \varphi_b \psi_{b'}^r) dr dz + \int_{\Omega} \varphi_b \psi_{b'}^z dr dz.
$$

This is the contribution of two terms. The first one  $'r(\partial_r\varphi_b\psi_{b'}^z - \partial_z\varphi_b\psi_{b'}^r)''$  which differs from the cartesian formulation by a multiplication by r. The second one " $\varphi_b \psi_{b}^z$ " is due to the axisymmetric geometry.

Therefore, we obtain the classical system:

$$
M^W \partial_t[E] = K[B],\tag{4.7.21}
$$

$$
M^V \partial_t[B] = -K^T[E] \tag{4.7.22}
$$

In figures 4.11 and 4.12, we have plotted the  $L^2$  error norm and computed the convergence order, at  $t = 0.0$  and 1.0. Observing the convergence orders, we may suppose that :

• the convergence order for  $B$  is :

$$
\begin{cases} p - \frac{1}{2}, & \text{if } p \text{ is even} \\ p + \frac{1}{2}, & \text{if } p \text{ is odd} \end{cases}
$$

- the convergence order for  $E_z$  is  $p + 1$ ,
- the convergence order for  $E_r$  is the minimum of the two previous ones.

## **4.7.2 Discrete equations -** 2 nd **formulation**

In this section, we are interested in solving the Maxwell's equations on a square domain. We shall consider a scalar version for the variational formulation, based on one discrete space  $V<sub>h</sub>$  spanned by *B-splines* (this can also be done using *NURBS*). Let's go back to Maxwell's equations without source terms:

$$
\begin{cases}\n-\frac{\partial \mathbf{E}}{\partial t} + \mathbf{rot}\,B = 0, \\
\frac{\partial B}{\partial t} + \mathbf{rot}\,\mathbf{E} = 0.\n\end{cases}
$$

## **Discrete equations**

Let  $\varphi \in \mathcal{V}_h$ , we have :

$$
\partial_t \int B\varphi + \int \mathrm{rot}\, \mathbf{E}\varphi = 0
$$

using the Green's formulae we get:

$$
\partial_t \int B\varphi + \int \mathbf{E} \cdot \mathbf{rot} \,\varphi = 0
$$

now let us compute the term  $\int \mathbf{E} \cdot \mathbf{rot}\, \varphi.$  We have,

$$
\int \mathbf{E} \cdot \mathbf{rot} \varphi = \int E_z(\frac{1}{r}\varphi + \partial_r \varphi) - E_r \partial_z \varphi r dr dz
$$

$$
= \int E_z \partial_r \varphi \ r dr dz - \int E_r \partial_z \varphi \ r dr dz + \int E_z \varphi dr dz
$$

on the other hand, we have for  $\varphi_{b_1}, \varphi_{b_2} \in \mathcal{V}_h$ :

$$
\int \mathbf{rot}\,B \cdot \begin{pmatrix} \varphi_{b_1} \\ \varphi_{b_2} \end{pmatrix} = \int \varphi_{b_1} \left(\frac{1}{r}B + \partial_r B\right) - \varphi_{b_2} \partial_z Br dr dz
$$

$$
= \int \varphi_{b_1} \partial_r B \, r dr dz - \int \varphi_{b_2} \partial_z B \, r dr dz + \int \varphi_{b_1} B dr dz
$$

now let us expand  $E_r$ ,  $E_z$  and B on  $V_h$ , we have:

$$
\int E_z \partial_r \varphi_b \, r dr dz = \sum_{b'} [E_z]^{b'} \int \varphi_{b'} \partial_r \varphi_b \, r dr dz = (D_r [E_z])_b \tag{4.7.23}
$$

and,

$$
\int E_r \partial_z \varphi_b \, r dr dz = \sum_{b'} [E_r]^{b'} \int \varphi_{b'} \partial_z \varphi_b \, r dr dz = (D_z [E_r])_b \tag{4.7.24}
$$

and,

where we define the matrices,

$$
(D_z)_{b,b'} = \int \varphi_b \partial_z \varphi_{b'} \, r dr dz, \text{ and } (D_r)_{b,b'} = \int \varphi_b \partial_r \varphi_{b'} \, r dr dz \qquad (4.7.25)
$$

$$
(M)_{b,b'} = \int \varphi_{b'} \varphi_b \, dr dz, \text{ and } (M_r)_{b,b'} = \int \varphi_{b'} \varphi_b \, r dr dz \qquad (4.7.26)
$$

Therefore, the discrete equations can be written in the form:

$$
M_r \partial_t [E_z] = (D_r^T + M)[B], \tag{4.7.27}
$$

$$
M_r \partial_t [E_r] = -D_z^T [B], \qquad (4.7.28)
$$

$$
M_r \partial_t[B] = -(D_r + M)[E_z] + D_r[E_r]. \tag{4.7.29}
$$

#### **Time scheme**

Equations 4.7.27, 4.7.28 and 4.7.29, can be written in the form:

$$
M^e \partial_t[E] = K[B],\tag{4.7.30}
$$

$$
M_r \partial_t[B] = -K^T[E] \tag{4.7.31}
$$

where,

$$
M^{e} = \begin{pmatrix} M_{r} & 0 \\ 0 & M_{r} \end{pmatrix}, \quad [E] = \begin{pmatrix} [E_{z}] \\ [E_{r}] \end{pmatrix}, \quad \text{and} \quad K = \begin{pmatrix} D_{r}^{T} + M \\ -D_{z}^{T} \end{pmatrix}
$$

As in the previous section, we will use the Leap Frog time scheme, which leads to the LF time discretization of order  $N$ , given by :

$$
\begin{cases}\nM^e \frac{[E]^{n+1} - [E]^n}{\Delta t} = K_N [B]^{n + \frac{1}{2}} \\
M_r \frac{[B]^{n + \frac{3}{2}} - [B]^{n + \frac{1}{2}}}{\Delta t} = -K_N^T [E]^{n + 1}\n\end{cases}
$$

where

$$
\left\{ \begin{array}{c} K_N = K \qquad \qquad , N=2 \\ K_N = K(I-\frac{\Delta t^2}{24}M^{-e}KM_r^{-1}K^T) \quad , N=4 \end{array} \right.
$$

In figure 4.13, we have plotted the  $L^2$  error norm and computed the convergence order, at  $t = 0.01$ . We get the corespondent convergence order, *i.e.*  $p + 1$  for a discrete space based on splines of degree  $p$ .

## **4.7.3 H-rot formulation**

In the sequel, we will solve the Maxwell's equation in axisymmetric coordinates, using the **H-rot** formulation, based on the diagram 4.3.9, following the same idea as in the section 4.6. The discretized spaces involved in this case are:

$$
V = \text{span}\{N_i^p(x)N_j^p(y), 1 \le i \le N_x, 1 \le j \le N_y\},\
$$

$$
W_{curl} = \text{span}\left\{ \begin{pmatrix} D_i^p(x)N_j^p(y) \\ 0 \end{pmatrix}, \begin{pmatrix} 0 \\ N_i^p(x)D_j^p(y) \end{pmatrix}, 1 \le i \le N_x, 1 \le j \le N_y \right\},\
$$

$$
X = \text{span}\{D_i^p(x)D_j^p(y), 1 \le i \le N_x, 1 \le j \le N_y\}.
$$

As in the case of the **H-div** formulation, we will need to transform carefully the vector functions in order to conserve their properties. In this case,

$$
W_{curl} = \textbf{span}\left\{ \frac{1}{\Delta} \widetilde{D}_i^p(\xi) \widetilde{N}_j^p(\eta) \begin{pmatrix} \beta_2\\ -\beta_1 \end{pmatrix}, \frac{1}{\Delta} \widetilde{N}_i^p(\xi) \widetilde{D}_j^p(\eta) \begin{pmatrix} -\alpha_2\\ \alpha_1 \end{pmatrix} \right\}.
$$
 (4.7.32)

After discretization, we get the linear system :

$$
\begin{cases}\nM^W \dot{\mathbf{e}} = Kh \\
M^V \dot{h} = -K^T \mathbf{e}\n\end{cases}
$$
\n(4.7.33)

where,

$$
M_{b,b'}^W = \int_{\Omega} \mathbf{\Psi}_b \cdot \mathbf{\Psi}_{b'} \, r dr dz,
$$
  
\n
$$
M_{b,b'}^V = \int_{\Omega} \varphi_b \varphi_{b'} \, r dr dz,
$$
  
\n
$$
K_{b,b'} = \int_{\Omega} \varphi_b \text{rot } \mathbf{\Psi}_{b'} \, r dr dz.
$$

with the usual notation:

$$
W_{curl} = \text{span} \{\Psi_b\}.
$$

$$
V = \text{span} \{\varphi_b\}.
$$

#### **Numerical results**

Let us go back to the test presented in section 4.5.1, with the analytical solutions given by equations 4.5.16, 4.5.17 and 4.5.18. Results are given in figure 4.14. We recover the expected theoretic convergence order.

## **4.7.4 Remarks**

Let us investigate the impact of the variational formulation on the *CFL* number. In tables 4.4 and 4.5, we give the theoretic *CFL* in the following cases:

- 1. Square domain, in cartesian coordinates, using **H-div** formulation,
- 2. Square domain, in cartesian coordinates, using **H-rot** formulation,
- 3. Square domain, in axisymmetric coordinates, using **H-div** formulation,
- 4. Square domain, in axisymmetric coordinates, using **H-rot** formulation.

We remark that the *CFL* is better when using the **H-rot** formulation.

| $p = 2$ | 0.8676 | 1.7335 |
|---------|--------|--------|
| $p = 3$ | 0.5866 | 1.1644 |
| $p = 4$ | 0.4265 | 0.8516 |
| $p = 5$ | 0.3281 | 0.6588 |

**Table 4.4:** Square domain - cartesian coordinates: CFL-LF4 depending on the formulation : (left) using **H-div** formulation, (right) using **H-rot** formulation

| $p = 2$ | 0.8613 | 1.2276 |
|---------|--------|--------|
| $p = 3$ | 0.5824 | 0.8428 |
| $n = 4$ |        | 0.6287 |
| $= 5$   |        | 0.4941 |

**Table 4.5:** Square domain - axisymmetric coordinates: CFL-LF4 depending on the formulation: (left) using **H-div** formulation, (right) using **H-rot** formulation

## **4.8 Conclusions and perspectives**

We presented a new scheme for Maxwell's equation using B-splines functions, which enables as to reduce the number of degrees of freedom thanks to the k-refinement. Our method can be easy used with an integrated CAD system. However, the use of the Isogeometric idea requires to verify the De Rham diagram, so, we can not always use an exact modeling. therefore, we will need to approximate or interpolate domains using either splines or NURBS functions. Another idea, which can be a great help is the use of GB-Splines [75, 76, 22]. GB-Splines are a general basic splines, and verify a closed relation to (4.3.11).

We have constructed new basis functions based on appropriately chosen tensor products of B-spline functions that generate several discrete spaces involved in the numerical solution of Maxwell's equations. These discrete spaces are the same as those introduced by Buffa et al. and proved there to form an exact sequences on which a convergence proof can be based. This new setting provides a simple and efficient way to use B-splines for the solution of Maxwell equations. Due to the discrete exact sequence all the geometric properties satisfied by the Whitney Finite Elements still hold in our context. Moreover we verified that for smooth solutions a lot fewer degrees of freedom are needed for spline Finite Elements that for same order Whitney Finite Elements for the same accuracy. Finally our spline Finite Elements can be naturally constructed on a computational domain defined by NURBS curves or surfaces generated by a CAD system.

In the case of axisymmetric coordinates, we have shown that we can not use the same DeRham sequence as for the cartesian coordinates, in the case of the **H-div** formulation. Finding an appropriate sequence might be very interesting. However, in the case of the **H-rot** formulation, we recover the expected theoretic convergence order.

For some applications, our approach could be extended to an approximation of the electromagnetic fields using GB-Splines. GB-Splines are general basic splines, and verify a closed relation to (4.3.11):

$$
G'_{i,k}(t) = \frac{G_{i,k-1}(t)}{c_{i,k-1}} - \frac{G_{i+1,k-1}(t)}{c_{i+1,k-1}}, \quad k \ge 3
$$

with

$$
G_{i,2}(t) = \begin{cases} \psi_{i,n}^{(n-2)}(t), & t_i^* \leq t \leq t_{i+1}^* \\ \phi_{i+1,n}^{(n-2)}(t), & t_{i+1}^* \leq t \leq t_{i+2}^* \\ 0, & t \notin (t_i^*, t_{i+2}^*) \end{cases}
$$

and  $c_{i,k-1} = \int_{t_i^*}^{t_{i+k-1}^*} G_{i,k-1}(t)dt$ ,  $\psi_{i,n}^{(n-2)}, \phi_{i,n}^{(n-2)}$  are assumed to be strictly monotone on  $(t_i^*, t_{i+1}^*)$  and  $(t_{i+1}^*, t_{i+2}^*)$  respectively. We can get the classical polynomial spline of order  $n$  by taking

$$
\phi_{i,n}(t) = -\frac{(t - t_i^*)^{n-1}}{(n-1)!h_i}, \quad \psi_{i,n}(t) = \frac{(t - t_i^*)^{n-1}}{(n-1)!h_i}, \quad h_i = t_{i+1}^* - t_i^*
$$

Thanks to this recurrence formula, which is of the form of 4.3.11, we will be able to do same normalization of the basis which will lead to delete one of the mass matrices. Using such functions, we can perform a *Mass Lumping* technique. In fact, for certain parameters we noticed a diminution of 20% of the non zeros elements of the Mass matrix. This is under development.

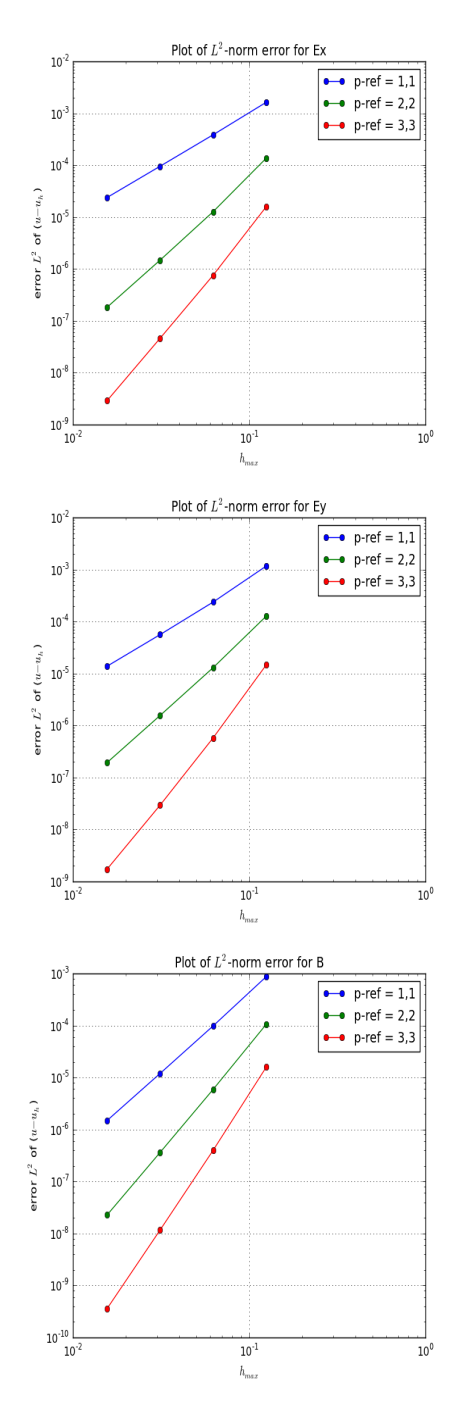

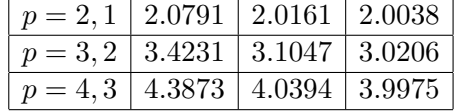

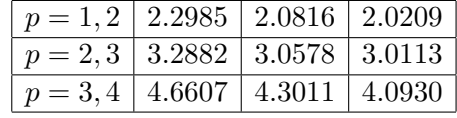

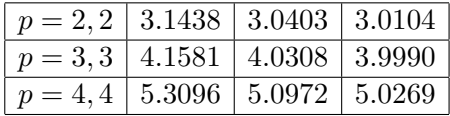

**Figure 4.6:** Circular wave guide test using the polar mapping and  $C^0$  periodicity-condition : at  $t = 0.0$ , the  $L^2$  norm error (left) and the convergence order (right) for,  $1^{st}$  line:  $E^x$  ,  $2^{nd}$  line:  $E^y$ ,  $3^{rd}$  line: the magnetic field B

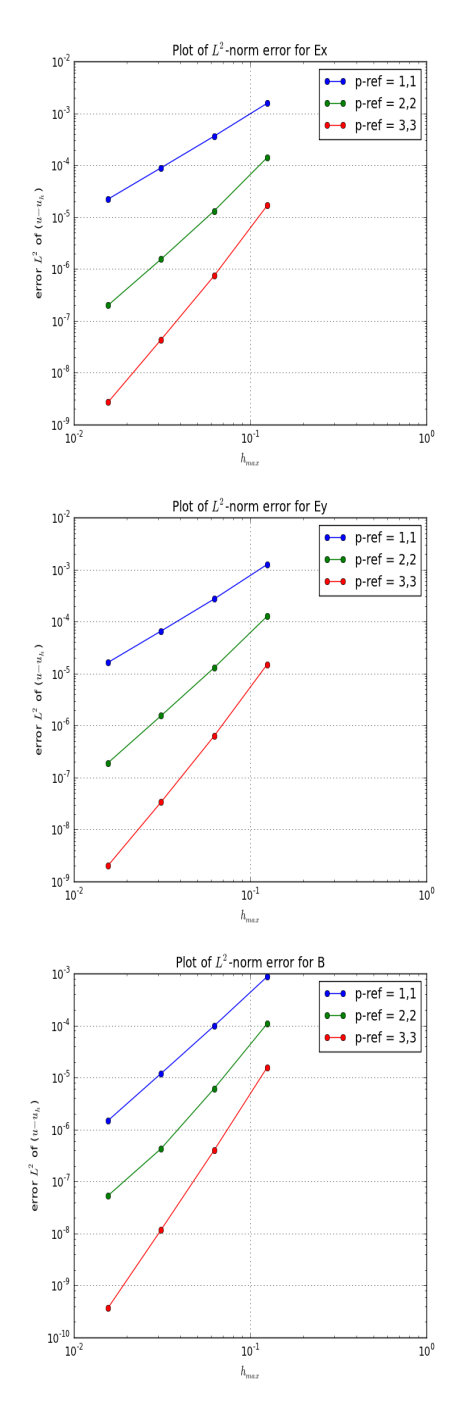

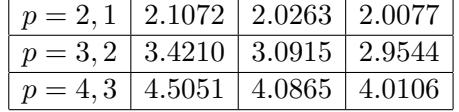

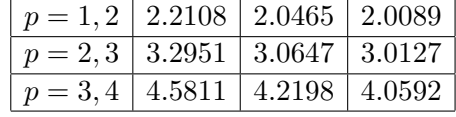

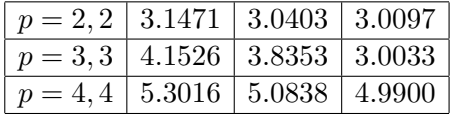

**Figure 4.7:** Circular wave guide test using the polar mapping and  $C^0$  periodicity-condition : at  $t = 0.05$ , the  $L^2$  norm error (left) and the convergence order (right) for,  $1^{st}$  line:  $E^x$  ,  $2^{nd}$  line:  $E^y$ ,  $3^{rd}$  line: the magnetic field B

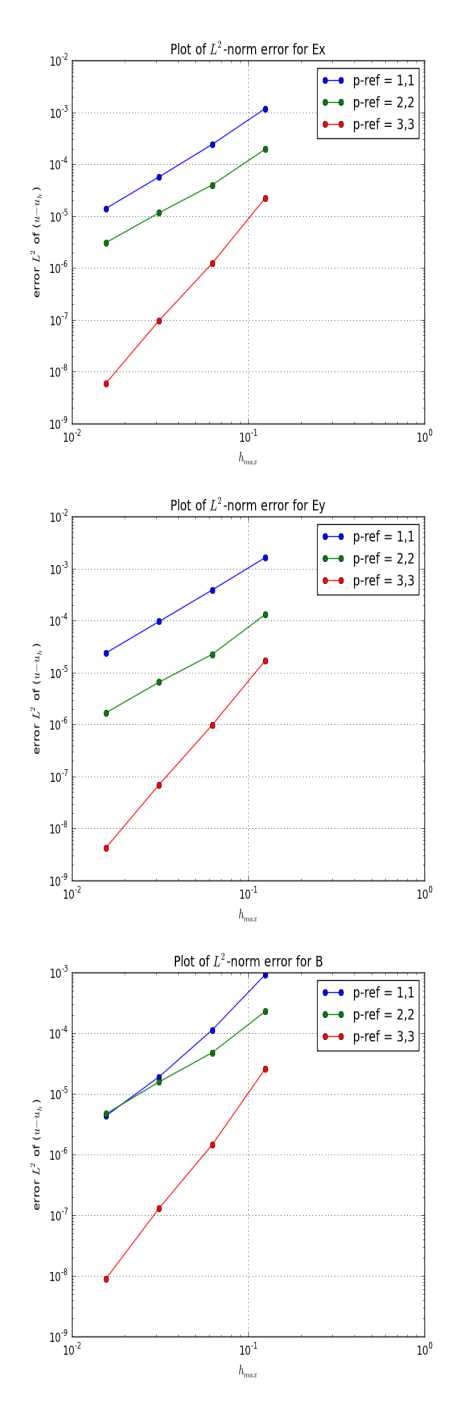

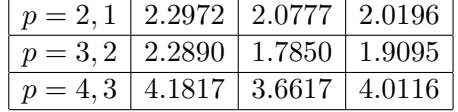

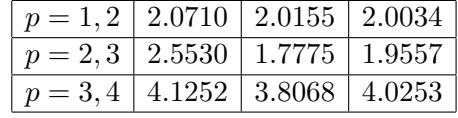

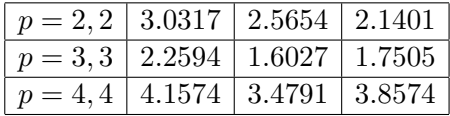

**Figure 4.8:** Circular wave guide test using the polar mapping and  $C^0$  periodicity-condition : at  $t = 0.5$ , the  $L^2$  norm error (left) and the convergence order (right) for,  $1^{st}$  line:  $E^x$  ,  $2^{nd}$  line:  $E^y$ ,  $3^{rd}$  line: the magnetic field B

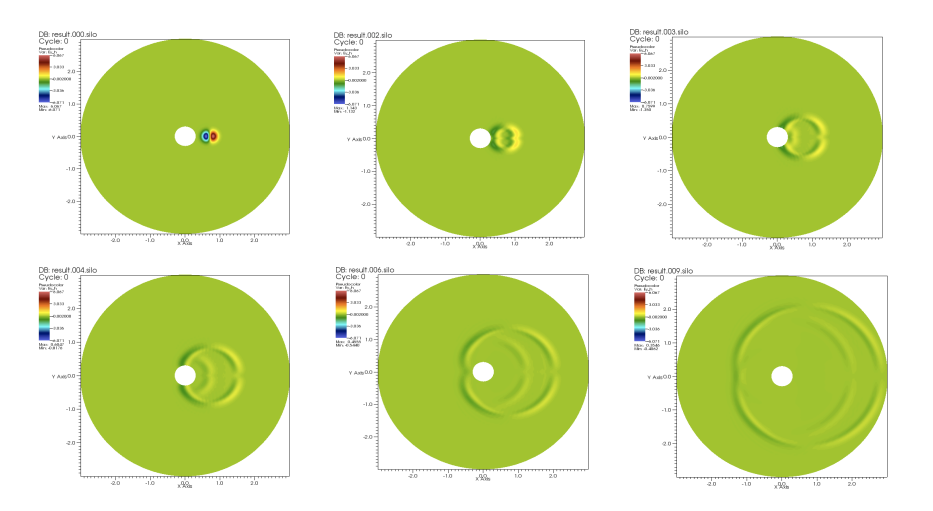

**Figure 4.9:** Evolution of an electromagnetic wave in circular domain under Silver-Muller boundary condition

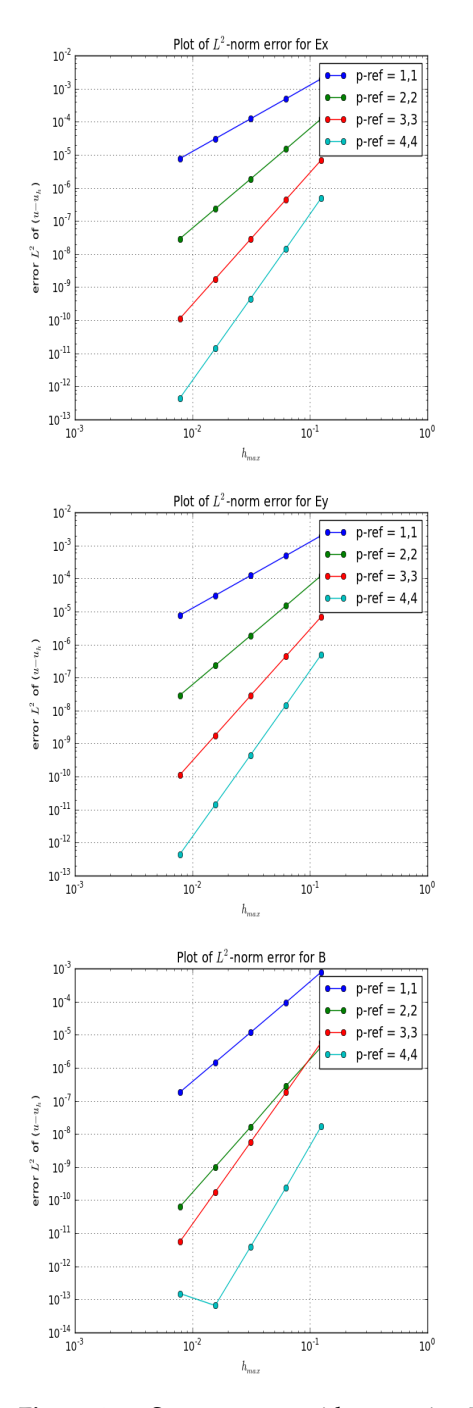

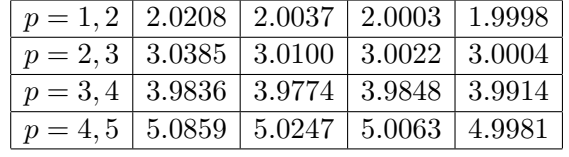

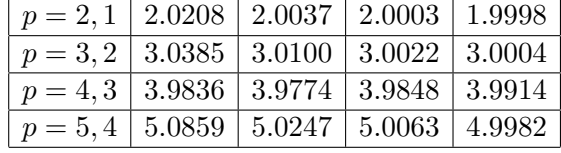

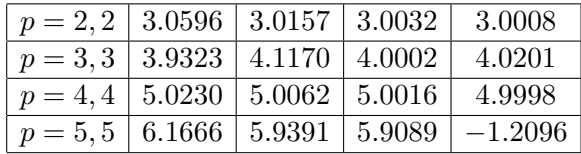

**Figure 4.10:** Square wave guide test using **H-rot** formulation : the L <sup>2</sup> norm error (left) and the convergence order (right) for,  $1^{st}$  line:  $E^x$  ,  $2^{nd}$  line:  $E^y$ ,  $3^{rd}$  line: the magnetic field  $B$ 

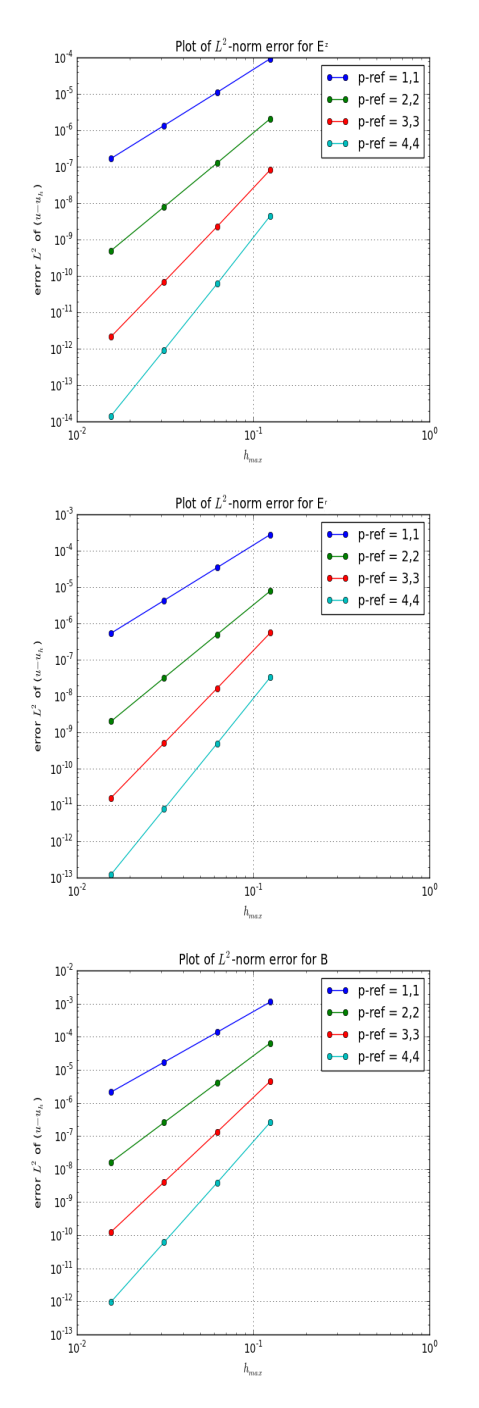

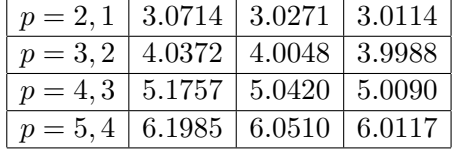

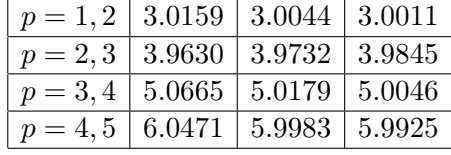

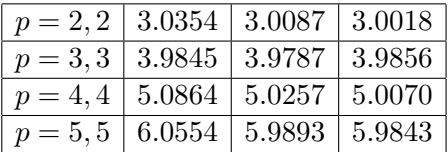

**Figure 4.11:** Square wave guide test in axisymmetric coordinates : at  $t = 0.0$ , the  $L^2$  norm error (left) and the convergence order (right) for,  $1^{st}$  line:  $E^z$  ,  $2^{nd}$  line:  $E^r$ ,  $3^{rd}$  line: the magnetic field  $B$ 

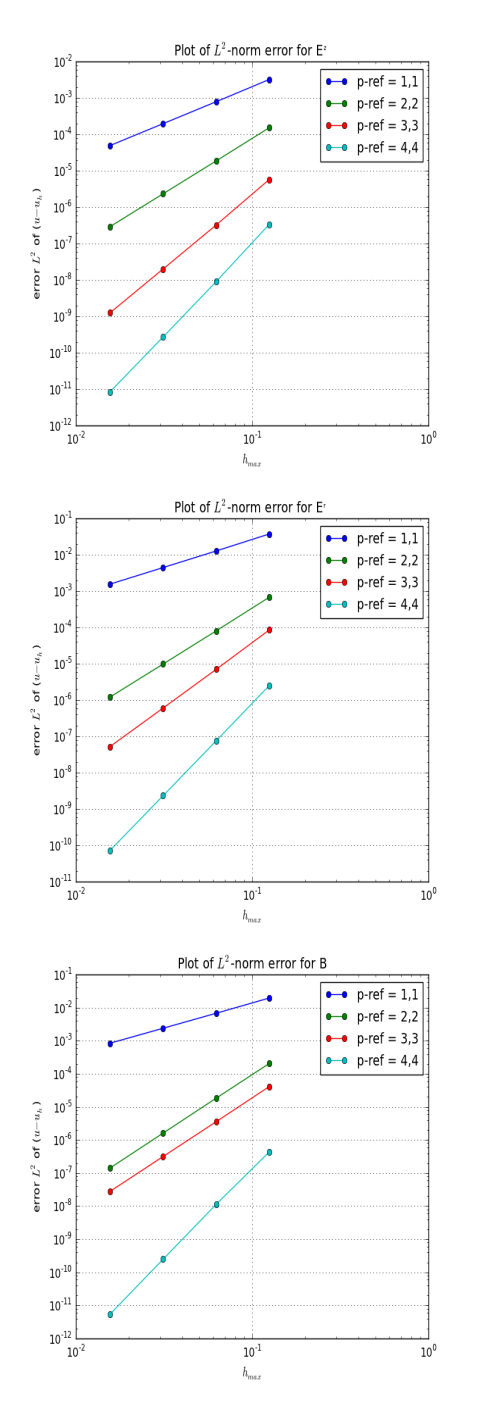

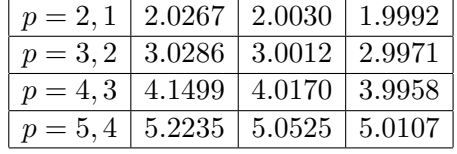

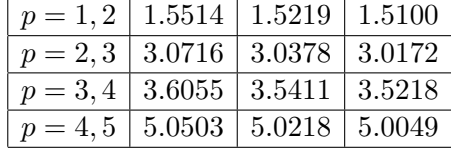

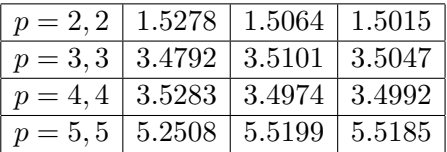

**Figure 4.12:** Square wave guide test in axisymmetric coordinates : the  $L^2$  norm error (left) and the convergence order (right) for,  $1^{st}$  line:  $E^z$  ,  $2^{nd}$  line:  $E^r$ ,  $3^{rd}$  line: the magnetic field  $B$ 

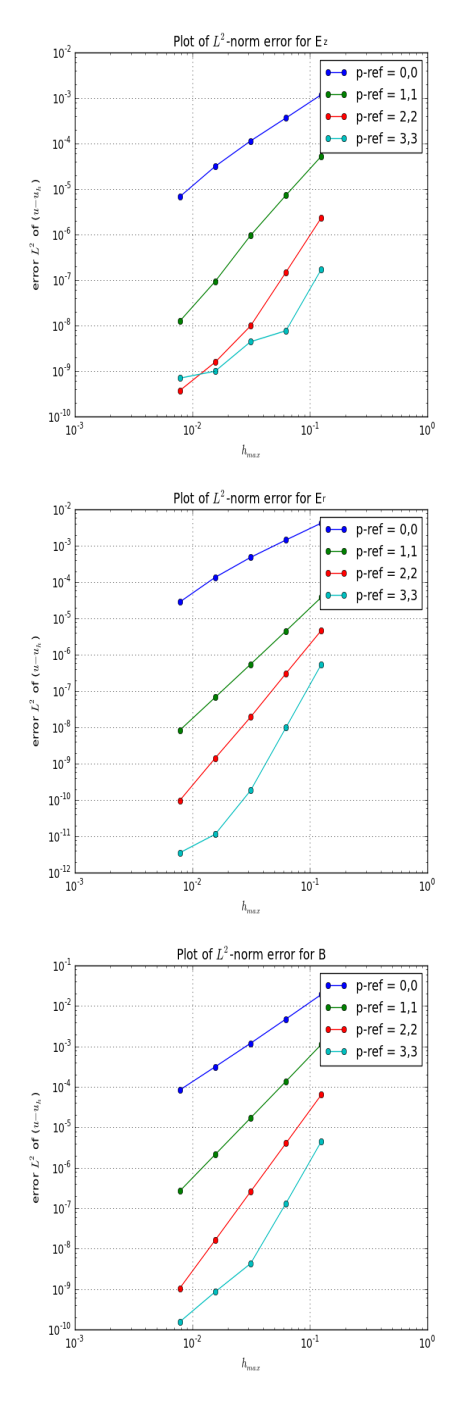

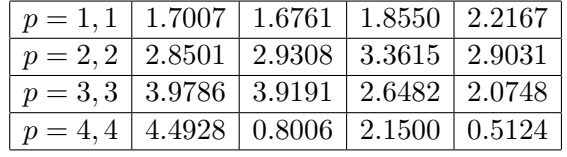

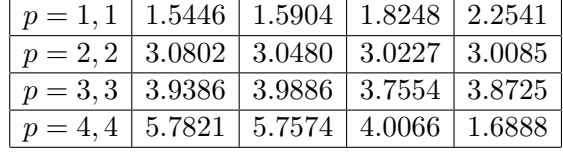

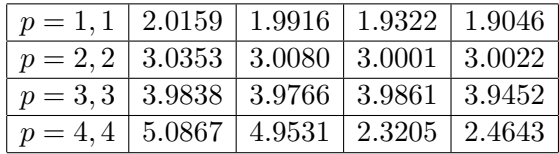

**Figure 4.13:** Square wave guide test in axisymmetric coordinates (2nd formulation) : the  $L^2$  norm error (left) and the convergence order (right) for,  $1^{st}$  line:  $E^z$  ,  $2^{nd}$  line:  $E^r$ ,  $3^{rd}$  line: the magnetic field  $B$ 

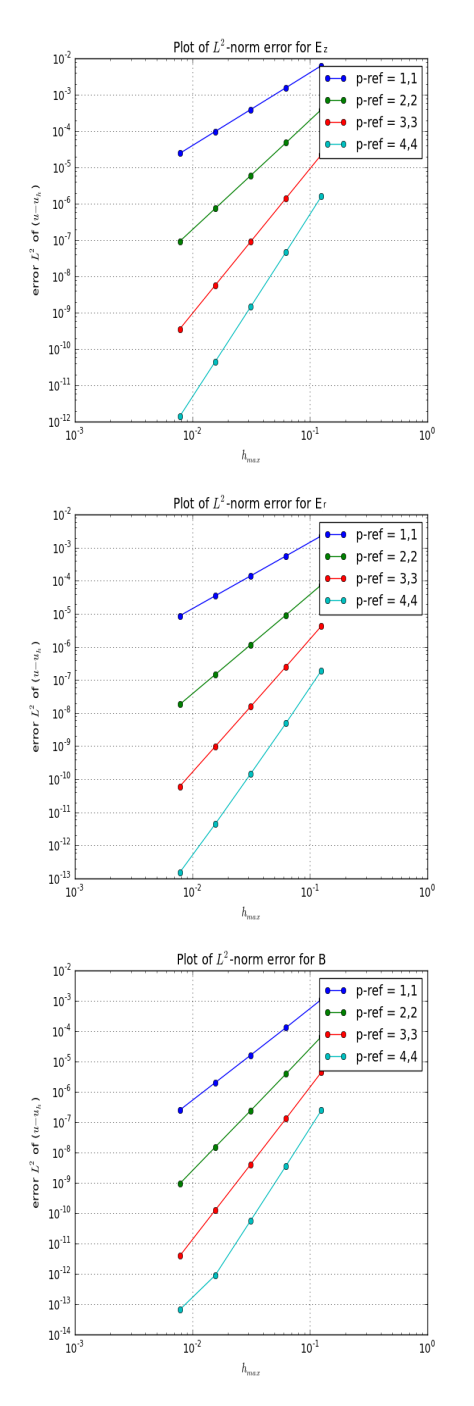

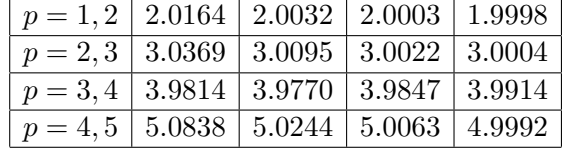

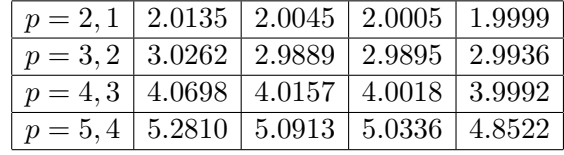

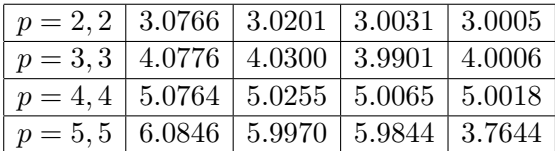

**Figure 4.14:** Square wave guide test in axisymmetric coordinates, using **H-rot** formulation : the L <sup>2</sup> norm error (left) and the convergence order (right) for,  $1^{st}$  line:  $E^z$  ,  $2^{nd}$  line:  $E^r$  ,  $3^{rd}$  line: the magnetic field B

## CHAPTER 5

# **An axisymmetric PIC code based on Isogeometric Analysis**

## **Contents**

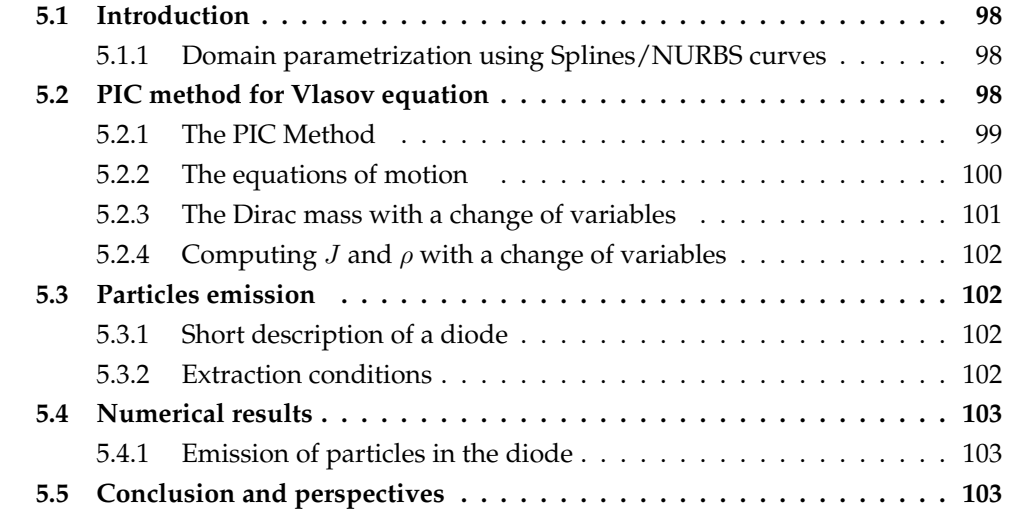

## **5.1 Introduction**

The Vlasov equation describes the evolution of charged particles in an electromagnetic field, which can consist of an applied and a self-consistent field. The latter being computed using Maxwell's equations. Hence, we need to consider the system of the Vlasov-Maxwell equations. Physical problems described by this system are varied and it is necessary to develop methods adapted for each one of them.

We are interested here in the emission of electrons in a diode with hemispherical cathode. The problem is a priori three-dimensional and we can use cylindrical coordinates  $(z, r, \theta)$ . Moreover this problem is such that the unknowns do not depend on  $\theta$  so that we can assume 2D axisymmetric geometry.

The IsoPIC code that we describe in this paper is a  $(z, r)$  axisymmetric Vlasov-Maxwell solver.

Thanks to symmetry in  $\theta$  direction, it is enough to give the description of the domain for a section (for example  $\theta = 0$ ). The isogeometric analysis approach will be applied, and we will construct a mapping **F** transforming a square into the section.

For the Maxwell equations, we consider in a first stage only the transverse electric mode (denoted by TE). The electric and magnetic field components considered are  $E_r$ ,  $E_z$  and  $B_{\theta}$ . To solve them, we use spline finite elements. This has been studied in the chapter 4. The present chapter describes an axisymmetric Vlasov-Maxwell Particle In Cell (PIC)

method based on isogeometric analysis.

#### **5.1.1 Domain parametrization using Splines/NURBS curves**

The parametrization of the domain by curves defined by *B-splines* and *NURBS* is a recent topic. In fact, it is a very important question to be able to create a surface meshes giving only a description of the boundary in term of curves. An additional properties may be required: in the case of Maxwell's equations, it is well known ( see for example [90]) that the mapping must be continuously differentiable, one-to-one and onto map, such that the determinant of the jacobian is of one sign on all the parametric domain (*i.e* patch). For the moment, only few articles discussing the topic provide strategies to build meshes [2, 21, 84, 118] from the description of the boundary, but nothing about additional properties of the corresponding mapping.

The easiest approach, which involves NURBS to describe the quarter of circle of the diode, leads to a mapping which is continuous at the crossing of some nodes and not  $C<sup>1</sup>$ , see Fig. 5.1. We thus opted for a version in the spirit of isoparametric analysis using only B-splines. The elements used to describe the boundary improve this description by increasing the degree of splines. A quarter of the circle is constructed by interpolation, by choosing a degree, determined by the user. This can also be done by approximation.

For numerical validation, we will work on a version of the domain, obtained by keeping the control points and weights equal to 1 (in which case the NURBS become B-splines), is presented later. This domain is used for validation, before looking a more advanced version.

## **5.2 PIC method for Vlasov equation**

The main idea of a PIC method is to consider a set of macro-particles, which under electromagnetic fields (Lorentz force) will move (Vlasov equation). Those macro-particles

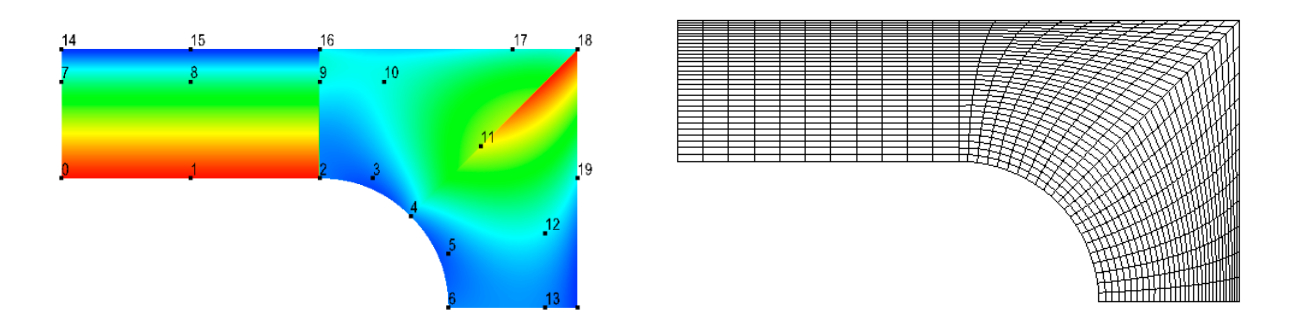

Figure 5.1: Diode: (left ) The Jacobian of the mapping and the control points, (right) the mesh.

are in fact a mathematical model of cloud of (micro) particles. Hence, a typical model would be to consider a distribution of those (mini) particles around this macro-particle. As the Maxwell's equations are written in the patch, it would be better to be able to move particles in this parametric domain. The aim of this section, is to write the equations of motion in the patch.

## **5.2.1 The PIC Method**

To solve the Vlasov equation

$$
\frac{\partial f}{\partial t} + \mathbf{V} \cdot \nabla_X f - (\mathbf{E} + \mathbf{V} \wedge B) \cdot \nabla_V f = 0,
$$

we use the PIC method [103], [11]. We consider a set of N macro-particles with  $X_k$  being as the position,  $V_k$  as the velocity, and  $\omega_k$  as the weight. The particles represent the distribution function  $f$ . We approach  $f$  by a sum of Dirac functions centered in the positions and in the velocities of particles:

$$
f(\mathbf{X}, \mathbf{V}, t) \approx f_N(\mathbf{X}, \mathbf{V}, t) = \sum_{k=1}^N \omega_k \delta(\mathbf{X} - \mathbf{X}_k(t)) \delta(\mathbf{V} - \mathbf{V}_k(t)).
$$
 (5.2.1)

The motion of particles is described by the equations of motion in which the electric and magnetic fields are used. They are obtained by solving the Maxwell equations which involve the charge density  $\rho$  and the current density J. We present the different steps of the PIC method:

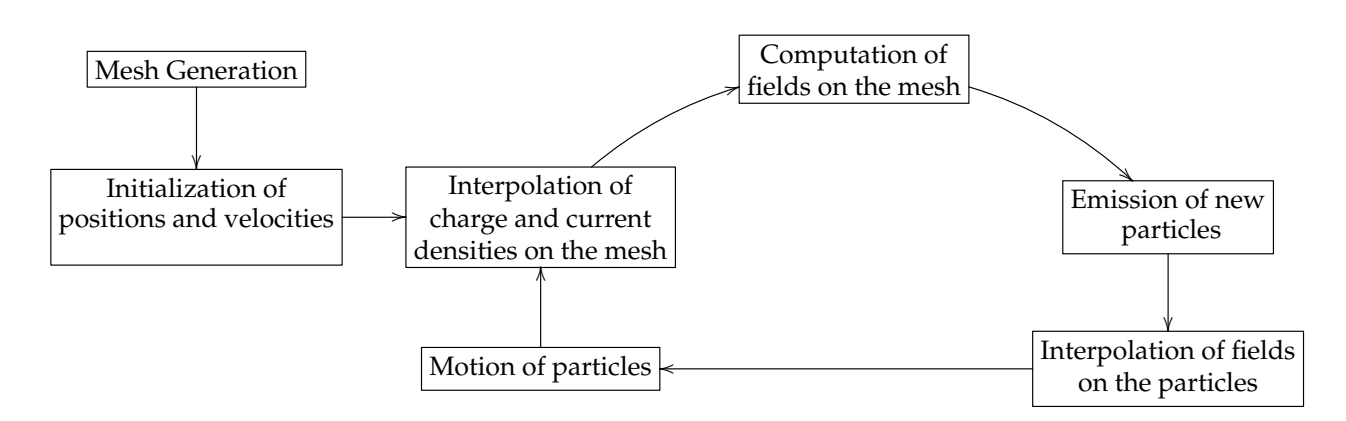

The most important steps that we develop in the following are:

- the description of equations of motion,
- the computation of charge density and current density,
- the condition for the emission of the particles.

#### **5.2.2 The equations of motion**

In our case, we move the particles in the patch, because it is easier to localize them on it. Otherwise, we will need to inverse the mapping for all particles, and at each time step, which is obviously inadmissible. Let us explain how to obtain the equations of motion in generalized coordinates, more details can be found in the appendix C.

The equations of motion in Lagrangian mechanics are the Lagrange equations, also known as the Euler-Lagrange equations. There are available in any coordinate system:

$$
\frac{d}{dt}\frac{\partial L}{\partial \dot{\mathbf{q}}}(q, \dot{\mathbf{q}}, t) = \frac{\partial L}{\partial \mathbf{q}}(q, \dot{\mathbf{q}}, t),
$$

where  $L(\mathbf{q}, \dot{\mathbf{q}}, t)$  is the Lagrangian.

To write and solve the equations of motion in any coordinate system, we must know the Lagrangian to obtain the Lagrange equations. We start from its expression in cylindrical coordinates, where denoting by A the vector potential and  $\phi$  the scalar potential, it has the form

$$
L(z, r, \theta, \dot{z}, \dot{r}, \dot{\theta}, t) = \frac{1}{2}m(\dot{r}^2 + r^2\dot{\theta}^2 + \dot{z}^2) - e(A_r\dot{r} + A_\theta\dot{\theta} + A_z\dot{z} - \phi(z, r, \theta)).
$$

Now, we define the map F which transforms the cylindrical coordinates  $F(\xi, \eta, \theta) =$  $(z, r, \theta)$  into a new coordinate system  $(\xi, \eta, \theta)$ . It is denoted by  $F(\xi, \eta, \theta) = (z, r, \theta)$ . But, since we work in 2D axisymmetric geometry, we have  $\dot{\theta} = 0$ , and so the map is simplified by  $F(\xi, \eta) = (z, r)$ .

In this coordinate system, the Lagrangian has the form

$$
L(\xi, \eta, \theta, \dot{\xi}, \dot{\eta}, \dot{\theta}, t) = \frac{1}{2} m (M_{\xi} \dot{\xi}^2 + M_{\eta} \dot{\eta}^2 + 2 M_{\xi \eta} \dot{\xi} \dot{\eta}) - e \left( A_{\xi} \dot{\xi} + A_{\eta} \dot{\eta} - \phi(\xi, \eta, \theta) \right),
$$

with  $(A_{\xi}, A_{\eta}, A_{\theta})$  the components of the vector potential in the coordinate system  $(\xi, \eta, \theta)$ and with

$$
M_{\xi} = (\frac{\partial r}{\partial \xi})^2 + (\frac{\partial z}{\partial \xi})^2, \qquad M_{\eta} = (\frac{\partial r}{\partial \eta})^2 + (\frac{\partial z}{\partial \eta})^2, \qquad M_{\xi\eta} = \frac{\partial r}{\partial \xi} \frac{\partial r}{\partial \eta} + \frac{\partial z}{\partial \xi} \frac{\partial z}{\partial \eta}.
$$

From this new Lagrangian, we can deduce the equations of motion in the new coordinate system:

$$
det(J)\frac{d\dot{\xi}}{dt} + \dot{\xi}^2 K_{\xi,\eta} + \dot{\eta}^2 K_{\eta,\eta} + 2\,\dot{\eta}\dot{\xi}\,K_{\eta\xi,\eta} = -\frac{e}{m\,det(J)}\left(\left((\mathbf{E} + \dot{\mathbf{q}} \wedge \mathbf{B})\,\vert_{\xi}\right)M_{\eta} - (\mathbf{E} + \dot{\mathbf{q}} \wedge \mathbf{B})\,\vert_{\eta}\right)M_{\xi\eta}
$$

$$
det(J)\frac{d\dot{\eta}}{dt} - \dot{\xi}^2 K_{\xi,\xi} - \dot{\eta}^2 K_{\eta,\xi} - 2\dot{\eta}\dot{\xi}K_{\xi\eta,\xi} = -\frac{e}{m\,det(J)}\left(\left((\mathbf{E} + \dot{\mathbf{q}} \wedge \mathbf{B})\,\vert_{\eta}\right)M_{\xi} - (\mathbf{E} + \dot{\mathbf{q}} \wedge \mathbf{B})\,\vert_{\xi}\right)M_{\xi\eta}
$$

with

$$
K_{\xi,\xi} = H_{\xi}V_{\xi}, \quad K_{\xi,\eta} = H_{\xi}V_{\eta}, \quad K_{\eta,\eta} = H_{\eta}V_{\eta}, \quad K_{\eta,\xi} = H_{\eta}V_{\xi}, \quad K_{\xi\eta,\xi} = H_{\xi\eta}V_{\xi}, \quad K_{\xi\eta,\eta} = H_{\xi\eta}V_{\eta},
$$

where

$$
H_{\xi} = \begin{pmatrix} \frac{\partial^2 z}{\partial^2 \xi} \\ \frac{\partial^2 r}{\partial^2 \xi} \end{pmatrix}, \quad H_{\eta} = \begin{pmatrix} \frac{\partial^2 z}{\partial^2 \eta} \\ \frac{\partial^2 r}{\partial^2 \eta} \end{pmatrix}, \quad H_{\xi\eta} = \begin{pmatrix} \frac{\partial^2 z}{\partial \xi \partial \eta} \\ \frac{\partial^2 r}{\partial \xi \partial \eta} \end{pmatrix}, \quad V_{\xi} = \begin{pmatrix} \frac{\partial r}{\partial \xi} \\ -\frac{\partial z}{\partial \xi} \end{pmatrix}, \quad V_{\eta} = \begin{pmatrix} \frac{\partial r}{\partial \eta} \\ -\frac{\partial z}{\partial \eta} \end{pmatrix}.
$$

 $det(J) = \frac{\partial z}{\partial \xi}$  $\frac{\partial r}{\partial \eta} - \frac{\partial z}{\partial \eta}$ ∂η  $\frac{\partial r}{\partial \xi}$  is the Jacobian of the change of coordinates F, the components of **E**, **B** are the components of the electric field and the magnetic field in  $(\xi, \eta, \theta)$  and  $\dot{\mathbf{q}} = \left( \begin{array}{c} \dot{\xi} \end{array} \right)$  $\dot{\eta}$  $\setminus$ .

Numerically, we consider  $\dot{\xi}$  and  $\dot{\eta}$  as independent variables with  $\dot{\xi} = \frac{d\xi}{dt}$  and  $\dot{\eta} = \frac{d\eta}{dt}$ . We then solve the resulting first order system of ordinary differential equations using the second-order Runge-Kutta method.

#### **5.2.3 The Dirac mass with a change of variables**

Let C be a cell of the physical domain,  $\tilde{C}$  is such that  $\mathbf{F}(\tilde{C}) = C$ . The Dirac mass at a point  $x_k$  is denoted by  $\delta(x - x_k)$ . It has the following properties:

$$
1 = \int_C \delta(\mathbf{x} - \mathbf{x}_k) d\mathbf{x}, \quad \text{and } g(\mathbf{x}_k) = \int_C \delta(\mathbf{x} - \mathbf{x}_k) g(\mathbf{x}) d\mathbf{x}, \quad \text{for any continuous function } g.
$$

Since the integral value does not change when we change the coordinates we can deduce that

$$
1 = \int_C \delta(\mathbf{x} - \mathbf{x}_k) d\mathbf{x} = \int_{\tilde{C}} \delta(\mathbf{F}(\xi, \eta) - \mathbf{x}_k) Jac(\xi, \eta) d\xi d\eta = \int_{\tilde{C}} \frac{\delta(\xi - \xi_k) \delta(\eta - \eta_k)}{Jac(\xi_k, \eta_k)} Jac(\xi, \eta) d\xi d\eta,
$$

with  $\mathbf{F}(\xi_k, \eta_k) = \mathbf{x_k}$  and because by definition  $\delta(\mathbf{F}(\xi, \eta) - \mathbf{x}_k) = \frac{\delta(\xi - \xi_k)\delta(\eta - \eta_k)}{Jac(\xi_k, \eta_k)}$ , so

$$
g(\mathbf{x_k}) = \int_C \delta(\mathbf{x} - \mathbf{x}_k) g(\mathbf{x}) d\mathbf{x} = \int_{\tilde{C}} g(\mathbf{F}(\xi, \eta)) \delta(\mathbf{F}(\xi, \eta) - \mathbf{x}_k) Jac(\xi, \eta) d\xi d\eta
$$

hence,

$$
g(\mathbf{x_k}) = g(\mathbf{F}(\xi_k, \eta_k)).
$$
\n(5.2.2)

#### **5.2.4 Computing** J **and** ρ **with a change of variables**

In the physical domain, we have  $\rho(\mathbf{X}, t) = -\int_{\mathbf{V}} f(\mathbf{X}, \mathbf{V}, t) d\mathbf{V}$ , and  $\mathbf{J}(\mathbf{X}, t) =$  $-\int_{\mathbf{V}} f(\mathbf{X}, \mathbf{V}, t) \mathbf{V} d\mathbf{V}$ . Replacing *f* by its sum of Dirac function (5.2.1), we have:

$$
\rho(\mathbf{X},t) = -\sum_{k=1}^{N} \omega_k \delta(\mathbf{X} - \mathbf{X_k}(t)),
$$

$$
\mathbf{J}(\mathbf{X},t) = -\sum_{k=1}^{N} \omega_k \mathbf{V_k}(t) \delta(\mathbf{X} - \mathbf{X_k}(t)).
$$

Numerically, we have to compute the integral of these functions in space. It is easier to do it on the patch. With help of previous part and the equality (5.2.2), we deduce, for any  $\boldsymbol{\psi} \in \left(L^2(\Omega)\right)^2$  and  $\varphi \in L^2(\Omega)$ ,

$$
\int_C \mathbf{J}(\mathbf{X},t) \cdot \boldsymbol{\psi} d\mathbf{X} = \int_{\tilde{C}} \sum_k \omega_k \delta(\mathbf{F}(\xi,\eta) - \mathbf{X}_{\mathbf{k}}(t)) \mathbf{V}_{\mathbf{k}}(t) Jac(\xi,\eta) d\xi d\eta = \sum_{k|\mathbf{X}_{\mathbf{k}}(t) \in C} \omega_k \mathbf{V}_{\mathbf{k}}(t) \cdot \boldsymbol{\psi}(\mathbf{X}_{\mathbf{k}}(t)),
$$

and

$$
\int_C \rho(\mathbf{X}, t) \varphi d\mathbf{X} = \int_{\tilde{C}} \sum_k \omega_k \delta(F(\xi, \eta) - \mathbf{X_k}(t)) Jac(\xi, \eta) d\xi d\eta = \sum_{k|\mathbf{X_k}(t) \in C} \omega_k \varphi(\mathbf{X_k}(t)),
$$

where C is a cell of a physical domain and  $\tilde{C}$  a cell in the patch such as  $F(\tilde{C}) = C$ .

## **5.3 Particles emission**

### **5.3.1 Short description of a diode**

A diode is constituted of two semiconductors: a cathode rich in electrons and an anode which lacks them. If we apply a positive tension at the anode and a negative one at the cathode, such that the created potential drop is greater than a threshold value, electrons are extracted of the cathode and move towards the anode. This phenomena allows an electric current to pass. The movement of electrons near the cathode can create a vicious circle: they increase the potential drop, allowing it to propagate in the diode, and new electrons are extracted and moved.

Numerically, we can impose a negative electric field at the entry of the diode and allow it to propagate. If it is strong enough, it extracts electrons of the cathode, they go towards the anode. Our domain is meshed, so we look at each cell to see if the field satisfies the conditions of the emission of particles.

#### **5.3.2 Extraction conditions**

At a given frequency, particles are created in each cell  $C$  respecting the following conditions:

- the cell  $C$  touches the cathode,
- the normal electric field to the cathode on  $C$  is greater than a threshold value.

Weights of created particles are positive and such that the following relation is respected: div  $\mathbf{E} = \rho$ , and in the same time, the normal electric field to the cathode is zero according to the Child-Langmuir law. We integrate this relation on a cell  $C$ :

$$
\int_C \operatorname{div} \mathbf{E} \, d\Omega = \int_C \rho \, d\Omega.
$$

The Stokes formula leads to:  $\int_C \text{div } \mathbf{E} d\Omega = \int_{\partial C} \mathbf{E} \cdot \mathbf{n} d\gamma$ . Besides, the approximation (5.2.1) gives:

$$
\int_C \rho \, d\Omega = \sum_{particle \ keC} -\omega_k
$$

because particles are electrons, their charge is negative but their weight is positive. We obtain the relation

$$
\int_{\partial C} \mathbf{E} \cdot \mathbf{n} \, d\gamma = \int_{\partial C_0} \mathbf{E} \cdot \mathbf{n} \, d\gamma + \int_{\partial C_1} \mathbf{E} \cdot \mathbf{n} \, d\gamma = \sum_{particle \; k \in C} -\omega_k,
$$

where  $\partial C_0$  is the boundary of C touching the cathode and  $\partial C_1$  is the union of other boundaries of  $C.$  In order to make  $\int_{\partial C_0} \mathbf{E} \cdot \mathbf{n} d\gamma$  vanish, the weight of injected particles is imposed such that we have

$$
\int_{\partial C_1} \mathbf{E} \cdot \mathbf{n} \, d\gamma = \sum_{particle \, k \in C} -\omega_k.
$$

## **5.4 Numerical results**

#### **5.4.1 Emission of particles in the diode**

We studied qualitatively the extraction of particles in the domain representing the diode. We impose at the beginning of the diode a tension that increases linearly until reaching a threshold value, and is then constant. Particles are emitted at the cathode under the conditions of extraction described previously. We take the time step  $dt = 1.0 \times 10^{-2}$  and perform 25 000 iterations. We represent the electric field  $E_r$  and the particles at the time  $T = 25, 50, 75, 100, 125, 150, 175$  and 200 in the figure 5.2.

## **5.5 Conclusion and perspectives**

We have developed the IsoPIC code which solves the Vlasov-Maxwell equations in 2D axisymmetric geometry. It is based on isogeometric analysis. It is applied to emit electrons in a diode with a hemispherical cathode, which we approximated using splines. The solution of the Vlasov equation is performed with a PIC method by moving the particles emitted at the cathode.

The Maxwell solver in axisymmetric geometry gives good results. The theoretical orders of convergence are checked on a square and the fields evolve correctly in the diode. Qualitatively, we also have good results for the particles. The extraction seems to be good

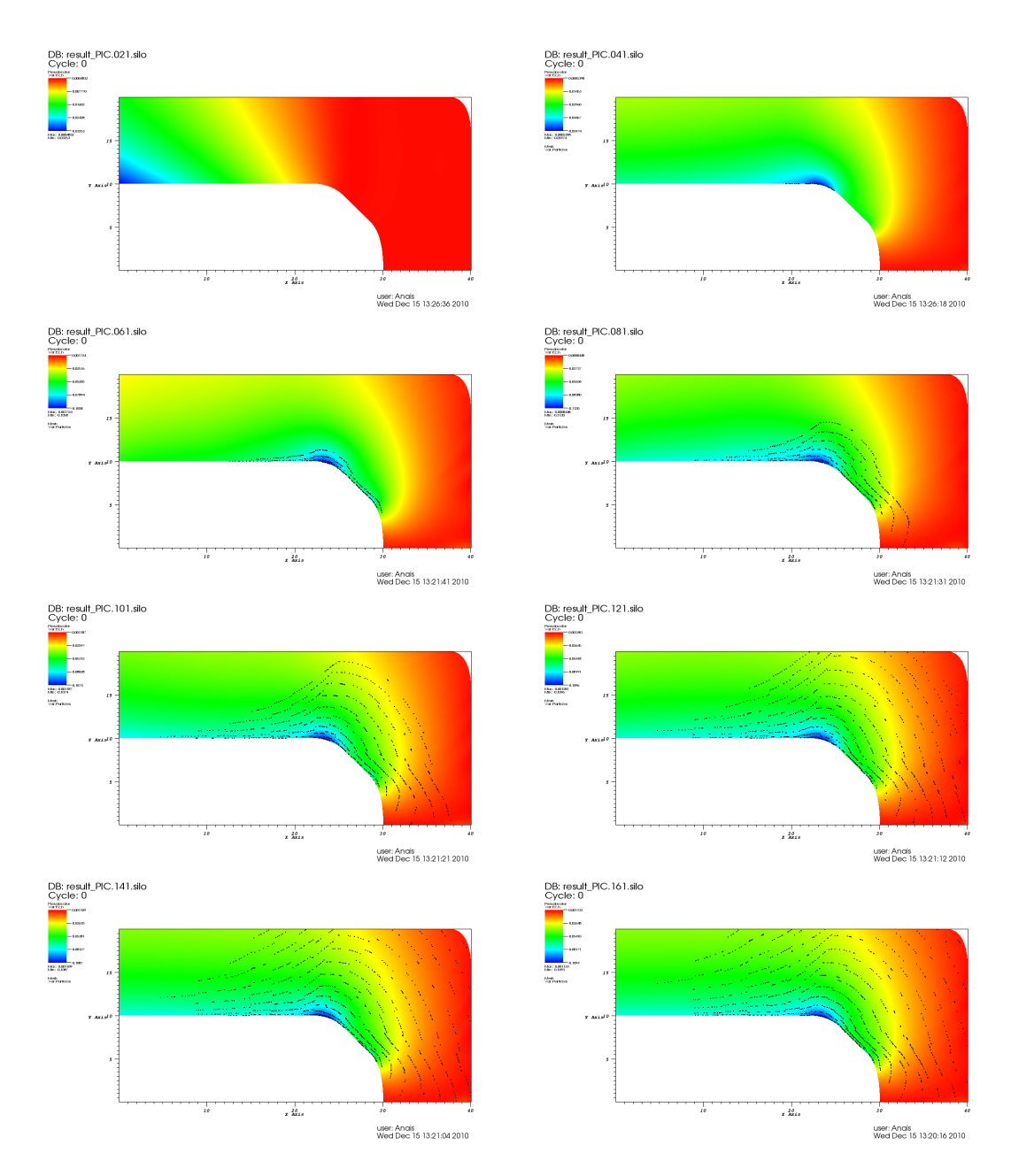

**Figure 5.2:** Electric field and electrons at time T=25, T=50 (first line), T=75, T=100 (second line), T=125, T=150 (third line), T=175 and T=200 (last line).

but we have to add a confinement for which the TM mode, we have not implemented up to now, is needed.

We noticed that the conjugate gradient method is not good for our problem because the mass matrix of the electric field in axisymmetric geometry is not well conditioned so this algorithm does not converge fast enough. We did not notice this problem in cartesian coordinates where the matrices are better conditioned. So we used the direct solver Pastix, which has the advantage to be faster than iterative solvers for this kind of problems in 2D.

The equations of motion are written and implemented in a general coordinate system.

We have tested them in particular cases and we have compared the results with polar coordinates. The use of generalized coordinates is a choice for this study, despite the bigger calculation time. We would like to test later other possibilities, like cartesian coordinates with a mapping/inverse mapping to handle the mesh.

This work needs to be continued addressing the following topics. On the one hand, we can rewrite the Maxwell equations in order to not have to invert the mass matrix of the electric field. On the other hand, we have to compute a Poisson solver, in order to consider more general cases. In fact, if there are particles at initial time (which is not the case in this study), we have to solve the Poisson equation initially. Then, the conservation of charge is obtained thanks to the exact De Rham sequence. Finally, we can parallelize the Maxwell solver and the motion of particles using GPU (Graphics Processing Unit), to reduce computation time. This kind of parallelization is indeed very efficient in our costly computations, which do not require a lot of memory.

# **5.5. Conclusion and perspectives**

## CHAPTER 6

# **Application to Semi-Lagrangian schemes**

## **Contents**

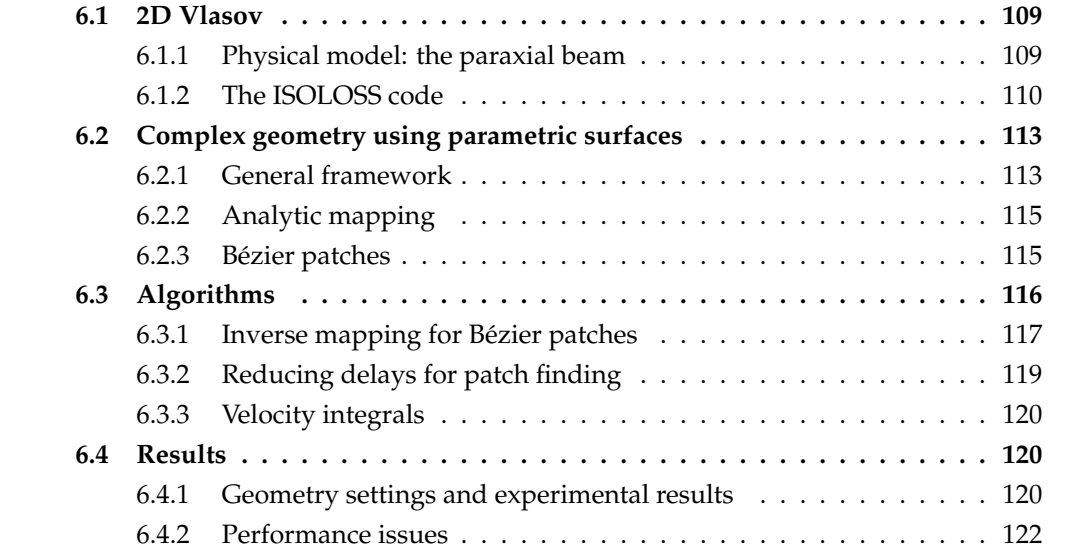

## **Introduction**

A tokamak is a toroidal device for plasma confinement in which a strong toroidal magnetic field is imposed by a system of external coils, while a poloidal magnetic field is generated by a strong toroidal current flowing through the plasma. The sum of these toroidal and poloidal fields results in a helical geometry of the magnetic field lines. In the region we are interested in, which is the confined plasma in the core of the tokamak, the magnetic field lines are closed and are wrapped around closed surfaces. These so-called magnetic surfaces are nested around the plasma center and can usually be considered axisymmetric and described by a constant section around the torus. The shape of the magnetic surfaces has a strong impact on the physics involved in the confinement of the plasma [4]. Therefore, in order to accurately describe the transport processes in a tokamak plasma, a fine description of the geometry of magnetic surfaces is mandatory.

The strong magnetic field in a tokamak means that the motion of particles will be restricted in the direction perpendicular to the magnetic field lines, but free along this (so-called parallel) direction. Moreover, the large perturbations along the magnetic field lines play an important role in transport processes and must be included in the model. Thus, it appears that even small discretization errors can corrupt numerical results, for instance by causing a parallel heat flux to leak into the transverse direction [47]. These issues are particularly critical when modeling nonlinear phenomena such as turbulence, which is usually studied in the fusion community through the development of gyrokinetic codes [45]. These first-principle codes solve a coupled Vlasov-Poisson system in 5 dimensions (3 dimensions in real space and 2 in velocity space). As a first approach, most of these codes adopted a simplified description of the geometry of magnetic surfaces, for instance using basic polar coordinates, which implies that realistic tokamak geometries were not taken into account. More recently, an ongoing effort has been initiated to include more realistic geometries. As a long-term objective, we expect to design a new Vlasov solver for the gyrokinetic code GYSELA [53] which would extend the code's capability to perform simulations in complex tokamak geometry while providing a fine description of this geometry.

Classical FEM method with straight lines describing the edges are not adapted to the complex geometry of magnetic surfaces in a tokamak, where curved elements appear necessary for an accurate description of these surfaces. In this context, the isoparametric and isogeometric frameworks provide a method to produce curved elements adapted to any given geometry, and to create a PDE solver using these elements. Compared to a more standard description by metric tensors, the isoparametric/isogeometric frameworks: 1) give more flexibility to generate and refine the computational mesh, 2) introduce a rich set of computationally cheap parametric functions to build the mesh and to map quantities between configuration space and parameter space, 3) provide the so called k-refinement, a strategy that can increase the regularity of functions through the mesh's interfaces, reducing the number of degrees of freedom, 4) allow a simple modification of the boundary by repositioning the control points.

In order to advance towards the long-term objective of designing a gyrokinetic Vlasov solver in complex geometry, we describe in this paper a feasibility study of isoparametric analysis in a simplified setting. The Vlasov solver is implemented on a reduced phase space (1D in space and 1D in velocity), instead of the 5D phase space of gyrokinetic codes. This reduced model is directly relevant for the application expected in GYSELA, as isoparametric meshes would be used – at least as a first step – to generate the 2D meshes describing magnetic surfaces in the poloidal plane. We consider a Vlasov-Poisson problem modeling the focusing of a heavy ion beam in an axisymmetric geometry around its optical axis. The advantage of this reduced model is that numerical experiments can be performed in a small-sized phase space domain using simple Dirichlet boundary conditions. Since the solution remains very localized, one can easily investigate different mesh geometries without damaging numerical results. Moreover, as is the case in gyrokinetic simulations, small-scale filamentation develops in phase-space, which must be correctly captured by the solver independently of the chosen mesh. The aim of this paper is to validate numerically the Vlasov solver for different underlying meshes, as well as to measure the impact of the chosen mesh on computational costs.

In section 6.1, we describe the two-dimensional Vlasov-Poisson test case considered, as well as the numerical methods used for a standard cartesian mesh. The framework for isogeometric analysis and the chosen computational grids are introduced in section 6.2. The specific algorithms needed to design a Vlasov solver on an isoparametric surface are presented in section 6.3. The results in terms of accuracy and computational cost for the different geometries considered are detailed in section 6.4. A conclusion follows.

## **6.1 2D Vlasov**

#### **6.1.1 Physical model: the paraxial beam**

Our reference test case is the study of beam focusing using the paraxial Vlasov-Poisson model[42]. This model is common in accelerator physics and describes the propagation of a particle beam along a linear optical axis. While the beam is considered in steadystate, the propagation velocity in the direction  $z$  of the optical axis is assumed constant (thus  $z$  is formally replaced by time in the equations). We also assume that the beam is symmetric around its optical axis. Therefore, we solve the Vlasov-Poisson system in cylindrical geometry with the radius  $r$  as the only space coordinate and  $v_r$  the velocity in the radial direction. In order to avoid issues with boundary conditions around  $r = 0$ , we consider a symmetric domain in r with the condition  $f(-r, v_r) = f(r, -v_r)$  where f is the particle distribution function in phase-space.

Following the normalization in [105], we solve the Vlasov equation coupled with a Poisson equation

$$
\partial_t f + v_r \partial_r f + F(t, r) \partial_v f(t, r, v_r) = 0 \tag{6.1.1}
$$

$$
\frac{1}{r}\partial_r\left(rE_{self}(t,r)\right) = \rho(t,r) = \int_{-\infty}^{\infty} f(t,r,v_r) dv_r \tag{6.1.2}
$$

where  $F(t, r)$  is the applied force. It contains contributions from both the externally applied ( $E_{app}$ ) and the self-applied ( $E_{self}$ ) fields:

$$
F(t,r) = K_{self} E_{self}(t,r) + K_{app} E_{app}(t,r).
$$

where  $K_{app}$  and  $K_{self}$  are constants. We consider the case where a proton beam is focused by applying a periodic external electric field with the following normalized expression

$$
E_{app}(t,r) = -\frac{1}{2} \left\{ 1 + \cos(2\pi t) \right\}^2 r \tag{6.1.3}
$$
As an initial distribution function, we will use the semi-gaussian (gaussian in velocity, localized in space) formulation

$$
f_0(r, v_r) = \frac{N_0}{\sqrt{2\pi}\pi a^2 v_{th}} e^{-\frac{v_r^2}{2v_{th}^2}} \text{ for } |r| < a \qquad (6.1.4)
$$

$$
= 0
$$
 elsewhere (6.1.5)

where  $N_0$  is the total number of particles,  $a$  is the initial beam radius and  $v_{th}$  is the thermal velocity.

#### **6.1.2 The ISOLOSS code**

In order to solve the 2D Vlasov-Poisson system in complex geometry, we have used the LOSS code [25], extending it for the paraxial beam test case and for various geometries to a new version named ISOLOSS. The ISOLOSS code uses a semi-Lagrangian numerical scheme[106], which will be presented in section 6.1.2. The time integration is performed using a predictor-corrector scheme, described in section 6.1.2.

#### **Semi-Lagrangian method**

Two types of methods are most commonly used to solve the Vlasov-Poisson system. On the one hand, Lagrangian (or Particle-In-Cell) methods[12] discretize the distribution function into a finite number of macro-particles. The evolution of these macro-particles then follows the characteristics of the Vlasov equation, while a grid is necessary only in real space in order to solve the Poisson equation. Lagrangian methods allow for efficient computations with a numerical cost that can be tuned depending on the expected accuracy. The main drawback of such methods is the numerical noise due to the sampling of the distribution function, which requires complex noise reduction methods (see for instance [73] for state-of-the-art noise reduction techniques in gyrokinetic simulations). On the other hand, Eulerian methods solve the Vlasov equation on a fixed grid in phasespace using finite differences, finite volumes or spectral methods to discretize the operators in the Vlasov equation. The key issue for Eulerian methods is that the discretization of the operators leads to numerical dissipation.

The semi-Lagrangian method is a mix between the Lagrangian and Eulerian methods, which tries to eliminate the main drawbacks of each method. This method was first developed for meteorological studies (see [107] for a review) and was more recently adapted to plasma simulations [106]. In order to avoid the statistical noise observed in Lagrangian codes, a fixed (Eulerian) grid in phase-space is used. On the other hand, to avoid numerical dissipation and take advantage of the conservation of the distribution function along trajectories by the Vlasov equation, the characteristics of the equation are used to compute the time evolution of the distribution function. The basic algorithm for the backward semi-Lagrangian method [106] used in LOSS is described in figure 6.1. For every grid point at a given time step, the characteristic curves are integrated backward to find the value of the distribution function at the foot of the characteristic. As this point is hardly ever on the grid, an interpolation must be performed to compute the value of the distribution function. It has been shown [43, 10] that cubic spline interpolation provides a good compromise between accuracy (low diffusivity) and numerical cost. Details of this method will be presented in section 6.1.2.

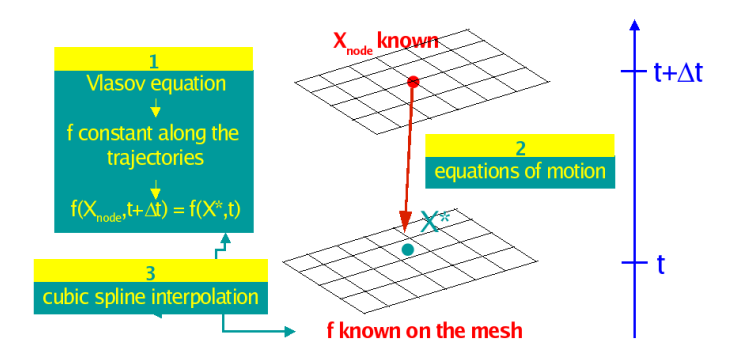

**Figure 6.1:** Basic algorithm for the Semi-Lagrangian method (figure from [52])

#### **Predictor-corrector scheme**

The time integration of the Vlasov-Poisson system is performed using a second-order in time predictor-corrector numerical scheme. Given the distribution function  $f(t^n, r, v_r)$  at time  $t^n$  we perform the following sequence to compute f at  $t^{n+1} = t^n + \Delta t$ :

- 1. Computation at time  $t^n$  of the charge density  $\rho^n$  (different methods are considered for this computation, depending on the choice of geometry, see 6.3.3 for details)
- 2. Computation of the self-consistent electric field  $E<sup>n</sup>$  by solving the Poisson equation (6.1.2) with  $\rho = \rho^n$
- 3. For each grid point  $(r, v_r)$ : backward advection of  $\Delta t/2$  to compute the foot of the characteristic  $(r^*, v_r^*)$
- 4. Interpolation on the 2D grid using local cubic splines to compute  $f(t^n, r^*, v_r^*)$ , which yields the value for  $\tilde{f}(t^{n+1/2}, r, v_r)$  due to the conservation of the distribution function along the characteristics
- 5. Computation of the density  $\tilde{\rho}^{n+1/2}$  and electric field  $\tilde{E}^{n+1/2}$
- 6. For each grid point  $(r, v_r)$ : backward advection (and interpolation) of  $\Delta t$  using the fields at  $t^{n+1/2}$  to compute  $f(t^{n+1}, r, v_r)$  from the values  $f(t^n)$

This numerical scheme is similar to a second-order Runge-Kutta method.

### **Following the characteristics**

In the semi-Lagrangian method, one has to compute characteristic curves between two consecutive time steps. The foot of one characteristic, denoted previously  $(r^*, v_r^*)$ , is found by approximating an advection term using the velocity and the force fields. Several procedures can be used in order to find this foot, such as Taylor expansion [52] or fixed-point iterations. We choose a predictor-corrector scheme that gives an advection term approximated with an error of second order in space (see [24] for detailed description).

#### **2D cubic spline interpolation**

The interpolation of the distribution function on the grid in phase-space is one of the main challenges of the semi-Lagrangian method. The method used for this interpolation should limit dissipation while being numerically efficient, as it will be performed at each time step and for every grid point. In the LOSS and ISOLOSS codes, this interpolation is performed using two-dimensional cubic splines [31, 106]. In this section, we will first present the method for interpolation with cubic splines in one dimension, then extend this method to two dimensions using a tensor product of cubic spline basis.

In one dimension, consider a function  $g(x)$  defined for  $x \in [x_0, x_N]$ . This function g is projected on a basis of cubic splines:

$$
g(x) \simeq cs(x) = \sum_{\nu=-1}^{N+1} \eta_{\nu} B_{\nu}(x)
$$
\n(6.1.6)

where  $B_{\nu}$  are the cubic B-splines and the coefficients  $\eta_{\nu}$  are the unknown spline coefficients. The interpolation of the function g by cs on the  $N + 1$  points of the domain leads to  $N + 1$  equations  $(cs(x_i) = g(x_i)$  for  $i = 0, \ldots, N$  for the  $N + 3$  spline coefficients. As the linear system is undetermined, we add two constraints on the derivatives at the boundaries

$$
g'(x_i) \simeq cs'(x_i) = \frac{1}{2h} \left( \eta_{i+1} - \eta_{i-1} \right) \text{ for } i = 0 \text{ and } i = N \tag{6.1.7}
$$

where h is the uniform cell size defined by  $h = x_{i+1} - x_i$ . Thus the spline  $cs$  interpolating  $g$  at the grid points and verifying the boundary conditions is uniquely defined. The vector of spline coefficients  $\eta = [\eta_{-1}, \ldots, \eta_{N+1}]^T$  is obtained by solving the linear system  $A\eta = G$  where

$$
G = [g'(x_0), g(x_0), \dots, g(x_N), g'(x_N)]^T
$$
\n(6.1.8)

and A is the following  $(N+3) \times (N+3)$  matrix:

$$
A = \frac{1}{6} \begin{pmatrix} -3/h & 0 & 3/h & 0 & \cdots & 0 \\ 1 & 4 & 1 & & & \\ & \ddots & \ddots & \ddots & \ddots & \\ & & 1 & 4 & 1 \\ 0 & \cdots & 0 & -3/h & 0 & 3/h \end{pmatrix}
$$
(6.1.9)

Note that the Hermite boundary conditions can, depending on the simulation domain, be replaced by periodic boundary conditions. It modifies the linear system that needs to be solved but not the general method. The  $LU$  decomposition of matrix  $A$  is easily computed using Gauss elimination. For a given vector  $G$ , the spline coefficients are then computed in two steps by solving successively the lower triangular matrix system  $L\mu = G$  and the upper triangular matrix system  $U\eta = \mu$ .

Extending this method from one dimension to two dimensions is achieved by considering the tensor product of two cubic spline bases. Consider a function  $g(x, y)$  defined for  $(x, y) \in [x_0, x_{N_x}] \times [y_0, y_{N_y}]$ . The interpolating spline becomes:

$$
g(x,y) \simeq cs(x,y) = \sum_{\nu=-1}^{N_x+1} \sum_{\beta=-1}^{N_y+1} \eta_{\nu,\beta} B_{\nu}(x) B_{\beta}(y)
$$
(6.1.10)

where the unknowns are the  $(N_x + 3) \times (N_y + 3)$  coefficients  $\eta_{\nu,\beta}$ . We first solve the following system for each value of  $j = 0, \ldots, N_y$ 

$$
cs(x, y_j) = \sum_{\nu=-1}^{N_x+1} \gamma_{\nu}(y_j) B_{\nu}(x) \text{ where } \gamma_{\nu}(y_j) \equiv \sum_{\beta=-1}^{N_y+1} \eta_{\nu,\beta} B_{\beta}(y) \qquad (6.1.11)
$$

For each value of j, we obtain  $N_x + 1$  interpolation conditions. Imposing values of the derivatives at the boundaries in x leads to  $N_y + 1$  linear systems of the type  $A\gamma_\nu(y_i) = G$ where A is the matrix (6.1.9) and the vector G is similar to expression (6.1.8). These  $N_y + 1$ systems of size  $(N_x + 3) \times (N_x + 3)$  are solved using LU decomposition as described for one dimensional interpolation, yielding the solutions  $\gamma_{\nu}(y_i)$  for  $\nu = -1, \dots, N_x + 1$  and  $j=0,\ldots,N_y.$ 

To compute the coefficients  $\eta_{\nu,\beta}$  in equation (6.1.10), we still need to solve equation (6.1.11) for  $\nu = -1, ..., N_x + 1$ . For a given value of  $\nu$ , the systems previously solved give us  $N_y + 1$  interpolation conditions, while we need to solve for  $N_y + 3$  unknowns. We force the derivatives at the boundaries in  $y$  to complete the system, which implies that we need to compute  $\gamma_{\nu}'(y_0)$  and  $\gamma_{\nu}'(y_{N_y})$ . This means solving two additional linear systems of the type  $A\gamma_\nu'(y_j)=\partial_yG$  with  $j=0$  and  $j=N_y$ , where the vector  $G$  is defined by derivatives of  $g(x, y)$  and A is the matrix in (6.1.9). Finally, for each value of  $\nu$ , we solve the system  $A\eta_{\nu,\beta} \,=\, \Gamma_{\nu,\beta}$  with  $\Gamma_{\nu,\beta} \,=\, \big[\gamma_\nu'(y_0),\gamma_\nu(y_0),\ldots,\gamma_\nu(y_{N_y}),\gamma_\nu'(y_{N_y})\big]^T$ , once again using LU decomposition to obtain the spline coefficients  $\eta_{\nu,\beta}$ .

To estimate the computational cost of two-dimensional cubic spline interpolations, we need to count the number and size of the linear systems solved by one LU decomposition. To compute all the coefficients, we need to solve:

- $N_y + 1$  systems of size  $(N_x + 3) \times (N_x + 3)$
- 2 systems of size  $(N_x + 3) \times (N_x + 3)$
- $N_x + 3$  systems of size  $(N_y + 3) \times (N_y + 3)$

Considering that the resolution through  $LU$  decomposition of a linear system of size N requires  $\mathcal{O}(N)$  operations, the global cost of two-dimensional cubic spline interpolation is of the order  $\mathcal{O}(N_xN_y)$  operations. The cubic B-splines have compact support basis, the 1D interpolation at a given position requires only the combination of 4 coefficients with 4 basis functions. Let us assume a uniform grid spacing  $\Delta x$  from  $x_{min}$  to  $x_{max}$ , one has

$$
cs(x) = \sum_{\nu = \lfloor \frac{x - x_{min}}{\Delta x} \rfloor - 1}^{\lfloor \frac{x - x_{min}}{\Delta x} \rfloor + 2} \eta_{\nu} B_{\nu}(x) . \tag{6.1.12}
$$

In a two dimensional setting, the interpolation uses 16 spline coefficients combined with 8 basis functions, leading to a reasonable cost of several tens of floating point operations. In the sequel, Interp $(g, x, y)$  denotes the 2D interpolation of function g taken at position  $(x, y)$ .

# **6.2 Complex geometry using parametric surfaces**

In the following, the symbol  $t$  will no longer be used as the time variable but as a parameter in the spatial parametric equations.

#### **6.2.1 General framework**

The need of an accurate representation of the geometry is not an exclusive matter of a specific application domain but is quite common in scientific computing. *Diffeomorphisms* associated to finite elements have proved to be very useful to deal with complex geometries. The idea is to perform a shape transformation in order to map a computational domain, for example a rectangular grid, to a potentially complex geometrical domain. At a given mesh resolution, a well chosen diffeomorphism adapted to the geometry can reduce numerical errors.

Diffeomorphisms and mapping techniques provide methods to go from a reference coordinate system  $(e.g. (s,t) \in [0,1]^2)$  to a physical coordinate system  $(e.g. (x,y) \in \Omega)$ . To do so, one has to choose a *shape function* or a *mapping* to go from the reference system to the physical system. A common example is the use of a polar mapping to map a rectangular grid onto a circular domain. In our context, we choose to work on a uniform grid in the reference coordinate system. Such techniques have also been used in the context of moving grids for the semi-Lagrangian method [104].

In this context, the use of B-splines and NURBS may provide a simple and powerful tool. Since their introduction in the 1960s, B-splines (then NURBS) were almost exclusively used in the CAD community. Recently, Hughes [67] has made the link between the CAD community and the simulation one. The isogeometric analysis gives the user the ability to approach numerical solutions of partial differential equations in the same space used to describe the domain. Isoparametric analysis is generally attributed to Taig [109] and Irons [70]. The idea is to approximate the domain using shape functions. Those functions are then used to approximate the solution of partial differential equations. In fact, when one uses high-order elements for solving a partial differential equation in a domain with curved boundaries, it is essential to include some way of approximating the boundary conditions accurately. The use of isoparametric elements is an efficient way which involves a general piecewise-polynomial change of variables  $F$  in the definition of the discrete spaces. Recalling the classical formulation of the FEM, we use an affine transformation to map a given element  $K_e$  to the reference element K. The element basis functions  $\varphi_e$  in  $K_e$  are then related to the reference basis functions  $\varphi$  by the relation  $\varphi_e(\mathbf{x}) = \varphi(\mathbf{F}^{-1}(\mathbf{x}))$ . Elements where the mapping **F** comes from the same finite element space are called *isoparametric*. One cost to pay is that this chain rule will be needed for each derivative evaluation. Notice that we must be careful to obtain mappings that have regular jacobians [20, 81]. When the shape functions are B-splines or NURBS, and when the domain is exactly modeled using those shape functions, Isoparametric analysis becomes Isogeometric analysis. Recalling that we can model exactly all conics using NURBS.

One of the most interesting aspects of B-splines is that once the domain is described by B-splines, several strategies exist to refine the mesh:

- by inserting new knots. This is the h-refinement, it is the equivalent of mesh refinement of the classical finite element method.
- by elevating the B-spline degree. This is the p-refinement, it is the equivalent of using higher finite element order in the classical FEM.
- by increasing / decreasing the multiplicity of inserted knots. This is the  $k$ refinement. This new strategy does not have any equivalent in the classical FEM.

One of the most interesting points of such mappings is that the evaluation for a particular point depends only on a finite (and quite small, depending on the spline degree) number of data, which makes the algorithms strongly local. In figure 6.2, one can see that a curve lying between two (interpolating) controls points is uniquely determined by

the control points defining the corresponding control polygon. This local dependence is very useful as one can change the shape of a curve by only changing the position of some control points (see figure 6.2).

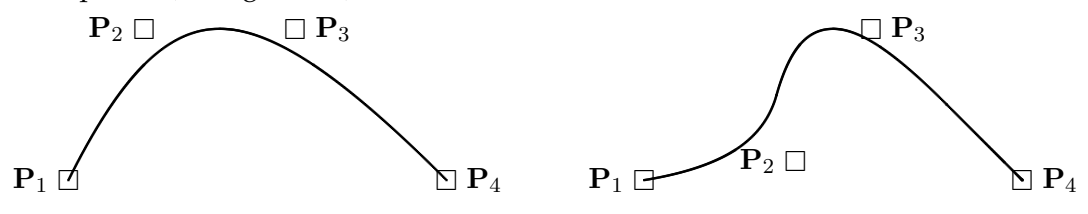

**Figure 6.2:** A Bézier curve after repositioning the control point  $P_2$ 

The inconvenient of B-spline mappings is the inverse problem: given a point in the physical domain, what is the corresponding parametric point? Iterative algorithms to perform this inverse mapping will be described in section 6.3.1. Another idea is to use an analytic inverse, whenever it is possible, for example in the case of a polar grid (see section 6.2.2).

A main idea included in this tool set, is to be able to deal with some class of spatial domains, described by B-splines. The aforementioned description can be coupled with a Semi-Lagrangian method to solve the Vlasov equation. The resulting code, that we have named ISOLOSS, will be described in the sequel of this paper. The present work focuses on two isoparametric meshes: an oval mesh with an analytic inverse mapping (section  $6.2.2$ ) and a mesh defined by Bézier elements (section  $6.2.3$ ), which are a specific type of NURBS or B-splines.

## **6.2.2 Analytic mapping**

As a first step, we consider the case where the mapping is performed by a fully analytic diffeomorphism. This diffeomorphism maps a rectangle  $(s, t) \in [0, 1] \times [0, 2\pi]$  (in the reference space) to an ellipse in the physical space. The following parametric equations are taken as a mapping function:

$$
x(s,t) = r_{max} \times s \times \cos(t) \quad y(s,t) = v_{max} \times s \times \sin(t)
$$

The inverse mapping is also given by analytical expressions:

$$
s(x,y) = \sqrt{\frac{y^2}{v_{max}^2} + \frac{x^2}{r_{max}^2}}
$$

$$
t(x,y) = \begin{cases} \arctan(\frac{y}{x}) & \text{if } x > 0 \text{ and } y \ge 0\\ \arctan(\frac{y}{x}) + 2\pi & \text{if } x > 0 \text{ and } y < 0\\ \arctan(\frac{y}{x}) + \pi & \text{if } x < 0\\ \frac{\pi}{2} & \text{if } x = 0 \text{ and } y > 0\\ \frac{3\pi}{2} & \text{if } x = 0 \text{ and } y < 0 \end{cases}
$$

The computational cost of moving forward and backward from the reference space to the physical space is quite low. A direct or inverse mapping represents a fraction of the cost induced by one 2D interpolation. Therefore, as we shall see in the numerical experiments, the overhead in the ISOLOSS code is small compared to the original solution that does not require a diffeomorphism.

#### **6.2.3** Bézier patches

A Bézier surface (also known as Bézier patch) of order  $(n, m)$  is defined by several control points  $(\mathbf{k}_{i,j})_{i\in[0,n],j\in[0,m]}$ . It maps the unit square  $[0,1]^2$  into a surface embedded within

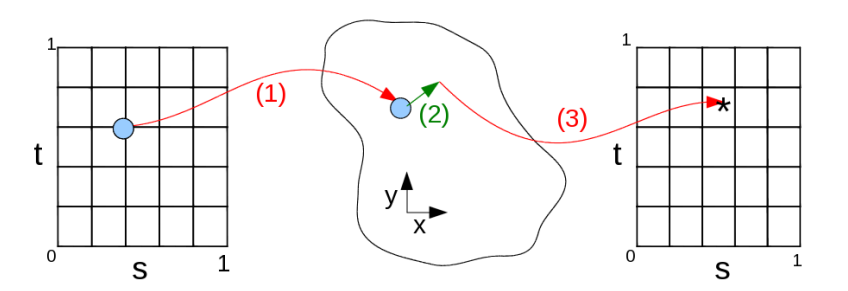

**Figure 6.3:** The Semi-Lagrangian method in complex geometry: (1) map the position in the reference space into physical space, (2) follow the characteristic backwards in physical space, (3) map the obtained position back in the reference space to perform the interpolation

a space of the same dimensionality as the control points. In our application, we take the control points  $\mathbf{k}_{i,j}$  in  $\mathbb{R}^2$  in order to represent a 2D geometry. A Bézier surface is parametric and the equations describing it depend on parameters that are not explicitly part of the geometry. Hence, a point P of coordinates  $(s, t)$  on the patch is localized at the following position in the physical space:

$$
\mathbf{P}(s,t) = \sum_{i=0}^{n} \sum_{j=0}^{m} \mathcal{B}_i^n(s) \mathcal{B}_j^m(t) \mathbf{k}_{i,j} \quad \text{with} \quad \mathcal{B}_i^n(u) = \binom{n}{i} u^i (1-u)^{n-i}
$$

 $\mathcal{B}_i^n(u)$  are known as the Bernstein basis of polynomials of degree n. As a first step, we decide to use biquadratic Bézier patches.

# **6.3 Algorithms**

The Semi-Lagrangian method, as described in section 6.1.2, must be adapted to the formalism of parametric surfaces introduced in section 6.2. In the approach proposed in this paper, the choice has been made to keep the expressions of the advection equations in the physical space, rather than rewriting these equations in the reference space [8]. Therefore, it is necessary to move backward and forward between the reference space and the physical space. Figure 6.3 outlines the adapted Semi-Lagrangian method when using parametric surfaces. From a given position  $(s, t)$  in the reference space, we map the corresponding position in physical space. The characteristics are then followed backwards in physical space, and the foot of the characteristics must be mapped back into the reference space before performing the cubic spline interpolation. The main issue in this algorithm is the inverse mapping of positions from physical space to reference space. This transformation has to be performed for each grid point during the advection step. There is no generic analytical solution for curved elements and this operation can be numerically costly. Several solutions have been proposed in the computer graphics community to design fast inverse mappings [46, 89]. Algorithms to perform the inverse mapping from physical space to reference space are presented in section 6.3.1.

Another issue when solving the Vlasov-Poisson system on an isoparametric mesh is the computation of velocity integrals to obtain the density, which is needed to solve the Poisson equation. Whereas such computation is trivial for a cartesian grid in position and velocity, it requires a special treatment for curved elements, which will be presented in section 6.3.3.

#### **6.3.1 Inverse mapping for Bézier patches**

#### **Existing solutions**

Several algorithms have been proposed to calculate the inverse mapping for Bezier ´ patches [46]. A common approach is to use a multivariate Newton iteration scheme (also called Newton-Raphson scheme). This method uses an iterative process to approach one root of a set of equations. For an adequately suited set of equations, this procedure starts with the position in physical space and gives the position in the reference space within a few iterations. The convergence is quadratic and the number of significant digits double after each iteration. The Newton scheme has an intrinsic problem: it may fail to converge. As the convergence depends on the gradient, we can expect Newton algorithms to fail for domains with singularities.

A method called Bézier clipping [89] has been introduced to guarantee systematic convergence. Iteratively, the algorithm builds smaller nested Bézier subpatches. These Bézier subpatches keep the target point inside them. The parameter domain that surrounds the target point is thus iteratively reduced until it becomes sufficiently small that one can approximate easily the inverse mapping in averaging the control points of the subpatch. This strategy involves much more computations than the Newton-Raphson method.

The inverse mapping algorithm we need is based on the same techniques used for computing the points at which a ray intersects a rational Bézier patch in the computer graphics community. In this work we only investigate Newton and clipping schemes. Some alternative methods (such as interval Newton iteration) have been described in [111]. The inverse mapping function used in the sequel is denoted  $\text{Imp}(r, v_r)$ . If the input point  $(r, v_r)$  is in the computational domain then one has  $\text{Imap}(r, v_r) = (s, t) \in [0, 1]^2$ .

#### **Description of the Newton algorithm**

The inverse mapping problem can be written as:

$$
\mathbf{P}(s^\star, t^\star) = \sum_{i=0}^n \sum_{j=0}^m \mathcal{B}_i^n(s^\star) \mathcal{B}_j^m(t^\star) \mathbf{k}_{i,j} = (x^\star, y^\star)
$$

where  $s_*$  and  $t_*$  are the unknown parameters in reference space. We apply Newton's method to solve this nonlinear system. The equation can be rewritten as

$$
f(s^*, t^*) = 0 \quad \text{with} \quad f(s, t) = P(s, t) - \begin{pmatrix} x_0 \\ y_0 \end{pmatrix}
$$

.

The Taylor series of  $f(s,t)$  around the point  $f(s^*,t^*)$  where f is equal to zero is given by

$$
f(s^{\star},t^{\star}) = f(s,t) + J(s,t) \begin{pmatrix} s^{\star} - s \\ t^{\star} - t \end{pmatrix} + \dots, \text{ with } J = \begin{pmatrix} \frac{\partial x^{\star}}{\partial s} & \frac{\partial x^{\star}}{\partial t} \\ \frac{\partial y^{\star}}{\partial s} & \frac{\partial y^{\star}}{\partial t} \end{pmatrix}.
$$

At first order we get  $\begin{pmatrix} s^* \\ s^* \end{pmatrix}$  $t^{\star}$  $\bigg) = \bigg( \begin{matrix} s \\ s \end{matrix} \bigg)$ t  $\Big) - J^{-1}(s,t) [f(s^{\star},t^{\star}) - f(s,t)]$ .

The Newton iteration is then  $\binom{s^{k+1}}{s^{k+1}}$  $\begin{pmatrix} s^{k+1} \\ t^{k+1} \end{pmatrix} = \begin{pmatrix} s^k \\ t^k \end{pmatrix}$  $t^k$  $\Big\} - J^{-1}(s^k,t^k)[f(s^{k+1},t^{k+1}) - f(s^k,t^k)].$ 

The inverse of the Jacobian matrix  $J$  can be accurately computed in the Bézier formulation, using derivatives of the Bernstein polynomials. The iterative algorithm continues until one of the following three criteria is met:

- 1. the  $L^2$  norm of  $\parallel$  $s^{k+1} - s^k$  $t^{k+1} - t^k$  $\begin{array}{c} \hline \end{array}$ is lower than a threshold,
- 2. the number of iteration is larger than a predefined maximum number,
- 3. the position  $(s, t)$  is no longer in the Bézier patch.

The Newton algorithm needs to evaluate surface points as well as partial derivatives for given parameter values  $(s, t)$ . In order to reduce the number of computations in the Newton kernel, factorizations are performed between the computations of  $f(s^k,t^k)$ ,  $\frac{\partial P}{\partial s}(s^k,t^k)$  and  $\frac{\partial P}{\partial t}(s^k,t^k)$ .

#### **Description of the clipping algorithm**

The clipping algorithm uses properties associated to Bézier patches:

- *Convex hull property*: a Bezier surface lies completely within the convex hull of its ´ control points.
- *Subdivision Algorithm for B´ezier Curves*: using the DeCasteljau algorithm, one can write a quick algorithm to subdivide a Bézier patch into two Bézier subpatches (see for instance [41]).

Let us describe briefly the different steps of the Bézier clipping (for more details, see[89, 115, 82, 102]). As an input, we have a Bézier patch with its control points  $C_{i,j}$  (position in parameter space  $(s_{i,j}, t_{i,j})$ , position in space  $(x_{i,j}, y_{i,j})$ ). The idea is to reduce the interval of possible values of  $s \in [0,1]$  to a smaller interval that contains the target point P. As a first step, one tries to approximate the intersection of the Bézier patch with a line  $L$  in the direction of the  $t$ -axis that goes through  $P$ . Suppose that we find a way to know that the intersection of this line  $L$  with the Bézier patch contains only values of  $s$  in the interval  $[s_{min}, s_{max}]$ , one can then deduce immediately that the s coordinates of P is also in the same interval.

To find such an interval, the convex hull property can be used as follows: the intersection of the Bézier patch with  $\mathbb L$  has to be included in the intersection of the convex hull (defined by the control points  $C_{i,j}$ ) with L. Computing the intersection of the convex hull with  $\mathbb L$  is a non trivial procedure, which we present here. First, one defines a line L almost perpendicular to the *s*-axis that traverses the target point P. Then, the  $d_{i,j}$ distance of each control point  $C_{i,j}$  to this line is computed. Because of the perpendicular property of line L, one can expect that control points at  $s = 0$  will be often negative and these at  $s = 1$  will be often positive. A new Bézier patch is build with a set built with the following control points  $(s_{i,j}, d_{i,j})$ . This patch represents a projection that simplifies the intersection task. Suppose the convex hull of these new control points intersects the s-axis at two points  $s_{min}$  and  $s_{max}$ , such that  $0 \leq s_{min} \leq s_{max} \leq 1$ . Then we know the intersection points of the Bézier curve and s-axis will be inside  $[s_{min}, s_{max}]$ . We subdivide the Bézier patch into three patches, with s ranging in  $[0, s_{min}]$ ,  $[s_{min}, s_{max}]$ , and  $[s_{max}, 1]$ respectively. We know that the intervals  $[0, s_{min}]$  and  $[s_{max}, 1]$  can be safely discarded. Next, we can iterate the whole procedure in the other direction  $(t)$  on the new Bézier patch restricted to  $s \in [s_{min}, s_{max}]$ .

Finally, the algorithm loops onto the described process until the intervals for each parameter are small enough. The proof of convergence of the algorithm is based on the

following fact: at each iteration one substracts parameter ranges which are guaranteed not to include the target point.

A sketch of the nested Bezier patches generated during the clipping are depicted in ´ figure 6.4 for an input point located at  $(2, 3)$ .

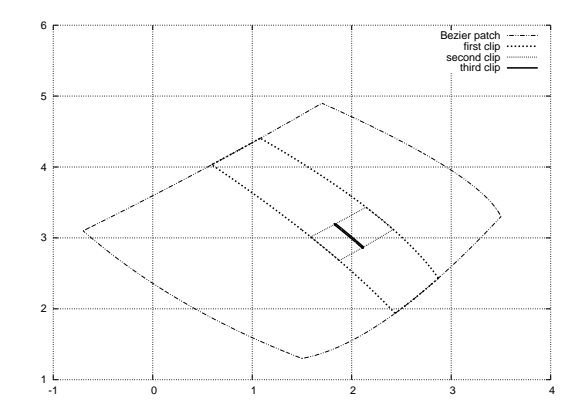

Figure 6.4: Nested Bézier patches generated during clipping algorithm

### **6.3.2 Reducing delays for patch finding**

In order to achieve good performance, it is crucial to reduce the total number of inverse mapping calculations to the minimum. In theory, when applying the Bézier clipping algorithm for inverse mapping, we must iterate over all the Bézier patches until finding the one which actually contains the point we are trying to map. A useful strategy (common in the computer graphics community) consists in subdividing space into more manageable and smaller chunks. We choose to build a collection of axis-aligned bounding boxes around each Bézier patch. Due to the convex hull property of Bézier surfaces, the control points allow us to determine an axis-aligned bounding box in physical space for each patch. For a given point in physical space, if it does not belong to a given bounding box, then it is certain that the point is not inside the associated Bézier patch. One can take advantage of this property to restrict the search of the inverse mapping procedure to a small set of Bézier patches, typically between one and four potential patches. This strategy shortens the time needed to find the patch in which the target point lies.

In order to further improve this strategy, we perform some work in a preprocessing stage to remove costs during inverse mapping computations [82]. Initially, the entire physical domain is bounded by a global bounding box and this box is cut into voxels of equal size. The size of the voxels is chosen such that the volume of a voxel is significantly smaller than the volume of the average bounding box of a Bézier surface. Inside each voxel, a list of the Bezier patches is stored. Given an input point lying in one voxel, this ´ list gives all Bézier patches which could encompass the input point. The list is built based on the axis-aligned bounding boxes previously computed.

Finally, the procedure adopted to obtain the inverse mapping of an input point using Bézier clipping is the following: 1) read the voxel where the list of potential Bézier patches is stored, 2) try applying the clipping algorithm inside each patch of the list and stop as soon as the input point belongs to one of the patches 3) return the localization  $(s^*, t^*)$ given by the clipping algorithm.

In all the test cases considered in this work, where the meshes do not present any singularity, the Newton-Raphson algorithm always converges. Both methods for inverse mapping have been implemented, but the computational cost of the Bézier clipping algorithm is greater by at least one order of magnitude. Therefore, we have used the Newton-Raphson algorithm for the results presented in section 6.4. More generally, a good compromise can be found by using the faster Newton-Raphson algorithm, with the "safer" Bézier clipping algorithm as a backup solution when the Newton scheme does not converge, for instance when the grid presents singularities.

#### **6.3.3 Velocity integrals**

The density  $\rho(r)$  must be obtained in order to solve the Poisson equation. This density is computed as an integral over the velocity direction, which is not trivial when using a curved grid in phase-space. Indeed, we need a numerical quadrature for approximating the integral over a curved domain represented by isoparametric elements. The inputs available for this computation are the values of the distribution function at the control points positions, and also the spline coefficients used for the interpolation. We choose to approximate the integrals using the trapezoidal rule coupled with a spline interpolation. Let us define the following series  $r_q = r_{min} + q\Delta r$  for  $q = 0, N_r - 1$  and  $v_k = v_{min} + k\Delta v$ for  $k = 0, N_v-1$ . The sampled  $\rho$  integrals and associated computations are

$$
\begin{array}{rcll} \rho(r_{q}) & = & \Delta v \sum_{k=0}^{N_{v}-1} f(r_{q},v_{k}) \ , \qquad \quad (s_{q,k}^{\star}\ , t_{q,k}^{\star}) = \text{Imap}(r_{q},v_{k}) \ , \\[2mm] f(r_{q},v_{k}) & = & \text{Interp}(f,s_{q,k}^{\star},t_{q,k}^{\star}) = & \sum_{\nu=\lfloor \frac{s_{q,k}^{\star}}{\Delta t}\rfloor-1}^{\lfloor \frac{s_{q,k}^{\star}}{\Delta t}\rfloor+2} & \sum_{\nu=\lfloor \frac{s_{q,k}^{\star}}{\Delta t}\rfloor-1}^{\lfloor \frac{s_{q,k}^{\star}}{\Delta t}\rfloor+2} & \eta_{\nu,\beta}B_{\nu}(s_{q,k}^{\star})B_{\beta}(t_{q,k}^{\star}) \ , \\[2mm] \rho(r_{q}) & = & \Delta v \sum_{k=0}^{N_{v}-1} \sum_{\nu=\lfloor \frac{s_{q,k}^{\star}}{\Delta s}\rfloor-1}^{\lfloor \frac{s_{q,k}^{\star}}{\Delta t}\rfloor+2} & \sum_{\nu=\lfloor \frac{s_{q,k}^{\star}}{\Delta s}\rfloor-1}^{\lfloor \frac{s_{q,k}^{\star}}{\Delta t}\rfloor+2} & \eta_{\nu,\beta}B_{\nu}(s_{q,k}^{\star})B_{\beta}(t_{q,k}^{\star}) \ . \end{array}
$$

where  $\Delta t$  and  $\Delta s$  are the grid sizes in the reference space. Thus, the  $\rho$  vector can be expressed as the result of a matrix-vector multiplication  $\rho = M \eta$  where  $\eta$  represents the values of the distribution function. Furthermore, the matrix  $M$  depends only on the  $B_{\nu}(s^*_{q,k})B_{\beta}(t^*_{q,k})$  products that are available at the beginning of the simulation and remain fixed over time. So, we precompute the matrix  $M$  initially and perform sparse matrixvector multiplication each time we need the density  $\rho$ . Let us remark that the size of M barely depends on the number  $N_v$  of samples along the v direction. To improve the accuracy of the integrals, one simply needs to perform a bigger precomputation to get the matrix M.

### **6.4 Results**

#### **6.4.1 Geometry settings and experimental results**

We consider the evolution of a non stationary beam with the following dimensionless parameters:

$$
N_0 = 2\pi, a = 1.83271471003, v_{th} = 0.0727518214392, K_{self} = 1., K_{app} = 0.5.
$$

In our simulations, the beam is transported over 163 lattice periods, with 100 time steps per period. The underlying uniform 2D grid used for the simulation consists in  $2^{18}$  points covering entirely or partially the spatial domain  $(r, v_r) \in [-6, 6] \times [-2.5, 2.5]$ . We intend to compare the speed and accuracy on three geometries:

- 1. *Original LOSS*: no diffeomorphism is employed and this case corresponds to the initial simulator configuration. The computational grid is rectangular and its size is  $512 \times 512$ .
- 2. *Analytical mapping*: an analytic shaping function (see section 6.2.2) maps an oval in phase space to a reference domain  $[0, 1] \times [0, 1]$ . The reference domain has a uniform grid mesh of size  $1024 \times 256$  with a larger number of points in the angle direction. Especially in this configuration, the periodicity along the angle direction has to be taken into account.
- 3. *Bezier mapping*: a set of Bezier patches (see section 6.2.3) are built; the shape of the ´ computational domain is in-between the shapes of the previous oval and rectangle configurations. The reference domain has a  $512 \times 512$  size.

The different computational grids are sketched in figure 6.5 where an undersampling has been applied in order to improve readability.

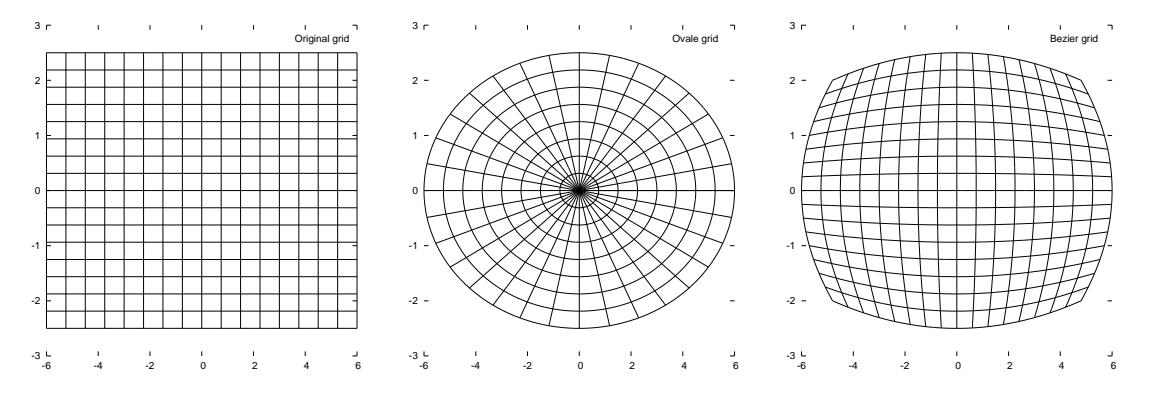

**Figure 6.5:** Three computational grids are tested for the paraxial beam problem: (a) regular cartesian grid, (b) oval grid associated to an analytical inverse mapping, (c) grid defined by Bezier elements ´

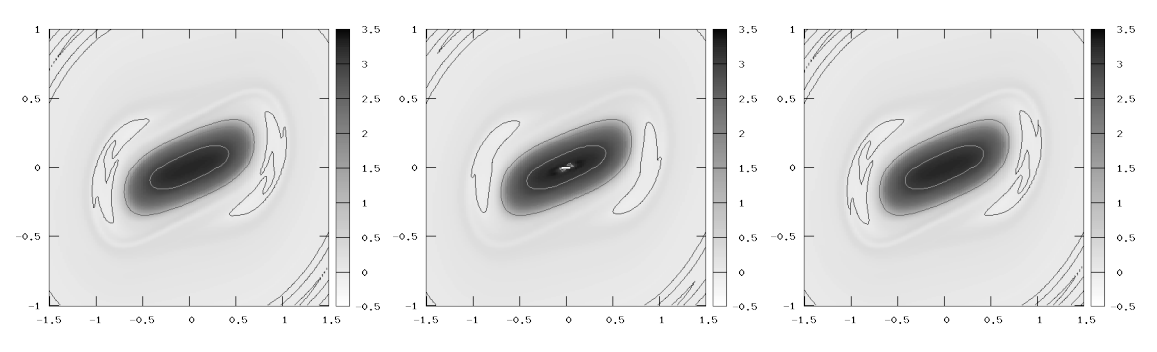

**Figure 6.6:** Final state of the distribution function in phase space in the three configurations

The final state of the distribution function is shown in figure 6.6 for the different computational grids. For each configuration, the simulator manages to follow the evolution

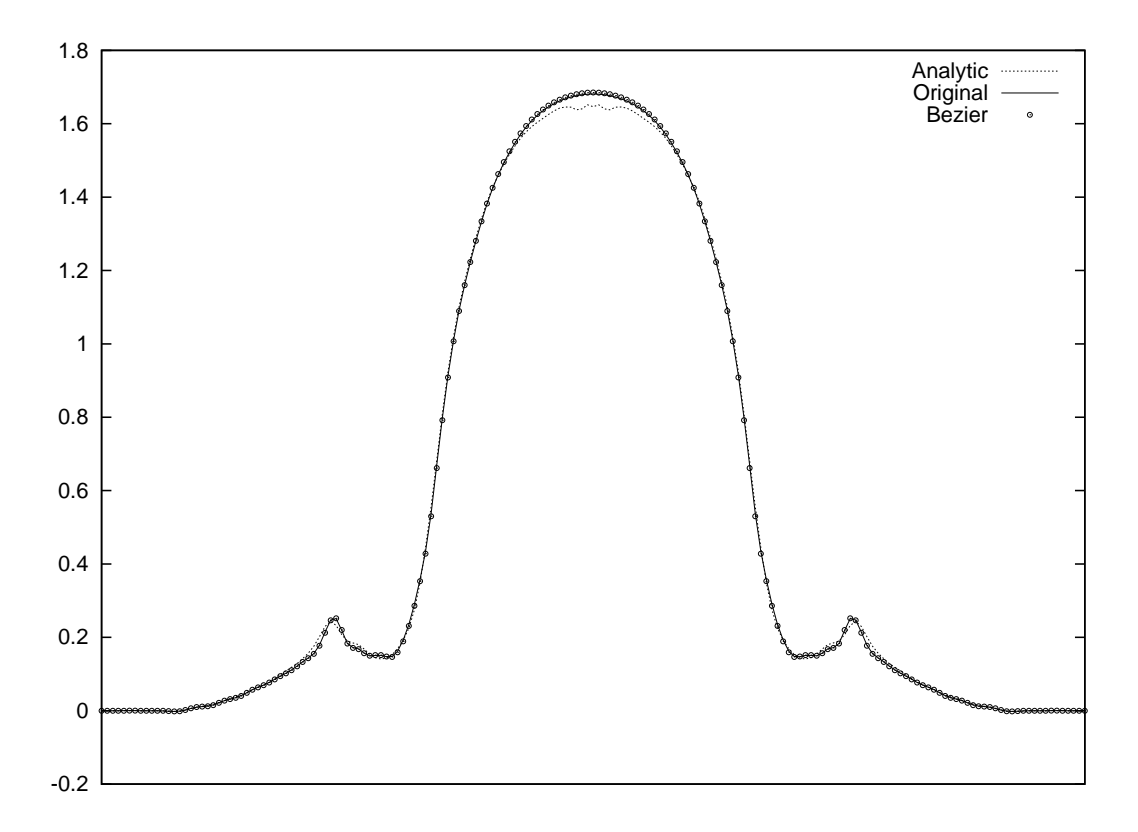

**Figure 6.7:** Final state of the density function  $\rho(r)$  in the three configurations

of filamentation. The distribution functions are quite similar, but the analytic mapping exhibits some clear differences with the two other settings. The strong anisotropy of the oval mapping in the center of the domain clearly triggers numerical problems.

These problems are also illustrated in figure 6.7 where the final state of density  $\rho(r)$  is presented in the three geometries. The Bézier and the original curves almost overlay, but the analytic curve has a different behavior at the peak of the density and on the lateral small shoulders. The  $R_{rms}$  quantity is displayed in figure 6.8, it measures the effective beam focalisation. The three configurations give nearly identical  $R_{rms}$  curves over time. Finally, we conclude that diffeomorphims do not decrease accuracy directly, but care must be taken in order to avoid unjustified anisotropy.

#### **6.4.2 Performance issues**

Performance of the different geometry settings has been investigated on a desktop computer. A 3.0 GHz Intel Core 2 Duo E8400 processor was used to run numerical experiments on only one core. The settings of the runs were exactly the same as in the previous subsection. In Table 6.1, the timings of each part of the code for one simulation of 16384 time steps are gathered. The Field solve column sums time used to compute the density  $\rho$  density and the self-consistent field. The Spline coeff. column corresponds to calls to the LU solver described in section 6.1.2. The Advection column comprises the trajectories computation to find the origins of the characteristics and the interpolation costs. The Total column sums the first columns, ignoring the preprocessing phase of the simulation and the diagnostics. The field solver and  $\rho$  calculation take much more time when a mapping is employed. This is due to the fact that without mapping the

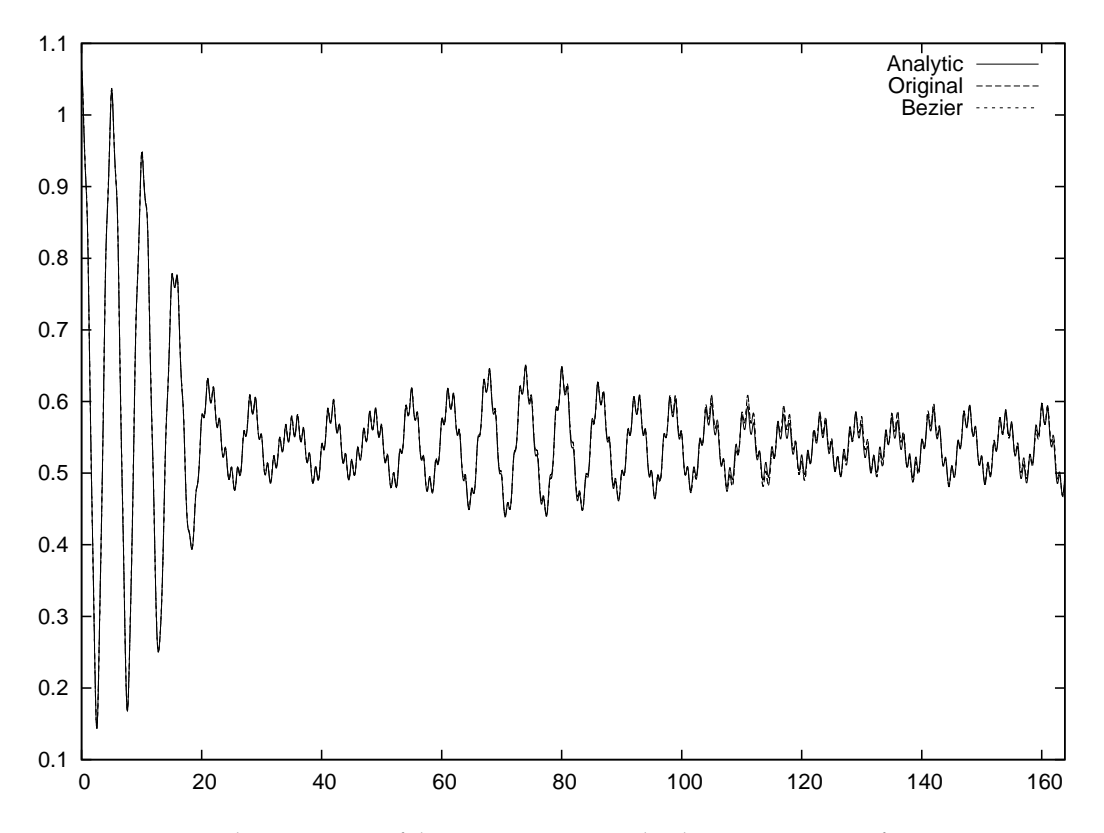

**Figure 6.8:** Evolution in time of the  $R_{rms}$  quantity in the three geometry configurations

|                    | Field solve | ∣ Spline | Advection | Total |
|--------------------|-------------|----------|-----------|-------|
|                    |             | coeff.   |           |       |
| Original LOSS      | 2.3         | 16.4     | 78        | 97    |
| Analytical mapping | 10.1        | 18.4     | 115       | 143   |
| Bezier mapping     | 9.2         | 17.3     | 275       | 301   |

**Table 6.1:** Timing results (seconds) for three geometry settings and simulation over 1024 time steps

computation  $\rho(r)$  is very light, as it is only a sum of  $f(r, v)$  along dimension v; whereas with mapping the strategy explained in subsection 6.3.3 is used. The computation of spline coefficients takes nearly the same amount of time in each case. The computation costs are almost identical and cache effects are the critical factor that modulates slightly the costs of computing spline coefficients. Concerning the advection step, the cost of the inverse mapping explains the observed differences in computation time. The analytic inverse mapping involves a 50% time increase compared to the original LOSS, and Bezier ´ inverse mapping leads a 250% time increase.

If we look forward to the application of this technique in the GYSELA code, this overhead must be rescaled. The 2D interpolations represents approximately 5% of the execution time in a GYSELA run. A rough estimate of the overhead induced by implementing the Bézier setting in the GYSELA Vlasov solver is thus  $13\%$  (with the simple calculation  $[275/78 - 1] \times 5\%$ ). Other overheads should also be considered for the field solver using the upgraded geometry setting, but no simple estimate of this cost can be provided for the moment.

# **Conclusion**

The Semi-Lagrangian scheme combined with isoparametric analysis successfully solves the Vlasov equation on a reduced beam test case. Small-scale filamentations in phasespace are well captured by the new solver. Quantitative analysis shows that only minor issues in accuracy are caused by the mesh geometry. For a parametric Bézier patch, the overhead in terms of computational cost is about 200% on the whole simulation run when compared to the original version. Although this figure may appear quite large, it could in fact be reasonable if the advantages brought by a more accurate description of the domain geometry outweigh its numerical cost. This should be the case for applications with strong geometrical constraints on the computational mesh, such as the gyrokinetic code GYSELA.

# CHAPTER 7

# **Simulation of 2D reduced MHD**

## **Contents**

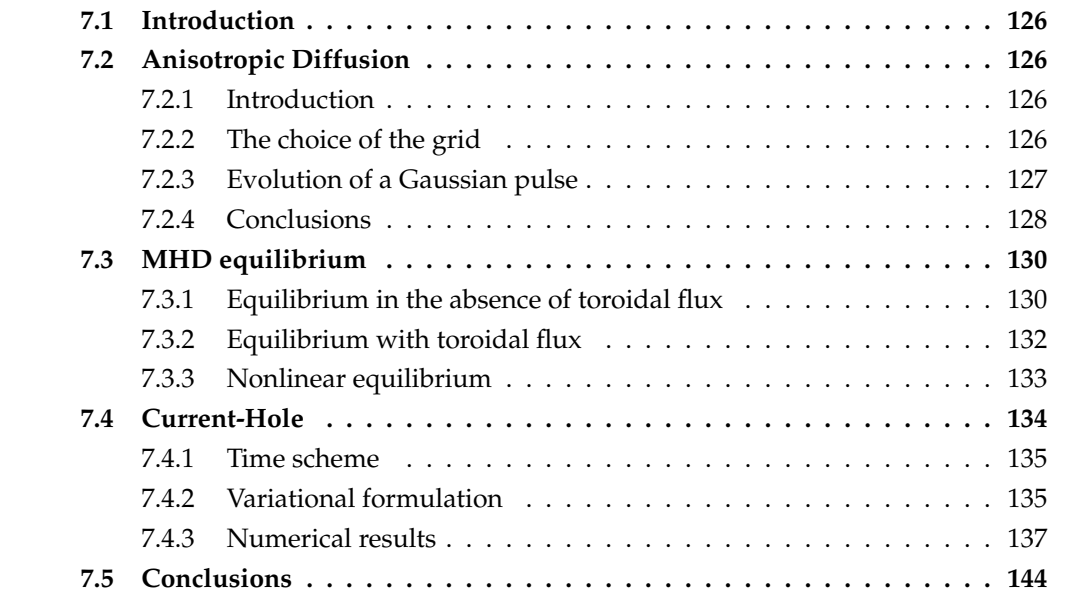

# **7.1 Introduction**

In this chapter, we are interested in some problems that arise in *MHD* models. We begin by studying the case of anisotropic diffusion. It is very important to derive accurate methods for this kind of problems. Usually, physicists use curvilinear meshes. We will show that, at least in this case, the use of higher order methods gives an interesting way to solve this problem without using curvilinear elements. In the second part of this chapter, we treat the MHD equilibrium problem. We will give an overview of different Magnetostatic equilibriums, and show that the use of IGA seems to be a very interesting approach. Although the real equilibriums are free boundary problems, in this chapter we will only treat the case of Soloviev solutions. We close our study by an example of instability. For a long time, Plasma physics has been called the science of instabilities. The reason behind that, as explained in [29], is that Plasmas generated in laboratories develop rapid dynamics with a rapid loss of plasma energy which will tend to terminate the plasma discharge. These instabilities are very dangerous because they usually involve large-scale motions and short time scales [29]. The understanding and control of the instabilities is one of the ITER-building challenges.

The second section of this work is inspired from [27], where the authors used cubic Bézier elements. The IGA approach is a natural generalization of Bézier elements. Thanks to IGA, we can reduce considerably the number of degrees of freedom, which is a crucial problem in *JOREK* code. Moreover, as we have seen with Maxwell's equations, the use of higher regularity elements will allow us to have better CFL condition.

# **7.2 Anisotropic Diffusion**

#### **7.2.1 Introduction**

Anisotropic Diffusion plays an important role in tokamak. Several articles [44, 101] have treated this problem, but not in a general complex geometry. The general Anisotropic Diffusion problem writes :

$$
\partial_t u - \nabla \cdot (K \nabla u) = f, \quad \Omega \tag{7.2.1}
$$

$$
u = 0, \quad \partial\Omega \tag{7.2.2}
$$

In general,  $u$  denotes the temperature (inside the plasma), and  $K$  the conductivity.

An important question in Physics, is the choice of the meshes to treat this kind of problems, where we have a strong anisotropy in a given direction. It has been noticed that using methods of lower order, the numerical solution diffuses when crossing edges of elements that not follow the anisotropy. This is why several authors proposed the use of curvilinear meshes so that we can be aligned to the anisotropy. In this section, we show that using methods of higher order, we recover a good behavior of the numerical solution, even if the meshes are not curvilinear and does not follow the anisotropy.

#### **7.2.2 The choice of the grid**

In figure 7.1, we give an example of non curvilinear meshes used for our test.

**Remark 7.2.1** *In the sequel, we will give results using a cartesian grid to solve the problem. We have tested different meshes and mappings, and we obtained very similar results.*

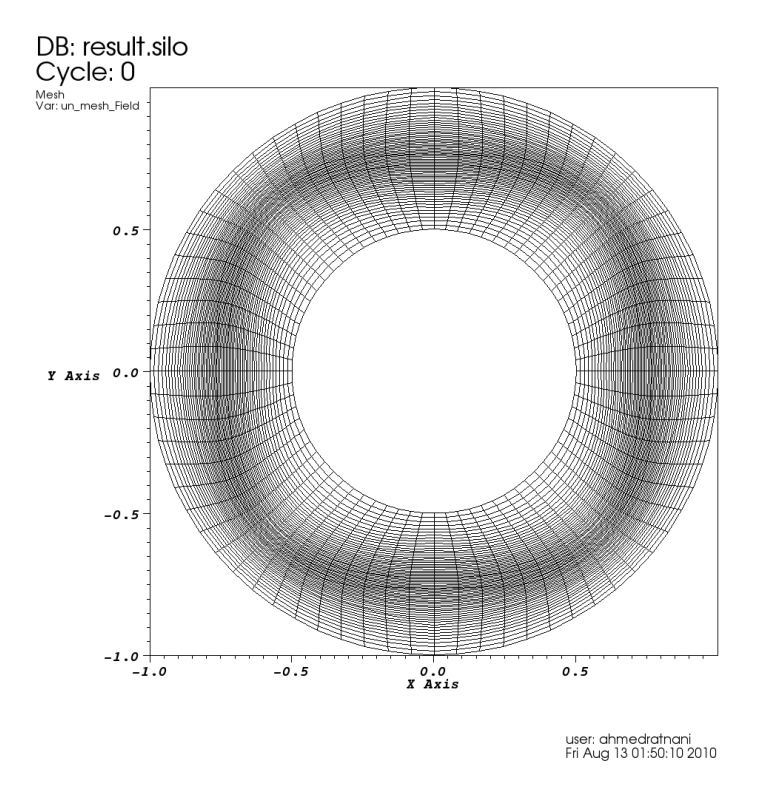

**Figure 7.1:** Non curvilinear meshes

# **7.2.3 Evolution of a Gaussian pulse**

In this section, we consider the case where :

$$
K = \begin{pmatrix} D\mu_{\parallel} \sin^2(\theta) + \mu_{\perp} \cos^2(\theta) & D(\mu_{\parallel} - \mu_{\perp}) \sin(\theta) \cos(\theta) \\ D(\mu_{\parallel} - \mu_{\perp}) \sin(\theta) \cos(\theta) & D\mu_{\parallel} \cos^2(\theta) + \mu_{\perp} \sin^2(\theta) \end{pmatrix}
$$
(7.2.3)

where  $\mu_{\parallel}$ ,  $\mu_{\perp}$  and  $D$  are constants.

The variational formulation leads to:

$$
\partial_t \int_{\Omega} u\varphi - \int_{\Omega} \nabla \cdot (K\nabla u)\varphi = \int_{\Omega} f\varphi, \ \forall \varphi \in \mathcal{V}_h^0 \tag{7.2.4}
$$

we consider here Homogenous Dirichlet boundary condition, as the pulse is localized inside the domain.

By Green's formula we get,

$$
\partial_t \int_{\Omega} u\varphi + \int_{\Omega} (K\nabla u) \cdot \nabla \varphi = \int_{\Omega} f\varphi, \ \forall \varphi \in \mathcal{V}_h^0 \tag{7.2.5}
$$

let us expand  $u_h$  over the basis of the finite dimension space  $\mathcal{V}_h^0 = \textbf{span}\{\phi_b, b \in \Lambda^0\} \subset$  $H_0^1(\Omega)$ ,

$$
u_h = \sum_{b \in \Lambda} [u]^b \phi_b \tag{7.2.6}
$$

then after discretization, we get,

$$
\partial_t \sum_{b \in \Lambda} [u]^b \int_{\Omega} \phi_b \phi_{b'} + \sum_{b \in \Lambda} [u]^b \int_{\Omega} (K \nabla \phi_b) \cdot \nabla \phi_{b'} = \int_{\Omega} f \phi_{b'}, \ \ \forall b' \in \Lambda^0 \tag{7.2.7}
$$

This is equivalent to the linear system

$$
\partial_t M[u] + S[u] = F \tag{7.2.8}
$$

where *M*, *S* are the Mass and the Stiffness matrices. We used an implicit time scheme :

$$
M[u]^{n+1} = M[u]^n - \Delta t S[u]^{n+1} + F
$$
\n(7.2.9)

where for the initialization we took :

$$
u(t = 0, x, y) = \psi(x, m_1, \sigma_1)\psi(y, m_2, \sigma_2), \text{ with } \psi(x, m, \sigma) = e^{\frac{-(x - m)^2}{2\sigma^2}} \quad f = 0
$$

For simulations, we have taken  $\sigma_1^2=\sigma_2^2=0.001$ ,  $m_1=0.25$ ,  $m_2=0.5$ ,  $\mu_{\parallel}=2.0$ ,  $\mu_{\perp}=0.0$ and  $D = 0.00775$ .

In figures 7.2 and 7.3, we show the evolution of the pulse, using a cartesian grid.

**Remark 7.2.2** *As we know the behavior of the evolution of the pulse, we can restrict our domain to reduce the dimension of our discrete space. In the case of complex geometry, the IGA approach allows us to solve the problem.*

#### **7.2.4 Conclusions**

In plasma physics, we usually use coordinates aligned to flux surfaces, to solve partial differential equations. Indeed, in this case the partial differential equation is reduced to a couple of ordinary differential equations.

The use of higher order elements allows us to treat strong anisotropy, however it is insufficient. The reason is this strong magnetic field in Plasma Confinement. In fact, particles will rotate around the magnetic field lines, while the guiding-center will follow them. In this case, having meshes that follow, or behave like the magnetic field line geometry, is very important, to capture these small variations caused by particles gyration.

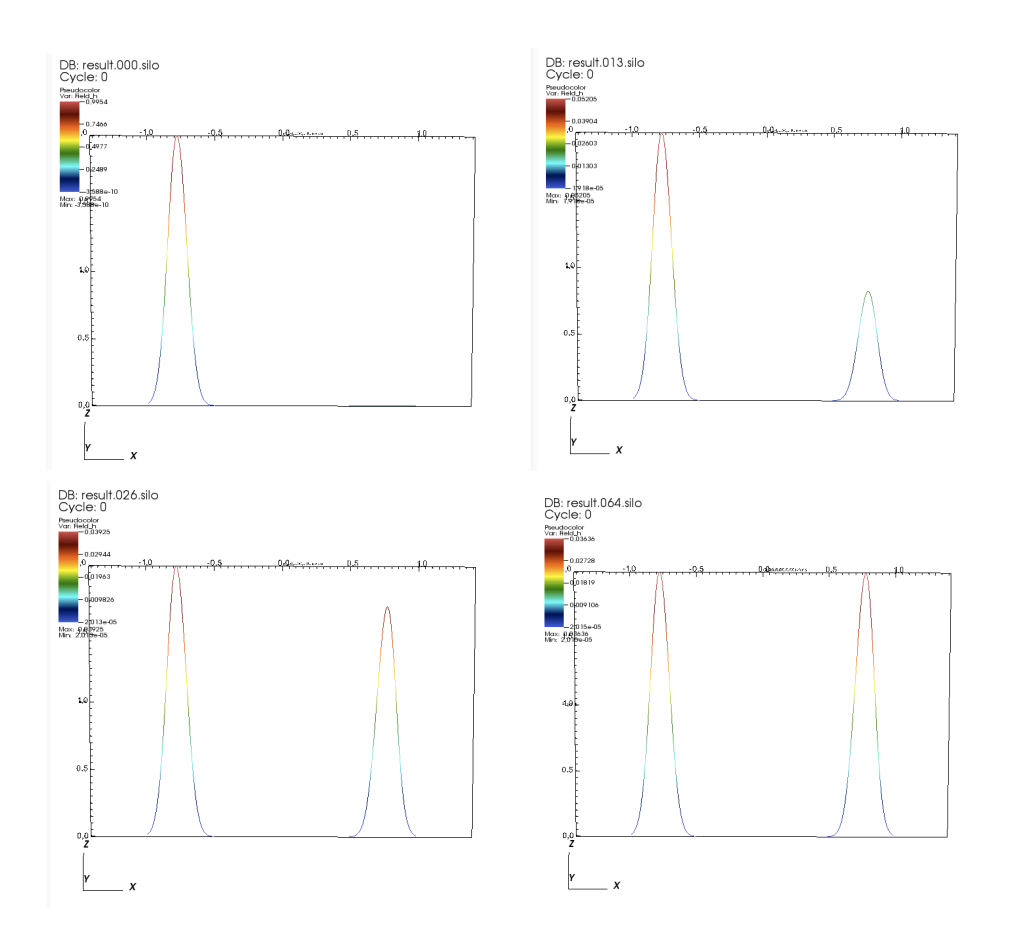

Figure 7.2: Evolution of the pulse, for a radial section, on a square domain

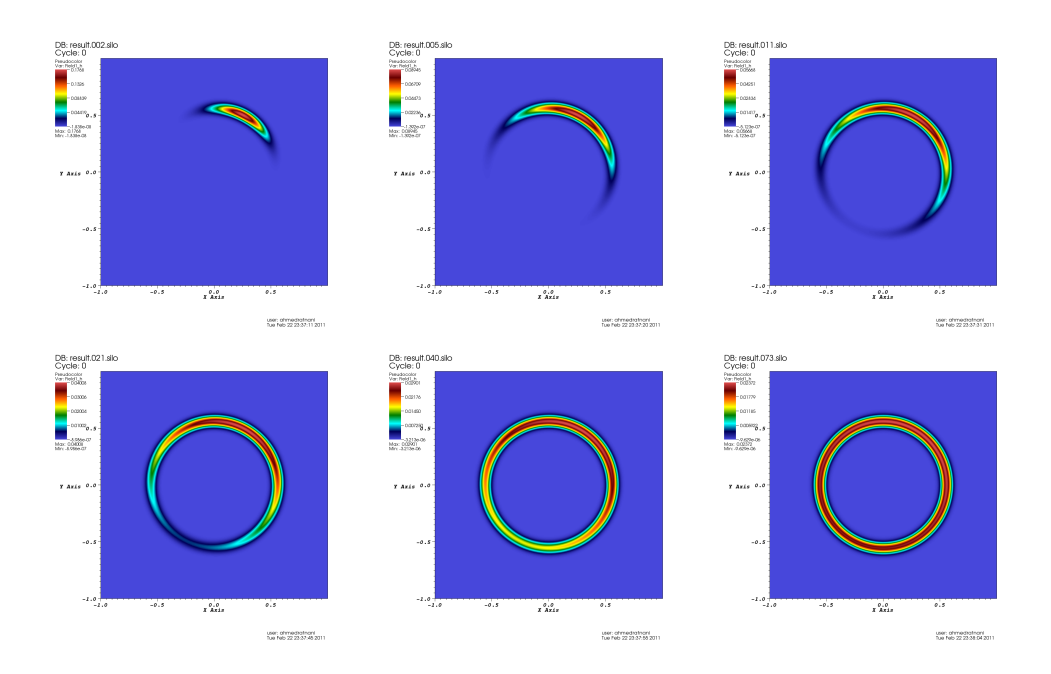

Figure 7.3: Evolution of the pulse, for a radial section, on a square domain

# **7.3 MHD equilibrium**

In MHD, the helical symmetry implies that any physical quantity will depend only on  $r$ and  $u = l\phi + kz$  (more details can be found in [29]). The general solution of Gauss's law for magnetism div  $\cdot$  B = 0 in helical symmetry can be written in the form:

$$
\mathbf{B} = \mathbf{h} \times \nabla \psi(r, u) + \mathbf{h} f(r, u). \tag{7.3.10}
$$

where:

• h is defined by:

$$
\mathbf{h} = \frac{r}{l^2 + k^2 r^2} \nabla r \times \nabla u,
$$

is tangent to the helix  $r = \text{const}$ ,  $u = \text{const}$ .

•  $\psi$  is the helical flux function.  $\psi$  is essantially the component of the vector potentional in the direction of the ignorable coordinate [29],

$$
\psi = -\frac{\mathbf{A} \cdot \mathbf{h}}{\|\mathbf{h}\|^2} = -(lA_z - krA_{\phi})
$$

•  $f$  is the helical magnetic field. We have:

$$
f = \frac{\mathbf{B} \cdot \mathbf{h}}{\|\mathbf{h}\|^2} = (lB_z - krB_\phi)
$$

The starting point for the magnetostatic equilibrium (using primitive variables) is the following balance equations (*c.f* MHD's equations in [71]):

$$
\rho(\partial_t \mathbf{v} + \mathbf{v} \cdot \nabla \mathbf{v}) = -\nabla p + \mathbf{J} \times \mathbf{B} - \rho \nabla \phi_g \tag{7.3.11}
$$

where p is the pressure and  $\phi_q$  is the gravitational potential. Usually, in laboratory, this term is negligible. However, it is very important in astrophysical systems. In the case of a steady state,  $\partial_t \cdot = 0$ , we end up with,

$$
\rho \mathbf{v} \cdot \nabla \mathbf{v} = -\nabla p + \mathbf{J} \times \mathbf{B} \tag{7.3.12}
$$

which traduces the balance of forces inside the electrical fluid.

#### **7.3.1 Equilibrium in the absence of toroidal flux**

When we can neglect the term  $\rho v \cdot \nabla v$ , the equilibrium writes simply,

$$
\nabla p = \mathbf{J} \times \mathbf{B} \tag{7.3.13}
$$

The general form of the MHD equilibrium, in this case, is

$$
\mathcal{L}_{k,l}\psi = \frac{2kl}{l^2 + k^2r^2}f - ff' - (l^2 + k^2r^2)p'
$$
\n(7.3.14)

where the differential operator  $\mathcal{L}_{k,l}$  is :

$$
\mathcal{L}_{k,l}\psi = \frac{l^2 + k^2r^2}{r} \{\partial_r \frac{r}{l^2 + k^2r^2} \partial_r \psi + \frac{1}{r} \partial_{uu} \psi\}
$$
(7.3.15)

#### **Plane case**

In this case, we have  $l = 1$  and  $k = 0$ , so that  $\mathcal{L}_{0,1} = \Delta$ . This leads to the equation:

$$
\nabla^2 \psi = r^{-1} \partial_r (r \partial_r \psi) + r^{-2} \partial_{\phi \phi} \psi = -f f' - p'
$$
\n(7.3.16)

#### **Axisymmetric case**

In this case, we have  $l = 0$  and  $k = 1$ , so that  $\mathcal{L}_{1,0} = \Delta^*$ . It is one of the most important case in tokamaks. This leads to the Grad-Shafranov equation.

$$
\Delta^{\star}\psi = r\partial_r(r^{-1}\partial_r\psi) + \partial_{zz}\psi = -ff' - r^2p'
$$
\n(7.3.17)

#### **Soloviev equilibrium**

Soloviev equilibrium is a special case of the Grad-Shafranov equation. This happens when the right hand side is independent of  $\psi$ . Thus:

$$
p = -|p'|\psi + p_0
$$
, and  $f^2 = f_0^2 + \frac{2\gamma|p'|}{1 + \alpha^2}\psi$  (7.3.18)

The quantities  $p_0$  and  $\frac{f_0}{R_0}$  are the pressure and the toroidal field, on the magnetic axis  $r = R_0, z = 0, \psi = 0.$ 

In this configuration, the Grad-Shafranov equation writes:

$$
\Delta^* \psi = |p'| (r^2 - \frac{\gamma}{1 + \eta^2})
$$
\n(7.3.19)

a solution of such equation is :

$$
\psi = \frac{|p'|}{2(1+\eta^2)}((r^2 - \gamma)z^2 + \frac{\eta^2}{4}(r^2 - R_0^2)^2)
$$
\n(7.3.20)

In the sequel, we shall use the cartesian coordinates  $(x, y)$ :

$$
r = R_0 + ax = R_0(1 + \epsilon x), \quad \text{and} \quad z = ay \tag{7.3.21}
$$

where  $\epsilon = \frac{a}{R}$  $\frac{a}{R_0}$ .

The Soloviev equilibrium writes :

$$
-\nabla \cdot \left(\frac{\nabla \psi}{1+\epsilon x}\right) = a^2 \alpha R_0^2 (1+\epsilon x) + \frac{a^2 \beta}{1+\epsilon x}
$$
 (7.3.22)

this can be solved under homogeneous Dirichlet boundary condition, as there exists a level surface where the solution vanishes. We have introduced the quantities:

$$
\beta = -\frac{\lambda}{b^2 \epsilon}, \quad \alpha = \frac{4(a^2 + b^2)\epsilon + a^2(2\lambda - \epsilon^3)}{2R_0^2 \epsilon a^2 b^2}
$$

Notice that the points  $(\pm 1, 0)$  and  $(0, \pm \frac{b}{a})$  $\frac{b}{a}$ ) are on the level surface  $\psi = 0$ .

In figure 7.4, we show different solutions depending on the ellipticity parameter  $\epsilon$ , and the triangularity parameter  $\lambda$ .

As one can remark in figure 7.5, increasing the triangularity parameter  $\lambda$  decreases the accuracy of the approximation for a given number of meshes.

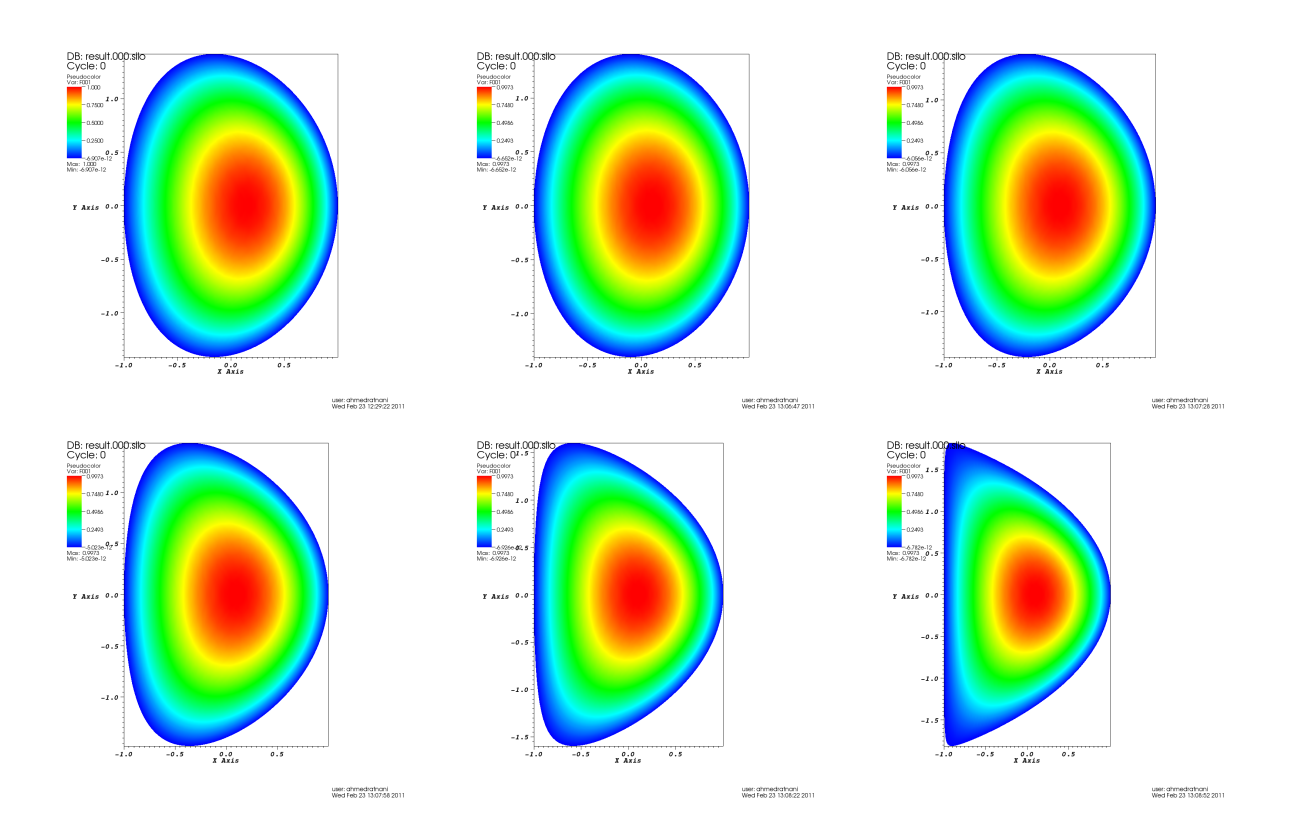

**Figure 7.4:** 1st line : in order,  $(\epsilon, \lambda) = (0.3, 0.0) - test1$ ,  $(0.2, 0.0) - test2$ ,  $(0.2, 0.2) - test3$  2nd line : in order,  $(\epsilon, \lambda) = (0.2, 0.4) - test4, (0.2, 0.6) - test5, (0.2, 0.7) - test6$ 

**Remark 7.3.1** *Using PyIGA, we were able to create meshes that are aligned with the magnetic field lines (c.f figure 7.6).*

**Remark 7.3.2** *In our numerical tests, the boundary was given analytically thanks to Soloviev solutions. In the general case, we need to solve a free boundary problem, (c.f [50, 71] for the physical part, and [112] for the use of IGA in a free boundary problem).*

**Remark 7.3.3** *For the moment, only the construction using linear splines is done with PyIGA. The case of higher degree has been implemented but does not work well because of some memory problems of FITPACK.*

# **7.3.2 Equilibrium with toroidal flux**

In this case we keep the term  $\rho \mathbf{v} \cdot \nabla \mathbf{v}$ , we have,

$$
\rho \mathbf{v} \cdot \nabla \mathbf{v} + \nabla p = \mathbf{J} \times \mathbf{B} \tag{7.3.23}
$$

we get a generalized Grad-Shafranov equation:

$$
\Delta^{\star}\psi = r\partial_r(r^{-1}\partial_r\psi) + \partial_{zz}\psi = -ff' - r^2\partial_{\psi}p \tag{7.3.24}
$$

f is still a function of the only variable  $\psi$ , but now the pressure p is a function of r and  $\psi$ .

|     | Relative $L^2$ error |
|-----|----------------------|
| 0.0 | 4.32E-003            |
| 0.2 | 1.18E-002            |
| 0.4 | 2.35E-002            |
| 0.6 | 3.87E-002            |
| 07  | 4.85E-002            |

**Figure 7.5:** The evolution of the error depending on the triangulation parameter  $\lambda$ , with  $\epsilon = 0.2$ ,  $N = 32$  and  $p = 1$ 

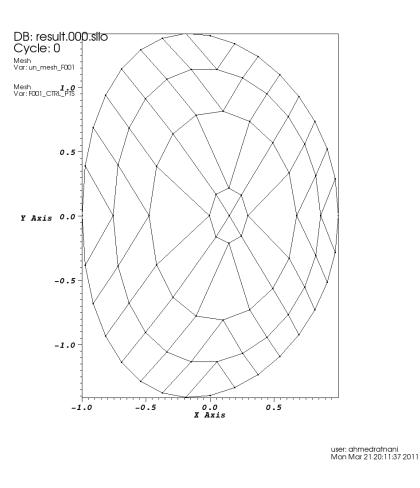

**Figure 7.6:** Soloviev solution, example of aligned meshes

# **7.3.3 Nonlinear equilibrium**

In this case, we look for the solution of the Grad-Shafranov nonlinear equation :

$$
\Delta^* \psi = F(r, \psi) \tag{7.3.25}
$$

where, *F* is a nonlinear function of  $\psi$ :

$$
F(r, \psi) := -(r^2 f_1(\psi) + f_2(\psi))
$$
\n(7.3.26)

This non linear partial differential equation can be solved using Picard or Newton methods, as described in the chapter 2.

# **7.4 Current-Hole**

The general Current-Hole problem [27] writes:

$$
\begin{cases}\n\partial_t \psi = (1 + \epsilon x)[\psi, \phi] + \eta (J - J_c), \\
\partial_t \omega = 2\epsilon \frac{\partial \phi}{\partial y} \omega + (1 + \epsilon x)[\omega, \phi] + \frac{1}{1 + \epsilon x}[\psi, J] + \nu \Delta \omega, \\
J = \Delta^* \psi, \\
\Delta_{\perp} \phi = \omega.\n\end{cases}
$$

where  $[a, b] = \frac{\partial a}{\partial x_1}$ ∂b  $\frac{\partial b}{\partial x_2} - \frac{\partial a}{\partial x_2}$  $\partial x_2$ ∂b  $\frac{\partial b}{\partial x_1}$ , denotes the Poisson Bracket of the functions  $a, b$ . In the sequel, we consider only the planar cylindrical geometry ( $\epsilon = 0$ ). The problem of the Current-Hole writes :

$$
\begin{cases}\n\partial_t \psi = [\psi, \phi] + \eta (J - J_c), \\
\partial_t \omega = [\omega, \phi] + [\psi, J] + \nu \Delta \omega, \\
J = \Delta \psi, \\
\Delta \phi = \omega.\n\end{cases}
$$
\n(7.4.27)

**Remark 7.4.1** *In* 2D*, we can write the Poisson Bracket in a different form. In fact, we have*  $[a, b] = \nabla a \cdot \textbf{rot} \, b = -\textbf{rot} \, a \cdot \nabla b.$ 

The current-hole problem, is subject to the intial conditions:

$$
\begin{cases}\nJ(0, \mathbf{x}) = J_c(\mathbf{x}), & \mathbf{x} \in \Omega \\
\psi(0, \mathbf{x}) = \Delta^{-1} J_c, & \mathbf{x} \in \Omega \\
\phi(0, \mathbf{x}) = 0, & \mathbf{x} \in \Omega \\
\omega(0, \mathbf{x}) = 0, & \mathbf{x} \in \Omega\n\end{cases}
$$

and the boundary conditions:

$$
\begin{cases}\nJ(t, \mathbf{x}) = 0, & \mathbf{x} \in \partial\Omega, t \in [0, T] \\
\psi(t, \mathbf{x}) = 0, & \mathbf{x} \in \partial\Omega, t \in [0, T] \\
\phi(t, \mathbf{x}) = 0, & \mathbf{x} \in \partial\Omega, t \in [0, T] \\
\omega(t, \mathbf{x}) = 0, & \mathbf{x} \in \partial\Omega, t \in [0, T]\n\end{cases}
$$

Before going through numerical simulations, let us recall some properties for the currenthole problem. We refer to [32, 36] for proofs.

**Proposition 7.4.2 (Conservation)** *If*  $\nu = \eta = 0$  *then all regular solutions of 7.4.27 , verify:* 

*• Energy conservation :*

$$
\frac{d}{dt} \int_{\Omega} |\nabla \psi|^2 + |\nabla \phi|^2 \, d\Omega = 0,
$$

*• Magnetic Helicity conservation :*

$$
\frac{d}{dt} \int_{\Omega} \psi \, d\Omega = 0,
$$

*• Cross-Helicity conservation :*

$$
\frac{d}{dt} \int_{\Omega} \nabla \psi \cdot \nabla \phi \, d\Omega = -\frac{d}{dt} \int_{\Omega} \psi \phi \, d\Omega = 0.
$$

As mentioned in [32], when  $J_c = 0$  and  $\nu > 0$  and  $\eta > 0$ , we have :

$$
\frac{d}{dt} \int_{\Omega} |\nabla \psi|^2 + |\nabla \phi|^2 \, d\Omega \le 0.
$$

In the sequel, we present the time scheme and variational formulation that we used.

#### **7.4.1 Time scheme**

We use a semi-implicit time scheme:

$$
\frac{\omega^{n+1} - \omega^n}{\Delta t} = [\omega^n, \phi^n] + [\psi^n, J^n] + \nu \nabla^2 \omega^{n+1},\tag{7.4.28}
$$

$$
\nabla^2 \phi^{n+1} = \omega^{n+1},\tag{7.4.29}
$$

$$
\frac{\psi^{n+1} - \psi^n}{\Delta t} = [\psi^n, \phi^{n+1}] + \eta \nabla^2 \psi^{n+1} - \eta J_c,
$$
\n(7.4.30)

$$
J^{n+1} = \nabla^2 \psi^{n+1}.
$$
\n(7.4.31)

This time scheme has the advantage of being very simple, however it is of order 1.

#### **7.4.2 Variational formulation**

Now let us introduce the discrete space,

$$
\mathcal{V}_h^0 = \text{span}\{\varphi_b, \ b \in \Lambda^0\}.
$$

where, the functions  $\varphi_b$  can be *B-splines* or more generally *NURBS*. Multiplying the equation 7.4.28 by  $\varphi_b$  and taking the integral over the whole domain, we get:

$$
\frac{\int_{\Omega} \omega^{n+1} \varphi_b - \int_{\Omega} \omega^n \varphi_b}{\Delta t} = \int_{\Omega} [\omega^n, \phi^n] \varphi_b + \int_{\Omega} [\psi^n, J^n] \varphi_b + \nu \int_{\Omega} \nabla^2 \omega^{n+1} \varphi_b
$$

Now using Green's Formulae, we get:

$$
\frac{\int_{\Omega} \omega^{n+1} \varphi_b - \int_{\Omega} \omega^n \varphi_b}{\Delta t} = \int_{\Omega} [\omega^n, \phi^n] \varphi_b + \int_{\Omega} [\psi^n, J^n] \varphi_b - \nu \int_{\Omega} \nabla \omega^{n+1} \cdot \nabla \varphi_b
$$

thus,

$$
\int_{\Omega} \omega^{n+1} \varphi_b + \nu \Delta t \int_{\Omega} \nabla \omega^{n+1} \cdot \nabla \varphi_b = \int_{\Omega} \omega^n \varphi_b + \Delta t \int_{\Omega} [\omega^n, \phi^n] \varphi_b + \Delta t \int_{\Omega} [\psi^n, J^n] \varphi_b
$$

Let us consider  $\omega_h \in \mathcal{V}_h^0$  an approximation of  $\omega$ . We can expand  $\omega_h$  over the basis of  $\mathcal{V}_h^0$ :

$$
\omega_h=\sum_{b'\in\Lambda^0}[\omega]^{b'}\varphi_{b'}
$$

Therefore, the previous equation leads to the linear to system:

$$
A^0_{\nu}[\omega^{n+1}] = M^0[\omega^n] + \Delta t C_{\mathcal{V}_h^0}[J^n, \psi^n] + \Delta t C_{\mathcal{V}_h^0}[\phi^n, \omega^n]
$$
(7.4.32)

where we have introduced the matrices,

$$
M^{0} = \left(\int_{\Omega} \varphi_{b} \varphi_{b'}\right)_{b,b' \in \Lambda^{0}},\tag{7.4.33}
$$

$$
S^{0} = (\int_{\Omega} \nabla \varphi_{b} \cdot \nabla \varphi_{b'})_{b,b' \in \Lambda^{0}},
$$
\n(7.4.34)

$$
A_{\nu}^{0} = M^{0} + \Delta t \nu S^{0}
$$
 (7.4.35)

and  $\mathcal{C}_{\mathcal{V}_h^0}[u,v]$  is the  $L^2$  contribution over  $\mathcal{V}_h^0$  of the Poisson's Bracket  $[u,v]$ *, i.e.* a column vector where the element of each line b is  $\int_{\Omega} u, v \, d\varphi$ . For the equation 7.4.29, we have for any  $\varphi_b \in \mathcal{V}_h^0$ :

$$
\int_{\Omega} \nabla \phi^{n+1} \cdot \nabla \varphi_b = -\int_{\Omega} \omega^{n+1} \varphi_b
$$

which leads to the linear system:

$$
S^{0}[\phi^{n+1}] = -M^{0}[\omega^{n+1}]. \qquad (7.4.36)
$$

Now, let's go back to the equation 7.4.30, we have for any  $\varphi_b \in \mathcal{V}_h^0$ :

$$
\frac{\int_{\Omega} \psi^{n+1} \varphi_b - \int_{\Omega} \psi^n \varphi_b}{\Delta t} = \int_{\Omega} [\psi^n, \phi^{n+1}] \varphi_b + \eta \int_{\Omega} \nabla^2 \psi^{n+1} \varphi_b - \eta \int_{\Omega} J_c \varphi_b
$$

using Green's Formulae we get:

$$
\frac{\int_{\Omega} \psi^{n+1} \varphi_b - \int_{\Omega} \psi^n \varphi_b}{\Delta t} = \int_{\Omega} [\psi^n, \phi^{n+1}] \varphi_b - \eta \int_{\Omega} \nabla \psi^{n+1} \cdot \nabla \varphi_b - \eta \int_{\Omega} J_c \varphi_b.
$$

Let us consider  $\psi_h\in \mathcal{V}_h^0$  an approximation of  $\psi.$  We can expand  $\psi_h$  over the basis of  $\mathcal{V}_h^0$  :

$$
\psi_h = \sum_{b' \in \Lambda^0} [\psi]^{b'} \varphi_{b'}
$$

which leads to:

$$
A_{\eta}^{0}[\psi^{n+1}] = M^{0}[\psi^{n}] + \Delta t C_{\mathcal{V}_{h}^{0}}[\psi^{n}, \phi^{n+1}] - \eta \Delta t M^{0}[J_{c}]
$$
\n(7.4.37)

with,

$$
A_{\eta}^{0} = M^{0} + \Delta t \eta S^{0} . \qquad (7.4.38)
$$

Finally, equation 7.4.31 leads to:

$$
M^{0}[J^{n+1}] = -S^{0}[\psi^{n+1}]. \tag{7.4.39}
$$

Finally, the discretization of the incompressible *MHD* writes:

$$
A^0_{\nu}[\omega^{n+1}] = M^0[\omega^n] + \Delta t C_{\mathcal{V}_h^0}[J^n, \psi^n] + \Delta t C_{\mathcal{V}_h^0}[\phi^n, \omega^n],\tag{7.4.40}
$$

$$
S^{0}[\phi^{n+1}] = -M^{0}[\omega^{n+1}],
$$
\n(7.4.41)

$$
A_{\eta}^{0}[\psi^{n+1}] = M^{0}[\psi^{n}] + \Delta t C_{\mathcal{V}_{h}^{0}}[\psi^{n}, \phi^{n+1}] - \eta \Delta t M^{0}[J_{c}], \qquad (7.4.42)
$$

$$
M^{0}[J^{n+1}] = -S^{0}[\psi^{n+1}].
$$
\n(7.4.43)

#### **7.4.3 Numerical results**

Following [27, 32], we consider the case of a circular domain of radius 1 centered at 0. For initialization, we take :

$$
J_c = j_1(1 - R^4) - j_2(1 - R^2)^8.
$$

with  $R^2 = x^2 + y^2$ ,  $j_1 = 0.2$  and  $j_2 = 0.266$ . As we can notice in figure 7.7, there is a negative current density close to the axis named the *Current Hole*. In order to start our simulations, we must take the Grad-Shafranov equilibrium based on this current as the initial condition. The following results were taken for  $\nu = 10^{-6}$  and  $\eta = 10^{-5}$ , using

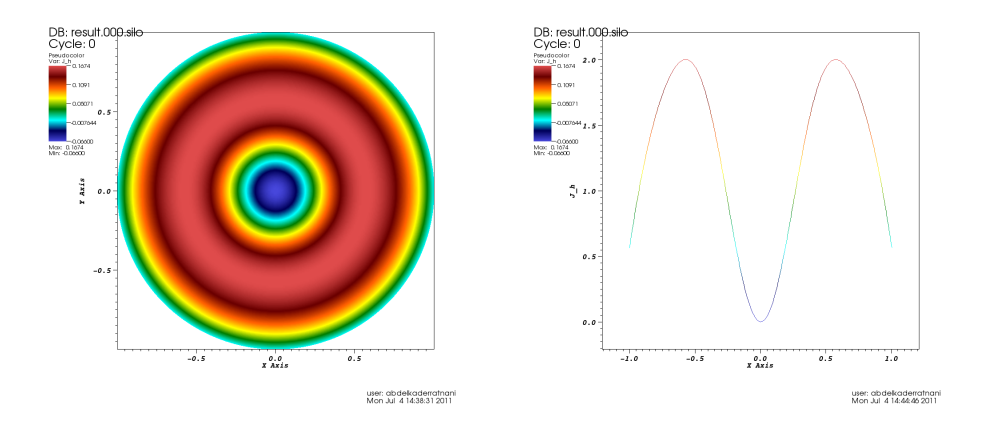

**Figure 7.7:** *Current Hole:* The current density (left) and its profile (right).

quadratic *NURBS* and a grid of  $64 \times 64$  meshes. The time step was  $dt = 0.1$ .

In figures 7.8 and 7.9, we plot the evolution of the density current and its profile; they are comparable to the ones obtained in [27, 32]. The current density, initially axisymmetric, is not affected during the linear stage while non-linear effects are still negligible. Then, the profile begin to change: the current density is expelled outward from the central axis, generating a current sheet at the resonant surface. Then, the profile close to the centre is flattened, leaving only residual fluctuations around  $J = 0$ .

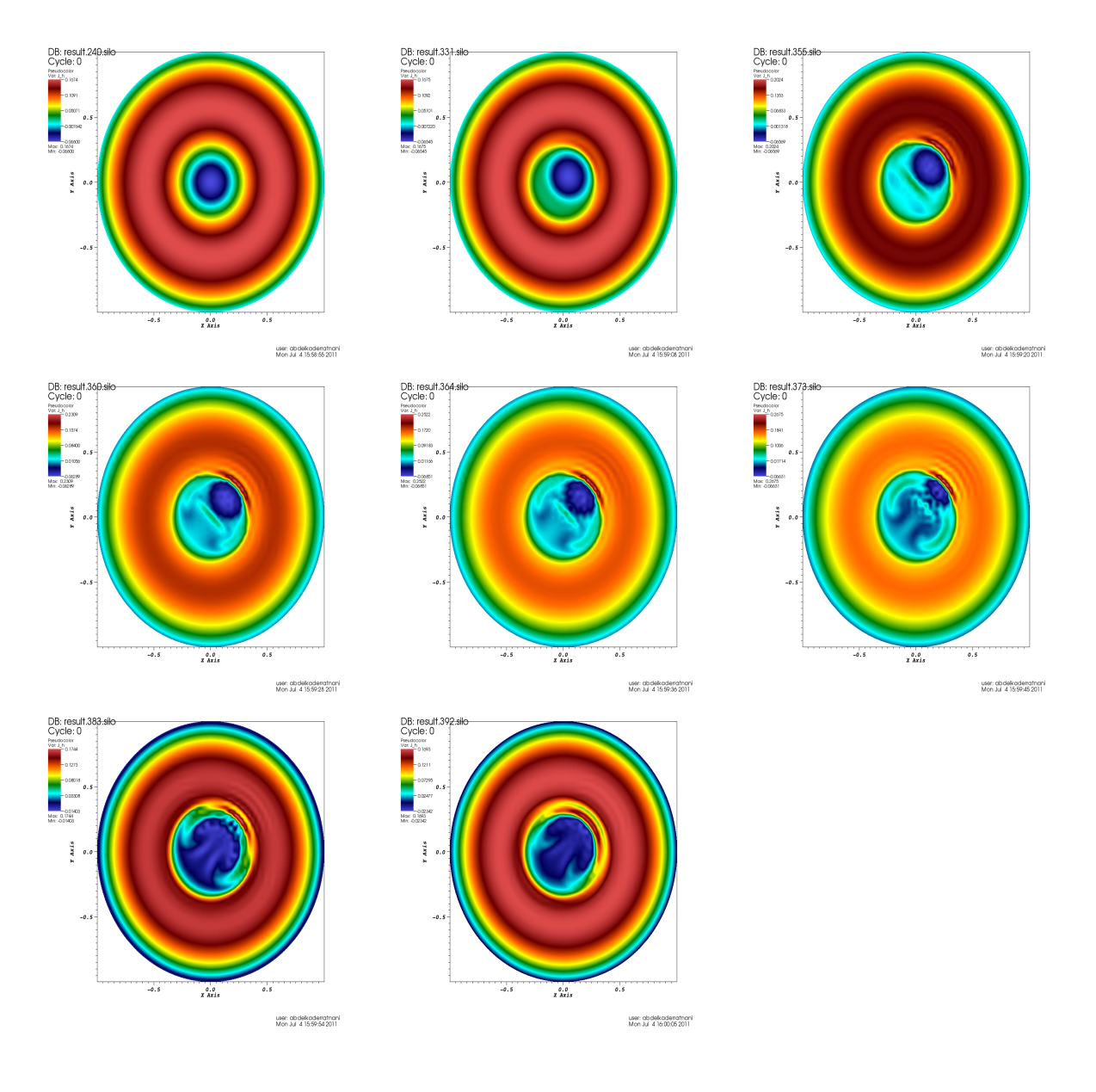

**Figure 7.8:** *Current Hole:* Evolution of the current density as a function of time for  $t =$  $2400, 3310, 3540, 3600, 3640, 3730, 3830, 3920$ , using  $\nu = 10^{-6}$  and  $\eta = 10^{-5}$ .

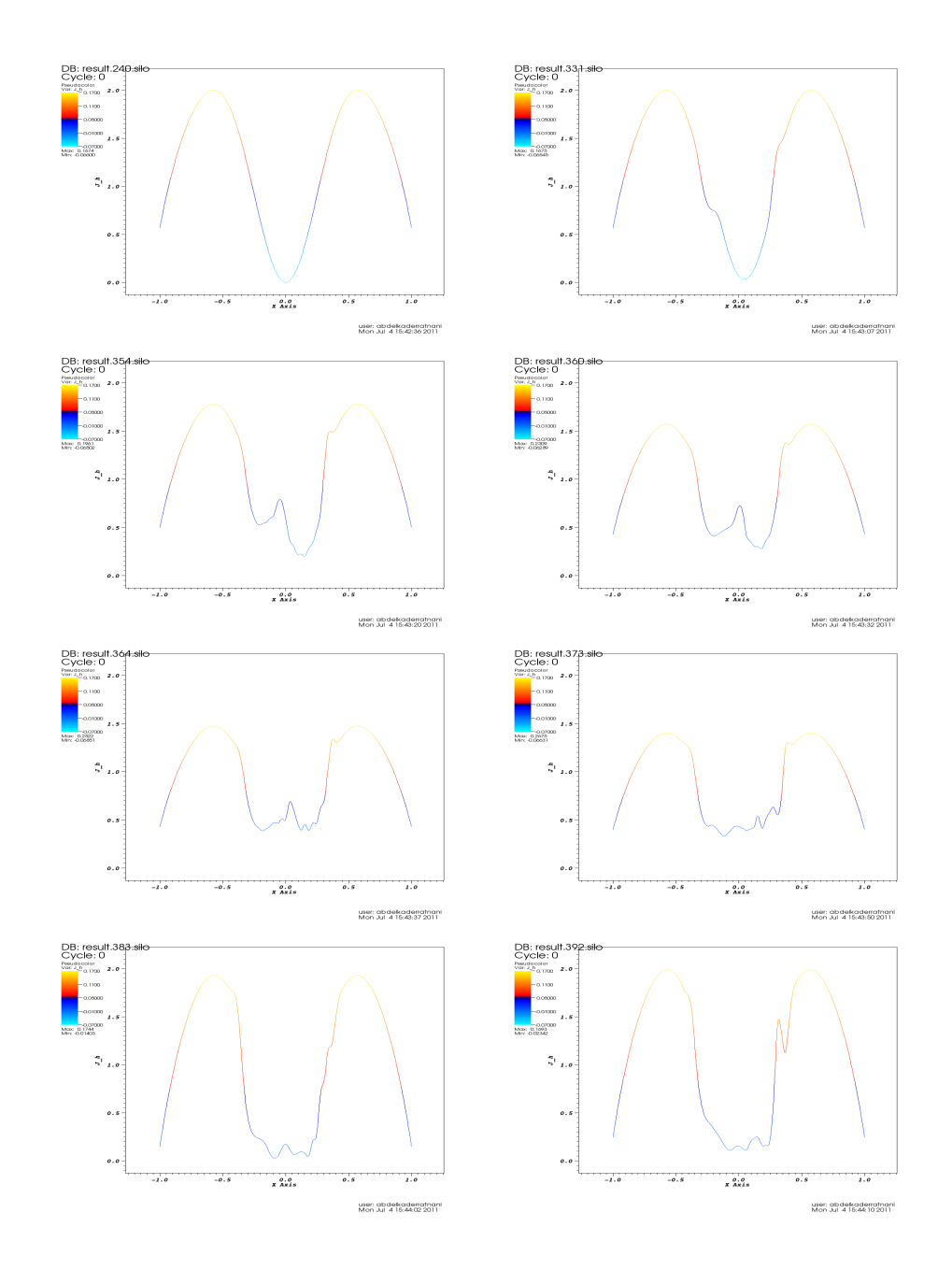

**Figure 7.9:** *Current Hole:* Evolution of the current density profile as a function of time for  $t =$ 2400, 3310, 3540, 3600, 3640, 3730, 3830, 3920, using  $\nu = 10^{-6}$  and  $\eta = 10^{-5}$ .

#### **7.4. Current-Hole**

In figure 7.10, we plot the kinetic energy as a function of time, for  $\nu = 10^{-5}$  and  $\eta=10^{-6}.$  In figure 7.11, we show the magnetic, kinetic and total energies as functions of time. As one can see, the impact of the kinetic energy is small. In figure 7.12, we show

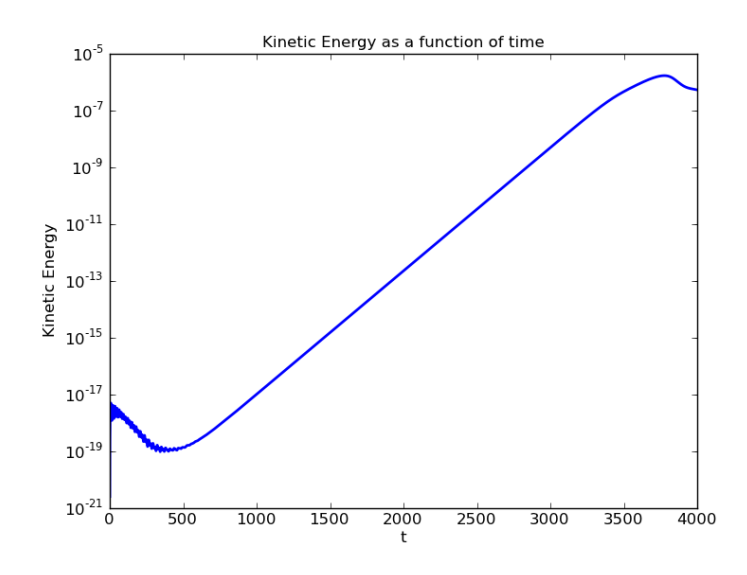

**Figure 7.10:** *Current Hole:* Kinetic energy of the plasma for  $\nu = 10^{-6}$  and  $\eta = 10^{-5}$ . the kinetic energy for long times.

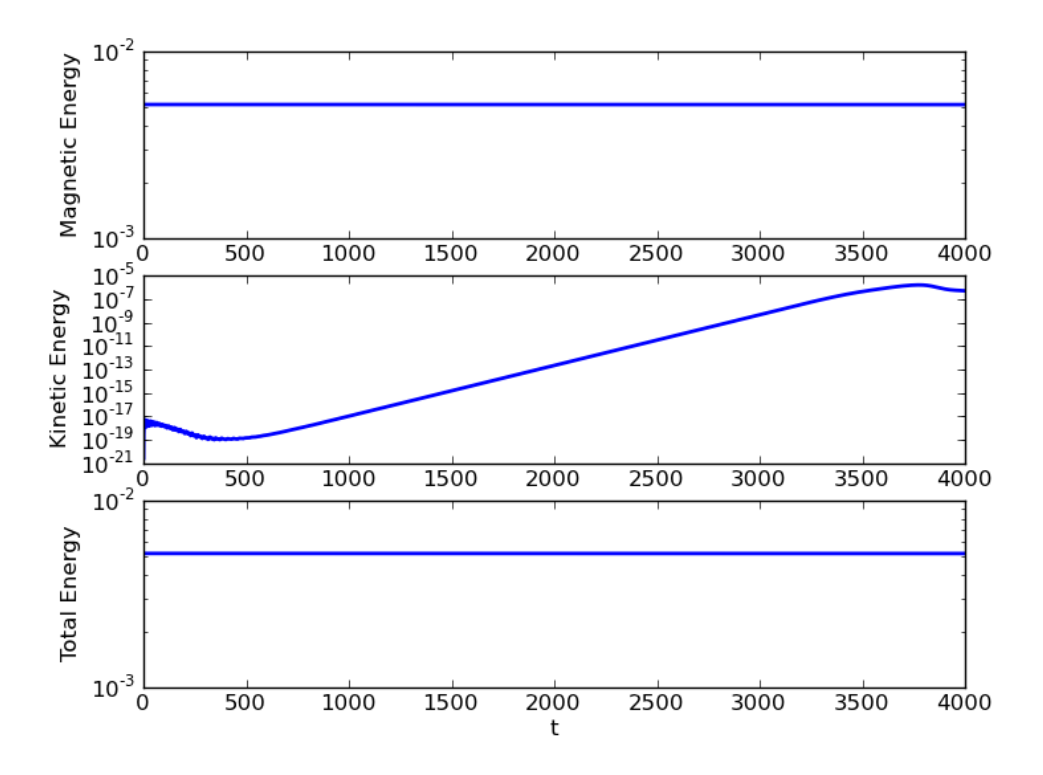

**Figure 7.11:** *Current Hole:* The energy diagnostic for  $\nu = 10^{-6}$  and  $\eta = 10^{-5}$ .

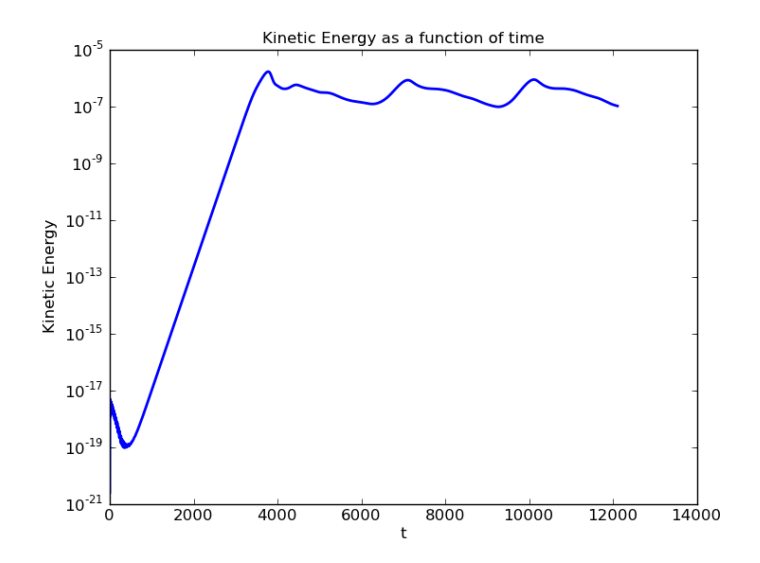

**Figure 7.12:** *Current Hole:* Kinetic energy of the plasma for  $\nu = 10^{-6}$  and  $\eta = 10^{-5}$ .

#### **7.4. Current-Hole**

In order to validate our simulations, we follow [27] and compute the grow rate  $\gamma$  of the  $m = 1$  mode during the linear stage. In figure 7.13, we plot the grow rate  $\gamma$  as a function of the resistivity  $\eta$ , for the grids  $32 \times 32$  and  $64 \times 64$  using quadratic *NURBS*. It

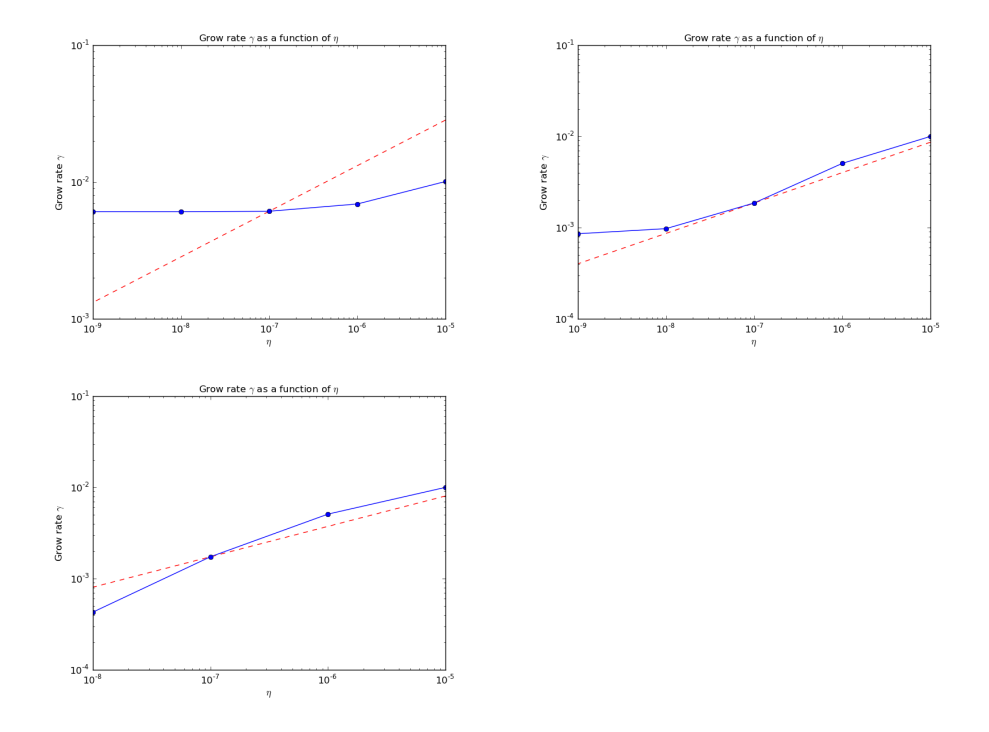

**Figure 7.13:** *Current Hole:* the grow rate γ as a function of the resistivity η, using quadratic *NURBS*, for the grids : 1<sup>st</sup> line, (left) 32  $\times$  32 and (right) 64  $\times$  64. 2<sup>nd</sup> line 128  $\times$  128. The dashed line indicates the  $\eta^{\frac{1}{3}}$  asymptote.

is very important to notice that our results are not as accurate as those presented in [27]. There many reasons :

- Time scheme : our time scheme is of order 1,
- Local *h-refinement* : In our code *PyIGA*, we do not handle local-refinement.

**Remark 7.4.3 (Remark on the instability)** *The Soloviev equilibrium, which was the starting point of our simulation, is unstable for the current hole problem. Because of the numerical noise of the simulation, the plasma will leave this equilibrium and start a linear stage and then enter a non-linear one. Using IGA, we can understand exactly the cause of this numerical noise. As we can see in figure 7.14, the singularity of our mapping at the* 4 *extremities of the patch, will be propagate and force the plasma to leave the equilibrium.*

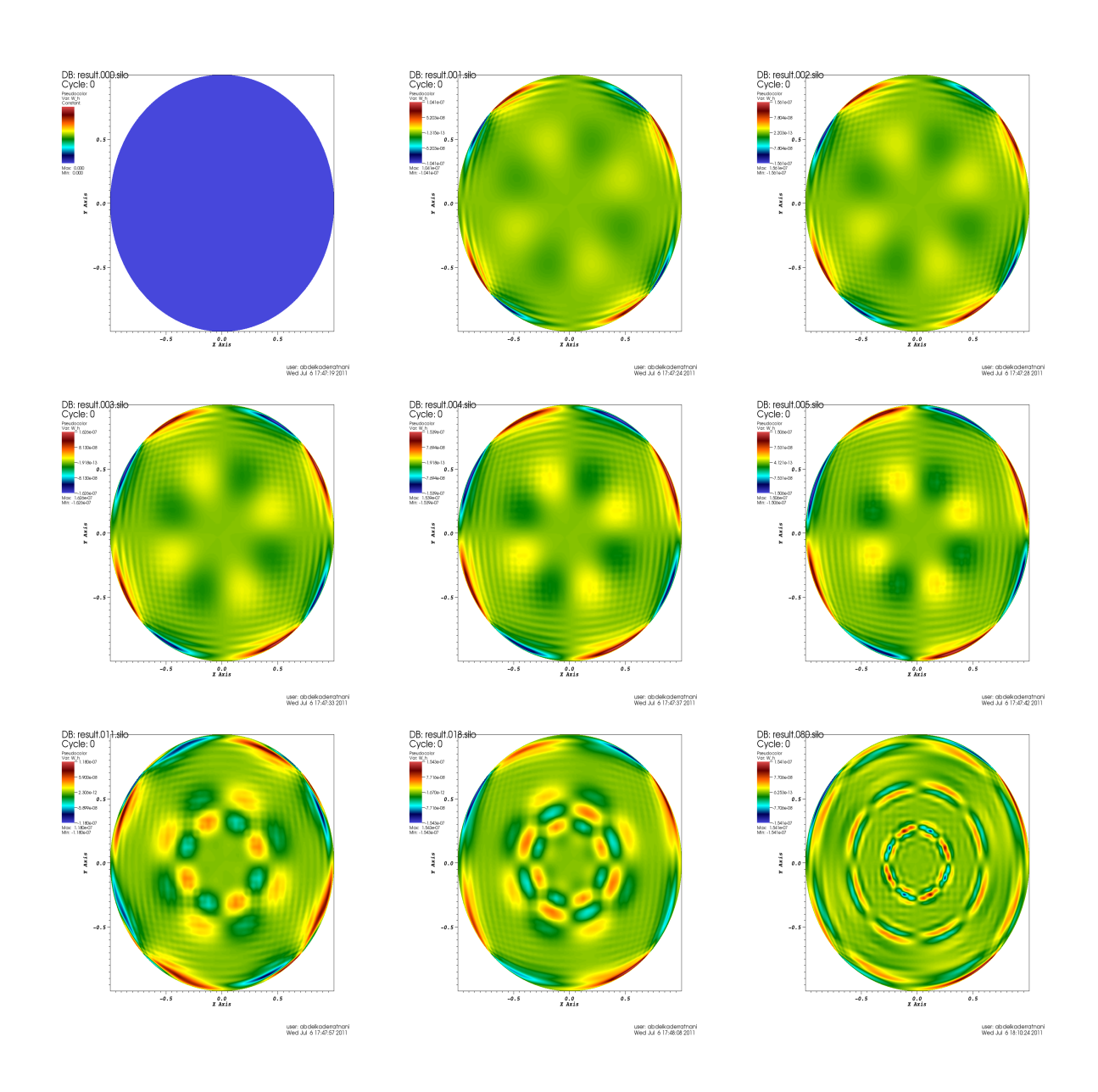

**Figure 7.14:** *Current Hole:* Creation of the instability. Evolution of ω from left to right and top to bottom at  $t = 0, 2, 4, 6, 8, 10, 22, 36, 160$ 

# **7.5 Conclusions**

In this chapter, we have treated some problems that arise in MHD models. We have seen that the IGA approach, when used in its isoparametric version, gives us a powerful tool to handle realistic geometries that take into account the plasma boundary. Even if we have treated a simple case of equilibrium, we know that IGA provide us necessary tools to solve the free boundary problem. In order to take into account the plasma core, we will need to use local refinement, for example *LR-splines*. Hence, we will reduce considerably the number of degrees of freedom, which is for the moment a crucial problem in *JOREK* [27] code. Another important feature, is the use of the *p-refinement* coupled with a time scheme of order 2, Crank-Nicholson scheme or Adams-Bashforth [32]. As we have noticed it with Maxwell's equations, the use of higher regularity elements gives better CFL numbers. We would like to study these CFL numbers using a second order time scheme. We would like also to use stabilized elements to be able to treat the case where  $\eta$  is very small.

# CHAPTER 8

# **A new DeRham sequence based on Box-splines**

# **Contents**

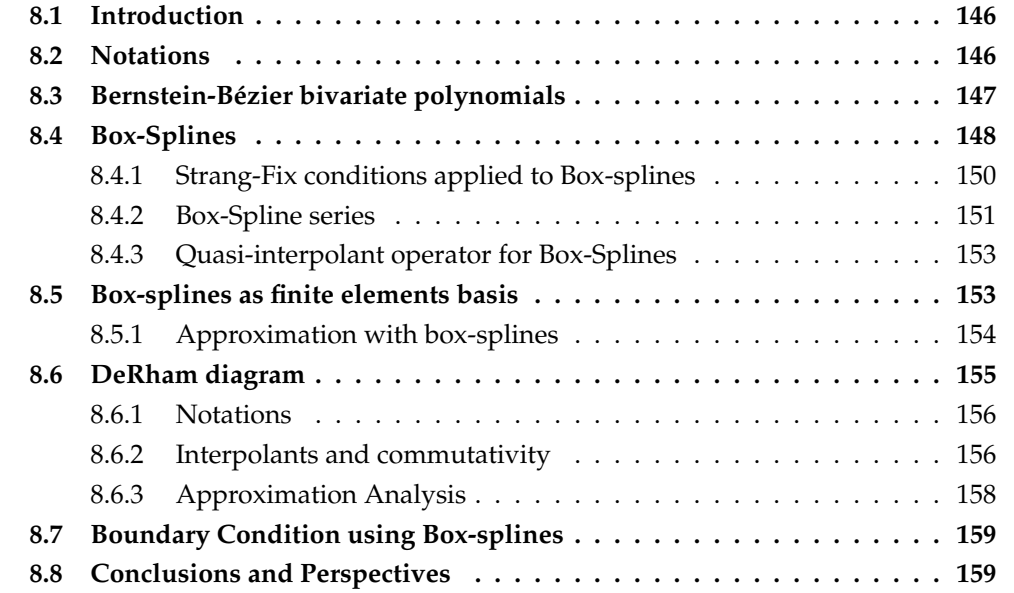
## **8.1 Introduction**

We have seen in the chapter 4, the necessity of the construction of DeRham sequences, are very important in modern Numerical Methods in Electromagnetism. In [16, 18], Buffa et al have constructed such sequence using *B-splines*. The problem of such a construction is that it relies on a tensor product. In many problems, we can not use such description. Hence, we need to construct new DeRham sequences based on more sophisticated bivariates splines. In this chapter, we will construct a DeRham sequence using Box-splines, following the same idea as for *B-splines*. The use of Box-splines in order to solve partial differential equation is not new. Hollig et al have used them in a Web-spline method [62]. The first remark about Box-splines is that the support is a union of a finite number of specific triangles. However, the construction of discrete splines spaces on triangles, for a given regularity at edges, is more complicated. Ming-Jan Lai et al have succeeded to use such spaces to solve Stokes and Navier-Stokes equations [78]. However, we can not expect to use such construction for a DeRham sequence. We will begin by a brief recall on Box-splines. All definitions and properties were taken from [99, 30].

For our construction of the DeRham sequence, we will not take into account general boundary conditions, even if it is a crucial question. We shall only consider the periodic case. In the last section, we will show how to construct Box-splines that are interpolating at the boundary, without giving any proof of the approximation accuracy using such elements.

### **8.2 Notations**

Let us define the vectors  ${\bf e}^1:=(1,0)$ ,  ${\bf e}^2:=(0,1)$ ,  ${\bf e}^3:=(1,1)$  and  ${\bf e}^4:=(-1,1)$ . In the sequel,  $X_n := {\mathbf{v}_1, \mathbf{v}_2, \cdots, \mathbf{v}_n}$  will denote a direction set.

The idea behind box-splines, is that starting with the characteristic function of the unit square, we will use convolution in several directions to generate a new function, called box-spline. We can recover the case of bivariate B-splines if we do convolution using the two directions **e** <sup>1</sup> and **e** 2 .

A direction set is said to be of type-I, if  $\mathbf{v}_i \in \{e^1, e^2, e^3\}$ , and  $\forall n \geqslant 3, e^1, e^2, e^3 \in X_n$ . It is of type-II, if  $\mathbf{v}_i \in \{e^1, e^2, e^3, e^4\}$ , and  $\forall n \ge 4, e^1, e^2, e^3, e^4 \in X_n$ .

Without loss of generality, let us consider  $\mathbf{v}_i = \mathbf{e}^i, \forall i \in \{1,2,3\}.$  Let  $X_3 = \{\mathbf{v}^1, \mathbf{v}^2, \mathbf{v}^3\}$  and  $\forall i \geqslant 4, X_i := X_{i-1} \cup \{\mathbf{v}_i\}.$ 

For any function f of real values, let  $\delta_{\bf u} f := f(\cdot) - f(\cdot - \bf u)$  and  $\delta^{\bf u} f := f(\cdot + \bf u) - f(\cdot)$  the backward and forward difference.

Let  $\Delta$  be a triangulation. The space of splines, of a regularity r across edges and of degree  $d$ , is

$$
\mathcal{S}_d^r(\Delta) = \{ s \in C^r(\Delta), \ s|_{T_i} \in \mathcal{P}_d, \ \forall 1 \le i \le |\Delta| \}
$$

For simplicity, we enumerate triangles so that  $\Delta = \{T_j, 1 \leq j \leq |\Delta|\}.$ We define  $m_{\alpha}$  the monomial of multi-index  $\alpha$ :

$$
m_{\alpha}(v) := \frac{1}{\alpha!} x^{\alpha_1} y^{\alpha_2}, \quad \alpha = (\alpha_1, \alpha_2) \in \mathbb{Z}_+^2
$$

where for any multi-index, we denote by  $\alpha! = \alpha_1! \alpha_2!$ 

### **8.3 Bernstein-B´ezier bivariate polynomials**

Before introducing the Box-splines, we shall define Bernstein polynomials for triangles. We have the following result:

**Lemma 8.3.1**  $\forall v \in \mathbb{R}^2$ ,  $\exists (b_1, b_2, b_3) \in \mathbb{R}^3$ ,  $v = b_1v_1 + b_2v_2 + b_3v_3$  *such that*  $b_1 + b_2 + b_3 = 1$ 

The values of the coefficients  $b_i$  are  $b_i = \frac{A_{T_i}}{A_{T_i}}$  $\frac{AT_i}{AT}$  where  $T = \langle \mathbf{v}_1, \mathbf{v}_2, \mathbf{v}_3 \rangle$  and  $T_i$  is obtained by changing  $\mathbf{v}_i$  by  $\mathbf{v}$ . A<sub>T</sub> is the area of the triangle T. Therefore, for  $\mathbf{v} = (x, y)$ , the  $b_i$  are linear polynomials of  $x$  and  $y$ . The coefficients  $b_i$  are said the barycentric coordinates.

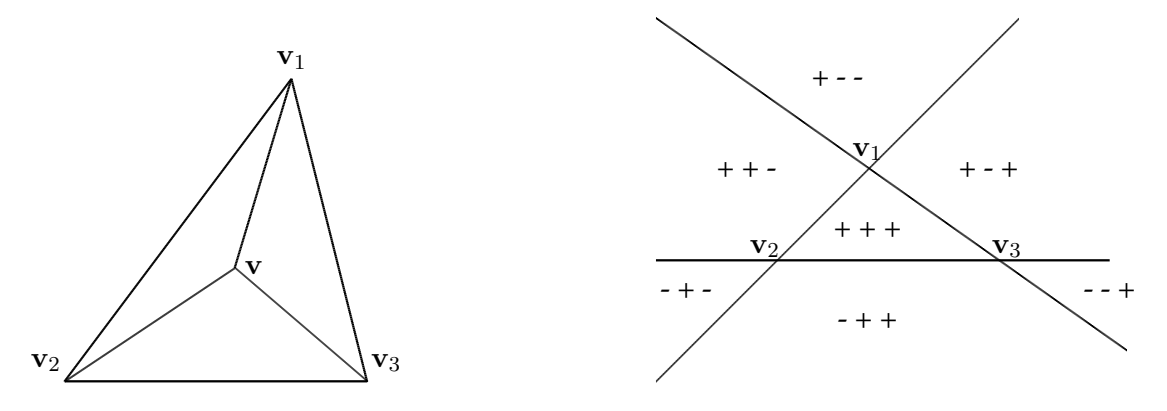

**Figure 8.1:** (left) a triangle element  $T = \langle \mathbf{v}_1, \mathbf{v}_2, \mathbf{v}_3 \rangle$ , (right) sign of the coefficients  $b_1, b_2, b_3$ 

**Definition 8.3.2 (Bernstein basis polynomials)** *The Bernstein polynomials of degree* d *are*  $B_{ijk}^d(\boldsymbol{v}) = \frac{d!}{i!j!k!}~b_1^ib_2^j$  $j_2^j b_3^k$ , where  $i + j + k = d, i, j, k \in \mathbb{N}^*$ .

Bernstein polynomials have the property of the partition of unity:  $1 = (b_1 + b_2 + b_3)^d$  $\sum_{i+j+k=d} \frac{d!}{i!j!}$  $\frac{d!}{i!j!k!} b_1^i b_2^j$  $i_2^j b_3^k = \sum_{i+j+k=d} B_{ijk}^d$ . We also have  $\forall$   $\mathbf{v} \in T$ ,  $0 \leq B_{ijk}^d(\mathbf{v}) \leq 1$ .

**Theorem 8.3.3** Let  $\mathcal{B}^d = \{B_{ijk}^d\}_{i+j+k=d}$ ,  $\mathcal{B}^d$  is a basis for the space  $\mathcal{P}_d$  of bivariate polynomials. For each  $p \in \mathcal{P}_d$  the B-form of  $p$  is  $p = \sum_{i+j+k=d} c_{ijk} B^d_{ijk}$ 

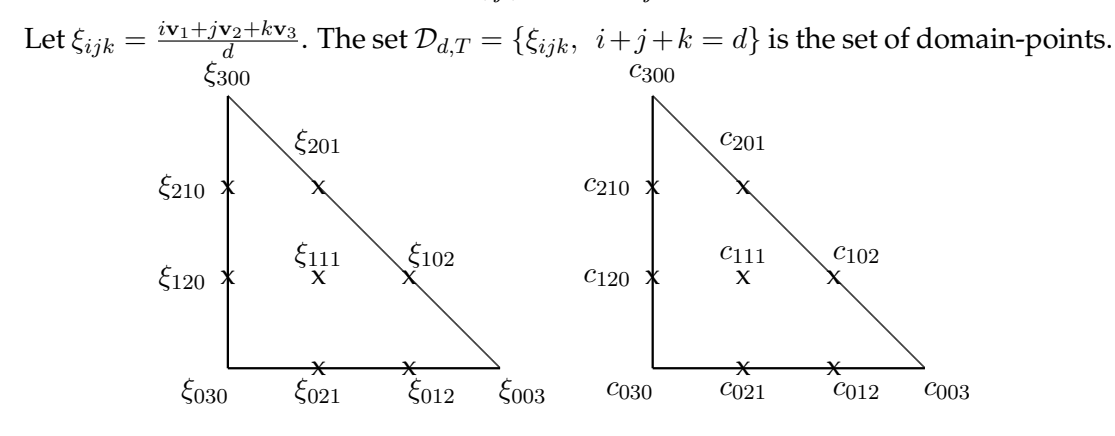

**Figure 8.2:** (left) Domain points and (right) B-coefficients for a cubic polynomial

As each spline has a unique B-form on each triangle. We can now control the regularity of a spline over a triangulation, thanks to its B-coefficients.

## **8.4 Box-Splines**

This is a brief sketch of the Box-splines functions, and some of their properties.

**Definition 8.4.1 (Box-Spline of type I)** *For*  $4 \le i \le n$ , *we define the box-spline of type-I associated to the direction set*  $X_n$  *recursively by* 

$$
B(\boldsymbol{v}|X_i) := \int_0^1 B(\boldsymbol{v} - t \boldsymbol{v}_i | X_{i-1}) dt
$$

*where*  $B(v|X_3) = B_{111}$  *is the hat box-spline* (Courant element).

In figure 8.3, we show the support of the Courant element.

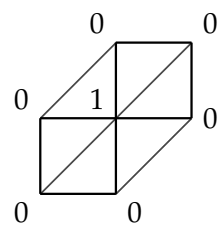

**Figure 8.3:** The support and B-coefficients of the Box-spline  $B_{111}$ 

**Definition 8.4.2 (Box-Spline of type II)** *For*  $5 \le i \le n$ , *we define the box-spline of type-II associated to the direction set*  $X_n$  *recursively by* 

$$
B(\boldsymbol{v}|X_i) := \int_0^1 B(\boldsymbol{v} - t\boldsymbol{v}_i|X_{i-1}) dt
$$

*where*  $B(v|X_4) = B_{1111}$  *is the ZP element.* 

In figure 8.4, we show the impact of convolution in the directions  $e_3$  and  $e_4$ . In figure

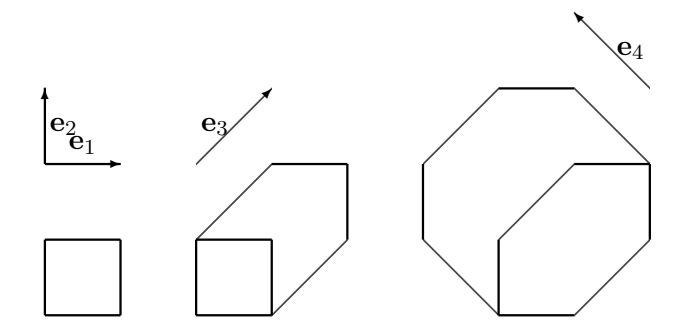

**Figure 8.4:** Construction of Box-splines: Starting with the characteristic function of the unit square (left), convolution in the direction **e** 3 (middle) gives the hat (Courant) function, further convolution in the direction **e** 4 (right) gives the ZP element

8.6, we show the supports of the Box-splines  $B_{211}$ ,  $B_{221}$ ,  $B_{222}$ , and  $B_{322}$ . In figure 8.7, we show the B-net (B-coefficients) of  $2 \cdot B_{111}$ .

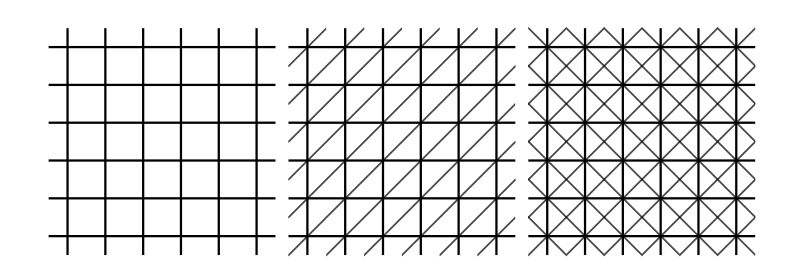

**Figure 8.5:** The two-, three-, and four-direction meshes

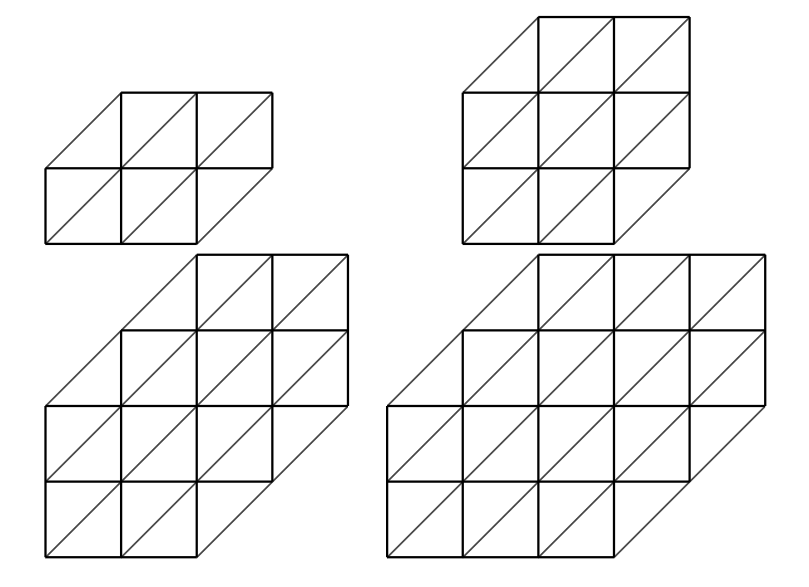

**Figure 8.6:** The supports of  $B_{211}$ ,  $B_{221}$ ,  $B_{222}$ , and  $B_{322}$ .

**Theorem 8.4.3** *The support of*  $B(v|X_n)$  *is the closure of the set* 

$$
[X_n] := \{ \sum_{j=1}^n t_j v_j : 0 \leq t_j < 1, j \in \{1, \cdots, n\} \}
$$

*Moreover,*  $B(v|X_n) > 0$ *, for all v in the interior of*  $[X_n]$ 

**Proposition 8.4.4** *For any*  $4 \leq j \leq n$ *, we have* 

$$
\partial_{\boldsymbol{v}_j} B(\cdot | X_n) = \delta_{\boldsymbol{v}_j} B(\cdot | X_n - \{\boldsymbol{v}_j\})
$$

In what follows, we shall denote *B* as the box-spline associated with the direction set  $X_n$ of type-I (or type-II). We will denote also :  $B^x(\cdot) := B(\cdot | X_n - \{e_1\})$  ,  $B^y(\cdot) := B(\cdot | X_n {e_2}$ ). We can write  $X_n = E_1 \cup E_2 \cup E_3$  (or  $X_n = E_1 \cup E_2 \cup E_3 \cup E_4$ ), with  $E_i := \{e^i, \dots, e^i\}$ , where  $|E_i| = n_i$ , and  $n_1 + n_2 + n_3 = n = |X_n|$  (or  $n_1 + n_2 + n_3 + n_4 = n = |X_n|$ ).

**Theorem 8.4.5 (Regularity of Box-splines)** *For Box-splines of type-I, we have*  $B_{n_1 n_2 n_3}$  =  $B(\cdot|X_n) \in S_{n-2}^r(\Delta_I)$ , where  $r := r(X_n) = \min\{n_1 + n_2, n_2 + n_3, n_3 + n_1\} - 2$ . *For Box-splines of type-II, we have*  $B_{n_1n_2n_3n_4} = B(\cdot | X_n) \in S_{n-2}^r(\Delta_{II})$ , where  $r := r(X_n) =$  $\min\{n_1 + n_2 + n_3, n_2 + n_3 + n_4, n_3 + n_4 + n_1, n_4 + n_1 + n_2\} - 2.$ 

**Theorem 8.4.6**  $\forall f \in C(\mathbb{R}^2)$ ,  $\int_{\mathbb{R}^2} B(v)f(v)dv = \int_{[0,1]^n} f(\sum_{i=1}^n t_i v_i)dt_1 \cdots dt_n$ 

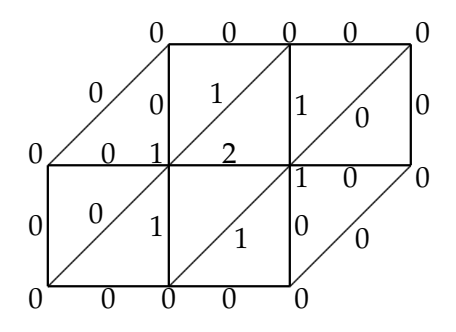

**Figure 8.7:** The B-net (B-coefficients) of  $2 \cdot B_{111}$ 

**Theorem 8.4.7**  $\forall n \geqslant 3$ ,  $\forall f \in C^{1}(\mathbb{R}^{2})$ ,  $\int_{\mathbb{R}^{2}}B(v)\partial_{v_{j}}f(v)dv = -\int_{\mathbb{R}^{2}}\partial_{v_{j}}B(v)f(v)dv$ **Theorem 8.4.8**  $\forall f \in C^n(\mathbb{R}^2)$ ,  $\int_{\mathbb{R}^2} B(v) \partial_{X_n} f(v) dv = \delta^{X_n} f(0,0)$ 

**Theorem 8.4.9 (h-refinement)**

$$
B(\boldsymbol{v}|X_n) = \sum_{\nu \in \mathbb{Z}^2} a_{\nu} B(2\boldsymbol{v} - \nu | X_n)
$$

**Theorem 8.4.10 (scalar product)** If  $n_1 + n_2 + n_3 = m_1 + m_2 + m_3 = n$ , and  $n_i, m_i > 0$ ,

$$
\int_{\mathbb{R}^2} B_{n_1, n_2, n_3} B_{m_1, m_2, m_3} = B_{n_1 + m_1, n_2 + m_2, n_3 + m_3} (n_1 + n_3, n_2 + n_3)
$$

#### **8.4.1 Strang-Fix conditions applied to Box-splines**

In this section, we recall an interesting theorem from Strang-Fix [99].

**Definition 8.4.11 (Strang-Fix conditions)** *A compactly supported function*  $\phi \in C(\mathbb{R}^2)$ , such that its Fourier transform  $\hat{\phi} \in L^1(\mathbb{R}^2)$ , is said to satisfy the  $\bf{Strang-Fix}$  conditions with  $\bf{SF}$  index  $\alpha \in \mathbb{Z}_+^2$  if:

- $\hat{\phi}(0,0) = 1$ ,
- $D^{\gamma}\hat{\phi}(2\pi\nu) = 0$ ,  $\forall \nu \in \mathbb{Z}^2 \{(0,0)\}, \gamma \leq \alpha$

*The collection*  $\Lambda_{\phi}$  *of all SF indices of*  $\phi$  *is called the SF indicator set of*  $\phi$ *. The largest integer n for which*  $\alpha \in \Lambda_{\phi}$  *whenever*  $|\alpha| \leq n$  *is called the* **SF** degree of  $\phi$ *.* 

We have the following nice result

**Theorem 8.4.12** If  $X_n$  *is of type I or II, then the SF degree of the box-spline*  $B(\cdot|X_n)$  *is*  $r(X_n)+1$ *, where*  $r(X_n)$  *is the regularity of*  $B(\cdot|X_n)$ *.* 

Henceforth, we shall denote by  $\Lambda_{X_n}$  the SF indicator set of the box-spline  $B(\cdot|X_n).$  When we will omit  $X_n$  for the box-spline, its SF indicator set will be  $\Lambda$ , r will be its regularity.

#### **8.4.2 Box-Spline series**

We define the linear space of all splines :

$$
\mathcal{S}(X_n) := \{ \sum_{\nu \in \mathbb{Z}^2} a_{\nu} B(\cdot - \nu | X_n) ; a_{\nu} \in \mathbb{R}, \nu \in \mathbb{Z}^2 \}
$$

For simplicity, when we fixe a direction set  $X_n$ , we shall denote by  $B_\nu$  the box-spline  $B(\cdot - \nu | X_n)$ , for  $\nu \in \mathbb{Z}^2$ .  $\sigma(B_\nu)$  will be its support. We will denote  $\mathcal S$  in stead of  $\mathcal S(X_n)$ . For each triangle  $T_i$ ,  $\Lambda_i$  will be the set of Box-splines indices, that are none vanishing on  $T_j$ ,  $\Lambda_j=\{\nu\in\mathbb{Z}^2, B_\nu|_{T_j}\neq 0\}.$  We denote by  $\tilde{T}_j$  its extension, *i.e*  $\tilde{T}_j=\cup_{\nu\in\Lambda_j}\sigma(B_\nu).$ 

**Theorem 8.4.13 (Global Independence)** *The Box-splines*  ${B_{\nu}(\cdot)}_{\nu \in \mathbb{Z}^2}$  *are linearly independent.*

There is also a local version of the last property. Jia [72] have shown :

**Theorem 8.4.14 (Local Independence)** For any open set  $A \in \mathbb{R}^2$ , the Box-splines  $\{B_\nu(\cdot), \nu \in \mathbb{R}^2\}$  $\mathbb{Z}^2, \sigma(B_\nu) \cap A \neq \emptyset$ } are linearly independent.

**Theorem 8.4.15 (Stability)** If  $a := \{a_{\nu}\}_{\nu \in \mathbb{Z}^2}$  is a bounded sequence, K a compact in  $\mathbb{R}^2$ , and  $1 \leq p \leq \infty$ :

$$
A||a||_p|K|^{\frac{1}{p}} \leq ||\sum_{\nu \in \mathbb{Z}^2} a_{\nu} B_{\nu}||_{p,K} \leq ||a||_p|K|^{\frac{1}{p}}
$$

*for some constant* A*.*

**Proof** We will distinguish the case  $1 \leq p < \infty$  from  $p = \infty$ . We only treat here the case  $1 \leq p < \infty$ , the other one is similar. First, we begin by the second inequality which is more simple. We have

$$
\|\sum_{\nu \in \mathbb{Z}^2} a_{\nu} B_{\nu}\|_{p,K}^p = \int_K (\sum_{\nu \in \mathbb{Z}^2} a_{\nu} B_{\nu})^p
$$
  
\n
$$
\leq \int_K (\sum_{\nu \in \mathbb{Z}^2} a_{\nu}^p) (\sum_{\nu \in \mathbb{Z}^2} B_{\nu}^p)
$$
  
\n
$$
\leq \int_K (\sum_{\nu \in \mathbb{Z}^2} a_{\nu}^p) (\sum_{\nu \in \mathbb{Z}^2} B_{\nu})
$$
  
\n
$$
\leq \int_K (\sum_{\nu \in \mathbb{Z}^2} a_{\nu}^p) = \|a\|_p^p |K|
$$

where we used Holder inequality, the fact that the box-splines are positive and form a partition of unity.

For the first inequality, we assume the contrary. Let  $a^m := \{a^m_\nu\} \nu \in \mathbb{Z}^2$ , be uniformly bounded sequences such that  $\|a^m\|_p |K|^{\frac{1}{p}}=1$ , and

$$
\|\sum_{\nu\in\mathbb{Z}^2} a_\nu^m B_\nu\|_{p,K}\to 0
$$

As the sequence is bounded, we can then extract a sub-sequence that converges to some  $a = \{a_{\nu}\}\overline{\nu} \in \mathbb{Z}^2$ . Then, we have, by passing to the limit

$$
||a||_p|K|^{\frac{1}{p}} = 1, \qquad ||\sum_{\nu \in \mathbb{Z}^2} a_{\nu} B_{\nu}||_{p,K} = 0
$$

therefore,  $\sum_{\nu\in\mathbb{Z}^2}a_\nu B_\nu=0$ , so that  $a=0$ , which contradicts the fact that  $\|a\|_p|K|^{\frac{1}{p}}=1.$   $\Box$ 

**Theorem 8.4.16 (Stability)** If  $a := \{a_{\nu}\}_{\nu \in \mathbb{Z}^2}$  is a bounded sequence, K a compact in  $\mathbb{R}^2$ , and  $1 \leq p \leq \infty$ :

$$
A||a||_p|K|^{\frac{1}{p}} \leq ||\sum_{\nu \in \mathbb{Z}^2} a_{\nu} B_{\nu}||_{p,K} \leq ||a||_p|K|^{\frac{1}{p}}
$$

*for some constant* A*.*

**Theorem 8.4.17 (Marsden's identity)** Let  $L_0(\cdot) = 1$ , and for  $\beta \in \mathbb{Z}_+^2$  we define  $L_\beta$  by induc*tion by*

$$
L_{\beta}(\cdot) := m_{\beta}(\cdot) - \sum_{j \in \mathbb{Z}^2} B(j) \sum_{\gamma \leq \beta, \gamma \neq \beta} \frac{(-j)^{\beta - \gamma}}{(\beta - \gamma)!} L_{\gamma}(\cdot)
$$

*then we have the Marsden's identity*

$$
m_{\alpha}(v) = \sum_{\nu \in \mathbb{Z}^2} L_{\alpha}(\nu) B_{\nu}(v), \quad \forall v \in \mathbb{R}^2, \alpha \in \Lambda
$$

**Theorem 8.4.18 (Polynomial reproducing)** For any multivariate polynomial  $p \in \mathcal{P}_r$ , there *exist a unique real sequence*  ${c_{\nu}}_{\nu \in \mathbb{Z}^2}$  *such that* 

$$
p(\cdot) = \sum_{\nu \in \mathbb{Z}^2} c_{\nu} B_{\nu}(\cdot)
$$

**Proof** We know that  $m_{\alpha}(v) = \sum_{\nu \in \mathbb{Z}^2} L_{\alpha}(\nu) B_{\nu}(v)$ ,  $\forall v \in \mathbb{R}^2, \alpha \in \Lambda$ . Let  $p \in \mathcal{P}_r$ . By applying the Taylor expansion to  $p$ , we have

$$
p(v) = \sum_{\alpha \in \mathbb{Z}^2, |\alpha| \le r} \frac{\partial_{\alpha} p(0)}{\alpha!} m_{\alpha}(v)
$$

then by the Marsden's identity we have

$$
p(v) = \sum_{\alpha \in \mathbb{Z}^2, |\alpha| \le r} \frac{\partial_{\alpha} p(0)}{\alpha!} \sum_{\nu \in \mathbb{Z}^2} L_{\alpha}(\nu) B_{\nu}(v)
$$

which leads to

$$
p(v) = \sum_{\nu \in \mathbb{Z}^2} \{ \sum_{\alpha \in \mathbb{Z}^2, |\alpha| \le r} \frac{\partial_{\alpha} p(0)}{\alpha!} L_{\alpha}(\nu) \} B_{\nu}(v)
$$

which proves the existence. The unicity, is a consequence of the linear independence of box-spline series ( cf th 8.4.13,8.4.14 ).  $\Box$ 

We now, can define functionals  ${c_{\nu}}_{\nu\in\mathbb{Z}^2}$ , such that, for each multivariate polynomial  $p \in \mathcal{P}_r$ , we have  $c_\nu(p) := c_\nu$ , where  $c_\nu$  is the coefficient associated to  $B_\nu$  in the latest expansion. The result is easily extensible to the space of splines, by a domain decomposition. Now we would like to extend the definition of those functionals to  $L^p$ spaces.

**Lemma 8.4.19** In the case of  $\Omega = \mathbb{R}^2$ , the Box-splines series  $\sum_{\nu \in \mathbb{Z}^2} c_{\nu}(s) B_{\nu}$  converges to s, for  $\text{each } s \in \mathcal{S} \cap L^p, \ 0 < p < \infty \text{ in the } L^p \text{ metric.}$ 

**Proof** Let  $s \in \mathcal{S} \cap L^p$  then by the stability property of box-splines series we get  $||c(s)||_p <$  $\infty$ . Then, as  $m \to \infty$ , we have

$$
||s - \sum_{\nu \in \mathbb{Z}^2, |\nu| \le m} c_{\nu}(s) B_{\nu} ||_p^p = || \sum_{\nu \in \mathbb{Z}^2, |\nu| \nle m} c_{\nu}(s) B_{\nu} ||_p^p \lesssim \sum_{\nu \in \mathbb{Z}^2, |\nu| \nle m} c_{\nu}(s)^p \to 0
$$

 $\Box$ 

For  $p = 1$  and  $\nu \in \mathbb{Z}^2$ , we see that  $c_{\nu}$  is a bounded linear functional on  $\mathcal S$  in the  $L^1$  norm. Let  $\lambda_\nu$  be its Hahn-Banach extension onto  $L^1(T_j)$  we will have  $|\lambda_\nu(f)|\lesssim |T_j|^{-1}\|f\|_{1,T_j}.$  By Holder inequality we get

$$
|\lambda_{\nu}(f)| \lesssim |T_j|^{-p} \|f\|_{p,T_j}, \quad \forall \ 1 \le p \le \infty
$$

#### **8.4.3 Quasi-interpolant operator for Box-Splines**

We are now able to define a quasi-interpolant operator for Box-splines series.

**Theorem 8.4.20 (Quasi-interpolant)** For each locally integrable function  $f \in L^{1}_{loc}(\Omega)$ , we *define the operator*

$$
Q(f) := \sum_{\nu \in \mathbb{Z}^2} \lambda_{\nu}(f) B_{\nu}
$$

*The quasi-interpolant Q is a projection from*  $L^p(\Omega)$ *,*  $1 \leq p \leq \infty$  *onto its subspace S.* 

To give an estimate for the norm of  $Q$ , we must use for each triangle  $T_j$  its extension  $\tilde{T}_j$ .

**Theorem 8.4.21** *For each*  $f \in L^p(\Omega)$ ,  $1 \leq p < \infty$ ,  $f \in C(\Omega)$ ,  $p = \infty$ , we have the local and *global norm estimates*

$$
\begin{cases} ||Q(f)||_{p,T_j} \lesssim ||f||_{p,\tilde{T}_j} \\ ||Q(f)||_{p,\Omega} \lesssim ||f||_{p,\Omega} \end{cases}
$$

**Proof** Let  $v \in T_j$ , we have  $Q(f)(v) = \sum_{\nu \in \Lambda_j} \lambda_\nu(f) B_\nu(v)$ . Using the fact that  $\sum_{\nu \in \Lambda_j} B_\nu \equiv$ 1, we get

$$
||Q(f)||_{p,T_j}\leq \max_{\nu\in\Lambda_j}|\lambda_\nu(f)|\cdot||\sum_{\nu\in\Lambda_j}B_\nu||_{p,T_j}\lesssim \max_{\nu\in\Lambda_j}|T_\nu|^{-p}\|f\|_{p,T_\nu}|T_j|^p\lesssim \|f\|_{p,\tilde T_j}
$$

For the global norm estimate, we sum over all  $\nu \in \Lambda$ .  $\square$ 

#### **8.5 Box-splines as finite elements basis**

Let  $\Omega \subset \mathbb{R}^2$  be a domain for such there is a triangulation  $\Delta$  such that  $\Omega = \cup_{T \in \Delta} hT$ , for  $h > 0$ . In this section, we will take the standard notation for triangulations  $T := \Delta$ . We will denote by

$$
\mathcal{S}_h := \{ \sum_{\nu \in \mathbb{Z}^2} a_{\nu} B(\frac{\cdot}{h} - \nu | X_n); a_{\nu} \in \mathbb{R}, \nu \in \mathbb{Z}^2 \}
$$

We introduce the *bent Sobolev spaces* of order  $m \in \mathbb{N}$ 

$$
\mathcal{H}^m(\Omega) := \begin{pmatrix}\nf \in L^2(\Omega) & \text{such that} \\
f|_T \in H^m(T) & \forall T \in \mathcal{T}_h, \text{ and} \\
D^k f|_{T_1}(v) = D^k f|_{T_2}(v) & \forall v \in \partial T_1 \cap \partial T_2, \\
\forall k \in \mathbb{N} & 0 \le k \le \min\{m_{T_1, T_2}, m - 1\}, \\
\forall T_1, T_2 \in \mathcal{T}_h & \partial T_1 \cap \partial T_2 \ne \emptyset\n\end{pmatrix}
$$

where for any  $T_1,T_2\in\mathcal{T}_h,\ \partial T_1\cap\partial T_2\neq\emptyset$ , we denote by  $m_{T_1,T_2}$  the number of continuous derivatives across the edge  $\partial T_1 \cap \partial T_2$ .

 $\mathcal{H}^m(\Omega)$  is a well-defined Hilbert space, endowed with the semi-norms

$$
|f|_{l,\Omega}^2 = |f|_{H^l(\Omega)}^2 := \sum_{T \in \mathcal{T}_h} |f|_{H^l(T)}^2 = \sum_{T \in \mathcal{T}_h} |f|_{l,T}^2, \quad \forall \ 0 \le l \le m
$$

and norm

$$
||f||_{m,\Omega}^2 = ||f||_{H^m(\Omega)}^2 := \sum_{l=0}^m |f|_{l,\Omega}^2
$$

#### **8.5.1 Approximation with box-splines**

We first, begin by giving an extension of the Bramble-Hilbert lemma over spline spaces.

**Lemma 8.5.1** *Let*  $0 \leq k \leq l \leq p+1$ . For each  $f \in H_h^l$ , there exists an  $s \in S_h$ , such that

$$
|f-s|_{\mathcal{H}^k_h(\tilde{T}_h)} \lesssim h_T^{l-k} |f|_{\mathcal{H}^l_h(\tilde{T}_h)}
$$

**Proof** It is very classic. The proof is inspired from [66] (lemma 3.1) and [59] (theorem 5.5 page 61).

The proof is divided into 3 steps:

• scaling: Let us consider the function  $\hat{f}(\cdot) := f(h_T \cdot)$ , we have for every integer l

$$
|\hat{f}|_{l,T} = h_T^{-\frac{d}{2}} h_T^l |f|_{l,h_T T}
$$

the desired inequality becomes

$$
|\hat{f} - \hat{s}|_{\mathcal{H}^k(\tilde{T})} \lesssim |\hat{f}|_{\mathcal{H}^l(\tilde{T})}
$$

• Prove that  $\|\hat{f} - \hat{s}\|_{p+1} \lesssim |\hat{f}|_{p+1}$ .

Let  $PP_{< p+1}$  represent the set of piecewise polynomial functions of degree at most  $p$  on  $T$ , that is, the set of functions that are polynomials of degree at most  $p$  on each element forming T. Notice that  $PP_{< p+1} \cap H^{p+1}(T) \subset S_h$ .

Let us consider  $\pi$  the  $L^2(\tilde{T})$ -projection from  $\mathcal{H}^{p+1}(\tilde{T})$  on  $\mathcal{PP}_{< p+1}\cap\mathcal{H}^{p+1}(\tilde{T})$ . We will prove that the result holds for  $\hat{s}:=\pi(\hat{f}).$ 

To this purpose we suppose the contrary: we suppose that we can construct a sequence  $\hat{g}_m = \hat{f}_m - \hat{s}_m$  such that  $\|\hat{g}_m\|_{p+1} = 1$  and  $|\hat{g}_m|_{p+1} \to 0$ .

We then can extract a sequence, also noted  $\hat{g}_m$ , and a function g, such that  $\|\hat{g}_m - g\|_p \to 0$  and  $\|g\|_p = \lim \|\hat{g}_m\|_{p+1}^2 - |\hat{g}_m|_{p+1}^2 = 1.$ We now prove that  $g \in \mathcal{PP}_{\leq p+1}$ :

Let  $|\alpha| = p + 1$ , then

$$
|\int g\partial^{\alpha}\varphi| = \lim_{\alpha \to 0} |\int \hat{g}_m \partial^{\alpha}\varphi| = \lim_{\alpha \to 0} |\int \partial^{\alpha}\hat{g}_m \varphi| \lesssim \lim_{\alpha \to 0} |\hat{g}_m|_{p+1}
$$

but  $\lim |\hat{g}_m|_{p+1} = 0$ , then  $g \in \mathcal{PP}_{\leq p+1}$ . We now have to prove that  $q = 0$ .

We project  $\hat{f}$  into  $\mathcal{PP}_{\leq p+1}\cap\mathcal{H}^{p+1}(\tilde{T})$ , using an orthonormal basis  $D_{\alpha}$ . We can write :

$$
\pi \hat{f}_m = \sum_{|\alpha| \le p} < \hat{f}_m, D_\alpha >_0 D_\alpha
$$

and  $\hat{g}_m = \hat{f}_m - \hat{s}_m = \hat{f}_m - \pi \hat{f}_m$ . On the other hand:  $\langle \hat{f}_m, D_\alpha \rangle_0 = \langle \pi \hat{f}_m, D_\alpha \rangle_0$ ,  $\forall \alpha, |\alpha| \leq p$ , so that,  $\forall \alpha, |\alpha| \le p : \langle \hat{g}_m, D_\alpha \rangle_0 = 0$  then  $\hat{g}_m = 0$  and by passing to the limit we get  $g = 0$ .

• The remaining cases  $k \leq p$  follow easily.

 $\Box$ 

**Lemma 8.5.2** *Let*  $0 \le k \le l \le p + 1$ *. For each*  $f \in H_h^l(\tilde{T}) \cap L^2(\Omega)$  *then* 

$$
|f-Q(f)|_{\mathcal{H}^k_h(T)}\lesssim h_T^{l-k}|f|_{\mathcal{H}^l_h(\tilde{T})}
$$

*and*

$$
|Q(f)|_{\mathcal{H}_h^l(T)}\lesssim |f|_{\mathcal{H}_h^l(\tilde{T})}
$$

**Proof** Using the last lemma, we know that for some  $s \in S_h$ , we have

$$
|f - Q(f)|_{\mathcal{H}_h^k(T)} \le |f - s|_{\mathcal{H}_h^k(T)} + |Q(s - f)|_{\mathcal{H}_h^k(T)}
$$

the first term is bounded using the last lemma. For the second term, we use the inverse inequality for polynomials, which leads to

$$
|Q(s-f)|_{\mathcal{H}_h^k(T)} \lesssim h^{-k} \|Q(s-f)\|_{2,T}
$$

but,  $Q(s - f) = s - f$ . We now can use again the last lemma to conclude. □

**Lemma 8.5.3** Let  $v_i \in X_n$  be a direction, and  $f \in H_h^l(\tilde{T}) \cap L^2(\Omega)$ . We have the following result:

$$
\|\partial_{v_i} Q(f)\|_{p,T_j} \lesssim \|\partial_{v_i} f\|_{p,\tilde T_j}
$$

Proof First we will need a version of Poincaré's inequality, which is adapted to our case:

$$
\forall v_i \in \Omega, \forall \varphi \in C_0^{\infty}(\Omega), \quad \|\varphi\|_{0,p,\Omega} \lesssim \|\partial_{v_i}\varphi\|_{0,p,\Omega} .
$$

For any polynomial function  $p_h$ , we have

$$
\|\partial_{v_i} p_h\|_{0,p,T} \leq |p_h|_{1,p,T} \lesssim h_T^{-1} \|p_h\|_{0,p,T}.
$$

As  $Q(f)$  is a polynomial, then we get by the last Poincaré's inequality

$$
\|\partial_{v_i} Q(f)\|_{0,p,T} \lesssim h_T^{-1} \|Q(f)\|_{0,p,T} = h_T^{-1} \|f\|_{0,p,T} \lesssim \|\partial_{v_i} f\|_{0,p,\tilde{T}}.
$$

 $\Box$ 

### **8.6 DeRham diagram**

In this section, we will consider only periodic boundary condition.

#### **8.6.1 Notations**

 $X^0 := H^1(\Omega)$ ,  $X^2 := H(\text{div}, \Omega)$ ,  $X^3 := L^2(\Omega)$ . For  $h > 0$ , let us define

$$
X_h^0 := \text{span}\left\{ B(\frac{\cdot}{h} - \nu), \quad \nu \in \mathbb{Z}^2 \right\}
$$
  

$$
X_h^2 := \text{span}\left\{ \begin{pmatrix} B^y(\frac{\cdot}{h} - \nu) \\ 0 \end{pmatrix}, \begin{pmatrix} 0 \\ B^x(\frac{\cdot}{h} - \nu) \end{pmatrix}, \quad \nu \in \mathbb{Z}^2 \right\}
$$
  

$$
X_h^3 := \text{span}\left\{ B^{xy}(\frac{\cdot}{h} - \nu), \quad \nu \in \mathbb{Z}^2 \right\}
$$

Our goal is to construct the following DeRham diagram

$$
\begin{array}{ccc}\n\text{curl} & \text{div} \\
X^0 & \longrightarrow & X^2 & \longrightarrow & X^3 \\
\downarrow \pi_h^0 & & \downarrow \pi_h^2 & & \downarrow \pi_h^3 \\
X_h^0 & \longrightarrow & X_h^2 & \longrightarrow & X_h^3\n\end{array} \tag{8.6.1}
$$

#### **8.6.2 Interpolants and commutativity**

Let us define

$$
\pi_h^0(\varphi) := Q_\Lambda^h(\varphi), \quad \varphi \in X^0
$$

$$
\pi_h^2(\mathbf{F})(\mathbf{v}) := \begin{pmatrix} \partial_y \pi_h^0 \int_0^{v_y} F_x(v_x, u) du \\ \partial_x \pi_h^0 \int_0^{v_x} F_y(u, v_y) du \end{pmatrix}, \quad \mathbf{F} = (F_x, F_y) \in X^2
$$

For  $\phi \in X^3$ , we know that there exists a unique  $q \in X^0$ , such that  $-\Delta q = \phi$ ,  $\Omega$ , and  $q\mid_{\partial\Omega}=0.$  Let us take  $\mathbf{F}:=-\nabla q$ , so that we have  $\phi=\mathrm{div}\,\mathbf{F}.$  We therefore define  $\pi_h^3$  as

$$
\pi_h^3(\phi) := \pi_h^2(\text{div }\mathbf{F}) = \text{div }\pi_h^2(\mathbf{F})
$$

**Lemma 8.6.1 (Preserving property)** *We have the following properties,*

1.  $\pi_h^0(\varphi_h) = \varphi_h, \quad \forall \varphi_h \in X_h^0$ 2.  $\pi_h^2(\mathbf{F}_h) = \mathbf{F}_h, \quad \forall \mathbf{F}_h \in X_h^2$ 3.  $\pi_h^3(\phi_h) = \phi_h, \quad \forall \phi_h \in X_h^3$ 

#### **Proof**

- 1. Let  $\varphi_h \in X_h^0$ . We can write  $\varphi_h = \sum_{\nu \in \mathbb{Z}^2} \phi_h^{\nu} B(\frac{1}{h} \nu)$ , so that we have by the preservation property of the quasi-interpolant  $\pi_h^0(\varphi_h) = \varphi_h$ .
- 2. Let  $\mathbf{F}_h \in X_h^2$ , we can write  $\mathbf{F}_h = \sum_{\nu \in \mathbb{Z}^2} F_{x,h}^{\nu} \begin{pmatrix} 0 \\ R^x \cdot \mathbf{F}_h \end{pmatrix}$  $B^x(\frac{.}{h}-\nu)$  $\bigg\rbrace + F_{y,h}^{\nu}\left(\frac{B^y(\frac{.}{h}-\nu)}{0}\right)$ 0  $\setminus$ . As  $\pi_h^2$  is linear, it is sufficient to prove the preserving property for  $\begin{pmatrix} 0 \ R^x(\Delta) \end{pmatrix}$  $B^x(\frac{.}{h}-\nu)$  $\setminus$ ,  $\left(B^y(\frac{1}{h}-\nu)\right)$ 2

$$
\begin{pmatrix} B^y(\frac{1}{h}-\nu) \\ 0 \end{pmatrix}, \forall \nu \in \mathbb{Z}^2.
$$

We know that we can write  $B^y(\frac{1}{h}-\nu)=\sum_{\mu\in\Lambda}b^\mu\partial_yB(\frac{1}{h}-\mu)$ , for a unique sequence  ${b^{\mu}}_{\mu\in\Lambda}$ , which only a finite set is not null. Therefore we have

$$
\int_0^{v_y} B^y(\frac{v_x}{h} - \nu_1, \frac{u}{h} - \nu_2) du = \sum_{\mu \in \Lambda} b^{\mu} \int_0^{v_y} \partial_y B(\frac{v_x}{h} - \mu_1, \frac{u}{h} - \mu_2) du
$$

$$
= h \sum_{\mu \in \Lambda} b^{\mu} \{ B(\frac{v_x}{h} - \mu_1, \frac{v_y}{h} - \mu_2) - B(\frac{v_x}{h} - \mu_1, -\mu_2) \}
$$

By applying  $\pi_h^0$ , we preserve the last quantity. We now can derive in the  ${\bf e}^2$  direction, which leads to

$$
\partial_y \pi_h^0 \int_0^{v_y} B^y (\frac{v_x}{h} - \nu_1, \frac{u}{h} - \nu_2) du = h \sum_{\mu \in \Lambda} b^{\mu} \{ \frac{1}{h} \partial_y B (\frac{v_x}{h} - \mu_1, \frac{v_y}{h} - \mu_2) - 0 \} .
$$

which is equal to  $B^y(\frac{\mathbf{v}}{h} - \nu)$ . Therefore we have  $\pi_h^2$  $\int B^y(\frac{1}{h}-\nu)$  $\overline{0}$  $= \begin{pmatrix} B^y(\frac{1}{h}-\nu) \\ 0 \end{pmatrix}$ 0  $\setminus$ . By the same arguments we shall prove  $\pi_h^2$  $\begin{pmatrix} 0 \\ 0 \end{pmatrix}$  $B^x(\frac{1}{h}-\nu)$  $= \begin{pmatrix} 0 \\ \mathbf{p}x \end{pmatrix}$  $B^x(\frac{1}{h}-\nu)$  $\setminus$ .

3. Let 
$$
\phi_h := \sum_{\nu \in \mathbb{Z}^2} \phi_h^{\nu} B^{xy}(\frac{\cdot}{h} - \nu) \in X^3
$$
. Let us take  $\mathbf{F} := \begin{pmatrix} h \sum_{\nu \in \mathbb{Z}^2} \phi_h^{\nu} B^y(\frac{\cdot}{h} - \nu) \\ 0 \end{pmatrix}$ . It  
is clear that  $\mathbf{F} \in X_h^2$ , then div  $\mathbf{F} = \sum_{\nu \in \mathbb{Z}^2} \phi_h^{\nu} B^{xy}(\frac{\cdot}{h} - \nu) = \phi_h$ . Therefore,

$$
\pi_h^3(\phi_h) = \text{div}(\pi_h^2 \mathbf{F}) = \text{div}(\mathbf{F}) = \phi_h.
$$

 $\Box$ 

### **Lemma 8.6.2 (Commuting property)** *We have the following properties,*

1.  $\pi_h^2(\text{rot }\varphi) = \text{rot }\pi_h^0(\varphi), \quad \forall \varphi \in X^0$ 2.  $\pi_h^3(\text{div }\mathbf{F}) = \text{div }\pi_h^2(\mathbf{F}), \quad \forall \mathbf{F} \in X^2$ 

**Proof**

1. Let  $\varphi \in X^0$ . We have

$$
\pi_h^2(\text{rot }\varphi)(\mathbf{v}) = \pi_h^2(\begin{pmatrix} \partial_y \varphi \\ -\partial_x \varphi \end{pmatrix})(\mathbf{v})
$$
  
= 
$$
\begin{pmatrix} \partial_y \pi_h^0 \int_0^{v_y} \partial_y \varphi(v_x, u) du \\ -\partial_x \pi_h^0 \int_0^{v_x} \partial_x \varphi(u, v_y) du \end{pmatrix}
$$
  
= 
$$
\begin{pmatrix} \partial_y \pi_h^0 \varphi \\ -\partial_x \pi_h^0 \varphi \end{pmatrix}
$$
  
= 
$$
\text{rot } (\pi_h^0 \varphi)
$$

2. Let **F**  $\in X^2$ , we have by construction  $\pi_h^3(\text{div }\mathbf{F}) = \text{div }(\pi_h^2(\mathbf{F})).$ 

 $\Box$ 

**Lemma 8.6.3 (Continuity property)** *We have the following properties,*

- 1.  $\|\pi_h^0(\varphi)\|_{L^2(\Omega)} \lesssim \|\varphi\|_{L^2(\Omega)}, \quad \forall \varphi \in X^0$
- 2.  $\|\pi_h^2(F)\|_{(L^2(\Omega))^2} \lesssim \|F\|_{(L^2(\Omega))^2}, \quad \forall F \in X^2$
- 3.  $\|\pi_h^3(\phi)\|_{L^2(\Omega)} \lesssim \|\phi\|_{L^2(\Omega)}, \quad \forall \phi \in X^3$

#### **Proof**

- 1. The first assertion is a consequence of theorem (8.4.21).
- 2. For  $\mathbf{F} = \begin{pmatrix} F_x \\ F_y \end{pmatrix}$  $F_y$  $\Big) \in X^2$ , we have

$$
\|\pi_h^2(\mathbf{F})\|_{(L^2(\Omega))^2}^2 = \int_{\Omega} \|\partial_y \pi_h^0 \int_0^{v_y} F_x(v_x, u) du\|_2^2 + \|\partial_x \pi_h^0 \int_0^{v_x} F_y(u, v_y) du\|_2^2
$$

let  $f_1(v) := \int_0^{v_y} F_x(v_x, u) du$ . We know by the first section that

$$
\|\partial_y \pi_h^0 f_1\|^2 \leq |\pi_h^0 f_1|_1^2 \lesssim \|\partial_y f_1\|_0^2 = \|F_x\|_0^2
$$

we have, if we define  $f_2(v) := \int_0^{v_x} F_y(u, v_y) du$ :

$$
\|\partial_x \pi_h^0 f_2\|^2 \lesssim |\pi_h^0 f_2|_1^2 \lesssim \|\partial_x f_2\|_0^2 = \|F_y\|_0^2
$$

then by summing the two inequalities we get

$$
\|\pi_h^2(\mathbf{F})\|_{(L^2(\Omega))^2}^2 \lesssim \|\mathbf{F}\|_0^2
$$

3. We use the same idea as for the last assertion.

#### $\Box$

#### **8.6.3 Approximation Analysis**

**Theorem 8.6.4** *We have the following properties,*

- 1.  $|\varphi \pi_h^0(\varphi)|_{\mathcal{H}^l(T)} \lesssim h_T^{s-l}$  $T^{s-l} |\varphi|_{\mathcal{H}^s(\tilde{T})}, \quad \forall \varphi \in X^0 \cap \mathcal{H}^{0,s}(\tilde{T}), \ \ 0 \leq l \leq s \leq p+1.$
- 2.  $|F \pi_h^2(F)|_{\mathcal{H}^l(T)} \lesssim h_T^{s-l}$  $T^{s-l} |F|_{\mathcal{H}^s(\tilde{T})}, \quad \forall F \in X^2 \cap \mathcal{H}^{2,s}(\tilde{T}), \ \ 0 \leq l \leq s \leq p$

3. 
$$
|\phi - \pi_h^3(\phi)|_{\mathcal{H}^l(T)} \lesssim h_T^{s-l} |\phi|_{\mathcal{H}^s(\tilde{T})}, \quad \forall \phi \in X^3 \cap \mathcal{H}^{3,s}(\tilde{T}), \quad 0 \le l \le s \le p
$$

**Proof** The proof is based on the approximation property (lemma  $(8.5.1)$ ), and the preserving property of the interpolants:

We know that there exists a spline  $s$  such that  $|\varphi - s|_{\mathcal{H}^k_h(\tilde{T}_h)} \lesssim h_T^{l-k}$  $\frac{l-k}{T}|\varphi|_{\mathcal{H}^l_h(\tilde{T}_h)},$  therefore, using the triangle inequality and the preserving property of the interpolant  $\pi_h^0$  we have

$$
|\varphi-\pi_h^0(\varphi)|_{\mathcal{H}^l(T)} \leq |\varphi-s|_{\mathcal{H}^l(T)} + |\pi_h^0(s)-\pi_h^0(\varphi)|_{\mathcal{H}^l(T)} \lesssim h_T^{l-k} |\varphi|_{\mathcal{H}^l_h(\tilde{T}_h)} + |s-\varphi|_{\mathcal{H}^l(T)} \lesssim h_T^{l-k} |\varphi|_{\mathcal{H}^l_h(\tilde{T}_h)}
$$

where we used the lemma (8.5.2)

For the other cases, the proof is similar.  $\square$ 

## **8.7 Boundary Condition using Box-splines**

There are several ways to treat the boundary condition. As we notice the definition of Box-splines is similar to the well known uniform B-splines (in 1D). So how can we force our basis so that it can interpolate ( for example ) the boundary?

The first solution is inspired by the work done by Hollig ([58, 69]). We can stabilize our basis by introducing an inner and outer Box-splines.

The second solution is to take an adapted box-spline  $B_{111}$  for the boundary (figure 8.8) and then define box-spline of high order by the convolution property.

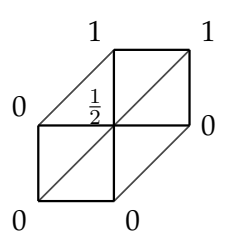

**Figure 8.8:** Adapted box-spline for the boundary

## **8.8 Conclusions and Perspectives**

In this chapter we gave the premise for the construction of DeRham sequence using a specific splines (Box-splines) defined on triangles. We still have work to do, in order to use interpolating elements for the boundary, to implement the method and verify its numerical accuracy.

Another generalization of this work would be the use of Simplex or Manifold Splines on Delaunay configurations. Such construction was introduced first by Neamtu [87]. More details about the algorithmic aspect can be found in [117]. It will be a real challenge to derive an adequate DeRham sequence for such elements.

### **8.8. Conclusions and Perspectives**

## **Conclusions**

In this dissertation, we have tested the IGA approach to solve some problems that arise in Plasma Physics and Electromagnetism. It is of big interest to be able to model and handle these complex geometries that are defined by magnetic field lines (because of the Magnetic Confinement). Most of the work developed during this thesis needs to be improved. Because of time constraint, we have devote much more effort in the development of the library *PyIGA*, which has been written from **scratch** (based only on *pppack*).

## **Directions for future work**

In what follows, suggestions are given for future work and developments on several areas.

### **Semi-Lagrangian schemes for complex geometries**

Handling more complicated mappings than those treated in chapter 6. The implementation of adapted algorithms for the inversion of the grid has to be investigated.

## **PIC code for complex geometries**

In our work, we have rewritten the motions equations on the parametric domain. But this leads to a high computational cost. It will be very important to compare this computational time with the case when particles may live in the physical domain adding inversing the mapping for each particle. It may be also interesting to consider a domain decomposition, using multiple patches, where for a large number of domains we keep the identity mapping, and use *NURBS/B-splines* mapping to locally handle the geometry [38].

## **IGA in incompressible** *MHD*

As seen in the chapter 7, the IGA approach seems very relevant to treat problems that arise in *MHD*. We will surely need to use stabilized elements (*SUPG*, for example). Local refinement, will be of great interest to capture these fine changes of the magnetic structure in magnetic reconnection.

#### *Box-Splines* **and the DeRham sequence**

We would like to finish the study of the DeRham sequence using *Box-Splines*, by taking in account the boundary condition. This will be done by deriving an adequate recurrence formulas for the evaluation of those *Box-splines*.

#### **8.8. Conclusions and Perspectives**

As said in the chapter 8, another interesting generalization would be the use of *Simplex-Splines* on Delaunay configurations. We believe that such elements may be interesting for discretizing differential forms.

#### *GB-Splines* **for Maxwell's equations**

In the chapter 4, we have noticed that using *GB-Splines*, we can remove one of the mass matrices involved in the Maxwell's discretized system. We need to derive a DeRham sequence for *GB-Splines*. Following the same idea as for *Box-Splines*, it is not difficult to treat the case of uniform *GB-Splines*, thanks to the **Strang-Fix** theory. A full study must be achieved.

## **The Fast-IGA solvers**

We are investigating new approachs to derive Fast- solvers for IGA. The idea is to use an *unclamped* description of the boundary. We are also developing proconditioners based on the NKP (Near Kronecker Product) problem.

## *PyIGA***'s perspectives**

The following tasks are under development:

- the use of multi-patches,
- boundary operators,
- the implementation of *GB-Splines*, a fast evaluation algorithm, and appropriate quasi-interpolator,
- setting the boundary condition using the *GUI*,

The following tasks will be done later:

- local refinement using *LR-splines*,
- improving performances: parallelism using either MPI or GPU, and memory use,
- adding routines to treat the free boundary problem, moving boundaries,

#### APPENDIX A

# **Appendix: Decoupling approach for**  $J(r, \theta)$

The starting equation writes

$$
-\nabla_{\perp} \cdot (n_0 \nabla_{\perp} \phi) + [\phi - \langle \phi \rangle] = F, \tag{A.0.1}
$$

with  $F = (n_i - n_e)/n_0$  and

$$
\langle \phi \rangle(r) = \frac{\int \phi(r,\theta,\varphi) J(r,\theta) d\theta d\varphi}{\int J(r,\theta) d\theta d\varphi}.
$$

The appendix is devoted to the extension of the decoupling approach to  $(r, \theta)$  depending jacobians *J*. As in the case where  $J(r, \theta) = r$ , we integrate (A.0.1) with respect to  $\theta$ ,  $\varphi$  to get a one-dimensional equation on  $\bar{\phi}(r)=1/(4\pi^2)\int \phi \bar{d}\theta d\varphi$ 

$$
-\nabla_{\perp} \cdot (n_0 \nabla_{\perp} \bar{\phi}) + \bar{\phi} - \langle \phi \rangle = \bar{F}.
$$
 (A.0.2)

Let us remark that this operation is transparent for the operator  $\langle \cdot \rangle$ . Moreover, we are looking for an equation satisfied by  $\Phi = \phi - \bar{\phi}$  from (A.0.1):

$$
-\nabla_{\perp} \cdot (n_0 \nabla_{\perp} \Phi) - \nabla_{\perp} \cdot (n_0 \nabla_{\perp} \bar{\phi}) + \phi - \bar{\phi} + \bar{\phi} - \langle \phi \rangle = F
$$
  
\n
$$
-\nabla_{\perp} \cdot (n_0 \nabla_{\perp} \Phi) - \nabla_{\perp} \cdot (n_0 \nabla_{\perp} \bar{\phi}) + \Phi + \bar{\phi} - \langle \phi \rangle = F
$$
  
\n
$$
-\nabla_{\perp} \cdot (n_0 \nabla_{\perp} \Phi) + \bar{F} - \bar{\phi} + \langle \phi \rangle + \Phi + \bar{\phi} - \langle \phi \rangle = F
$$
 thanks to (A.0.2)  
\n
$$
-\nabla_{\perp} \cdot (n_0 \nabla_{\perp} \Phi) + \bar{F} - \bar{\phi} + \langle \phi \rangle + \Phi + \bar{\phi} - \langle \phi \rangle = F
$$
  
\n
$$
-\nabla_{\perp} \cdot (n_0 \nabla_{\perp} \Phi) + \Phi = F - \bar{F}.
$$
 (A.0.3)

Let us come back to (A.0.2) in order to derive an equation satisfied by  $\langle \phi \rangle$ . From (A.0.2), we have

$$
-\nabla_{\perp} \cdot (n_0 \nabla_{\perp} (\bar{\phi} - \langle \phi \rangle)) - \nabla_{\perp} \cdot (n_0 \nabla_{\perp} \langle \phi \rangle) + \bar{\phi} - \langle \phi \rangle = \bar{F}.
$$

By introducing the notation  $h(r) = \bar{\phi} - \langle \phi \rangle$ , we can derive an equation for  $\langle \phi \rangle(r)$ 

$$
-\nabla_{\perp} \cdot (n_0 \nabla_{\perp} \langle \phi \rangle) = \bar{F} + \nabla_{\perp} \cdot (n_0 \nabla_{\perp} h) - h, \ \ h(r) = \bar{\phi} - \langle \phi \rangle. \tag{A.0.4}
$$

To conclude, we present the decoupling algorithm which enables to solve (A.0.1)

- (a) solve (A.0.3)  $\rightarrow \Phi = \phi \bar{\phi}$
- (b) compute  $\langle \Phi \rangle$
- (c) compute (and store)  $\text{tmp} = (\Phi \langle \Phi \rangle)$
- (d) compute  $h(r) = 1/(4\pi^2) \int (\Phi \langle \Phi \rangle) d\theta d\varphi = \bar{\phi} \langle \phi \rangle$
- (e) solve  $(A.0.4) \rightarrow \langle \phi \rangle$
- (f)  $\phi = \text{tmp} + \langle \phi \rangle = (\Phi \langle \Phi \rangle) + \langle \phi \rangle = \phi \bar{\phi} \langle \phi \rangle + \bar{\phi} + \langle \phi \rangle$  using (c) and (e).

**Remark A.0.1** One of the key argument comes from the fact that operators  $\langle \cdot \rangle$  and  $\overline{\cdot}$  are trans*parent from each other*

$$
\langle \bar{\phi} \rangle = \int \bar{\phi} J d\theta d\varphi / (\int J d\theta d\varphi) = \bar{\phi} \int J d\theta d\varphi / (\int J d\theta d\varphi) = \bar{\phi},
$$

*and*

$$
\langle \bar{\phi} \rangle = 1/(4\pi^2) \int \langle \phi \rangle d\theta d\varphi = \langle \phi \rangle/(4\pi^2) \int d\theta d\varphi = \langle \phi \rangle.
$$

#### APPENDIX B

## **Transformation compatible with grad, div and curl operators**

In order to define our basis functions on the parametric domain, which is a rectangular domain of  $\mathbb{R}^2$  with cartesian coordinates and then to map them onto a patch of the physical domain, we need to define a transformation of scalar and vector fields which is compatible with our differential operators (grad, div and curl). This is provided to us by the pullback operator for differential forms which is designed to commute with the exterior derivative. Hence compatible transformations will be provided to us by associating our scalar or vector fields to a well chosen differential form and using the pullback.

In our case, we have differential forms defined on Q and need to construct the associated differential forms on K. For this we need a  $C^1$  diffeomorphism  $G: K \to Q$ . Let us recall the pullback formula for 0, 1 and 2-forms. A 0-form on  $\overline{Q}$  is a function (or a scalar field)  $\varphi(\xi, \eta)$ . The pullback of  $\varphi$  on K is in this case simply  $\varphi = \varphi \circ G$ .

A 1-form on the parametric space can be written  $\omega = \omega_1(\xi, \eta) d\xi + \omega_2(\xi, \eta) d\eta$ . Denoting by  $G_1$  and  $G_2$  the components of the diffeomorphism  $G$ , the pullback of  $\underline{\omega}$  on  $K$  is then defined by

$$
\omega = G_* \underline{\omega} = \underline{\omega}_1 \circ G dG_1 + \underline{\omega}_2 \circ G dG_2
$$
  
=  $\left(\omega_1 \frac{\partial G_1}{\partial x} + \omega_2 \frac{\partial G_2}{\partial x}\right) dx + \left(\omega_1 \frac{\partial G_1}{\partial y} + \omega_2 \frac{\partial G_2}{\partial y}\right) dy,$  (B.0.1)

where we denote by  $\omega_1(x, y) = \underline{\omega}_1 \circ G(x, y)$  and  $\omega_2(x, y) = \underline{\omega}_2 \circ G(x, y)$ .

A 2-form on the parametric space can be written  $\sigma(\xi, \eta) d\xi \wedge d\eta$  and its pullback on K by the diffeomorphism G is defined by

$$
\sigma(x, y) dx \wedge dy = G_*(\underline{\sigma} d\xi \wedge d\eta) = \underline{\sigma} \circ G dG_1 \wedge dG_2
$$
  
=  $\sigma(x, y) \left( \frac{\partial G_1}{\partial x} \frac{\partial G_2}{\partial y} - \frac{\partial G_2}{\partial x} \frac{\partial G_1}{\partial y} \right) dx \wedge dy,$  (B.0.2)

where we denote by  $\sigma(x, y) = \underline{\sigma} \circ G(x, y)$ .

Now a vector field in a 2D space is associated to a differential 1-form. This 1-form depends on the sequence of spaces we are working on and is chosen such that its exterior derivative corresponds either to the curl or the divergence of the vector field. Note that in both cases a function  $\varphi$  (or scalar field) can be associated to either a 0-form which is the function itself or the two form  $\varphi d\xi \wedge d\eta$ .

Let us start with the case of  $(4.3.9)$ . In this case the exterior derivative of a 0-form should be associated to the grad operator and the exterior derivative of a 1-form should

be associated to the curl operator. This is the case if we associate a generic vector field  $\underline{\Psi}(\xi,\eta)=(\underline{\Psi}^{(1)}(\xi,\eta),\underline{\Psi}^{(2)}(\xi,\eta))^T$  to the differential form

$$
\underline{\omega}_c = \underline{\Psi}^{(1)}(\xi, \eta) d\xi + \underline{\Psi}^{(2)}(\xi, \eta) d\eta.
$$

Indeed, take a function (or 0-form)  $\varphi$ . Then, on the one hand

$$
\textbf{grad}\varphi=(\partial_{\xi}\varphi,\partial_{\eta}\varphi)^{T}
$$

which is associated to the one form

$$
\partial_{\xi}\varphi\,d\xi + \partial_{\eta}\varphi\,d\eta = d\varphi,
$$

an on the other hand

$$
\operatorname{rot}\underline{\Psi}(\xi,\eta)\,d\xi\wedge d\eta = (\partial_{\xi}\underline{\Psi}^{(2)} - \partial_{\eta}\underline{\Psi}^{(1)})\,d\xi\wedge d\eta = d\underline{\omega}_c.
$$

Let us now consider the case of (4.3.10). Then the exterior derivative of a 0-form should be associated to the rot operator and the exterior derivative of a 1-form should be associated to the div operator. This is the case if we associate a generic vector field  $\underline{\Psi}(\xi,\eta)=(\underline{\Psi}^{(1)}(\xi,\eta),\underline{\Psi}^{(2)}(\xi,\eta))^T$  to the differential form

$$
\underline{\omega}_d = \underline{\Psi}^{(1)}(\xi, \eta) d\eta - \underline{\Psi}^{(2)}(\xi, \eta) d\xi.
$$

Indeed, take a function (or 0-form)  $\varphi$ . Then, on the one hand

$$
\mathbf{rot}_{\underline{\varphi}} = (\partial_{\eta \underline{\varphi}}, -\partial_{\xi \underline{\varphi}})^T
$$

which is associated to the one form

$$
\partial_{\eta}\varphi\,d\eta - (-\partial_{\xi}\varphi\,d\xi) = d\varphi,
$$

an on the other hand

$$
\operatorname{div} \underline{\Psi}(\xi, \eta) d\xi \wedge d\eta = (\partial_{\xi} \underline{\Psi}^{(1)} + \partial_{\eta} \underline{\Psi}^{(2)}) d\xi \wedge d\eta = d\underline{\omega}_d.
$$

Having now associated our functions and vector fields to differential forms, we can use the expression of the pullbacks to define the adequate scalar and vector field transformations.

In particular, when using the spaces associated to (4.3.10). We need to transform the basis functions associated to  $V$ , this is straightforward as they are functions associated to 0-forms, and to  $W_{div}$ . To defined the transformation of a vector field  $\Psi(\xi,\eta) \,=\, (\Psi^{(1)}(\xi,\eta),\Psi^{(2)}(\xi,\eta))^T \,\in\,W_{div}$  we use the pullback formula (B.0.1) for the1form  $\underline{\omega}_d = \underline{\Psi}^{(1)}(\xi,\eta)\,d\eta - \underline{\Psi}^{(2)}(\xi,\eta)\,d\xi.$  This yields

$$
\omega_d = \left(-\underline{\Psi}^{(2)} \circ G \frac{\partial G_1}{\partial x} + \underline{\Psi}^{(1)} \circ G \frac{\partial G_2}{\partial x}\right) dx + \left(-\underline{\Psi}^{(2)} \circ G \frac{\partial G_1}{\partial y} + \underline{\Psi}^{(1)} \circ G \frac{\partial G_2}{\partial y}\right) dy,
$$

which is associated to the vector field

$$
\Psi = \left( (-\underline{\Psi}^{(2)} \circ G \frac{\partial G_1}{\partial y} + \underline{\Psi}^{(1)} \circ G \frac{\partial G_2}{\partial y}), (\underline{\Psi}^{(2)} \circ G \frac{\partial G_1}{\partial x} - \underline{\Psi}^{(1)} \circ G \frac{\partial G_2}{\partial x}) \right)^T.
$$
 (B.0.3)

## APPENDIX C

## **Equations of motion**

## **C.1 Cylindrical coordinates**

**Change of coordinates**

Let

$$
\mathbf{X} = \left(\begin{array}{c} x \\ y \\ z \end{array}\right)
$$

be the cartesian coordinates and

$$
\mathbf{q} = \left(\begin{array}{c} q_1 \\ q_2 \\ q_3 \end{array}\right) = \left(\begin{array}{c} r \\ \theta \\ z \end{array}\right)
$$

be the cylindrical ones, with

$$
\begin{pmatrix} x \\ y \\ z \end{pmatrix} = \begin{pmatrix} r \cos \theta \\ r \sin \theta \\ z \end{pmatrix} \Leftrightarrow \begin{pmatrix} r \\ \theta \\ z \end{pmatrix} = \begin{pmatrix} \sqrt{x^2 + y^2} \\ arctan(\frac{y}{x}) \\ z \end{pmatrix}.
$$

The jacobian of this transformation writes:

$$
J = det \begin{pmatrix} \frac{\partial x}{\partial r} & \frac{\partial x}{\partial \theta} & \frac{\partial x}{\partial z} \\ \frac{\partial y}{\partial r} & \frac{\partial y}{\partial \theta} & \frac{\partial y}{\partial z} \\ \frac{\partial z}{\partial r} & \frac{\partial z}{\partial \theta} & \frac{\partial z}{\partial z} \end{pmatrix} = det \begin{pmatrix} \cos \theta & -r \sin \theta & 0 \\ \sin \theta & r \cos \theta & 0 \\ 0 & 0 & 1 \end{pmatrix} = r.
$$

#### **The Lagrangian**

In cartesian coordinates, the Lagrangian writes,

$$
L(\mathbf{X}, \dot{\mathbf{X}}, t) = \frac{1}{2}m\dot{\mathbf{X}}^2 - e(\mathbf{A} \cdot \dot{\mathbf{X}} - \phi) = \frac{1}{2}m(\dot{x}^2 + \dot{y}^2 + \dot{z}^2) - e(A_x\dot{x} + A_y\dot{y} + A_z\dot{z} - \phi),
$$

where,

$$
\dot{u} = \frac{du}{dt},
$$

with  ${\bf A}$  the potential vector, and  $\phi$  scalar potential.

Let us search for its expression in cylindrical coordinates,

$$
\tilde{L}(\mathbf{q}, \mathbf{\dot{q}}, t) = L(\mathbf{X}(\mathbf{q}), \mathbf{\dot{X}}(\mathbf{q}), t).
$$

We have :

$$
\begin{aligned}\n\dot{x} &= \frac{dx}{dt} = \frac{\partial x}{\partial r}\frac{\partial r}{\partial t} + \frac{\partial x}{\partial \theta}\frac{\partial \theta}{\partial t} + \frac{\partial x}{\partial z}\frac{\partial z}{\partial t} \\
\dot{x} &= \dot{r}\cos\theta - r\dot{\theta}\sin\theta\n\end{aligned} \quad \Rightarrow \dot{x}^2 = \dot{r}^2\cos^2\theta + r^2\dot{\theta}^2\sin^2\theta - 2r\dot{r}\dot{\theta}\cos\theta\sin\theta
$$

and

$$
\dot{y} = \dot{r}\sin\theta + r\dot{\theta}\cos\theta \qquad \qquad \Rightarrow \dot{y}^2 = \dot{r}^2\sin^2\theta + r^2\dot{\theta}^2\cos^2\theta + 2r\dot{r}\dot{\theta}\cos\theta\sin\theta
$$

and

$$
\dot{z} = \dot{z} \qquad \qquad \Rightarrow \dot{z}^2 = \dot{z}^2.
$$

Therefor,

$$
\dot{x}^2 + \dot{y}^2 + \dot{z}^2 = \dot{r}^2 + r^2\dot{\theta}^2 + \dot{z}^2.
$$

## **Covariant transformation of the potential vector** A

We have,

$$
A_x = \frac{\partial r}{\partial x} A_r + \frac{\partial \theta}{\partial x} A_\theta + \frac{\partial z}{\partial x} A_z
$$
  
= 
$$
\frac{2x}{2\sqrt{x^2 + y^2}} A_r + \frac{-y}{x^2 + y^2} A_\theta
$$
  
= 
$$
\frac{r \cos \theta}{r} A_r - \frac{r \sin \theta}{r^2} A_\theta
$$
  
= 
$$
\cos \theta A_r - \frac{\sin \theta}{r} A_\theta,
$$

and,

$$
A_y = \sin \theta A_r + \frac{\cos \theta}{r} A_\theta
$$

and,

$$
A_z = \frac{\partial r}{\partial z} A_r + \frac{\partial \theta}{\partial z} A_\theta + \frac{\partial z}{\partial z} A_z = A_z.
$$

Hence, we get,

$$
A_x \dot{x} + A_y \dot{y} + A_z \dot{z} = (\cos \theta A_r - \frac{\sin \theta}{r} A_\theta)(\dot{r} \cos \theta - r\dot{\theta} \sin \theta)
$$

$$
+ (\sin \theta A_r + \frac{\cos \theta}{r} A_\theta)(\dot{r} \sin \theta + r\dot{\theta} \cos \theta) + A_z \dot{z}
$$

$$
= A_r \dot{r} + A_\theta \dot{\theta} + A_z \dot{z}
$$

and,

$$
\tilde{L} = \frac{1}{2}m(\dot{r}^2 + r^2\dot{\theta}^2 + \dot{z}^2) - e(A_r\dot{r} + A_\theta\dot{\theta} + A_z\dot{z} - \phi).
$$

## **Euler-Lagrange equations**

Let us consider the Euler-Lagrange equations:

$$
\frac{d}{dt}\frac{\partial \tilde{L}}{\partial \dot{\mathbf{q}}} = \frac{\partial \tilde{L}}{\partial \mathbf{q}}.
$$

as,

$$
\frac{\partial \tilde{L}}{\partial r} = mr\dot{\theta}^2 - e(r\frac{\partial A_r}{\partial r} + \dot{\theta}\frac{\partial A_\theta}{\partial r} + \dot{z}\frac{\partial A_z}{\partial r} - \frac{\partial \phi}{\partial r}),
$$
  
\n
$$
\frac{\partial \tilde{L}}{\partial \theta} = -e(r\frac{\partial A_r}{\partial \theta} + \dot{\theta}\frac{\partial A_\theta}{\partial \theta} + \dot{z}\frac{\partial A_z}{\partial \theta} - \frac{\partial \phi}{\partial \theta}),
$$
  
\n
$$
\frac{\partial \tilde{L}}{\partial z} = -e(r\frac{\partial A_r}{\partial z} + \dot{\theta}\frac{\partial A_\theta}{\partial z} + \dot{z}\frac{\partial A_z}{\partial z} - \frac{\partial \phi}{\partial z}),
$$

and,

$$
\frac{\partial \tilde{L}}{\partial \dot{r}} = m\dot{r} - eA_r, \n\frac{\partial \tilde{L}}{\partial \dot{\theta}} = mr^2\dot{\theta} - eA_\theta, \n\frac{\partial \tilde{L}}{\partial \dot{z}} = m\dot{z} - eA_z,
$$

we get,

$$
\begin{array}{rcl}\n\frac{d}{dt}\frac{\partial \tilde{L}}{\partial \dot{r}} & = & m\ddot{r} - e(\dot{r}\frac{\partial A_r}{\partial r} + \dot{\theta}\frac{\partial A_r}{\partial \theta} + \dot{z}\frac{\partial A_r}{\partial z} + \frac{\partial A_r}{\partial t}), \\
\frac{d}{dt}\frac{\partial \tilde{L}}{\partial \dot{\theta}} & = & 2mr\dot{r}\dot{\theta} + mr^2\ddot{\theta} - e(\dot{r}\frac{\partial A_\theta}{\partial r} + \dot{\theta}\frac{\partial A_\theta}{\partial \theta} + \dot{z}\frac{\partial A_\theta}{\partial z} + \frac{\partial A_\theta}{\partial t}), \\
\frac{d}{dt}\frac{\partial \tilde{L}}{\partial \dot{z}} & = & m\ddot{z} - e(\dot{r}\frac{\partial A_z}{\partial r} + \dot{\theta}\frac{\partial A_z}{\partial \theta} + \dot{z}\frac{\partial A_z}{\partial z} + \frac{\partial A_z}{\partial t}).\n\end{array}
$$

Therefor, we get the motion equations:

$$
\begin{cases}\nm\ddot{r} - e(\dot{r}\frac{\partial A_r}{\partial r} + \dot{\theta}\frac{\partial A_r}{\partial \theta} + \dot{z}\frac{\partial A_r}{\partial z} + \frac{\partial A_r}{\partial t}) = mr\dot{\theta}^2 - e(\dot{r}\frac{\partial A_r}{\partial r} + \dot{\theta}\frac{\partial A_\theta}{\partial r} + \dot{z}\frac{\partial A_z}{\partial r} - \frac{\partial \phi}{\partial r}) \\
2mr\dot{r}\dot{\theta} + mr^2\ddot{\theta} - e(\dot{r}\frac{\partial A_\theta}{\partial r} + \dot{\theta}\frac{\partial A_\theta}{\partial \theta} + \dot{z}\frac{\partial A_\theta}{\partial z} + \frac{\partial A_\theta}{\partial t}) = -e(\dot{r}\frac{\partial A_r}{\partial \theta} + \dot{\theta}\frac{\partial A_\theta}{\partial \theta} + \dot{z}\frac{\partial A_z}{\partial \theta} - \frac{\partial \phi}{\partial \theta}) \\
m\ddot{z} - e(\dot{r}\frac{\partial A_z}{\partial r} + \dot{\theta}\frac{\partial A_z}{\partial \theta} + \dot{z}\frac{\partial A_z}{\partial z} + \frac{\partial A_z}{\partial t}) = -e(\dot{r}\frac{\partial A_r}{\partial z} + \dot{\theta}\frac{\partial A_\theta}{\partial z} + \dot{z}\frac{\partial A_z}{\partial z} - \frac{\partial \phi}{\partial z})\n\end{cases}
$$

$$
\begin{cases}\n m\ddot{r} - e(\dot{\theta}\frac{\partial A_r}{\partial \theta} + \dot{z}\frac{\partial A_r}{\partial z} + \frac{\partial A_r}{\partial t}) = mr\dot{\theta}^2 - e(\dot{\theta}\frac{\partial A_\theta}{\partial r} + \dot{z}\frac{\partial A_z}{\partial r} - \frac{\partial \phi}{\partial r}) \\
2mr\dot{r}\dot{\theta} + mr^2\ddot{\theta} - e(\dot{r}\frac{\partial A_\theta}{\partial r} + \dot{z}\frac{\partial A_\theta}{\partial z} + \frac{\partial A_\theta}{\partial t}) = -e(\dot{r}\frac{\partial A_r}{\partial \theta} + \dot{z}\frac{\partial A_z}{\partial \theta} - \frac{\partial \phi}{\partial \theta}) \\
 m\ddot{z} - e(\dot{r}\frac{\partial A_z}{\partial r} + \dot{\theta}\frac{\partial A_z}{\partial \theta} + \frac{\partial A_z}{\partial t}) = -e(\dot{r}\frac{\partial A_r}{\partial z} + \dot{\theta}\frac{\partial A_\theta}{\partial z} - \frac{\partial \phi}{\partial z})\n\end{cases}
$$

$$
\Leftrightarrow
$$

$$
\begin{cases}\n m(\ddot{r} - r\dot{\theta}^2) = -e(\dot{\theta}(\frac{\partial A_{\theta}}{\partial r} - \frac{\partial A_{r}}{\partial \theta}) + \dot{z}(\frac{\partial A_{z}}{\partial r} - \frac{\partial A_{r}}{\partial z}) - \frac{\partial A_{r}}{\partial t} - \frac{\partial \phi}{\partial r}) \\
 2m\dot{r}\dot{\theta} + mr^2\ddot{\theta} = -e(\dot{r}(\frac{\partial A_{r}}{\partial \theta} - \frac{\partial A_{\theta}}{\partial r}) + \dot{z}(\frac{\partial A_{z}}{\partial \theta} - \frac{\partial A_{\theta}}{\partial z}) - \frac{\partial A_{\theta}}{\partial t} - \frac{\partial \phi}{\partial \theta}) \\
 m\ddot{z} = -e(\dot{r}(\frac{\partial A_{r}}{\partial z} - \frac{\partial A_{z}}{\partial r}) + \dot{\theta}(\frac{\partial A_{\theta}}{\partial z} - \frac{\partial A_{z}}{\partial \theta}) - \frac{\partial A_{z}}{\partial t} - \frac{\partial \phi}{\partial z})\n\end{cases}
$$

$$
\begin{pmatrix}\nm(\ddot{r} - r\dot{\theta}^2) \\
2m\dot{r}\dot{\theta} + mr^2\ddot{\theta} \\
m\ddot{z}\n\end{pmatrix} = -e(\dot{\mathbf{q}} \wedge (\nabla \wedge \mathbf{A}) - \frac{\partial \mathbf{A}}{\partial t} - \nabla \phi)
$$

⇔

⇔

$$
\begin{pmatrix} \ddot{z} \\ \ddot{r} - r\dot{\theta}^2 \\ 2r\dot{r}\dot{\theta} + r^2\ddot{\theta} \end{pmatrix} = -\frac{e}{m} \left( \begin{pmatrix} \dot{z} \\ \dot{r} \\ \dot{\theta} \end{pmatrix} \wedge \begin{pmatrix} rB_z \\ rB_r \\ \frac{B_\theta}{r} \end{pmatrix} + \begin{pmatrix} E_z \\ E_r \\ E_\theta \end{pmatrix} \right)
$$

⇔

$$
\begin{pmatrix} r\ddot{z} \\ r\ddot{r} - (r\dot{\theta})^2 \\ 2\dot{r}\dot{\theta} + r\ddot{\theta} \end{pmatrix} = -\frac{e}{m} \left( \begin{pmatrix} \dot{z} \\ \dot{r} \\ \dot{\theta}r^2 \end{pmatrix} \wedge \begin{pmatrix} B_z \\ B_r \\ B_\theta \end{pmatrix} + \begin{pmatrix} rE_z \\ rE_r \\ \frac{E_\theta}{r} \end{pmatrix} \right).
$$

## **C.2 General coordinates**

We would like now to go from any general coordinates system  $(\xi, \eta, \theta)$ , to cylindrical coordinates. Let F be a mapping such that :

$$
\mathbf{F}(\xi, \eta, \theta) = (z, r, \theta) \tag{C.2.1}
$$

and we assume a 2D axisymmetric geometry.

Under the assumption  $\dot{\theta} = 0$ , we have :

$$
\mathbf{F}(\xi, \eta) = (z, r).
$$

We recall the expression of the Lagrangian in cylindrical coordinates,

$$
\tilde{L} = \frac{1}{2}m(\dot{z}^2 + \dot{r}^2) - e(A_z \dot{z} + A_r \dot{r} - \phi).
$$

We have,

$$
\dot{r} = \frac{dr}{dt} = \frac{\partial r}{\partial \xi} \frac{\partial \xi}{\partial t} + \frac{\partial r}{\partial \eta} \frac{\partial \eta}{\partial t} = \frac{\partial r}{\partial \xi} \dot{\xi} + \frac{\partial r}{\partial \eta} \dot{\eta},
$$

and,

$$
\dot{z} = \frac{\partial z}{\partial \xi} \dot{\xi} + \frac{\partial z}{\partial \eta} \dot{\eta}.
$$

therefor,

$$
\dot{r}^2 + \dot{z}^2 = \left( (\frac{\partial r}{\partial \xi})^2 + (\frac{\partial z}{\partial \xi})^2 \right) \dot{\xi}^2 + \left( (\frac{\partial r}{\partial \eta})^2 + (\frac{\partial z}{\partial \eta})^2 \right) \dot{\eta}^2 + 2(\frac{\partial r}{\partial \xi} \frac{\partial r}{\partial \eta} + \frac{\partial z}{\partial \xi} \frac{\partial z}{\partial \eta}) \dot{\xi} \dot{\eta}.
$$

#### **Covariant transformation of the potential vector** A

We have,

$$
A_{\xi} = \frac{\partial r}{\partial \xi} A_r + \frac{\partial z}{\partial \xi} A_z,
$$

and,

$$
A_{\eta} = \frac{\partial r}{\partial \eta} A_r + \frac{\partial z}{\partial \eta} A_z.
$$

hence, in the new coordinates, the potential vector writes,

$$
A_r \dot{r} + A_z \dot{z} = A_r \left( \frac{\partial r}{\partial \xi} \dot{\xi} + \frac{\partial r}{\partial \eta} \dot{\eta} \right) + A_z \left( \frac{\partial z}{\partial \xi} \dot{\xi} + \frac{\partial z}{\partial \eta} \dot{\eta} \right)
$$
  
= 
$$
(A_r \frac{\partial r}{\partial \xi} + A_z \frac{\partial z}{\partial \xi}) \dot{\xi} + (A_r \frac{\partial r}{\partial \eta} + A_z \frac{\partial z}{\partial \eta}) \dot{\eta}
$$
  
= 
$$
A_\xi \dot{\xi} + A_\eta \dot{\eta},
$$

so that,

$$
L = \frac{1}{2}m\left(((\frac{\partial r}{\partial \xi})^2 + (\frac{\partial z}{\partial \xi})^2)\dot{\xi}^2 + ((\frac{\partial r}{\partial \eta})^2 + (\frac{\partial z}{\partial \eta})^2)\dot{\eta}^2 + 2(\frac{\partial r}{\partial \xi}\frac{\partial r}{\partial \eta} + \frac{\partial z}{\partial \xi}\frac{\partial z}{\partial \eta})\dot{\xi}\dot{\eta}\right) - e(A_{\xi}\dot{\xi} + A_{\eta}\dot{\eta} - \phi).
$$

Let us denote,

$$
M_{\xi} = (\frac{\partial r}{\partial \xi})^2 + (\frac{\partial z}{\partial \xi})^2,
$$
  

$$
M_{\eta} = (\frac{\partial r}{\partial \eta})^2 + (\frac{\partial z}{\partial \eta})^2,
$$

and,

$$
M_{\xi\eta} = \frac{\partial r}{\partial \xi} \frac{\partial r}{\partial \eta} + \frac{\partial z}{\partial \xi} \frac{\partial z}{\partial \eta},
$$

we can now write,

$$
L = \frac{1}{2}m(M_{\xi}\dot{\xi}^{2} + M_{\eta}\dot{\eta}^{2} + 2M_{\xi\eta}\dot{\xi}\dot{\eta}) - e(A_{\xi}\dot{\xi} + A_{\eta}\dot{\eta} - \phi).
$$

### **Euler-Lagrange equations**

We recall that,

$$
\frac{d}{dt}\frac{\partial L}{\partial \dot{\mathbf{q}}} = \frac{\partial L}{\partial \mathbf{q}},
$$

where,

$$
\mathbf{q} = \left(\begin{array}{c} \xi \\ \eta \end{array}\right).
$$

Let us compute the following partial derivatives:

$$
\frac{\partial M_{\xi}}{\partial \xi} = 2 \frac{\partial^2 r}{\partial \xi^2} \frac{\partial r}{\partial \xi} + 2 \frac{\partial^2 z}{\partial \xi^2} \frac{\partial z}{\partial \xi},
$$
\n
$$
\frac{\partial M_{\xi}}{\partial \eta} = 2 \frac{\partial^2 r}{\partial \eta \partial \xi} \frac{\partial r}{\partial \xi} + 2 \frac{\partial^2 z}{\partial \eta \partial \xi} \frac{\partial z}{\partial \xi},
$$
\n
$$
\frac{\partial M_{\eta}}{\partial \eta} = 2 \frac{\partial^2 r}{\partial \eta^2} \frac{\partial r}{\partial \eta} + 2 \frac{\partial^2 z}{\partial \eta^2} \frac{\partial z}{\partial \eta},
$$
\n
$$
\frac{\partial M_{\eta}}{\partial \xi} = 2 \frac{\partial^2 r}{\partial \eta \partial \xi} \frac{\partial r}{\partial \eta} + 2 \frac{\partial^2 z}{\partial \eta \partial \xi} \frac{\partial z}{\partial \eta},
$$
\n
$$
\frac{\partial M_{\xi \eta}}{\partial \xi} = \frac{\partial^2 r}{\partial \xi^2} \frac{\partial r}{\partial \eta} + \frac{\partial^2 r}{\partial \eta \partial \xi} \frac{\partial r}{\partial \xi} + \frac{\partial^2 z}{\partial \xi^2} \frac{\partial z}{\partial \eta} + \frac{\partial^2 z}{\partial \eta \partial \xi} \frac{\partial z}{\partial \xi},
$$

and,

$$
\frac{\partial M_{\xi\eta}}{\partial \eta} = \frac{\partial^2 r}{\partial \eta \partial \xi} \frac{\partial r}{\partial \eta} + \frac{\partial^2 r}{\partial \eta^2} \frac{\partial r}{\partial \xi} + \frac{\partial^2 z}{\partial \eta \partial \xi} \frac{\partial z}{\partial \eta} + \frac{\partial^2 z}{\partial \eta^2} \frac{\partial z}{\partial \xi}.
$$

hence, we get,

$$
\frac{\partial L}{\partial \xi} = \frac{1}{2}m(\frac{\partial M_{\xi}}{\partial \xi}\dot{\xi}^2 + \frac{\partial M_{\eta}}{\partial \xi}\dot{\eta}^2 + 2\frac{\partial M_{\xi\eta}}{\partial \xi}\dot{\xi}\dot{\eta}) - e(\frac{\partial A_{\xi}}{\partial \xi}\dot{\xi} + \frac{\partial A_{\eta}}{\partial \xi}\dot{\eta} - \frac{\partial \phi}{\partial \xi}),
$$

$$
\frac{\partial L}{\partial \eta} = \frac{1}{2}m\left(\frac{\partial M_{\xi}}{\partial \eta}\dot{\xi}^{2} + \frac{\partial M_{\eta}}{\partial \eta}\dot{\eta}^{2} + 2\frac{\partial M_{\xi\eta}}{\partial \eta}\dot{\xi}\dot{\eta}\right) - e\left(\frac{\partial A_{\xi}}{\partial \eta}\dot{\xi} + \frac{\partial A_{\eta}}{\partial \eta}\dot{\eta} - \frac{\partial \phi}{\partial \eta}\right).
$$

But, as we have,

$$
\frac{\partial L}{\partial \dot{\xi}} = \frac{1}{2}m(2M_{\xi}\dot{\xi} + 2M_{\xi\eta}\dot{\eta}) - eA_{\xi} = m(M_{\xi}\dot{\xi} + M_{\xi\eta}\dot{\eta}) - eA_{\xi},
$$

$$
\frac{\partial L}{\partial \dot{\eta}} = \frac{1}{2}m(2M_{\eta}\dot{\eta} + 2M_{\xi\eta}\dot{\xi}) - eA_{\eta} = m(M_{\eta}\dot{\eta} + M_{\xi\eta}\dot{\xi}) - eA_{\eta}.
$$

The time derivatives writes,

$$
\frac{d}{dt}\frac{\partial L}{\partial \dot{\xi}} = m(M_{\xi}\ddot{\xi} + M_{\xi\eta}\ddot{\eta} + \frac{\partial M_{\xi}}{\partial \xi}(\dot{\xi})^2 + \frac{\partial M_{\xi}}{\partial \eta}\dot{\eta}\dot{\xi} + \frac{\partial M_{\xi\eta}}{\partial \eta}(\dot{\eta})^2 + \frac{\partial M_{\xi\eta}}{\partial \xi}\dot{\xi}\dot{\eta})
$$

$$
-e(\frac{\partial A_{\xi}}{\partial \xi}\dot{\xi} + \frac{\partial A_{\xi}}{\partial \eta}\dot{\eta} + \frac{\partial A_{\xi}}{\partial t}),
$$

$$
\frac{d}{dt}\frac{\partial L}{\partial \dot{\eta}} = m(M_{\eta}\ddot{\eta} + M_{\xi\eta}\ddot{\xi} + \frac{\partial M_{\xi\eta}}{\partial \xi}(\dot{\xi})^2 + \frac{\partial M_{\xi\eta}}{\partial \eta}\dot{\eta}\dot{\xi} + \frac{\partial M_{\eta}}{\partial \eta}(\dot{\eta})^2 + \frac{\partial M_{\eta}}{\partial \xi}\dot{\xi}\dot{\eta})
$$

$$
-e(\frac{\partial A_{\eta}}{\partial \xi}\dot{\xi} + \frac{\partial A_{\eta}}{\partial \eta}\dot{\eta} + \frac{\partial A_{\eta}}{\partial t}).
$$

We end up with the motions equations in this general coordinates system:

$$
m(M_{\xi}\ddot{\xi} + M_{\xi\eta}\ddot{\eta}) = e\left(\frac{\partial A_{\xi}}{\partial \xi}\dot{\xi} + \frac{\partial A_{\xi}}{\partial \eta}\dot{\eta} + \frac{\partial A_{\xi}}{\partial t}\right) + m\left(\left(\frac{-1}{2}\frac{\partial M_{\xi}}{\partial \xi}\right)\dot{\xi}^{2} + \left(\frac{1}{2}\frac{\partial M_{\eta}}{\partial \xi} - \frac{\partial M_{\xi\eta}}{\partial \eta}\right)\dot{\eta}^{2} - \frac{\partial M_{\xi}}{\partial \eta}\dot{\xi}\dot{\eta}\right) - e\left(\frac{\partial A_{\xi}}{\partial \xi}\dot{\xi} + \frac{\partial A_{\eta}}{\partial \xi}\dot{\eta} - \frac{\partial \phi}{\partial \xi}\right),
$$

$$
m(M_{\eta}\ddot{\eta} + M_{\xi\eta}\ddot{\xi}) = +e\left(\frac{\partial A_{\eta}}{\partial \xi}\dot{\xi} + \frac{\partial A_{\eta}}{\partial \eta}\dot{\eta} + \frac{\partial A_{\eta}}{\partial t}\right) + m\left(\left(\frac{1}{2}\frac{\partial M_{\xi}}{\partial \eta} - \frac{\partial M_{\xi\eta}}{\partial \xi}\right)\dot{\xi}^{2} + \left(\frac{-1}{2}\frac{\partial M_{\eta}}{\partial \eta}\right)\dot{\eta}^{2} - \frac{\partial M_{\eta}}{\partial \xi}\dot{\xi}\dot{\eta}\right) - e\left(\frac{\partial A_{\xi}}{\partial \eta}\dot{\xi} + \frac{\partial A_{\eta}}{\partial \eta}\dot{\eta} - \frac{\partial \phi}{\partial \eta}\right).
$$

But, we know that :

$$
\mathbf{E} = -\frac{\partial \mathbf{A}}{\partial t} - \nabla \phi = \begin{pmatrix} -\frac{\partial A_{\xi}}{\partial t} - \frac{\partial \phi}{\partial \xi} \\ -\frac{\partial A_{\eta}}{\partial t} - \frac{\partial \phi}{\partial \eta} \end{pmatrix},
$$

$$
\dot{\mathbf{q}}\wedge\left(\begin{array}{c}\frac{B_{\xi}M_{\eta}-B_{\eta}M_{\xi\eta}}{det(J)}\\\frac{B_{\eta}M_{\xi}-B_{\xi}M_{\xi\eta}}{det(J)}\end{array}\right) \;\;=\;\; \dot{\mathbf{q}}\wedge(\nabla\wedge\mathbf{A})=\left(\begin{array}{c}\dot{\eta}\left(\frac{\partial A_{\eta}}{\partial\xi}-\frac{\partial A_{\xi}}{\partial\eta}\right)\\\nonumber-\dot{\xi}\left(\frac{\partial A_{\eta}}{\partial\xi}-\frac{\partial A_{\xi}}{\partial\eta}\right)\end{array}\right),
$$

with  $(B_\xi, B_\eta)$  the coordinates of  ${\bf B}$  in the new system. Therefor, we get,

$$
M_{\xi}\ddot{\xi} + M_{\xi\eta}\ddot{\eta} = \left(\frac{-1}{2}\frac{\partial M_{\xi}}{\partial \xi}\right)\dot{\xi}^{2} + \left(\frac{1}{2}\frac{\partial M_{\eta}}{\partial \xi} - \frac{\partial M_{\xi\eta}}{\partial \eta}\right)\dot{\eta}^{2} - \frac{\partial M_{\xi}}{\partial \eta}\dot{\xi}\dot{\eta}
$$

$$
- \frac{e}{m}(\mathbf{E} + \dot{\mathbf{q}} \wedge (\nabla \wedge \mathbf{A}))|_{\xi},
$$

$$
M_{\eta}\ddot{\eta} + M_{\xi\eta}\ddot{\xi} = \left(\frac{1}{2}\frac{\partial M_{\xi}}{\partial \eta} - \frac{\partial M_{\xi\eta}}{\partial \xi}\right)\dot{\xi}^{2} + \left(\frac{-1}{2}\frac{\partial M_{\eta}}{\partial \eta}\right)\dot{\eta}^{2} - \frac{\partial M_{\eta}}{\partial \xi}\dot{\xi}\dot{\eta}
$$

$$
- \frac{e}{m}(\mathbf{E} + \dot{\mathbf{q}} \wedge (\nabla \wedge \mathbf{A}))|_{\eta},
$$

where derivatives with respect to  $\xi$  and  $\eta$  were given previousily.

This is equivalent to the system:

$$
\begin{cases}\nM_{\xi}\ddot{\xi} + M_{\xi\eta}\ddot{\eta} - \left(\left(\frac{-1}{2}\frac{\partial M_{\xi}}{\partial \xi}\right)\dot{\xi}^{2} + \left(\frac{1}{2}\frac{\partial M_{\eta}}{\partial \xi} - \frac{\partial M_{\xi\eta}}{\partial \eta}\right)\dot{\eta}^{2} - \frac{\partial M_{\xi}}{\partial \eta}\dot{\xi}\dot{\eta}\right) \\
= -\frac{e}{m}(\mathbf{E} + \dot{\mathbf{q}} \wedge \mathbf{B})\big|_{\xi} \\
M_{\eta}\ddot{\eta} + M_{\xi\eta}\ddot{\xi} - \left(\left(\frac{1}{2}\frac{\partial M_{\xi}}{\partial \eta} - \frac{\partial M_{\xi\eta}}{\partial \xi}\right)\dot{\xi}^{2} + \left(\frac{-1}{2}\frac{\partial M_{\eta}}{\partial \eta}\right)\dot{\eta}^{2} - \frac{\partial M_{\eta}}{\partial \xi}\dot{\xi}\dot{\eta}\right) \\
= -\frac{e}{m}(\mathbf{E} + \dot{\mathbf{q}} \wedge \mathbf{B})\big|_{\eta}\n\end{cases}
$$

where  $\dot{\bf q}=(v_\xi,v_\eta)=\left(\dot{\xi},\dot{\eta}\right)$  are the component of the velocity in the new coordinates. In order to implement these equations, we need to compute explicitly the coefficients. We get after simplifications:

$$
\begin{cases}\n\det(J) \frac{d\dot{\xi}}{dt} + \dot{\xi}^2 K_{\xi,\eta} + \dot{\eta}^2 K_{\eta,\eta} + 2 \,\dot{\eta} \dot{\xi} K_{\eta\xi,\eta} \\
= -\frac{e}{m \det(J)} \left( \left( (\mathbf{E} + \dot{\mathbf{q}} \wedge \mathbf{B}) \mid_{\xi} \right) M_{\eta} - (\mathbf{E} + \dot{\mathbf{q}} \wedge \mathbf{B}) \mid_{\eta} \right) M_{\xi\eta} \right) \\
\det(J) \frac{d\dot{\eta}}{dt} - \dot{\xi}^2 K_{\xi,\xi} - \dot{\eta}^2 K_{\eta,\xi} - 2 \dot{\eta} \dot{\xi} K_{\xi\eta,\xi} \\
= -\frac{e}{m \det(J)} \left( \left( (\mathbf{E} + \dot{\mathbf{q}} \wedge \mathbf{B}) \mid_{\eta} \right) M_{\xi} - (\mathbf{E} + \dot{\mathbf{q}} \wedge \mathbf{B}) \mid_{\xi} \right) M_{\xi\eta} \right)\n\end{cases}
$$

with

$$
K_{\xi,\xi} = H_{\xi}V_{\xi},
$$
  
\n
$$
K_{\xi,\eta} = H_{\xi}V_{\eta},
$$
  
\n
$$
K_{\eta,\eta} = H_{\eta}V_{\eta},
$$
  
\n
$$
K_{\eta,\xi} = H_{\eta}V_{\xi},
$$
  
\n
$$
K_{\xi\eta,\xi} = H_{\xi\eta}V_{\xi},
$$
  
\n
$$
K_{\xi\eta,\eta} = H_{\xi\eta}V_{\eta},
$$

where

$$
\begin{array}{rcl} H_{\xi} &=& \left( \begin{array}{c} \frac{\partial^2 F_1}{\partial^2 \xi} \\ \frac{\partial^2 F_2}{\partial^2 \xi} \end{array} \right),\\ H_{\eta} &=& \left( \begin{array}{c} \frac{\partial^2 F_1}{\partial^2 \eta} \\ \frac{\partial^2 F_2}{\partial^2 \eta} \end{array} \right),\\ H_{\xi \eta} &=& \left( \begin{array}{c} \frac{\partial^2 F_1}{\partial \xi \partial \eta} \\ \frac{\partial^2 F_2}{\partial \xi \partial \eta} \end{array} \right),\\ V_{\xi} &=& \left( \begin{array}{c} \frac{\partial F_2}{\partial \xi} \\ -\frac{\partial F_1}{\partial \xi} \end{array} \right),\\ V_{\eta} &=& \left( \begin{array}{c} \frac{\partial F_2}{\partial \eta} \\ -\frac{\partial F_1}{\partial \eta} \end{array} \right), \end{array}
$$

and  $det(J) = \frac{\partial F_1}{\partial \xi} \frac{\partial F_2}{\partial \eta} - \frac{\partial F_1}{\partial \eta} \frac{\partial F_2}{\partial \xi}$  corresponds to the determinant of the change of variable Jacobian.

## **C.3 Numerical implementation**

#### **Equations**

For  $\dot{\theta} = 0$ , we must solve,

$$
\left\{ \begin{aligned} &M_{\xi}\ddot{\xi}+M_{\xi\eta}\ddot{\eta}-\left(\left(\frac{-1}{2}\frac{\partial M_{\xi}}{\partial\xi}\right)\dot{\xi}^2+\left(\frac{1}{2}\frac{\partial M_{\eta}}{\partial\xi}-\frac{\partial M_{\xi\eta}}{\partial\eta}\right)\dot{\eta}^2-\frac{\partial M_{\xi}}{\partial\eta}\dot{\xi}\dot{\eta}\right) \\ &=-\frac{e}{m}(\mathbf{E}+\dot{\mathbf{q}}\wedge\mathbf{B})\mid_{\xi} \\ &M_{\eta}\ddot{\eta}+M_{\xi\eta}\ddot{\xi}-\left(\left(\frac{1}{2}\frac{\partial M_{\xi}}{\partial\eta}-\frac{\partial M_{\xi\eta}}{\partial\xi}\right)\dot{\xi}^2+\left(\frac{-1}{2}\frac{\partial M_{\eta}}{\partial\eta}\right)\dot{\eta}^2-\frac{\partial M_{\eta}}{\partial\xi}\dot{\xi}\dot{\eta}\right) \\ &=-\frac{e}{m}(\mathbf{E}+\dot{\mathbf{q}}\wedge\mathbf{B})\mid_{\eta} \end{aligned} \right.
$$

where  $\dot{\bf q}=(v_\xi,v_\eta,v_\theta)=\left(\dot{\xi},\dot{\eta},\dot{\theta}\right)$  are the components of the velocity in the new coordinates system. In order to implement these equations, we need to linearize them, and compute explicitly the coefficients. After simplifications, we get,

$$
\begin{cases}\n\det(J) \frac{d\dot{\xi}}{dt} + \dot{\xi}^2 K_{\xi,\eta} + \dot{\eta}^2 K_{\eta,\eta} + 2 \dot{\eta} \dot{\xi} K_{\eta\xi,\eta} \\
= -\frac{e}{m \det(J)} \left( \left( (\mathbf{E} + \dot{\mathbf{q}} \wedge \mathbf{B}) \mid_{\xi} \right) M_{\eta} - (\mathbf{E} + \dot{\mathbf{q}} \wedge \mathbf{B}) \mid_{\eta} \right) M_{\xi\eta} \right) \\
\det(J) \frac{d\dot{\eta}}{dt} - \dot{\xi}^2 K_{\xi,\xi} - \dot{\eta}^2 K_{\eta,\xi} - 2 \dot{\eta} \dot{\xi} K_{\xi\eta,\xi} \\
= -\frac{e}{m \det(J)} \left( \left( (\mathbf{E} + \dot{\mathbf{q}} \wedge \mathbf{B}) \mid_{\eta} \right) M_{\xi} - (\mathbf{E} + \dot{\mathbf{q}} \wedge \mathbf{B}) \mid_{\xi} \right) M_{\xi\eta} \right)\n\end{cases}
$$

with

$$
K_{\xi,\xi} = H_{\xi}V_{\xi},
$$
  
\n
$$
K_{\xi,\eta} = H_{\xi}V_{\eta},
$$
  
\n
$$
K_{\eta,\eta} = H_{\eta}V_{\eta},
$$
  
\n
$$
K_{\eta,\xi} = H_{\eta}V_{\xi},
$$
  
\n
$$
K_{\xi\eta,\xi} = H_{\xi\eta}V_{\xi},
$$
  
\n
$$
K_{\xi\eta,\eta} = H_{\xi\eta}V_{\eta},
$$

where

$$
\begin{array}{rcl} H_{\xi} &=& \left( \begin{array}{c} \frac{\partial^2 F_1}{\partial^2 \xi} \\ \frac{\partial^2 F_2}{\partial^2 \xi} \end{array} \right) \\[5mm] H_{\eta} &=& \left( \begin{array}{c} \frac{\partial^2 F_1}{\partial^2 \eta} \\ \frac{\partial^2 F_2}{\partial^2 \eta} \end{array} \right) \\[5mm] H_{\xi \eta} &=& \left( \begin{array}{c} \frac{\partial^2 F_1}{\partial \xi \partial \eta} \\ \frac{\partial^2 F_2}{\partial \xi \partial \eta} \end{array} \right) \\[5mm] V_{\xi} &=& \left( \begin{array}{c} \frac{\partial F_2}{\partial \xi} \\ -\frac{\partial F_1}{\partial \xi} \end{array} \right) \\[5mm] V_{\eta} &=& \left( \begin{array}{c} \frac{\partial F_2}{\partial \eta} \\ -\frac{\partial F_1}{\partial \eta} \end{array} \right), \end{array}
$$

and  $det(J) = \frac{\partial F_1}{\partial \xi} \frac{\partial F_2}{\partial \eta} - \frac{\partial F_1}{\partial \eta} \frac{\partial F_2}{\partial \xi}$  corresponds to the change of variable determinant.

## **C.4 Computing densities** ρ **and** J

In cartesian coordinates, charge and current densities  $\rho$  and **J** are given by :

$$
\rho(\mathbf{X},t) = -\int \int \int_{\mathbf{V}} f(\mathbf{X}, \mathbf{V}, t) d\mathbf{V},
$$

$$
\mathbf{J}(\mathbf{X},t) = -\int \int \int_{\mathbf{V}} f(\mathbf{X}, \mathbf{V}, t) \mathbf{V} d\mathbf{V}.
$$

Using the expression of the density in term of Dirac's sum, we get:

$$
\rho(\mathbf{X},t) = -\int \int \int \int_{\mathbf{V}} \sum_{k=1}^{N} \omega_k \delta(\mathbf{X} - \mathbf{X}_{\mathbf{k}}(t)) \delta(\mathbf{V} - \mathbf{V}_{\mathbf{k}}(t)) d\mathbf{V}
$$
  
\n
$$
= -\sum_{k=1}^{N} \omega_k \delta(\mathbf{X} - \mathbf{X}_{\mathbf{k}}(t)),
$$
  
\n
$$
\mathbf{J}(\mathbf{X},t) = -\int \int \int \int_{\mathbf{V}} \sum_{k=1}^{N} \omega_k \delta(\mathbf{X} - \mathbf{X}_{\mathbf{k}}(t)) \delta(\mathbf{V} - \mathbf{V}_{\mathbf{k}}(t)) \mathbf{V} d\mathbf{V}
$$
  
\n
$$
= -\sum_{k=1}^{N} \omega_k \mathbf{V}_{\mathbf{k}}(t) \delta(\mathbf{X} - \mathbf{X}_{\mathbf{k}}(t)).
$$

In order to implement these expressions, we need to compute them on each cell. This can be done easily on the Patch domain, rather than the physical one. We need to use a change of variable.

#### **Change of variables**

We follow the same idea as previously. We first go to cylindrical coordinates:

$$
\mathbf{X} = \begin{pmatrix} x \\ y \\ z \end{pmatrix} = \begin{pmatrix} r \cos \theta \\ r \sin \theta \\ z \end{pmatrix} = \begin{pmatrix} G_1(z,r,\theta) \\ G_2(z,r,\theta) \\ G_3(z,r,\theta) \end{pmatrix} = \mathbf{G}(z,r,\theta),
$$

and then, go to a general coordinate system:

$$
\begin{pmatrix} z \\ r \\ \theta \end{pmatrix} = \begin{pmatrix} F_1(\xi, \eta, \theta) \\ F_2(\xi, \eta, \theta) \\ F_3(\xi, \eta, \theta) \end{pmatrix} = \mathbf{F}(\xi, \eta, \theta),
$$

and,

$$
\mathbf{X} = \begin{pmatrix} x \\ y \\ z \end{pmatrix} = \begin{pmatrix} (GoF)_1(\xi, \eta, \theta) \\ (GoF)_2(\xi, \eta, \theta) \\ (GoF)_3(\xi, \eta, \theta) \end{pmatrix} = \mathbf{GoF}(\xi, \eta, \theta) = \mathbf{GoF}(\mathbf{U}).
$$

We denote by *Jac* the jacobian of this change of coordinates.

#### **Expression of** ρ

Let C be a cell in the physical domain, and  $\tilde{C}$  be the correspondent cell in the patch  $(C = \mathbf{F}(\tilde{C}))$ . We have for the charge density,

$$
\rho_C(t) = \int_C \rho(\mathbf{X}, t) d\mathbf{X}
$$
  
= 
$$
\int_{\tilde{C}} \rho(\mathbf{GoF}(\mathbf{U}), t) | Jac | d\mathbf{U}
$$
  
= 
$$
-\int_{\tilde{C}} \sum_{k=1}^N \omega_k \delta(\mathbf{GoF}(\mathbf{U}) - \mathbf{GoF}(\mathbf{U_k}(t))) | Jac | d\mathbf{U}
$$
  
= 
$$
-\int_{\tilde{C}} \sum_{k=1}^N \omega_k \delta(\mathbf{U} - \mathbf{U_k}(t)) | Jac | d\mathbf{U}
$$
  
= 
$$
-\sum_{k|\mathbf{U_k}(t) \in \tilde{C}} \omega_k | Jac |.
$$

In order to average, we divide this expression by the area of the cell,

$$
\rho_C(t) = -\frac{1}{\Delta \mathbf{U}} \sum_{k|\mathbf{U}_{\mathbf{k}}(t) \in \tilde{C}} \omega_k \mid Jac \mid.
$$

## **Expression of** J

For the current density we have,

$$
\mathbf{J}_C(t) = \int_C \mathbf{J}(\mathbf{X}, t) d\mathbf{X}
$$
  
\n
$$
= \int_{\tilde{C}} \mathbf{J}(\mathbf{G}\mathbf{o}\mathbf{F}(\mathbf{U}), t) | Jac | d\mathbf{U}
$$
  
\n
$$
= -\int_{\tilde{C}} \sum_{k=1}^N \omega_k \mathbf{V}_k(t) \delta(\mathbf{G}\mathbf{o}\mathbf{F}(\mathbf{U}) - \mathbf{G}\mathbf{o}\mathbf{F}(\mathbf{U}_k(t))) | Jac | d\mathbf{U}
$$
  
\n
$$
= -\int_{\tilde{C}} \sum_{k=1}^N \omega_k \mathbf{V}_k(t) \delta(\mathbf{U} - \mathbf{U}_k(t)) | Jac | d\mathbf{U}
$$
  
\n
$$
= -\sum_{k|\mathbf{U}_k(t) \in \tilde{C}} \omega_k \mathbf{V}_k(t) | Jac |.
$$

In order to average, we divide this expression by the area of the cell,

$$
\mathbf{J}_C(t) = -\frac{1}{\Delta \mathbf{U}} \sum_{k|\mathbf{U}_{\mathbf{k}}(t) \in \tilde{C}} \omega_k \mathbf{V}_{\mathbf{k}}(t) | Jac|,
$$

where  $V_k$  is the velocity of the particle k in the physical domain.

### APPENDIX D

# **Python Interface**

## **Contents**

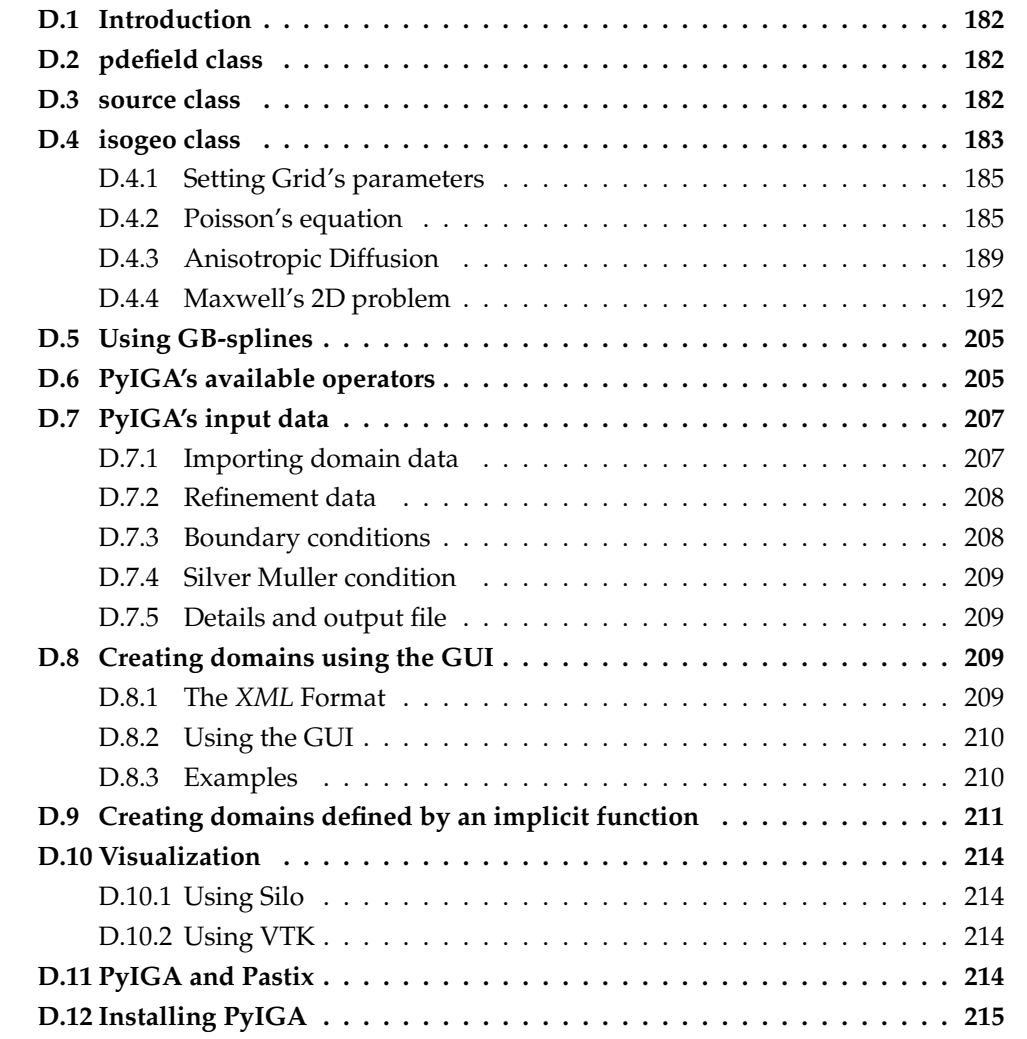
# **D.1 Introduction**

In this chapter we introduce the *PyIGA* library. We will also present some examples of solving partial differential equations using the *IGA* approach.

*PyIGA* is a library written in Fortran and Python. The main idea behind *PyIGA*, is to facilitate solving pde's; the user will only need to write a Python-script and then execute it. The book [79] is an excellent introduction to Python for Computational Science. The reader may find in it, everything he will need.

# **D.2 pdefield class**

In *PyIGA*, each scalar or vectorial function unknown, will be modeled by what we call a *field*. The constructor of a *field* object needs the following parameters:

- **as name** : the name used for visualization diagnostics,
- **ai ndof** : the dimension (scalar or vectorial) of the field, default value : scalar function
- **ai bc** : the type of the boundary condition, default value : 0.
- **func** : the exact solution when known.

when calling *iso.addfield*, this assigns an *id* to the created field.

```
F = pdefield ( 'L' )iso.addfield ( F )
```
If the exact solution of the pde is given by a function (let's say **func exact**) then we can create the field as :

```
F = pdefield ( 'L' , func = func\_exact )iso.addfield ( F )
```
# **D.3 source class**

We have implemented a class to handle source terms. For the moment, only  $L^2$  projector operator is implemented. But in the future, we can implement quasi-interpolants (in the case of *GB-splines* for example). The constructor of a *source* object needs the following parameters:

• **func** : the source term function.

A source term must be associated to a given field:

```
S = source ( F , func = func\_source )iso.addsource ( S )
```
this creates a source term **S** associated to the field **F**, where the source term function is given by **func source**.

# **D.4 isogeo class**

In this section, we will show, step by step, how one can use *PyIGA*to solve a scalar pde. To this purpose we consider solving the Poisson's equation on a given domain  $\Omega \subset \mathbb{R}^2$ . This begins by importing the class *isogeo*, and create the associated object,

```
from isogeo import *
iso = isogeo()
```
now, we can choose the operators (matrices) involved in the pde,

```
# creation of the involved matrices
stiffness_id = iso.addmatrix( F, F, iso.STIFFNESS )
```
To finish the definition of the operator, we need to give the parameters of the matrix,

```
def parammatrices(work, values):
   #we must fill matrices params for all matrices
   #values[0, 0:nparam] =#...#values[self.nmatrices, 0:nparam] =
   ########
   #first matrix
   values[1,0] = 1.0values[1, 1] = 0.0values[1,2] = 0.0values[1,3] = 1.0
```
now, we initialize *isogeo*,

```
iso.initiso ( )
iso.initnurbsfem ( )
```
in the initialization step, *PyIGA* performs certain tasks. For example, this constructs the *Gauss-Quadrature* grid. All through this document, we will see other tasks that are performed by *PyIGA* (the construction of a DeRham sequence, using **H-div** or **H-rot** formulation). We now have to evaluate input functions on the grid.

```
#evaluating both sources and matrices params on the GL grid
iso.eval_functions_on_qlgrid(af_source = sources, af_matrices = \leftrightarrowparammatrices)
```
Now, we can assemble the matrices involved in our pde, source terms and also the exact solutions if they are given,

iso.fem.assembly()

using, **iso.csr matrix**, we can construct a **scipy.sparse** matrix using the *id* of the matrix,

```
from scipy.sparse import *
Stiffness = iso.csr_matrix ( stiffness_id )
```
to solve the linear system, we must export the source term,

```
li_dim = F.dim
lpr_source = numpy.zeros(li_dim ,dtype=numpy.double)
lpr\_source = iso.getsource ( S )
```
to solve the linear system, we can call **spsolve**,

```
from scipy.sparse.linalg import spsolve
lpr_tmp = numpy.zeros(li_dim ,dtype=numpy.double)
lpr_tmp = spsolve ( Stiffness, lpr_source )
```
The user can also call *SuperLU*,

```
from scipy.sparse.linalg import splu
#------- factorizing matrices ------
Stiffness_csc = Stiffness.tocsc()
op_Stiffness = splu( Stiffness_csc )
#------- Solving the linear system ------
lpr_tmp = op_Stiffness.solve ( lpr_source )
```
For diagnostics, we need to import the solution into the **isogeo** module,

```
iso.setfield ( F , lpr_tmp )
#diagnostics
iso.silodiag(exact)
iso.l2errordiag(exact)
```
The argument function (here *exact*), can be omitted, if the user does not know it. In this case, *PyIGA* will write only the numerical solution. For more details about that, we refer to the section (D.10):

#diagnostics iso.silodiag ( )

**Remark D.4.1** *For the moment, PyIGA handles only silo files, for visualization using Visit.*

The user can export or import the matrix, in the Matrix Market format, by calling :

```
#--- exporting matrix
mmwrite('../Runs/Stiffness.mtx', Stiffness)
#--- importing matrix
Stiffness = mmread('../Runs/Stiffness.mtx')
```
# **D.4.1 Setting Grid's parameters**

The *isogeo* class contains some functions that allow the user to call the *Python* script with arguments.

- **href** : the number of knot to insert (h-refinement) , assigned using *–href=n1,n2*, or *-n n1 n2*
- **pref** : the order used to elevate the *NURBS/B-splines* curves (p-refinement) , assigned using *–pref=p1,p2*, or *-p p1 p2*
- **ordergl** : the number of Quadratures points, *-g* (*–ordergl*=val) : this assigns the value val to ordergl
- **dt** : *-t* (*–dt*=val) : this assigns the value val to dt
- **niter** : *-i* (*–niter*=val) : this assigns the value val to niter
- **nfreq** : *-f* (*–nfreq*=val) : this assigns the value val to nfreq
- **load matrices** : *-M* (*–loadm*) : this tells *PyIGA* to load matrices, rather than compute them again
- **load vectors** : *-V* (*–loadv*) : this tells *PyIGA* to load vectors, rather than computed them again
- **noviz** : *-z* (*–noviz)* : if you do not want to do visualization diagnostics
- **noerror** : *-e* (*–noerror)* : if you do not want to compute L2-norm errors

# **D.4.2 Poisson's equation**

# **On a square domain : pdelaplace square.py**

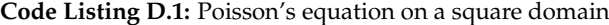

```
# !/ usr/bin/env python
from isogeo import *
import numpy
from scipy. sparse import *
from scipy sparse linalg import spsolve
import sys
import os
from time import clock, time
from scipy . io import mmread, mmwrite
#from pastrix import *
from get_arg_isogeo import *
```

```
# reading arguments must be done before calling set_data
# otherwise sys.argv will be erased
href = get_arg_href ( sys.argv [ 1 : ] )<br>pref = get_arg_pref ( sys.argv [ 1 : ] )
ordergl = get_{arg}</math> <math>[ 1 : ] )</math># setting up domain data
sys.argv=["set_data.py","unit_square","-1"]
PYIGAPATH = os.getenv("PYIGAPATH")
setdatafile=os.path.ioin(PYIGAPATH,"set_data.pv")
execfile(setdatafile)
T_1 = 1.0mode = 2lamb = mode * pi / L##test pour le carre
#func_f = lambda x,y : 2.0 * ( lamb**2 ) * sin ( lamb * x ) * sin ( lamb * y )
func u = lambda x, v : sin ( lamb * x ) * sin ( lamb * v )
iso = isogen(F = pdefield ( 'L', func = func_u )iso.addfield ( F )
S = source (F, func = func_f)iso.addsource (S)
iso.fem.set_href ( href )
iso.fem.set_pref ( pref )
iso.fem.set_ordergl (ordergl)
#... test params
#iso.fem.set_detail (3)iso.fem.set_boundarycondition ( 10 )
iso.fem.set_detail_silo (4)
\## creation of the involved matrices
mass_id = iso.addmatrix(F, F, iso.MASS)stiffness_id = iso.addmatrix(F, F, iso.STIFFNESS)
iso.initialize ()
#evaluating both sources and matrices params on the GL grid
iso.eval_functions_on_glgrid_new ( sources = [S], matrices = [mass_id, stiffness_id])
iso.fem.assembly()
Stiffness = iso.csr_matrix ( stiffness_id )
    = iso.csr_matrix ( mass_id
Mass
mmwrite('../Runs/Stiffness.mtx', Stiffness)
mmwrite('../Runs/Mass.mtx', Mass)
```

```
- using Pastix
# Stiff_past = pastrix ( pastix, fem, stiffness_id )
#−−−
li\_dim = F.dimlpr_source = numpy . zeros(li_dim ,dtype=numpy . double)
lpr_tmp = numpy . zeros(li_dim ,dtype=numpy . double)
lpr\_source = iso.getsource ( S )# utilisation de Spsolve
start = clock()lpr_tmp = spsolve ( Stiffness, lpr_source )
elapsed = ( clock() – start )print ( "SPSOLVE - CPU time for solving the linear system is :" + str ( elapsed ) )
#−−−
# utilisation de Pastix
# start = clock ()# lpr_tmp = lpr_source# Stiff_pastPsi.solve ( lpr_tmp )
# elapsed = ( clock () - start)#print ( "PASTIX – CPU time for solving the linear system is :" + str ( elapsed ) )
#−−−
iso . setfield ( F , lpr_tmp )
# diagnostics
#iso.silodiag(exact)
#iso. l2errordiag (exact)
iso . silodiag_new(eval_exact=True)
iso . l2errordiag_new ( )
lr_normerror = iso . fem . getnormerror ( F . id , 1 )
print("error : "+str(lr\_normerror))lr_hmax = iso . fem . get_hmax ( )
print ("hmax :"+str(lr_hmax))
lpr\_output = []lpr_output . append(lr_hmax)
lpr_output . append(lr_normerror)
lo_file = open('output.log', 'w')lo_file . write(str(lpr_output) )
lo_file . close ( )
iso . free ( )
```
#### **On a circular domain : pdelaplace circle.py**

We only need to change the corresponding functions, for the source term and the exact solution,

**Code Listing D.2:** Poisson's equation on a circular domain

```
# !/ usr/bin/env python
from isogeo import *
import numpy
from scipy . sparse import *
```

```
from scipy.sparse.linalg import spsolve
import sys
import \circs
from time import clock, time
from scipy.io import mmread, mmwrite
from get_arg_isogeo import *
# reading arguments must be done before calling set_data
# otherwise sys.argy will be erased
href = get_{arg\_href} (sys.argv [1 : ])
pref = get_{arg\_pref} (sys.argv [1 : ])
ordergl = get\_arg\_ordergl (sys.argv [1 : ])
# setting up domain data
sys.argv=["set_data.py","circle_1.0","-1"]
PYIGAPATH = os.getenv("PYIGAPATH")
setdatafile=os.path.join(PYIGAPATH,"set_data.py")
excfile(setdatafile)##test pour le cercle
#func_f = lambda x,y : 4.0 * (x**2 + y**2) * sin (1.0 - x**2 - y**2) + 4.0 * cos (\leftrightarrow1.0 - x**2 - y**2func_u = lambda x, y : sin ( 1.0 - x**2 - y**2 )
iso = isogeo ( )F = pdefield ( 'L', func = func_u )iso.addfield ( F )
S = source (F, func = func_f)iso.addsource (S)
iso.fem.set href ( href )
iso.fem.set_pref ( pref )
iso.fem.set_ordergl (ordergl)
#... test params
#iso.fem.set_detail (3)
iso.fem.set_boundarycondition (10)
iso.fem.set_detail_silo (4)
#iso.fem.set_extdomain(1)
# . . .
# creation of the involved matrices
mass_id = iso.addmatrix(F, F, iso.MASS)<br>stiffness_id = iso.addmatrix(F, F, iso.STIFFNESS)
iso.initialize ()
#evaluating both sources and matrices params on the GL grid
iso.eval\_functions\_on\_glgrid\_new ( sources = [s], matrices = [mass\_id, stiffness\_id] )
iso.fem.assembly()
Stiffness = iso.csr matrix ( stiffness id )
```

```
Mass = iso . csr_matrix ( mass_id )
mmwrite('../Runs/Stiffness.mtx', Stiffness)
mmwrite( ' . . / Runs/Mass . mtx ' , Mass)
li\_dim = F.dimlpr\_source = numpy.zeros(li\_dim, dtype = numpy.double)<br>lpr\_tmp = numpy.zeros(li\_dim, dtype = numpy.double)= numpy.zeros(li_dim ,dtype=numpy.double)
lpr\_source = iso.getsource ( S )#--- utilisation de Spsolve
start = clock()lpr\_tmp = spsolve ( Stiffness, lpr\_source )
elapsed = ( clock() – start )print ( "SPSOLVE - CPU time for solving the linear system is :" + str ( elapsed ) )
#−−−
iso.setfield ( F , lpr tmp )
# diagnostics
#iso.silodiag(exact)
#iso.l2errordiag(exact)
iso . silodiag_new(eval_exact=True)
iso . l2errordiag_new ( )
lr normerror = iso . fem . getnormerror (F . id , 1)print("error : "+str(lr\_normerror))lr_hmax = iso . fem . get_hmax ( )
print("hmax : "+str(lr_hmax))lpr_output = [ ]
lpr_output . append(lr_hmax)
lpr_output . append(lr_normerror)
lo_file = open('output.log', 'w')lo_file . write(str(lpr_output) )
lo_file . close ( )
iso . free ( )
```
# **D.4.3 Anisotropic Diffusion**

```
Code Listing D.3: Anisotropic Diffusion on a square domain
```

```
# !/ usr/bin/env python
from isogeo import *
import numpy
import math
from scipy sparse import *
from scipy.sparse.linalg import spsolve, splu
import sys
import os
from time import clock, time
from scipy.io import mmread, mmwrite
#from pastrix import *
from get_arg_isogeo import *
# #######################################################################
# reading arguments must be done before calling set_data
# otherwise sys.argv will be erased
```

```
\begin{array}{ll} \n\text{lncf = get\_arg\_href (sys.argv [ 1 : ] )} \\
\text{pref = get\_arg\_pref ( sys.argv [ 1 : ] )}\n\end{array}ordergl = get\_arg\_ordergl (sys.argv [1 : ])
dt = get_arg_dt (sys.argv [ 1 : ] )<br>niter = get_arg_niter (sys.argv [ 1 : ] )
nfreq = get\_arg\_nfreq (sys.argv [1 : ])
load\_matrices = get\_arg\_load\_matrices (sys.argv [ 1 : ])
load\_vectors = get\_arg\_load\_vectors (sys.argv [ 1 : ])
noviz = qet_{arg} noviz (sys.argv [ 1 : ])
# setting up domain data
sys.argv=\left[\frac{m}{s}et_data.py","unit_square","-1"]
PYIGAPATH = os.getenv("PYIGAPATH")
setdatafile=os.path.join(PYIGAPATH,"set_data.py")
execfile(setdatafile)
t = 0.0m1 = 0.25m2 = 0.5s1 = 0.001s2 = 0.001mu\_paral = 2.0mu\_perp = 0.0D = 0.00775LI = 0.025def f(x,m,s):
   return exp(-(x-m)**2/(2.0*s))def get_tetha(x,y):if (x == 0.0):
       if (y = 0.0)
          return 0.0\text{lr sign} = 1.0if (y < 0.0):
       lr\_sign = -1.0lr\_val = x / sqrt ( x**2 + y**2 )lr\_result = lr\_sign * acos (lr\_val)return 1r result
##test pour le cercle
#func_f = lambda x, y : f(x, m1, s1) * f(y, m2, s2)func_u = lambda x, y : 0.0def func_stiff (x, y):
   lr_tetha = qet_tetha (x, y)lr_c = sin (lr_tetha)\ln s = - \cos(\ln t - \theta)lr_c2 = lr_c**2\text{lr } \text{s2} = \text{lr } \text{s**2}lr\_sc = lr\_s * lr\_call = D * mu\_parallel * lr\_c2 + mu\_perp * lr\_s2
```

```
a12 = D * (mu\_parallel - mu\_perp) * lr\_sca21 = D * (mu\_parallel - mu\_perp) * lr\_sca22 = D * mu\_parallel * lr\_s2 + mu\_perp * lr\_c2return [ all , al2 , a21 , a22 ]
iso = isogeo ( )F = \text{pdefield} ( 'L', func = func_u )
iso.addfield ( F )
S = source (F, func = func_f)iso.addsource (S)
iso.fem.set_href ( href )
iso.fem.set_pref (pref)
iso.fem.set_ordergl (ordergl )
#... test params
#iso.fem.set_detail (3)
iso.fem.set_boundarycondition (10)
iso.fem.set_detail_silo (4)#...
# creation of the involved matrices
stiffness_id = iso.addmatrix( F, F, iso.STIFFNESS, func = func_stiff )
          = iso.addmatrix(F, F, iso.MASS)
mass_id
iso.initialize ()
#evaluating both sources and matrices params on the GL grid
iso.eval_functions_on_glgrid_new ( sources = [S], matrices = [stiffness_id, mass_id])
iso.fem.assembly()
Stiffness = iso.csr_matrix ( stiffness_id )
        = iso.csr_matrix ( mass_id
Mass
mmwrite('../Runs/Stiffness.mtx', Stiffness)
mmwrite('../Runs/Mass.mtx', Mass)
#A contains mass+Stiffness
A = csr_matrix (Stiffness)A = A + MassMass\_csc = Mass.tocsc()op_{{\sf Mass}} = splu( Mass\_csc)li\_dim = F.dimlpr_source = numpy.zeros(li_dim ,dtype=numpy.double)
lpr_tmpU = numpy.zeros(li_dim ,dtype=numpy.double)
1pr_U = numpy.zeros(1i_dim, dtype = numpy.double)lpr_exact = numpy.zeros(li_dim ,dtype=numpy.double)
\#---------
lpr\_source = iso.getsource (S)lpr_U = spsolve (A, lpr_source)iso.setfield ( F , lpr_U )
#diagnostics
#iso.silodiag(exact.ai_numdiag=0)
#iso.l2errordiag(exact)
iso.silodiag_new(eval_exact=True)
iso.12errordiag_new()
```

```
# = = = = = = ==========================
nstart = 1nend = niter + 1def solve ( ai_nstart, ai_nend ):
     global t, dt, fem, iso
     global lpr_tmpU, lpr_dotU, lpr_U
     for i in range( ai_nstart, ai_nend ):
                                                                                                 +'' \leftrightarrowprint(" \texttt{-----} \texttt{-----} \texttt{-----} \texttt{-----} \texttt{+} \texttt{=} \texttt{+} \texttt{=} \texttt{+} \texttt{+} \textt = t + dtlpr tmpU = - A.dot ( lpr U )
          lpr\_dotU = op\_Mass.solve ( lpr\_tmpU )lpr_U = lpr_U + dt * lpr_dotU#print("lpr.U='+str(lpr.U))
           if ( mod ( i , nfreq ) == 0 ):
                numdiag = i / nfreqdiagnostic: "+str(numdiag)+" \leftrightarrowprint("====-")
                #print\leftrightarrowprint("iteration = "+str(i))numdia = i / nfreqiso.setfield ( F , lpr_U )
                #diagnostics
                iso.silodiag(ai_numdiag=numdiag)
solve (nstart, nend)
print(i to add more iterations, type the number you want") n = input("press 0 to stop : ")while (n > 0):
    nstart = nend + 1nend += nsolve (nstart, nend)
     print(i<sup>+</sup>to add more iterations, type the number you want") n = input("press 0 to stop : ")iso.free()
```
# D.4.4 Maxwell's 2D problem

In this section we show how we can solve Maxwell's 2D problem, using a H-div formulation. The key point here, is the use of a discrete DeRham sequence. We begin by the creation of the electrical and magnetic fields.

```
#creation of the magnetic field
B = pdefield ( 'B') )iso.addfield ( B )
#creation of the electrical field
E = pdefield ( 'E', ai ndof = 2 )
```
iso.addfield ( E )

The construction of the discrete DeRham sequence is done simply by calling,

```
#creation of the hilbert complex
iso.add_hilbertcomplex ( [B,E] , iso.HILBERT_COMPLEX_VW )
```
the default construction is **H-div** formulation. For **H-rot** formulation, we shall call,

```
#creation of the hilbert complex
iso.add_hilbertcomplex ([B, E], iso.HILBERT_COMPLEX_VW, al_useHrot =←
   True )
```
however, in this case we must take appropriate boundary conditions. The user can also create the whole DeRham sequence:

#creation of the hilbert complex iso.add\_hilbertcomplex ( [B,E,Phi] , iso.HILBERT\_COMPLEX\_VWX )

We need to create also the source terms,

```
#creation of the sources terms
S B = source ( B )
iso.addsource ( S_B )
S E = source ( E )iso.addsource ( S_E )
```
As it was shown before, we need to choose which operators (matrices) are involved in the two pdes, and then associated them to the corresponding pde.

```
# creation of the involved matrices
# Mass matrix
MassB_id = iso.addmatrix (B, B, iso.MASS )
# Mass matrix
MassE_id = iso.addmatrix (E, E, iso.MASS )
# Rotational matrix
rotational_id = iso.addmatrix ( B, E, iso.ROTATIONAL )
# R-matrix
rmatrix_id = iso.addmatrix (E, B, iso.R_MATRIX )
```
We now can initialize the **nurbsfem** module, evaluate sources terms, exact solutions and operators (matrices) parameters:

```
iso.initiso ( )
iso.initnurbsfem ( )
#evaluating both sources and matrices params on the GL grid
```

```
iso.eval_functions_on_qlgrid(af_source = sources, af_matrices = \leftrightarrowparammatrices)
iso.fem.assembly()
```
using, **iso.csr matrix**, we can construct a **scipy.sparse** matrix using the *id* of the matrix,

```
MassB = iso.csr matrix ( MassB id )
MassE = iso.csr matrix ( MassE id )
Rotational = iso.csr_matrix ( rotational_id )
Rmatrix = iso.csr_matrix ( rmatrix_id )
```
We give in the next sections the complete code for solving the Maxwell's 2D equations.

### **On a square domain :**

```
Code Listing D.4: Maxwell's equations on a square domain
```

```
# !/ usr/bin/env python
from isogeo import *
import numpy
from scipy sparse import *
from scipy . sparse . linalg import spsolve, splu
import sys
import os
from time import clock, time
from scipy . io import mmread, mmwrite
from get_arg_isogeo import *
# #######################################################################
# reading arguments must be done before calling set_data
# otherwise sys.argv will be erased
href = get_arg_href ( sys . argv [ 1 : ] )
pref = get_arg_pref ( sys . argv [ 1 : ] )
ordergl = get\_arg\_ordergl ( sys.argv [ 1 : ] )
dt = get_arg_dt ( sys . argv [ 1 : ] )
niter = get_arg_niter ( sys . argv [ 1 : ] )
load\_matrices = get\_arg\_load\_matrices (sys.argv [ 1 : ] )
load_vectors = get_arg_load_vectors ( sys . argv [ 1 : ] )
noviz = get_{arg\_noviz} ( sys.argv [ 1 : ] )# #######################################################################
# #######################################################################
# setting up domain data
sys.argv=["set_data.py","unit_square","-l"]
PYIGAPATH = os . getenv( "PYIGAPATH" )
setdatafile=os.path.join(PYIGAPATH,"set_data.py")
execfile(setdatafile)
# #######################################################################
# #######################################################################
#
    GLOBAL DECLARATIONS
#
# #######################################################################
load_data = load_matrices and load_vectors
```

```
export_matrices = True
export vectors = True
nfreq = nitertimescheme =4
t = 0.0T_1 = 1.0##test on a square domain
\pmmode1 = 1mode2 = 1k1 = model * pi / Lk2 = mode2 * pi / Lw = sqrt ((k1) **2 + (k2) **2 )func_B = lambda x,y : cos (k1 * x ) * cos (k2 * y ) * cos (w * t )
func_E = lambda x,y : [ -( k2 / w ) * cos ( k1 * x ) * sin ( k2 * y ) * sin ( w * ( t \leftrightarrow-0.5 * dt))
                    , (k1 / w ) * sin (k1 * x ) * cos (k2 * y ) * sin (w * (t\leftrightarrow-0.5*(d t) )iso = isogeo ( )#creation of the magnetic field
B = pdefield (YB', func = func_B)
iso.addfield ( B )
#creation of the electrical field
E = pdefield ( 'E', ai_ndof = 2, func = func_E )
iso.addfield (E)#creation of the hilbert complex
iso.add_hilbertcomplex ([B,E] , iso.HILBERT_COMPLEX_VW )
#creation of the sources terms
S_B = source (B, func = func_B)\overline{\phantom{a}} iso.addsource (\overline{\phantom{a}}S_B)
S_E = source (E, func = func_E)
iso.addsource (S_E)
iso.fem.set_href ( href )
iso.fem.set_pref (pref)
iso.fem.set_ordergl (ordergl)
#... test params
iso.fem.set_stdoutput (1)
iso.fem.set_detail ( 1 )
iso.fem.set_boundarycondition (0)iso.fem.set_detail_silo (4)
\overline{\phantom{a}} iso.useUnitPatch = True
#...
# creation of the involved matrices
# Mass matrix
MassB_id
           = iso.addmatrix (B, B, iso.MASS)
# Mass matrix
MassE_id
           = iso.addmatrix ( E, E, iso.MASS )
```

```
# Rotational matrix
rotational_id = iso.addmatrix ( B, E, iso.ROTATIONAL )# R-matrix<br>rmatrix_id
                = iso . addmatrix ( E, B, iso . R_MATRIX )
iso . initialize ( )
#evaluating both sources and matrices params on the GL grid
lpi_matrices = [ MassB_id , MassE_id , rotational_id , rmatrix_id ]
\begin{tabular}{lllll} \bf{lpi\_sources} & = [ S\_B , S\_E ] \end{tabular}iso . eval_functions_on_glgrid_new ( sources = lpi_sources , matrices = lpi_matrices )
li\_dimB = B.dimli dimE = E. dim
lpr_sourceE = numpy . zeros(li_dimE ,dtype=numpy . double)
lpr_E = numpy . zeros(li_dimE ,dtype=numpy . double)
lpr_dotE = numpy . zeros(li_dimE ,dtype=numpy . double)
lpr_tmpE = numpy . zeros(li_dimE ,dtype=numpy . double)
lpr_sourceB = numpy . zeros(li_dimB ,dtype=numpy . double)
lpr_B = numpy .zeros(li_dimB ,dtype=numpy .double)<br>lpr dotB = numpy .zeros(li dimB .dtype=numpy .double)
             = numpy . zeros(li_dimB ,dtype=numpy . double)
lpr_tmpB = \frac{1}{\text{num}} = \frac{1}{\text{num}} . zeros(li_dimB ,dtype=numpy .double)
lpi_matrices = (MassB_id , MassE_id , rotational_id , rmatrix_id)
lpi_sources = (S_B.id S_E.id)if ( load_matrices ):
     MassB = mmread( ' . . / Runs/MassB . mtx ' )
     \texttt{MassE = m} \texttt{m} \texttt{read(' .. /} \texttt{Runs /} \texttt{MassE .} \texttt{m} \texttt{tx ')}Rotational = m \cdot \text{mod}('../Runs/Rotational.mtx')Rmatrix = mmread('../Runs/Rmatrix.mtx')
    lpi_matrices = ( )
if ( load_vectors ) :
     lpr_sourceB = genfromtxt ( "../Runs/sourceB.txt")
     lpr\_sourceE = genfrontxt ( "../Runs/sourceE.txt'' )
    lpi_sources = ( )
if ( not load_data ) :
    iso . fem . matrixtoassembly ( lpi_matrices )
    iso . fem . sourcetoassembly ( lpi_sources )
    iso . fem . assembly ( )
    if ( not load_matrices ) :
         MassB = iso.csr_matrix (MassB_id)<br>MassE = iso.csr matrix (MassEid)= iso.csr_matrix ( MassE_id
         Rotational = iso.csr_matrix (rotational_id)Rmatrix = iso.csr_matrix ( rmatrix_id
     if ( not load_vectors ) :
         #computing the projection of the fields over the discrete spaces
         lpr\_sourceB = iso.getsource ( S_B )lpr\_sourceE = iso.getsource ( S_E )if (\text{export\_matrices}) :<br>\text{export\_matrices} exporting n
          → exporting matrices –
     mmwrite( ' . . / Runs/MassB . mtx ' , MassB)
     mmwrite( ' . . / Runs/MassE . mtx ' , MassE)
     mmwrite('../Runs/Rotational.mtx', Rotational)
    mmwrite( ' . . / Runs/Rmatrix . mtx ' , Rmatrix)
     #−−−−−−−−−−−−−−−−−−−−−−−−−−−−−−−−−−−
```

```
if ( export_vectors ) :
    # exporting vectors –
    savetxt("../Runs/sourceB.txt", lpr_sourceB)
    savetxt("../Runs/sourceE.txt", lpr_sourceE)
     #−−−−−−−−−−−−−−−−−−−−−−−−−−−−−−−−−−−
# factorizing matrices –
MassE\_csc = MassE.tocsc()op_MassE = splu( MassE_csc )
MassB\_csc = MassB.tocsc()op_MassB = splu( MassB_csc )
#−−−−−−−−−−−−−−−−−−−−−−−−−−−−−−−−−−−
lpr_B = op_MassB . solve ( lpr_sourceB )
lpr_E = op_MassE . solve ( lpr_sourceE )
iso . setfield ( B , lpr_B )
iso . setfield ( E , lpr_E )
#diagnostics
if ( not noviz ) :
    # iso. siloding ( exact )iso . silodiag_new(eval_exact=True)
#iso. l2errordiag (exact)
iso . l2errordiag_new ( )
lr_hmax = iso . fem . get_hmax ( )
lr\_normerrorB = iso.fem.getnormerror (B.id, 1)lr\_normerrorEx = iso.fem.getnormerror (E.id, 1)
lr\_normerrorEy = iso.fem.getnormerror (E.id, 2)lpr\_output = []lpr_output . append ( [ lr_hmax , lr_normerrorB , lr_normerrorEx , lr_normerrorEy ] )
ls\_file = "error\_proj.txtsavetxt( ls_file , lpr_output )
for i in range(1, niter+1):
    t = t + dt
    if ( timescheme == 2 ) :
        lpr_dotE = Rmatrix . dot ( lpr B )
        lpr_E = lpr_E + dt * lpr_dotElpr_tmpB = Rotational . dot ( lpr_E )
        lpr_dotB = op_MassB . solve ( lpr_tmpB )
        lpr_B = lpr_B + dt * lpr\_dotBif ( timescheme == 4 ) :
         #−−−−−−−−−−−−−−−−−−−−−−−−−−−−−−−−−−−−−−−−−−−−
         # Magnetic field evaluation
         #−−−−−−−−−−−−−−−−−−−−−−−−−−−−−−−−−−−−−−−−−−−−
         lpr\_dotE = \text{numpy} \cdot \text{zeros}(li\_dimE, \text{dtype=numpy} \cdot \text{double})<br>lpr\_tmp1\_E = \text{numpy} \cdot \text{zeros}(li\_dimE, \text{dtype=numpy} \cdot \text{double})lpr_tmp1_E = numpy . zeros(li_dimE ,dtype=numpy . double)
         lpr_tmp2_E = numpy . zeros(li_dimE ,dtype=numpy . double)
    lpr_dotB = numpy . zeros(li_dimB ,dtype=numpy . double)
    lpr_tmp1_B = numpy . zeros(li_dimB ,dtype=numpy . double)
    lpr_tmp2_B = numpy . zeros(li_dimB ,dtype=numpy . double)
    lpr\_tmp3_B = numpy . zeros(li\_dimB ,dtype=numpy . double)
    lpr\_tmp1\_E = Rmatrix.dot ( lpr_B )
```

```
lpr\_tmp1_B = Rotational.dot ( lpr\_tmp1_E )
    lpr\_tmp2_B = op\_MassB.solve (lpr\_tmp1_B)lpr\_tmp2\_E = Rmatrix.dot ( lpr\_tmp2\_B )
    lpr\_dot_E = lpr\_tmp1_E + (1.0 / 24.0 ) * (dt **2 ) * lpr\_tmp2_Elpr_E = lpr_E + dt * lpr_dot_E#−−−−−−−−−−−−−−−−−−−−−−−−−−−−−−−−−−−−−−−−−−−−
    # Magnetic field evaluation
     #−−−−−−−−−−−−−−−−−−−−−−−−−−−−−−−−−−−−−−−−−−−−
    lpr_dotE = numpy . zeros(li_dimE ,dtype=numpy . double)
    lpr_tmp1_E = numpy.zeros(li_dimE ,dtype=numpy.double)<br>lpr_tmp2_E = numpy.zeros(li_dimE ,dtype=numpy.double)
                   = numpy . zeros(li_dimE ,dtype=numpy . double)
    \begin{array}{lll} \texttt{lpr\_dotB} & = \texttt{numpy}.\texttt{zeros}(\texttt{li\_dimB} \ \ ,\texttt{dtype=numpy}.\texttt{double}) \\ \texttt{lpr\_tmp1_B} & = \texttt{numpy}.\texttt{zeros}(\texttt{li\_dimB} \ \ ,\texttt{dtype=numpy}.\texttt{double}) \end{array}lpr_tmp1_B = numpy . zeros(li_dimB ,dtype=numpy . double)
    lpr_tmp2_B = numpy . zeros(li_dimB ,dtype=numpy . double)
    lpr_tmp3_B = numpy . zeros(li_dimB ,dtype=numpy . double)
    lpr\_tmp1_B = Rotational.dot ( lpr_E )lpr_tmp2_B = op_MassB.solve ( lpr_tmp1_B )
    lpr_tmp1_E = Rmatrix . dot ( lpr_tmp2_B )
    lpr\_tmp3_B = Rotational.dot ( lpr\_tmp1_E )lpr\_tmp1_B = op\_MassB.solve ( lpr\_tmp3_B )
    lpr\_dot_B = lpr\_tmp2_B + (1.0 / 24.0 ) * (dt **2 ) * lpr\_tmp1_Blpr_B = lpr_B + dt * lpr_dot_Bif ( mod ( i , nfreq ) == 0 ):
         print("iteration = "+str(i))numdiag = i / nfreq
         iso . setfield ( B , lpr_B )
         iso . setfield ( E , lpr_E )
         #diagnostics
         if ( not noviz ) :
              \overrightarrow{\text{#iso}}. silodiag (exact, numdiag)
              iso . silodiag_new(eval_exact=True , ai_numdiag=numdiag)
         #iso. l2errordiag (exact)
        iso . l2errordiag_new ( )
        lr\_normerrorB = iso.fem.getnormerror (B.id, 1)lr\_normerrorEx = iso.fem.getnormerror ( E.id, 1 )\text{lr\_normerror}E_y = \text{iso.fem.} getnormerror ( E.id, 2 )
         lpr\_output = []lpr_output . append ( [ lr_hmax , lr_normerrorB , lr_normerrorEx , lr_normerrorEy ] )
         ls_file = "error" + ".'++str(numdiag) +".txt"savetxt( ls_file , lpr_output )
iso . free ( )
```
#### On a ring domain:

We need to use the **special** module of **scipy** for Bessel functions. We need also to change the corresponding functions, for the source term and the exact solution,

```
Code Listing D.5: Maxwell's equations on a ring domain
```

```
\sqrt{\frac{1}{2}l} usr/bin/env python
from isogeo import *
import numpy
from scipy.sparse import *
from scipy.sparse.linalg import spsolve, splu
from scipy import special as sp
from math import *
import sys
import os
from time import clock, time
from scipy.io import mmread, mmwrite
from get_arg_isogeo import *
# reading arguments must be done before calling set_data
# otherwise sys.argy will be erased
href = get_{arg_h}href (sys.argv [1 : ])
pref = get_{arg\_pref} (sys.argv [1 : ])
\verb+ordergl+=get\_arg\_ordergl ( sys.argv [1:] )dt = get_arg_dt ( sys.argv [1:] )
niter = get_{arg}_niter (sys.argv [1 : ])
load\_matrices = get\_arg\_load\_matrices (sys.argv [ 1 : ])
load\_vectors = get\_arg\_load\_vectors (sys.argv [ 1 : ])
noviz = get arg noviz (sys.argy [1:])
# setting up domain data
sys.argv=["set_data.py","maxwell_ring","-1"]
PYIGAPATH = os.getenv("PYIGAPATH")
setdatafile=os.path.join(PYIGAPATH,"set_data.py")
execfile(setdatafile)
#GLOBAL DECLARATIONS
##load_data = load_matrices and load_vectors
export_matrices = True
export_vectors = True
nfreq = nitertime scheme = 4t = 0.0r1 = 0.65138750344695903414r2 = 0.99000418530735846839rmin = 0.65138750344695903414rmax = 0.99000418530735846839a = 1.0w = 3.0 * pi
```

```
\frac{4}{3}#test pour la couronne
#def get_tetha(x,y):if (x == 0.0):
          if ( y = 0.0) :
               return 0.0
     lr\_sign = 1.0if (y < 0.0):
          lr\_sign = -1.0\ln \text{val} = x / \text{sort} (x**2 + y**2)lr\_result = lr\_sign * acos (lr\_val)return lr_result
def sources (work, values):
     #we must fill source term for all pdes
     #values [0] =#...
     #values [self.npdes] =
     #there is no source term
     lr\_radius = sqrt (work[0]**2 + work[1]**2 )lr{\_}tetha = get{\_}tetha (work[0], work[1])
     \ln J0 = sp. i0 ( w * 1r radius )
     lr\_J1 = sp.j1 ( w * lr\_radius )
     lr_Y0 = sp.y0 (w * lr_Tadius)
     \ln_1 Y1 = \frac{1}{2} \cdot \frac{1}{2} \cdot \frac{1}{2\ln 12 = 2.0 / (w * \ln 2 = 12.0 ) * \ln 12 = 12.0<br>\ln 12 = 2.0 / (w * \ln 22 = 12.0 ) * \ln 21 = \ln 20values [0,0] = -\cos (w * t + lr_tetha) \
                    * ( ln_JJ + a * lr_Y1 )#electrical field, 1st component
     values [1,0] = -0.5 * \sin (w * (t - 0.5 * dt) + lr_t) * \sin (lr_t) \leftrightarrow\setminus* ( \ln 10 - \ln 12 + a * ( \ln 10 - \ln 12 ) )
                                   - cos ( lr_tetha ) / ( w * lr_radius ) \sqrt{ }* cos ( w * ( t - 0.5 * dt ) + lr_tetha )
                                   * (\ln 1 + a * \ln 1)#electrical field, 2nd component
     values [1,1] = 0.5 * \sin (\sqrt{x} * (t - 0.5 * dt) + lr_t) * \cos (lr_t)* ( lr\_J0 - lr_J2 + a * ( lr_Y0 - lr_Y2 ) ) )
                                   - sin ( lr_tetha ) / ( w * lr_radius )
                                   * cos (w * ( t - 0.5 * dt ) + lr_tetha ) \
                                   * (\ln 1 + a * \ln 1)def exact(work, values):
     #we must fill source term for all pdes
     #values [0] =
     #...
     #values [self.npdes] =
     #magnetic field
     lr\_radius = sqrt (work[0]**2 + work[1]**2 )lr_tetha = get_tetha (work[0], work[1])\ln J0 = sp.i0 ( w * \ln radius )
     lr\_J1 = sp.j1 ( w * lr\_radius )
     lr_Y0 = sp_y0 (w * lr_rradius)<br>lr_Y1 = sp_y1 (w * lr_rradius)
```

```
lr\_J2 = 2.0 / (w * lr\_radius) * lr\_J1 - lr\_J0lr_Y2 = 2.0 / (w * lr\_radius ) * lr_Y1 - lr_Y0values [0, 0] = - \cos (w * t + l r_t t h a)*
( lr_J1 + a * lr_Y1 )
# e l e c t r i c a l fi el d , 1 s t component
    values [1, 0] = -0.5 * sin ( w * ( t - 0.5 * dt ) + lr_tetha ) * sin ( lr_tetha )\leftrightarrow\setminus*
( lr_J0 − lr_J2 + a *
( lr_Y0 − lr_Y2 ) ) \
                              − cos ( lr_tetha ) / ( w * lr_radius ) \
                               * cos ( w * ( t − 0.5 * dt ) + lr_tetha ) \
                               *
( lr_J1 + a * lr_Y1 )
    # electrical field, 2nd component
    values [1,1] = 0.5 * sin ( w * ( t - 0.5 * dt ) + lr_tetha ) * cos ( lr_tetha ) \setminus*
( lr_J0 − lr_J2 + a *
( lr_Y0 − lr_Y2 ) ) \
                              − sin ( lr_tetha ) / ( w * lr_radius ) \
                               * cos ( w * ( t - 0.5 * dt ) + lr_tetha ) \
                               *
( lr_J1 + a * lr_Y1 )
def parammatrices(work, values):
    #we must fill matrices params for all matrices
    # values [0, 0: nparam ] =# . . .
    #values [self.nmatrices, 0:nparam] =# #######
    # first matrix
    value s [0, 0] = 1.0value s [0,1] = 1.0value s[0.2] = 1.0value s [0,3] = 1.0#second matrix
    values[1,0] = 1.0values [1,1] = 1.0value s [1,2] = 1.0values [1,3] = 1.0# #######################################################################
iso = isogeo ( )
# creation of the magnetic field
B = pdefield (\frac{B'}{})iso . addfield ( B )
# creation of the electrical field
E = pdefield ( E', ai_ndof = 2 )
iso . addfield ( E )
# creation of the hilbert complex
iso . add_hilbertcomplex ( [B , E] , iso . HILBERT_COMPLEX_VW )
# creation of the sources terms
S_B = source (B)iso . addsource ( S_B )
S_E = source (E)iso . addsource ( S_E )
iso . fem . set_href ( href )
iso . fem . set_pref ( pref )
iso . fem . set_ordergl ( ordergl )
#... test params
iso . fem . set_detail ( 1 )
iso.fem.set boundarycondition ( 1 )
iso . fem . set_detail_silo ( 4 )
# . . .
```

```
# creation of the involved matrices
# Mass matrix<br>MassB_id
                = iso . addmatrix ( B, B, iso . MASS )
# Mass matrix
MassE_id = iso . addmatrix ( E, E, iso . MASS )
# Rotational matrix
rotational_id = iso.addmatrix ( B, E, iso.ROTATIONAL )# R-matrix<br>rmatrix_id
               r = iso . addmatrix ( E, B, iso . R_MATRIX )
iso . initiso ( )
iso . initnurbsfem ( )
#evaluating both sources and matrices params on the GL grid
iso . eval_functions_on_glgrid(af_source = sources , af_matrices = parammatrices)
li\_dimB = B.dimli\_dimE = E.dimlpr_sourceE = numpy . zeros(li_dimE ,dtype=numpy . double)
lpr_E = numpy \cdot zeros(li\_dimE , dtype = numpy \cdot double)<br>lpr\_dotE = numpy \cdot zeros(li\_dimE , dtype = numpy \cdot double)= numpy.zeros(li_dimE ,dtype=numpy.double)
lpr_tmpE = numpy . zeros(li_dimE ,dtype=numpy . double)
lpr_sourceB = numpy . zeros(li_dimB ,dtype=numpy . double)
lpr_B = \text{numpy} . \text{zeros}(l i\_dimB , dt y pe = \text{numpy} . \text{double})<br>lpr\_dotB = \text{numpy} . \text{zeros}(l i\_dimB , dt y pe = \text{numpy} . \text{double})= numpy . zeros(li_dimB ,dtype=numpy . double)
lpr_docD = numpy.seros(ii_dimB ,dtype=numpy.double)<br>lpr tmpB = numpy.zeros(li dimB .dtype=numpy.double)
lpi_matrices = (MassB_id , MassE_id , rotational_id , rmatrix_id)
lpi_sources = (S_B.id , S_E.id )if ( load_matrices ):
     MassB = mmread( ' . . / Runs/MassB . mtx ' )
     \texttt{MassE = m} \texttt{m} \texttt{read(' .. /} \texttt{Runs /} \texttt{MassE .} \texttt{m} \texttt{tx ')}Rotational = m n read('../Runs/Rotational.mtx')Rmatrix = mmread('../Runs/Rmatrix.mtx')
     lpi_matrices = ( )
if ( load vectors ) :
          lpr_sourceB = genfromtxt ( "../Runs/sourceB.txt")
          lpr\_sourceE = genfrontxt ( "../Runs/sourceE.txt'' )
     lpi_sources = ( )
if ( not load_data ) :
          iso . fem . matrixtoassembly ( lpi_matrices )
          iso.fem.sourcetoassembly ( lpi_sources )
     iso . fem . assembly ( )
     if ( not load_matrices ) :
          MassB = iso . csr_matrix ( MassB_id )
          MassE = iso . csr_matrix ( MassE_id )
          Rotational = iso.csr_matrix (rotational_id)<br>Rmatrix = iso.csr_matrix (rmatrix_id)= iso.csr_matrix ( rmatrix_id
     if ( not load_vectors ) :
               #computing the projection of the fields over the discrete spaces
               lpr\_sourceB = iso.getsource ( S_B )lpr\_sourceE = iso.getsource ( S_E )
```

```
if ( export_matrices ) :
        # exporting matrices –
        mmwrite( ' . . / Runs/MassB . mtx ' , MassB)
        mmwrite( ' . . / Runs/MassE . mtx ' , MassE)
        mmwrite(´../Runs/Rotational.mtx´, Rotational)
        mmwrite( ' . . / Runs/Rmatrix . mtx ' , Rmatrix)
        #−−−−−−−−−−−−−−−−−−−−−−−−−−−−−−−−−−−
if ( export_vectors ) :
        # exporting vectors –
        savetxt("../Runs/sourceB.txt", lpr_sourceB)
        savetxt("../Runs/sourceE.txt", lpr_sourceE)
        #−−−−−−−−−−−−−−−−−−−−−−−−−−−−−−−−−−−
      - factorizing matrices -MassE\_csc = MassE.tocsc()op\_MassE = splu( MassE\_csc)MassB_csc = MassB . tocsc ( )
op_MassB = splu( MassB_csc )
#−−−−−−−−−−−−−−−−−−−−−−−−−−−−−−−−−−−
lpr_B = op_MassB.solve ( lpr\_sourceB )
lpr_E = op_MassE . solve ( lpr_sourceE )
iso . setfield ( B , lpr_B )
iso . setfield ( E , lpr_E )
# diagnostics
if ( not noviz ) :
    iso . silodiag ( exact )
iso . l2errordiag ( exact )
lr_\text{max} = iso. fem.get_hmax ()
lr\_normerrorB = iso.fem.getnormerror (B.id, 1)lr\_normerrorEx = iso.fem.getnormerror (E.id, 1)lr\_normerrorEy = iso.fem.getnormerror ( E.id, 2 )lpr\_output = []lpr_output . append ( [ lr_hmax , lr_normerrorB , lr_normerrorEx , lr_normerrorEy ] )
ls\_file = "error\_proj.txt"savetxt( ls_file , lpr_output )
for i in range(1, niter+1):
    t = t + dtif ( timescheme == 2 ) :
        lpr\_dotE = Rmatrix.dot ( lpr_B )
        lpr_E = lpr_E + dt * lpr_dotElpr\_tmpB = Rotational.dot ( lpr_E )lpr_dotB = op_MassB . solve ( lpr_tmpB )
        lpr_B = lpr_B + dt * lpr_dotBif ( timescheme == 4 ) :
        #−−−−−−−−−−−−−−−−−−−−−−−−−−−−−−−−−−−−−−−−−−−−
        # Magnetic field evaluation
        #−−−−−−−−−−−−−−−−−−−−−−−−−−−−−−−−−−−−−−−−−−−−
    lpr_dotE = numpy . zeros(li_dimE ,dtype=numpy . double)
    lpr_tmp1_E = numpy . zeros(li_dimE ,dtype=numpy . double)
    lpr_tmp2_E = numpy . zeros(li_dimE ,dtype=numpy . double)
```

```
lpr_dotB = numpy . zeros(li_dimB ,dtype=numpy . double)
     lpr_tmp1_B = numpy . zeros(li_dimB ,dtype=numpy . double)
    \begin{array}{lll} \texttt{lpr\_tmp2\_B} & = \texttt{numpy}.\texttt{zeros}\big(\texttt{li\_dimB}\ \texttt{,} \texttt{dtype=numpy}.\texttt{double}\big) \\ \texttt{lpr\_tmp3\_B} & = \texttt{numpy}.\texttt{zeros}\big(\texttt{li\_dimB}\ \texttt{,} \texttt{dtype=numpy}.\texttt{double}\big) \end{array}= numpy.zeros(li_dimB ,dtype=numpy.double)
    lpr\_tmp1\_E = Rmatrix.dot ( lpr\_B )
    lpr_tmp1_B = Rotational . dot ( lpr_tmp1_E )
    lpr\_tmp2_B = op\_MassB.solve ( lpr\_tmp1_B )
    lpr_tmp2_E = Rmatrix . dot ( lpr_tmp2_B )
     lpr\_dot_E = lpr\_tmp1_E + (1.0 / 24.0 ) * (dt **2 ) * lpr\_tmp2_Elpr_E = lpr_E + dt * lpr_dot_E#−−−−−−−−−−−−−−−−−−−−−−−−−−−−−−−−−−−−−−−−−−−−
     # Magnetic field evaluation
     #−−−−−−−−−−−−−−−−−−−−−−−−−−−−−−−−−−−−−−−−−−−−
         lpr_dotE = numpy . zeros(li_dimE ,dtype=numpy . double)
         lpr_tmp1_E = numpy.zeros(li_dimE ,dtype=numpy.double)<br>lpr_tmp2_E = numpy.zeros(li_dimE ,dtype=numpy.double)
                          = numpy.zeros(li_dimE ,dtype=numpy .double)
         \begin{array}{lll} \texttt{lpr\_dotB} & = \texttt{numpy}.\texttt{zeros}(\texttt{li\_dimB} \ \ ,\texttt{dtype=numpy}.\texttt{double}) \\ \texttt{lpr\_tmp1\_B} & = \texttt{numpy}.\texttt{zeros}(\texttt{li\_dimB} \ \ ,\texttt{dtype=numpy}.\texttt{double}) \end{array}lpr_tmp1_B = numpy . zeros(li_dimB ,dtype=numpy . double)
          lpr_tmp2_B = numpy . zeros(li_dimB ,dtype=numpy . double)
          lpr_tmp3_B = numpy . zeros(li_dimB ,dtype=numpy . double)
    lpr\_tmp1_B = Rotational.dot ( lpr_E )lpr\_tmp2_B = op\_MassB.solve ( lpr\_tmp1_B )
    lpr\_tmp1\_E = Rmatrix . dot ( lpr\_tmp2\_B )
    lpr\_tmp3_B = Rotational.dot ( lpr\_tmp1_E )lpr\_tmp1_B = op\_MassB.solve ( lpr\_tmp3_B )
     lpr\_dot_B = lpr\_tmp2_B + (1.0 / 24.0 ) * (dt **2 ) * lpr\_tmp1_Blpr_B = lpr_B + dt * lpr_dot_Bif ( mod ( i , nfreq ) == 0 ):
          \text{print}(\text{"iteration = "+str(i)})numdiag = i / nfreqiso . setfield ( B , lpr_B )
          iso . setfield ( E , lpr_E )
          #diagnostics
     if ( not noviz ) :
               iso . silodiag ( exact , numdiag )
          iso . l2errordiag ( exact )
    lr\_normerrorB = iso.fem.getnormerror (B.id, 1)lr_normerrorEx = iso . fem . getnormerror ( E . id , 1 )
    lr\_normerrorEy = iso.fem.getnormerror ( E.id, 2 )lpr\_output = []lpr_output . append ( [ lr_hmax , lr_normerrorB , lr_normerrorEx , lr_normerrorEy ] )
    ls\_file = "error" + " - "+str(numdiag) +".txt"savetxt( ls_file , lpr_output )
iso . free ( )
```
# **D.5 Using GB-splines**

## **TODO**

For the moment only few types of GB-splines are implemented. *PyIGA* handles *exp-GB* of degree 4, 5 and variable degree GB-splines *vd-GB* of degree 3.

In the following, we give an example, from **pdelaplace squareGB.py**, of how we can use GB-splines:

```
iso.fem.set_gbsplines_type(F.id, 2)
lpr\_alpha = (5.0, 5.0)iso.fem.set_gbsplines_alpha ( lpr_alpha, F.id, 1 )
```
# **D.6 PyIGA's available operators**

In the sequel we give in detail, the available operators implemented in *PyIGA*.

#### **Mass matrix**

The user can create this operator using the *isogeo*'s property **iso.MASS**.

The elements of this matrix are,

$$
\int_{\Omega} c(x, y)\varphi_b(x, y)\varphi_{b'}(x, y)d\Omega \tag{D.6.1}
$$

In this case, the user must give the parameter function  $c$ , as in :

```
def parammatrices(work, values):
   values[0, 0] = 1.0
```
# **Stiffness matrix**

The user can create this operator using the *isogeo*'s property **iso.STIFFNESS**. The elements of this matrix are,

$$
\int_{\Omega} \left( \begin{array}{cc} a_{11}(x,y) & a_{12}(x,y) \\ a_{21}(x,y) & a_{22}(x,y) \end{array} \right) \nabla \varphi_b(x,y) \cdot \nabla \varphi_{b'}(x,y) d\Omega \tag{D.6.2}
$$

In this case, the user must give the parameter function matrix  $A$ , as in :

```
def parammatrices(work, values):
   values[1,0] = 1.0values[1, 1] = 0.0values[1,2] = 0.0values[1,3] = 1.0
```
the given order must be  $a_{11}, a_{12}, a_{21}, a_{22}$ .

# **Advection matrix**

The user can create this operator using the *isogeo*'s property **iso.ADVECTION**.

$$
\int_{\Omega} \mathbf{v} \cdot \nabla \omega_b \tag{D.6.3}
$$

where v is either a given vector, or a numerical field obtained after discretization.

#### **Rotational matrix**

The user can create this operator using the *isogeo*'s property **iso.ROTATIONAL**. The elements of this matrix are,

$$
\int_{\Omega} \varphi_b \text{rot } \Psi_{b'} d\Omega \tag{D.6.4}
$$

# **Directional derivative matrix**

The user can create this operator using the *isogeo*'s property **iso.R MATRIX**.

#### **Derivative with respect to the x axis matrix**

The user can create this operator using the *isogeo*'s property **iso.DX MATRIX**. The elements of this matrix are,

$$
\int_{\Omega} c(x, y) \partial_x \varphi_b(x, y) \varphi_{b'}(x, y) d\Omega \tag{D.6.5}
$$

# **Derivative with respect to the y axis matrix**

The user can create this operator using the *isogeo*'s property **iso.DY MATRIX**. The elements of this matrix are,

$$
\int_{\Omega} c(x, y) \partial_y \varphi_b(x, y) \varphi_{b'}(x, y) d\Omega \tag{D.6.6}
$$

#### **Poisson's Bracket operator**

The user can create this operator using the *isogeo*'s property **iso.POISSON BRACKET**. The elements of this matrix are,

$$
\int_{\Omega} c(x, y) [\varphi_b, \varphi_{b'}] \varphi_{b''} d\Omega \tag{D.6.7}
$$

# **Weak Rotational matrix**

The user can create this operator using the *isogeo*'s property **iso.ROTATIONAL WEAK**. The elements of this matrix are,

$$
\int_{\Omega} \mathbf{rot} \,\varphi_b \cdot \mathbf{\Psi}_{b'} d\Omega \tag{D.6.8}
$$

#### **Mass matrix, in axisymmetric coordinates**

The user can create this operator using the *isogeo*'s property **iso.MASS AXI**.

The elements of this matrix are,

$$
\int_{\Omega} c(r,z)\varphi_b(r,z)\varphi_{b'}(r,z)rd\Omega \tag{D.6.9}
$$

## **Rotational matrix, in axisymmetric coordinates**

The user can create this operator using the *isogeo*'s property **iso.ROTATIONAL AXI**.

#### **Weak Rotational matrix, in axisymmetric coordinates**

The user can create this operator using the *isogeo*'s property **iso.ROTATIONAL WEAK AXI**.

#### **Derivative with respect to the x axis matrix, in axisymmetric coordinates**

The user can create this operator using the *isogeo*'s property **iso.DX AXI MATRIX**.

#### **Derivative with respect to the y axis matrix, in axisymmetric coordinates**

The user can create this operator using the *isogeo*'s property **iso.DY AXI MATRIX**.

# **D.7 PyIGA's input data**

# **D.7.1 Importing domain data**

Before executing your test, you must specify the domain you are dealing with. Several examples are given, to create a domain using *NURBS*. To import your domain just add those few lines in the beginning of your script :

```
import sys
sys.argv=["set_data.py","Square"]
execfile("/usr/local/pyiga/set_data.py")
```
this will tell *PyIGA*to read data directly using the environment variable *PYIGADATAP-ATH*. We highly recommend the user to use the option *"-l"*, which allows to read data from *../data*,

```
import sys
sys.argv=["set_data.py","Square","-l"]
execfile("/usr/local/pyiga/set data.py")
```
The user can also import data directly from *Archive Domains*, this needs to read the environment variable *PYIGAPATH*.

```
import sys
```

```
sys.argv=["set_data.py","Square","-l"]
PYIGAPATH = os.getenv("PYIGAPATH")
setdatafile=os.path.join(PYIGAPATH,"set_data.py")
execfile(setdatafile)
```
Several domains are given as examples in the archive directory.

# **D.7.2 Refinement data**

Before running your *PyIGA* script, you have to specify some parameters for refinement. This can be done using some specific functions *setters* :

```
iso.fem.set_href ( href ) # h-refinement
iso.fem.set_pref ( pref ) # p-refinement
iso.fem.set_pici (pici)<br>iso.fem.set_mref (mref ) # multiplicity
iso.fem.set_ordergl ( ordergl ) # number of Quadrature Points
iso.fem.set_htype ( li_type ) # choose the type of inserted knots
```
# **h-refinement**

*PyIGA* will insert  $N_i$  knots in whole the knot vector, for each vector  $T_i$ .

### **p-refinement**

*PyIGA* will elevate the degree, with the value  $p_i$ , for each dimension

#### **multiplicity**

Coupling with a h-refinement process,  $PyIGA$  will insert  $N_i$  knots in whole the knot vector, for each vector  $T_i$  with a multiplicity  $m_i$  (the same multiplicity for all inserted knots)

#### **type-h-refinement**

The user can specify the type of inserted knots. Default treatment, is an equally-spaced knots. (see D.1)

# **D.7.3 Boundary conditions**

In (D.2), we give the different values for this parameter. Not all cases are covered for the moment.

## **D.8. Creating domains using the GUI**

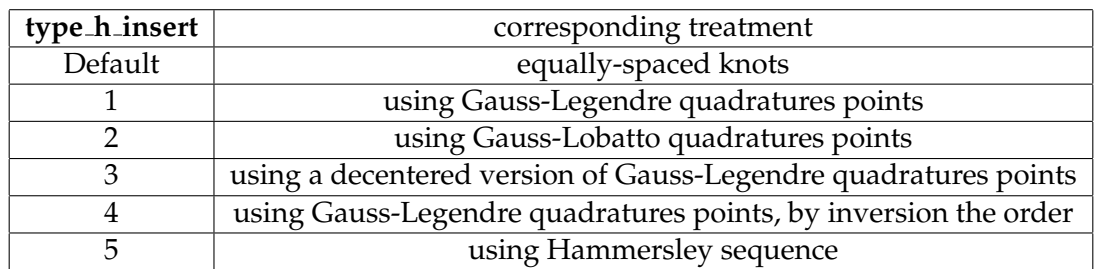

## **Figure D.1:** h-refinement types

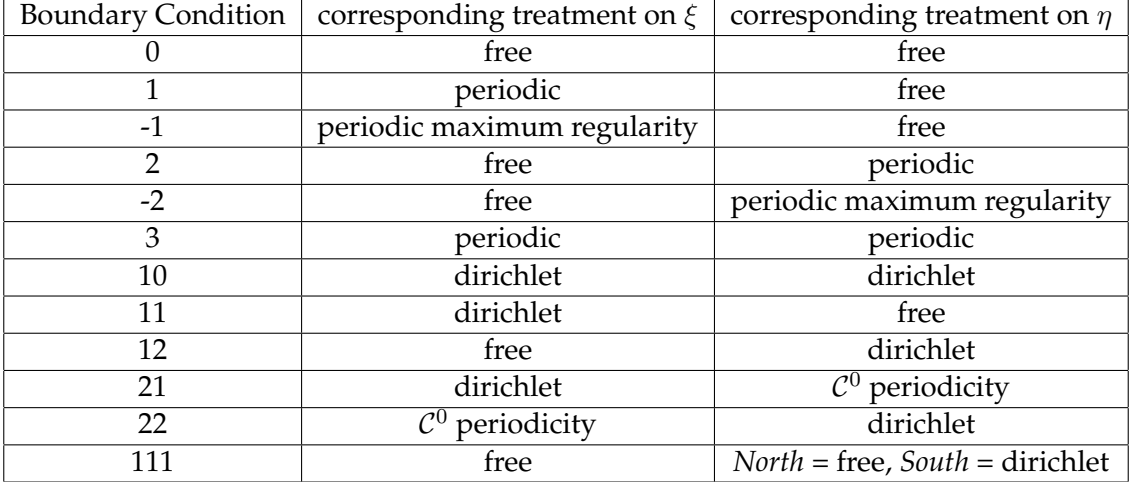

**Figure D.2:** Boundary condition values

# **D.7.4 Silver Muller condition**

# **D.7.5 Details and output file**

# **D.8 Creating domains using the GUI**

# **D.8.1 The** *XML* **Format**

We have adopted the following norm for domain descriptions.

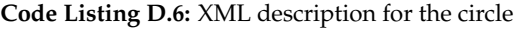

```
\langle xml \rangle<patch><param domain>
\langle n \rangle 3,3 \langle n \rangle<p>2, 2</p>
</param domain>
\langleknots>0.0, 0.0, 0.0, 1.0, 1.0, 1.0\langle/knots>
<knots>0.0, 0.0, 0.0, 1.0, 1.0, 1.0\langle/knots>
<points>
-0.35355339059327379, -0.35355339059327379, 1.0;
```

|                            | $-0.70710678118654746$ , | 0.0, 0.70710678118654752440;                          |  |
|----------------------------|--------------------------|-------------------------------------------------------|--|
|                            |                          | $-0.35355339059327379$ , $0.35355339059327379$ , 1.0; |  |
| $0.0$ ,                    |                          | $-0.70710678118654746$ , 0.70710678118654752440;      |  |
|                            | 0.0, 0.0, 1.0;           |                                                       |  |
|                            |                          | $0.0, 0.70710678118654746, 0.70710678118654752440;$   |  |
|                            | 0.35355339059327379,     | $-0.35355339059327379$ , 1.0;                         |  |
|                            | 0.70710678118654746,     | 0.0, 0.70710678118654752440;                          |  |
|                            |                          | $0.35355339059327379, 0.35355339059327379, 1.0$       |  |
| $\langle$ /points>         |                          |                                                       |  |
| $\langle$ /patch $\rangle$ |                          |                                                       |  |
| $\langle xmb \rangle$      |                          |                                                       |  |

**Remark D.8.1** *As one can see for the control points, the last column contains the associated weights.*

**Remark D.8.2** *This description allows us to use multiple-patches.*

# **D.8.2 Using the GUI**

By executing the following command in your shell ( see figure D.3), you may access to the *PyIGA*-GUI.

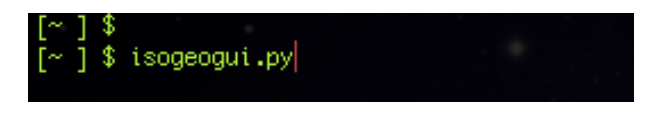

**Figure D.3:** How to run the GUI

# **D.8.3 Examples**

# **Example 1**

In this example we show how to construct a domain from an initial square. For this, we can clic on the *open* button, a new window appears, that allows the user to browse the *Archive domains* directory in *pyiga*'s home (figure D.4):

|                                                                                                    | Open                                             |     |                                                                                                    |  |  |
|----------------------------------------------------------------------------------------------------|--------------------------------------------------|-----|----------------------------------------------------------------------------------------------------|--|--|
| Directory:                                                                                                    | /Users/ratnani/pyiga/Archive Domains<br>$\equiv$ |     |                                                                                                    |  |  |
| ■ circle 0.5.xml<br>■ circle 1.0.xml<br>la circle 1.0 v2.xml<br>图 circle nonlin test1.xml<br>■ data test1.xml<br><b>E</b> data test2.xml |                                                  |     | ≧) data test3.xml<br>E laplace test2.xml<br><b>■ maxwell ring.xml</b><br>maxwell ring polar.xml<br>图 Plate with a Circular Hol<br><b>E</b> an test2.xml |  |  |
| $\blacksquare$                                                                                                    |                                                  |     | E                                                                                                    |  |  |
| File name:                                                                                                    |                                                  |     | Open                                                                                                    |  |  |
| Files of type:                                                                                                    | xmifiles (*.xml)                                 | $=$ | Cancel                                                                                                    |  |  |

**Figure D.4:** Initializing the patch, by choosing a initial configuration

In the figure D.5, we show the different steps of such construction:

- 1. we choose a square as an initial configuration,
- 2. we clic on *update* button to draw the lines,
- 3. we move one control point,
- 4. we elevate the degree of the curve by 1; the corresponding curve is quadratic,
- 5. we move those new control points, corresponding to the middle of the exterior edges,
- 6. we use an h-refinement, by inserting 8 knots in each direction.

After each step, the user must click on the *update* button.

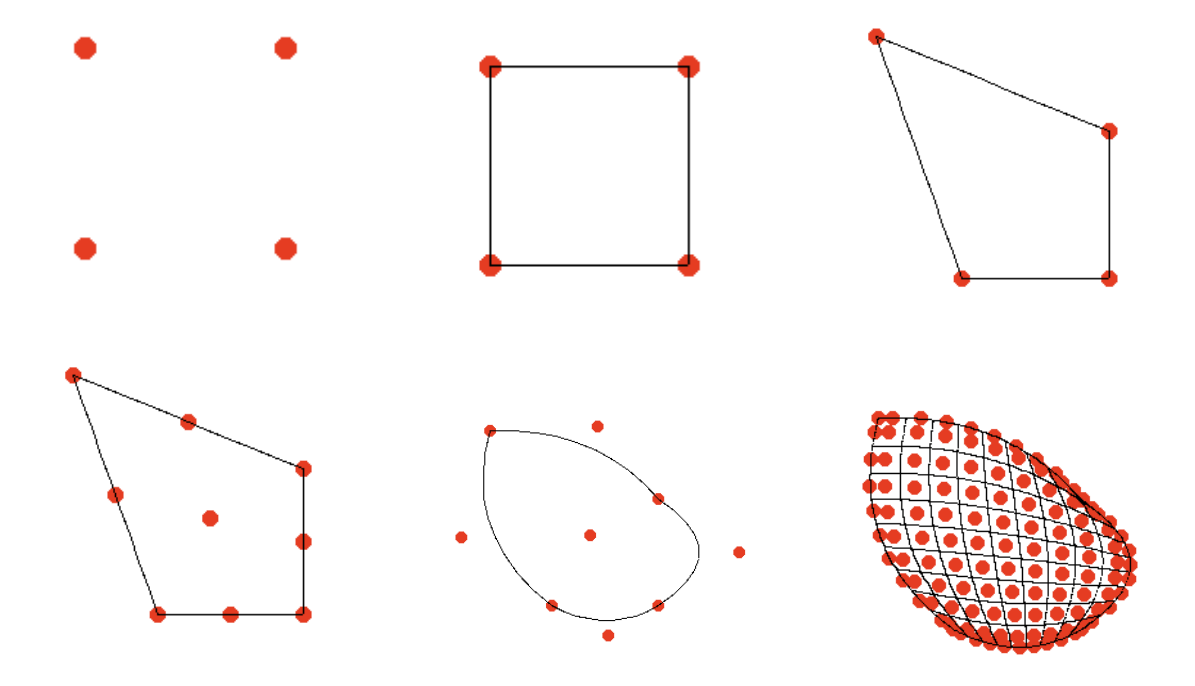

**Figure D.5:** Creating and Meshing a domain

# **Example 2**

To create a circle, the user can choose it in (figure D.4). This example shows the meshing of a circle ( figure D.6).

#### **Example 3**

In this example, we show how one can construct a compact convex domain (figure D.7). In figure D.8, we give examples of domains where boundaries are defined implicitly. In this case, we only approach the boundary (we must use the isoparametric version of IGA).

# **D.9 Creating domains defined by an implicit function**

In this section, we show how to construct a domain defined by an implicit function, and generate an adequate meshing. This is done thanks to the routines **genermesh mhdeq**.

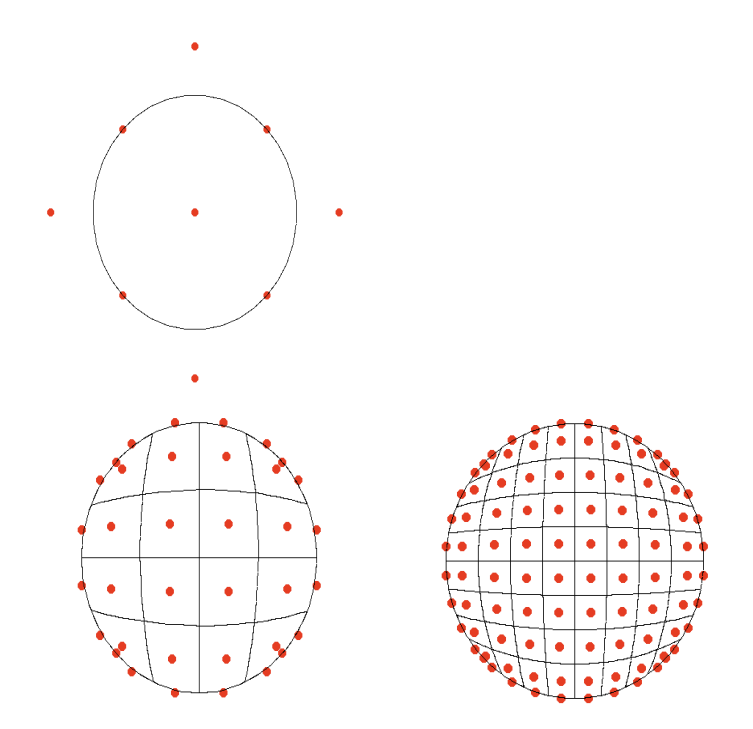

**Figure D.6:** The circle after h-refinement

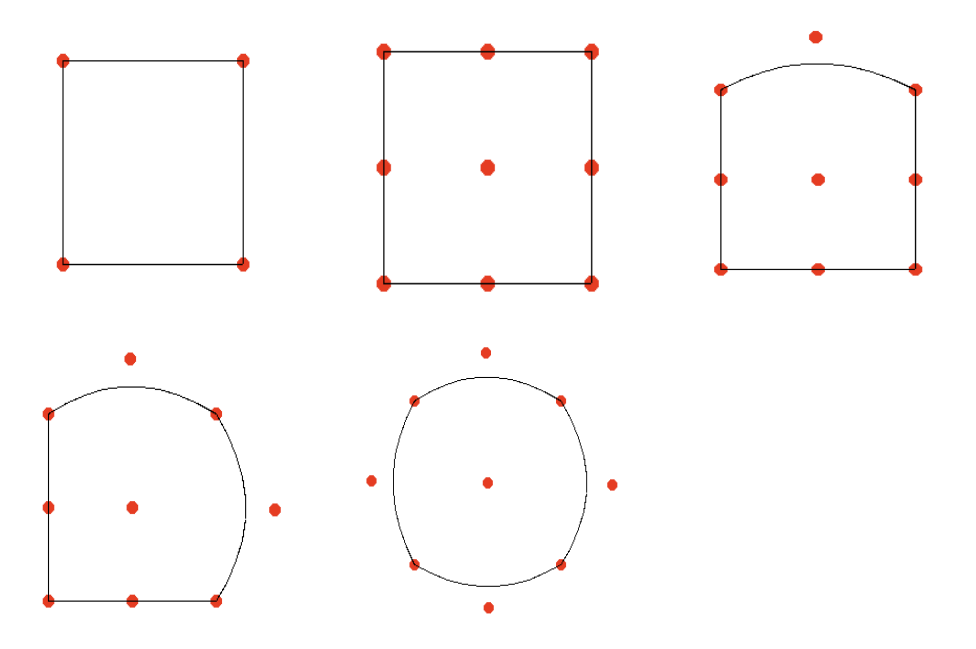

**Figure D.7:** Parametrization of the circle; starting from a square, we move some of the control points

Here is an example of such treatment (taken from **pdesoloviev.py**).

```
#using genermesh_mhdeq_v2
#param using genermesh_mhdeq_v2
```
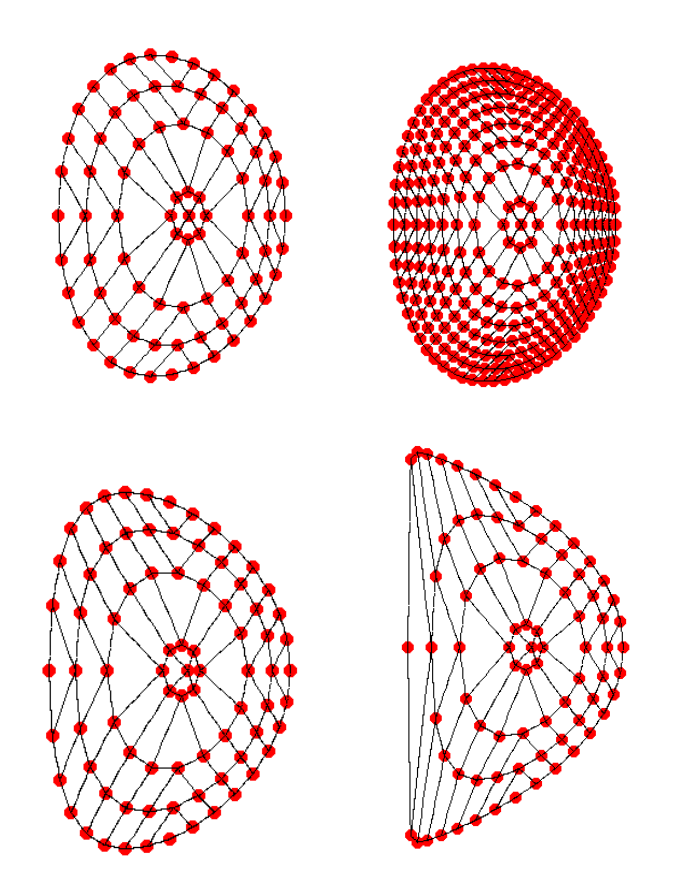

**Figure D.8:** Soloviev domains: (first line) for test1 using splines of degree 1 and (left)  $8 \times 8$  meshes, (right)  $16 \times 16$  meshes, (second line) (left) test4, (right) test6 using splines of degree 1 and (left)  $8 \times 8$ meshes

```
from genermesh_mhdeq_v2 import *
n = 32
levelmax = 0.975typelevel = 0genermesh_mhdeq (n,testcase.psi,testcase.dxpsi,testcase.dypsi,←
   testcase.phi, testcase.dphi, levelmax, typelevel)
```
The user can also another version of **genermesh mhdeq**, but it is less efficient than the previous one.

```
#using genermesh_mhdeq_v1
#param using genermesh_mhdeq_v1
from genermesh_mhdeq_v1 import *
n = 32
procf = 4r = 0.7genermesh_mhdeq ( n , prof , r , testcase.psi , testcase.dxpsi , \leftrightarrowtestcase.dypsi )
```
# **D.10 Visualization**

## **D.10.1 Using Silo**

Visualizations can be done using *VisIt*. The user can specify the desired detail for this diagnostic.

For visualization, there are only two parameters to control diagnostics **gi npoint SILO** and **gi detail SILO**. For a better image quality, the user may increase the value of  $\bold{gi}$  **npoint SILO**; this is the number of intervals in each mesh  $[t_i, t_{i+1}]$ for vector knots. When the h-refinement parameter  $h$  is small, we can take it equal to 1.

To control those parameters, the user must call,

```
iso.fem.set_npoint_silo (1) # the resolution of diagnostics
iso.fem.set detail silo (4) # the detail level of diagnostics
```
Depending on the value of **gi detail SILO**, *PyIGA* may give certain details ( please see D.9).

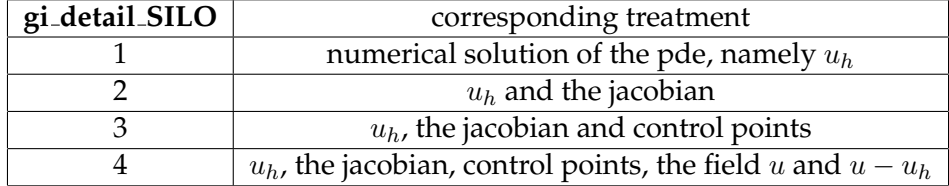

#### **Figure D.9:** Visualization details

The user may also want a diagnostic in the patch, this can be done by adding 10 to the desired value of **gi detail SILO** . Diagnostics will be given in the physical domain and the patch.

#### **D.10.2 Using VTK**

# **TODO**

# **D.11 PyIGA and Pastix**

To use *Pastix*, we need to load the following module,

```
module load openmpi-x86_64
```
we have created a *pastrix* class, that allows us to communicate directly with *isogeo*.

```
from pastrix import *
#--- Constructing the Pastrix object
Stiff past = pastrix ( pastix, iso.fem, stiffness id )
```

```
#--- Solving the linear system
lpr_tmp = lpr_source
Stiff_past.solve ( lpr_tmp )
```
# **D.12 Installing PyIGA**

**TODO** The user must define the environment variable **PYIGADATAPATH**, which defines the directory where *PyIGA* will read input data.

The user must define the environment variable **PYIGAWORKPATH**, which defines the working directory for *PyIGA*. He must respect the following tree:

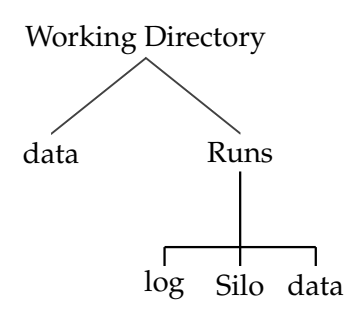

**Figure D.10:** Working directory tree

# **Bibliography**

- [1] J. Abiteboul, G. Latu, V. Grandgirard, A. Ratnani, E. Sonnendrücker, and A. Strugarek. Solving the vlasov equation in complex geometries. Proceedings of CEM-RACS 2010, submitted.
- [2] M. Aigner, C. Heinrich, B. Jüttler, E. Pilgerstorfer, B. Simeon, and A. V. Vuong. Swept volume parameterization for isogeometric analysis. In *Proceedings of the 13th IMA International Conference on Mathematics of Surfaces XIII*, pages 19–44, Berlin, Heidelberg, 2009. Springer-Verlag.
- [3] T.S. Hahm A.J. Brizard. Foundations of nonlinear gyrokinetic theory. *Reviews of Modern Physics*, 79:421–468, 2007. http://www.damtp.cam.ac.uk/user/tong/dynamics.html.
- [4] P. Angelino, X. Garbet, and *al.* Role of Plasma Elongation on Turbulent Transport in Magnetically Confined Plasmas. *Physical Review Letters*, 102(19), 2009.
- [5] Douglas N. Arnold, Daniele Boffi, and Richard S. Falk. Quadrilateral h(div) finite elements. *SIAM J. Numer. Anal*, 42:2429–2451.
- [6] Franck Assous, Patrick Ciarlet, and Simon Labrunie. Theoretical tools to solve the axisymmetric maxwell equations. *Mathematical Methods in the Applied Sciences*, 25:49–78, 2002.
- [7] Franck Assous, Patrick Ciarlet, and Simon Labrunie. Solution of axisymmetric maxwell equations. *Mathematical Methods in the Applied Sciences*, 26:861–896, 2003.
- [8] A. Back, A. Crestetto, A. Ratnani, and E. Sonnendrücker. Isopic: coupling an axysimmetric pic solver with the isogeometric approach. In *In Proceedings of ESAIM*, 2010. submitted.
- [9] P.M. Bellan. *Fundamentals of Plasma Physics*. cambridge university press, first edition, 2006.
- [10] N. Besse and M. Mehrenberger. Convergence of classes of high-order semi-Lagrangian schemes for the Vlasov-Poisson system. *Mathematics of Computation*, 77(61):93–123, 2008.
- [11] C. K. Birdsall and A. B. Langdon. *Plasma Physics Via Computer Simulation*. Institute of Physics Publishing, Bristol and Philadelphia, 2002.
- [12] C.K. Birdsall and A. Langdon. *Plasma physics via computer simulation*. McGraw-Hill, New York, NY, USA, 1985.
- [13] A. Bossavit. Mixed finite elements and the complex of Whitney forms. *The Mathematics of Finite Elements and Applications VI, J. Whiteman (ed.)*, pages 137–144, 1988.
- [14] A. Bossavit. Computational electromagnetism and geometry : building a finitedimensional "Maxwell's house" (part 5). *J. Japan Soc. Applied Electromagnetism and Mechanics*, 8:203–209, 2000.
- [15] A. Buffa, C. de Falco, and G. Sangalli. Isogeometric analysis: Stable elements for the 2d stokes equation. *International Journal for Numerical Methods in Fluids*, 65(11- 12):1407–1422, 2011.
- [16] A. Buffa, J. Rivas, G. Sangalli, and R. Vázquez. Isogeometric discrete differential forms in three dimensions. *SIAM J. Numerical Analysis*, 49(2):818–844, 2011.
- [17] A. Buffa, J. Rivas, G. Sangalli, and R. Vàzquez. Isogeometric analysis in electromagnetics: theory and testing. Technical report, IMATI-CNR.
- [18] A. Buffa, G. Sangalli, and R. Váazquez. Isogeometric analysis in electromagnetics: B-splines approximation. *Comput. Methods Appl. Mech. Engrg*, 199:1143–1152, 2009.
- [19] B. Swartz C. de Boor. Collocation at gaussian points. *SIAM J. Numer. Anal.*, 19, 1973.
- [20] P. G. Ciarlet and P. A. Raviart. Interpolation theory over curved elements, with applications to finite element methods. *CMAME*, 1:217–249, 1972.
- [21] E. Cohen, T. Martin, R.M. Kirby, T. Lyche, and R.F. Riesenfeld. Analysis-aware modeling: Understanding quality considerations in modeling for isogeometric analysis. *Computer Methods in Applied Mechanics and Engineering*, 199(5-8):334 – 356, 2010. Computational Geometry and Analysis.
- [22] Paolo Costantini, Carla Manni, Francesca Pelosi, and M. Lucia Sampoli. Quasiinterpolation in isogeometric analysis based on generalized b-splines. *Comput. Aided Geom. Des.*, 27:656–668, November 2010.
- [23] J.A Cottrell, T. Hughes, and Y. Bazilevs. *Isogeometric Analysis, toward Integration of CAD and FEA*. John Wiley & Sons, Ltd, first edition, 2009.
- [24] N. Crouseilles, G. Latu, and E. Sonnendrücker. Hermite spline interpolation on patches for parallelly solving the Vlasov-Poisson equation. *Int. J. of Applied Math. and Computer Science*, 17(3):335–349, 2007.
- [25] N. Crouseilles, G. Latu, and E. Sonnendrücker. A parallel Vlasov solver based on local cubic spline interpolation on patches. *Journal of Computational Physics*, 228(5):1429–1446, 2009.
- [26] H.B. Curry and I.J. Schoenberg. On polya frequency functions iv: The fundamental spline functions and their limits. *J. d'Analyse Math*, 17:71–107, 1966.
- [27] Olivier Czarny and Guido Huysmans. Bézier surfaces and finite elements for mhd simulations. *J. Comput. Phys.*, 227:7423–7445, August 2008.
- [28] Polyanin A. D. and Zaitsev V. F. *Handbook of Nonlinear Partial Differential Equations*. Chapman, Hall CRC, 2004. BocaRaton.
- [29] D.Biskamp. *Nonlinear Magnetohydrodynamics*. Cambridge Uniersity Press, 1997.
- [30] C. de Boor, K. Höllig, and S. Riemenschneider. *Box splines*. Springer-Verlag New York, Inc., New York, NY, USA, 1993.
- [31] C. DeBoor. *A practical guide to splines*. Springer-Verlag, New York, applied mathematical sciences 27 edition, 2001.
- [32] E. Deriaz, B. Depres, G. Faccanoni, K.P. Gostaf, L.M. Imbert-Gerard, G. Sadaka, and R. Sart. Magnetic equations with freefem++: The grad-shafranov equation and the current hole. In *In Proceedings of ESAIM*, 2010. submitted.
- [33] R.A. DeVore and G.G. Lorentz. *Constructive Approximation*. Springer-Verlag, Berlin, Heidelberg, 1993.
- [34] D.H.E. Dubin, J. A. Krommes, C. Oberman, and W. W. Lee. Nonlinear gyrokinetic equations. *Phys. Fluids*, 26, 1983.
- [35] Michael R. Dörfel, Bert Jüttler, and Bernd Simeon. Adaptive isogeometric analysis by local h-refinement with t-splines. *Computer Methods in Applied Mechanics and Engineering*, 199(5-8):264 – 275, 2010. Computational Geometry and Analysis.
- [36] B. DEpres and R. Sart. Reduced resistive mhd with general density i: Model and stability results. 2011. Technical Report RR11003, LJLL, UPMC.
- [37] Lynch Robert E., Rice John R., and Thomas Donald H. Direct solution of partial difference equations by tensor product methods. *Numerische Mathematik*, 6:185– 199, 1964. 10.1007/BF01386067.
- [38] J. W. Eastwood, W. Arter, N. J. Brealey, and R. W. Hockney. Body-fitted electromagnetic pic software for use on parallel computers. *Computer Physics Communications*, 87(1-2):155 – 178, 1995. Particle Simulation Methods.
- [39] John A. Evans, Yuri Bazilevs, Ivo Babuska, and Thomas J.R. Hughes. n-widths, sup-infs, and optimality ratios for the k-version of the isogeometric finite element method. *Computer Methods in Applied Mechanics and Engineering*, 198(21-26):1726 – 1741, 2009. Advances in Simulation-Based Engineering Sciences - Honoring J. Tinsley Oden.
- [40] Hassan Fahs and Stéphane Lanteri. A high-order non-conforming discontinuous galerkin method for time-domain electromagnetics. *J. Comput. Appl. Math.*, 234:1088–1096, June 2010.
- [41] G. Farin. *Curves and surfaces for CAGD: a practical guide*. Morgan Kaufmann Pub. Inc., San Francisco, CA, USA, 2002.
- [42] F. Filbet and E. Sonnendrücker. Modeling and numerical simulation of space charge dominated beams in the paraxial approximation. *Mathematical Models and Methods in Applied Sciences*, 16(5):763, 2006.
- [43] F. Filbet, E. Sonnendrücker, and P. Bertrand. Conservative Numerical Schemes for the Vlasov Equation. *Journal of Computational Physics*, 172(1):166 – 187, 2001.
- [44] Paul F. Fischer. Anisotropic diffusion in a toroidal geometry. *Journal of Physics: Conference Series*, 16:446–455, 2005.
- [45] X. Garbet, Y. Idomura, L. Villard, and T.-H. Watanabe. Gyrokinetic simulations of turbulent transport. *Nuclear Fusion*, 50(4):043002, 2010.
- [46] M. Geimer and O. Abert. Interactive ray tracing of trimmed bicubic bézier surfaces without triangulation. In *Proceedings of WSCG*, pages 71–78, 2005.
- [47] A.H. Glasser, I.A. Kitaeva, V.D. Liseikin, V.S. Lukin, and A.N. Simakov. Harmonic grid generation for the tokamak edge region. In *Proceedings of EPS, Spain*, 2005.
- [48] Mark S. Gockenbach. *Understanding and Implementing the Finite Element Method*. SIAM, first edition, 2006.
- [49] Herbert Goldstein. *Classical mechanics*. Addison-Wesley Publishing Co., Reading, Mass., second edition, 1980. Addison-Wesley Series in Physics.
- [50] H. Grad, A. Kadish, and D. C. Stevens. A free boundary tokamak equilibrium. *Communications on Pure and Applied Mathematics*, 27(1):39–57, 1974.
- [51] V. Grandgirard, M. Brunetti, P. Bertrand, N. Besse, X. Garbet, P. Ghendrih, G. Manfredi, Y. Sarazin, O. Sauter, E. Sonnendrücker, J. Vaclavik, and L. Villard. A driftkinetic Semi-Lagrangian 4D code for ion turbulence simulation. *Journal of Computational Physics*, 217(2):395–423, 2006.
- [52] V. Grandgirard, M. Brunetti, P. Bertrand, N. Besse, X. Garbet, P. Ghendrih, G. Manfredi, Y. Sarazin, O. Sauter, E. Sonnendrücker, J. Vaclavik, and L. Villard. A driftkinetic Semi-Lagrangian 4D code for ion turbulence simulation. *Journal of Computational Physics*, 217(2):395–423, 2006.
- [53] V. Grandgirard, Y. Sarazin, P. Angelino, A. Bottino, N. Crouseilles, G. Darmet, G. Dif-Pradalier, X. Garbet, P. Ghendrih, S. Jolliet, et al. Global full-f gyrokinetic simulations of plasma turbulence. *Plasma Phys. and Control. Fusion*, 49:B173, 2007.
- [54] F.W. Perkins G.W. Hammett. Fluid models for landau damping with application to the ion-temperature-gradient instability. *Phys. Rev. Lett.*, 64:3019–3022, 1990.
- [55] T.S. Hahm. Nonlinear gyrokinetic equations for tokamak microturbulence. *Phys. Fluids*, 31, 1988.
- [56] Dimits Beer Hammett, A. M. Dimits, M. A. Beer, G. W. Hammett, S. E. Parker, A. J. Redd, and J. Weiland. Comparisons and physics basis of tokamak transport models and turbulence simulations. *Phys. Plasmas*, 7:969–983, 2000.
- [57] R. Hatzky, T.M. Tran, A. Koenis, R. Kleiber, and S.J. Allfrey. Energy conservation in a nonlinear gyrokinetic particle-in-cell code for ion-temperature-gradient-driven modes in θ-pinch geometry. *Phys. Plasmas*, 9, 2002.
- [58] K. Höllig. Finite Element Methods with B-Splines. Society for Industrial and Applied Mathematics, Philadelphia, PA, USA, 2003.
- [59] K. Höllig. *Finite Element Methods with B-Splines*, volume 26. SIAM, 2003. Frontiers in Applied Mathematics.
- [60] K Höllig and DJ Benson. Finite element methods with b-splines. Applied Mechanics *Reviews*, 57, 2004.
- [61] K. Höllig, Reif Ulrich, and Wipper Joachim. Multigrid methods with b-splines. *Numerische Mathematik*, 91:237–255, 2002.
- [62] Klaus Höllig, Jörg Hörner, and Martina Pfeil. Parallel finite element methods with weighted linear b-splines. pages 667–676, 2008.
- [63] Klaus Höllig, Ulrich Reif, and Joachim Wipper. Weighted extended b-spline approximation of dirichlet problems. *SIAM J. Numer. Anal.*, 39:442–462, February 2001.
- [64] Qi-Xing Huang, Shi-Min Hu, and Ralph R. Martin. Fast degree elevation and knot insertion for b-spline curves. *Computer Aided Geometric Design*, 22(2):183 – 197, 2005.
- [65] T. Hughes. *The Finite Element Method: Linear Static and Dynamic Finite Element Analysis*. Dover Publications Inc., 2003.
- [66] T.J.R. Hughes, Y. Bazilevs, L. Beirao de Veiga, J.A. Cottrell, and G. Sangalli. Isogeometic analysis: approximation, stability and error estimates for h-refined meshes. *Mathematical Models and Methods in Applied Sciences (M3AS)*, 16:1031–1090, 2006.
- [67] T.J.R. Hughes, J.A. Cottrell, and Y. Bazilevs. Isogeometric analysis: Cad, finite elements, nurbs, exact geometry and mesh refinement. *Computer Methods in Applied Mechanics and Engineering*, 194(39-41):4135 – 4195, 2005.
- [68] T.J.R. Hughes, A. Reali, and G. Sangalli. Efficient quadrature for nurbs-based isogeometric analysis. *Computer Methods in Applied Mechanics and Engineering*, 199(5- 8):301 – 313, 2010. Computational Geometry and Analysis.
- [69] K. Höllig, J. Hörner, and M. Pfeil. Parallel Finite Element Methods with Weighted *Linear B-Splines*. Springer Berlin Heidelberg, 2008.
- [70] B.M. Irons. Engineering application of numerical integration in stiffness method. *Journal of the American Institute of Aeronautics and Astronautics*, 4:2035–2037, 1966.
- [71] S. Jardin. *Computational Methods in Plasma Physics*. CRC Press, Inc., Boca Raton, FL, USA, 1st edition, 2010.
- [72] Rong-Qing Jia. Local linear independence of the translates of a box spline. *Constructive Approximation*, 1:175–182, 1985. 10.1007/BF01890029.
- [73] S. Jolliet, A. Bottino, P. Angelino, R. Hatzky, TM Tran, BF McMillan, O. Sauter, K. Appert, Y. Idomura, and L. Villard. A global collisionless PIC code in magnetic coordinates. *Computer Physics Communications*, 177(5):409–425, 2007.
- [74] Höllig Klaus, Reif Ulrich, and Wipper Joachim. Weighted extended b-spline approximation of dirichlet problems. *SIAM J. Numer. Anal.*, 39:442–462, February 2001.
- [75] Boris I. Kvasov. Shape preserving  $c^2$  spline interpolation. In *proceedings of the second asian mathematical conference 1995*, 1998.
- [76] Boris I. Kvasov. Approximation by discrete gb-splines. *Numerical Algorithms*, 27:169–188, 2001. 10.1023/A:1011818621589.
- [77] W. Tiller L. Piegl. *The NURBS Book*. Springer-Verlag, Berlin, Heidelberg, 1995. second ed.
- [78] Ming-Jun Lai and Paul Wenston. Bivariate splines for fluid flows. *Computers and Fluids*, 33(8):1047 – 1073, 2004.
- [79] H. P. Langtangen. *Python Scripting for Computational Science*. Springer-Verlag Berlin Heidelberg, third edition, 2008.
- [80] W.W. Lee. Gyrokinetic approach in particle simulation. *Phys. Fluids*, 26, 1983.
- [81] M. Lenoir. Optimal isoparametric finite elements and error estimates for domains involving curved boundaries. *SIAM J. Numer. Anal.*, 23:562–580, June 1986.
- [82] D. Lischinski and J. Gonczarowski. Improved techniques for ray tracing parametric surfaces. *The Visual Computer*, 6:134–152, 1990.
- [83] W. Ma and J. P. Kruth. Nurbs curve and surface fitting for reverse engineering. *The International Journal of Advanced Manufacturing Technology*, 14:918–927, 1998. 10.1007/BF01179082.
- [84] T. Martin, E. Cohen, and R.M. Kirby. Volumetric parameterization and trivariate bspline fitting using harmonic functions. *Computer Aided Geometric Design*, 26(6):648 – 664, 2009. Solid and Physical Modeling 2008, ACM Symposium on Solid and Physical Modeling and Applications.
- [85] Arnold Douglas N., Falk Richard S., and Winther Ragnar. Finite element exterior calculus, homological techniques, and applications. *Acta Numer.*, 15:1–155, 2006.
- [86] Goldman R. N. and Lyche T. *Knot Insertion and Deletion Algorithms for B-Spline Curves and Surfaces*. SIAM, Philadelphia, USA, 1993.
- [87] Marian Neamtu. Bivariate simplex b-splines: A new paradigm. In *Proceedings of the 17th Spring conference on Computer graphics*, pages 71–, Washington, DC, USA, 2001. IEEE Computer Society.
- [88] Y. Nishimura, Z. Lin, J.L.V. Lewandowski, and S. Either. A finite element poisson solver for gyrokinetic particle simulations ina global field aligned mesh. *J. Comput. Phys.*, 214:657–671, 2006.
- [89] T. Nishita, T. W. Sederberg, and M. Kakimoto. Ray tracing trimmed rational surface patches. *SIGGRAPH Comput. Graph.*, 24(4):337–345, 1990.
- [90] Monk P. *Finite Element Methods for Maxwell"s Equations*. Calderon Press (Oxford), 2003.
- [91] L.A. Piegl and W. Tiller. *The NURBS book*. Springer Verlag, 1997.
- [92] D.E. Baldwin P.J. Catto, W.M. Tang. Generalized gyrokinetics. *Plasma Phys*, 23:639, 1981.
- [93] Hartmut Prautzsch and Bruce Piper. A fast algorithm to raise the degree of spline curves. *Comput. Aided Geom. Des.*, 8:253–265, October 1991.
- [94] H. Qin. A short introduction to general gyrokinetic theory. *PPPL*, 2005. report 4052.
- [95] Hiptmair R. Finite elements in computational electromagnetism. *Acta Numerica*, 11:237–339, 2002.
- [96] J.D. Meiss R.D. Hazeltine. *Plasma Confinement*. Dover edition, 2003.
- [97] Wolfgang Heidrich Richard, Richard Bartels, and George Labahn. Fitting uncertain data with nurbs. In *Proc. 3rd Int. Conf. on Curves and Surfaces in Geometric Design, Vanderbilt University Press*, 1997.
- [98] L. L. Schumaker. *Spline Functions: Basic Theory*. Wiley (New York), 1981.
- [99] L.L. Schumaker and M-J. Lai. *Spline Functions on Triangulations*, volume Encyclopedia of Mathematics and its Applications 110. Cambridge press, 2007.
- [100] T.W. Sederberg, D.L. Cardon, J. Zheng, and T. Lyche. T-spline simplification and local refinement. *ACM Trans, Graphics*, 23:276–283, 2004.
- [101] P. Sharma and G.W. Hammett. A fast semi-implicit method for anisotropic diffusion. *Journal of Computational Physics*, 2011. Accepted for publication.
- [102] B. Smits. Efficiency issues for ray tracing. *J. Graph. Tools*, 3:1–14, February 1998.
- [103] E. Sonnendrücker. Modèles cinétiques pour la fusion. notes du cours de M2 (2008).
- [104] E. Sonnendrücker, F. Filbet, A. Friedman, E. Oudet, and J.-L. Vay. Vlasov Simulations of beams with a moving grid. *Computer Physics Communications*, 164(1–3):390– 395, 2004.
- [105] E. Sonnendrücker, M. Gutnic, M. Haefele, G. Latu, and J.L. Lemaire. Vlasov Simulation of Beams and HALO. In *Proceedings of the Particle Accelerator Conference, 2005*, pages 581–585, 2005.
- [106] E. Sonnendrücker, J. Roche, P. Bertrand, and A. Ghizzo. The Semi-Lagrangian Method for the Numerical Resolution of the Vlasov Equation. *Journal of Computational Physics*, 149(2):201–220, 1999.
- [107] A. Staniforth and J. Côté. Semi-lagrangian integration schemes for atmospheric models: A review. *Monthly Weather Review*, 119(9):2206–2223, 1991.
- [108] Dokken T. Workshop on: "Non-Standard Numerical Methods for PDE's", Pavia, Italy, jun 29 - jul 02.
- [109] I.C. Taig. Structural analysis by the matrix displacement method. *English Electric Aviation Report*, SO 17, 1961.
- [110] David Tong. Lectures on classical dynamics. http://www.damtp.cam.ac.uk/user/tong/dynamics.html.
- [111] D. L. Toth. On ray tracing parametric surfaces. *SIGGRAPH Comput. Graph.*, 19(3):171–179, 1985.
- [112] K. G. van der Zee and C. V. Verhoosel. Isogeometric analysis-based goal-oriented error estimation for free-boundary problems. *Finite Elem. Anal. Des.*, 47:600–609, June 2011.
- [113] Charles F. van Loan. The ubiquitous kronecker product. *J. Comput. Appl. Math.*, 123:85–100, November 2000.
- [114] A.-V. Vuong, C. Giannelli, B. J<sub>.</sub>tler, and B. Simeon. A hierarchical approach to local refinement in isogeometric analysis. Submitted.
- [115] S.W. Wang, Z.C. Shih, and R.C. Chang. An efficient and stable ray tracing algorithm for parametric surfaces. *J. Inf. Sci. Eng.*, 18(4):541–561, 2002.
- [116] R. A. Kolesnikov W.W. Lee. On high-order corrections to gyrokinetic vlasovpoisson equations in the long wavelength limit. 2009. PPPL- 4382 report.
- [117] Gu Xianfeng, He Ying, and Qin Hong. Manifold splines. In *Proceedings of the 2005 ACM symposium on Solid and physical modeling*, SPM '05, pages 27–38, New York, NY, USA, 2005. ACM.
- [118] G. Xu, B. Mourrain, R. Duvigneau, and A. Galligo. Optimal analysis-aware parameterization of computational domain in isogeometric analysis. submitted.